# HOW TO COMPLETE A DAILY WORK REPORT

LOGIN TO SITEMANAGER IN THE INSPECTOR USER GROUP

STEP 1: DOUBLE CLICK DAILY WORK REPORTS ICON

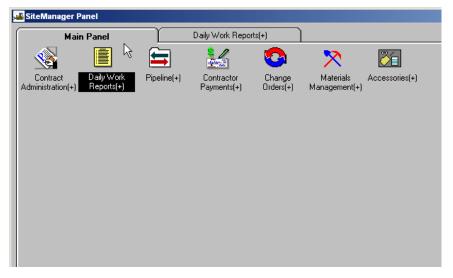

STEP 2: DOUBLE CLICK DAILY WORK REPORTS ICON

| SiteManager Pa        | anel    |                      |             |                              |              |                           |
|-----------------------|---------|----------------------|-------------|------------------------------|--------------|---------------------------|
| Mair                  | n Panel | Dai                  | ily Work Re | ports(+)                     |              |                           |
|                       |         | 2                    |             | <u>@</u> ,                   |              | <b>AII</b>                |
| Daily Work<br>Reports | Diary   | Diary<br>Adjustments | History     | DWR Template<br>Usage Report | Process List | Reference<br>Tables(DWR+) |
| $\searrow$            |         |                      |             |                              |              |                           |
|                       |         |                      |             |                              |              |                           |
|                       |         |                      |             |                              |              |                           |
|                       |         |                      |             |                              |              |                           |
|                       |         |                      |             |                              |              |                           |
|                       |         |                      |             |                              |              |                           |
|                       |         |                      |             |                              |              |                           |
|                       |         |                      |             |                              |              |                           |

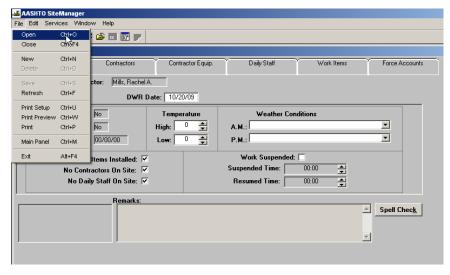

#### STEP 3: GO TO FILE AND CLICK OPEN OR CLICK THE OPEN FOLDER ON THE BUTTON BAR

STEP 4: PLACE THE CURSOR IN THE CONTRACT ID COLUMN AND CLICK TO HIGHLIGHT, THEN TYPE THE CONTRACT ID NUMBER IN THE FIND FIELD

| Contract ID Selection Contract ID Inspector Date |                                 |                       |        |           |      |      |      |      |
|--------------------------------------------------|---------------------------------|-----------------------|--------|-----------|------|------|------|------|
| Find : Contract ID                               | Vendor Description              | Fed State Proj Nbr    | Status | County    | Lvi2 | Lvl3 | Lvi4 |      |
| 020645                                           | LEXINGTON QUARRY COMPANY        | STPM 268-1 (21)       | ACTV   | JESSAMINE | 07   | 300  |      | FB   |
| 030334                                           | THE ALLEN COMPANY INC           | IM-NH 64-5 (63) 89    | ACTV   | CLARK     | 07   | 300  |      | RE   |
| 030344                                           | HAYDON BRIDGE COMPANY INC       | FD04 003 0127 001-003 | ACTV   | ANDERSON  | 07   | 300  |      | Blu  |
| 041004                                           | FORD CONTRACTING INC            | BRZ 0703(260)         | ACTV   | C034      | 07   | 300  |      | BF   |
| 041112                                           | FAULKNER CONSTRUCTION LLC       | BRO 418-1(23)         | ACTV   | C034      | 07   | 300  |      | BF   |
| 042125                                           | ASPHALT PAVING & MAINTENANCE IN | 0452 034 8037         | ACTV   | C034      | 07   | 300  |      | OF _ |
| •                                                |                                 |                       |        |           |      |      |      | Þ    |
|                                                  | OK Cancel                       | ]                     |        |           |      |      |      |      |

STEP 5: THIS WILL BRING UP THE CONTRACT THAT YOU ARE LOOKING FOR, NOW DOUBLE CLICK ON THE CONTRACT.

| Contract ID                                                       |                                                                                                    |                                                                                                    |                                      |                                                       |                                  |                                 |      |                |
|-------------------------------------------------------------------|----------------------------------------------------------------------------------------------------|----------------------------------------------------------------------------------------------------|--------------------------------------|-------------------------------------------------------|----------------------------------|---------------------------------|------|----------------|
| election                                                          |                                                                                                    |                                                                                                    |                                      |                                                       |                                  |                                 |      |                |
| 2Contract ID                                                      |                                                                                                    |                                                                                                    |                                      |                                                       |                                  |                                 |      |                |
| Inspector                                                         |                                                                                                    |                                                                                                    |                                      |                                                       |                                  |                                 |      |                |
| Date                                                              |                                                                                                    |                                                                                                    |                                      |                                                       |                                  |                                 |      |                |
|                                                                   |                                                                                                    |                                                                                                    |                                      |                                                       |                                  |                                 |      |                |
|                                                                   |                                                                                                    |                                                                                                    |                                      |                                                       |                                  |                                 |      |                |
| nd : 091124                                                       |                                                                                                    |                                                                                                    |                                      |                                                       |                                  |                                 |      |                |
| ontract ID                                                        |                                                                                                    |                                                                                                    |                                      |                                                       |                                  |                                 |      |                |
|                                                                   |                                                                                                    |                                                                                                    |                                      |                                                       |                                  |                                 |      |                |
| Contract ID                                                       | Vendor Description                                                                                                    | Fed State Proj Nbr                                                                                  | Status                               | County                                                | Lvi2                             | Lvl3                            | Lvi4 | 1              |
|                                                                   | Vendor Description<br>L-M ASPHALT PARTNERS LTD D/B/A.                                                                                                | -                                                                                                   |                                      | County<br>FAYETTE                                     | 07                               | LvI3<br>300                     | Lvi4 | TF             |
| 91120                                                             |                                                                                                    | JL02 034 1973 020-023                                                                               |                                      | -                                                     |                                  |                                 |      | - 1            |
| 91120                                                             | L-M ASPHALT PARTNERS LTD D/B/A                                                                                                    | JL02 034 1973 020 023<br>HSIP 8531 (12)                                                             | ACTV                                 | FAYETTE                                               | 07                               | 300                             |      | TF             |
| 91120<br>91124<br>91129                                           | L-M ASPHALT PARTNERS LTD D/B/A.<br>FREE CONTRACTING INC                                                                                              | JL02 034 1973 020-023<br>HSIP 8531 (12)<br>NH 268-2 (10)                                            | ACTV<br>ACTV                         | FAYETTE<br>FAYETTE                                    | 07<br>07                         | 300<br>300                      |      | TF<br>CQ       |
| 91120<br>91124<br>91129<br>91303                                  | L-M ASPHALT PARTNERS LTD D/B/A<br>FREE CONTRACTING INC<br>L-M ASPHALT PARTNERS LTD D/B/A.                                                            | JL02 034 1973 020-023<br>HSIP 8531 (12)<br>NH 268-2 (10)                                            | ACTV<br>ACTV<br>ACTV<br>ACTV         | FAYETTE<br>FAYETTE<br>FAYETTE                         | 07<br>07<br>07                   | 300<br>300<br>300               |      | TF<br>CC<br>CC |
| 91120<br>91124<br>91129<br>91303<br>92027                         | L-M ASPHALT PARTNERS LTD D/B/A<br>FREE CONTRACTING INC<br>L-M ASPHALT PARTNERS LTD D/B/A<br>CENTRAL BRIDGE COMPANY LLC                               | JL02 034 1973 020-023<br>HSIP 8531 (12)<br>NH 268-2 (10)<br>ARRA 114 (004)<br>FD05 057 1268 012-013 | ACTV<br>ACTV<br>ACTV<br>ACTV         | FAYETTE<br>FAYETTE<br>FAYETTE<br>FAYETTE              | 07<br>07<br>07<br>07             | 300<br>300<br>300<br>300        |      |                |
| Contract ID<br>91120<br>91124<br>91129<br>91303<br>92027<br>92162 | L-M ASPHALT PARTNERS LTD D/8/A.<br>FREE CONTRACTING INC<br>L-M ASPHALT PARTNERS LTD D/8/A.<br>CENTRAL BRIDGE COMPANY LLC<br>LEXINGTON QUARRY COMPANY | JL02 034 1973 020-023<br>HSIP 8531 (12)<br>NH 268-2 (10)<br>ARRA 114 (004)<br>FD05 057 1268 012-013 | ACTV<br>ACTV<br>ACTV<br>ACTV<br>ACTV | FAYETTE<br>FAYETTE<br>FAYETTE<br>FAYETTE<br>JESSAMINE | 07<br>07<br>07<br>07<br>07<br>07 | 300<br>300<br>300<br>300<br>300 |      |                |

STEP 5a: IF YOU HAVE NEVER COMPLETED A DAILY WORK REPORT ON A PROJECT, YOU MUST GO TO SERVICES AND SELECT THE CHOOSE KEYS OPTION.

| Edit   | Services Window Help                |              |          |           |
|--------|-------------------------------------|--------------|----------|-----------|
|        | Choose Keys                         | Ctrl+Alt+K   |          |           |
| aily \ | kj<br>Attachments                   |              |          |           |
| D₩     | Process Status                      |              | r Equip. | Daily     |
| trac   | Select Work Item                    | Ctrl+Shift+I |          |           |
| uac    | Edit / View Work Item Template Data | Ctrl+Shift+T |          |           |
|        | FA Equipment                        | Ctrl+Shift+Q |          |           |
|        | FA Labor                            | Ctrl+Shift+L | re       | W         |
|        | FA Material                         | Ctrl+Shift+E | <b>-</b> | A.M.:     |
| 1      | SDMS                                | Ctrl+Shift+S | <b></b>  | P.M.:     |
|        | Stockpiles                          | Ctrl+Shift+P |          |           |
|        | DWR History                         | Ctrl+Shift+D |          | Work 9    |
|        | Preview DWR                         | Ctrl+Shift+V |          | Suspended |
|        | Record FA Information               | Ctrl+Shift+F |          | Resumed   |
|        | Select Force Account                | Ctrl+Shift+O |          |           |

STEP 6: EXAMPLE OF A DAILY WORK REPORT AS IT WILL LOOK IN SITEMANAGER WHEN IT IS FIRT OPENED.

| 🚢 AASHTO SiteManager                                    |                                                      |                   |                                                     |              |                |
|---------------------------------------------------------|------------------------------------------------------|-------------------|-----------------------------------------------------|--------------|----------------|
| File Edit Services Window                               | Help                                                 |                   |                                                     |              |                |
| ] 🎟 🕌 🕸 😤   🗅 🚅 🖻                                       | ê 🖬 🗉 🖻 🦻                                            |                   |                                                     |              |                |
| 🚢 Daily Work Reports                                    |                                                      |                   |                                                     |              |                |
| DWR Info.                                               | Contractors C                                        | Contractor Equip. | Daily Staff                                         | Y Work Items | Force Accounts |
| Contract ID: 091124                                     | Inspector: Mills, I                                  | Rachel A.         |                                                     |              |                |
| R                                                       | DWR Date: 1                                          | 0/20/09           |                                                     |              |                |
| Locked: No<br>Authorized: No<br>Authorized Date: 00     | High:                                                |                   | Weather Con<br>A.M.:<br>P.M.:                       | ditions      | T              |
| No Contracto                                            | ns Installed: 🔽<br>ors On Site: 🗹<br>taff On Site: 🗹 |                   | Work Suspended:<br>Suspended Time:<br>Resumed Time: | 00:00        |                |
| Accident<br>Begin and End Time<br>Controlling Operation | Remarks:                                             |                   |                                                     | 2            | Spell Check    |

STEP 7: ENTER BOTH THE HIGH AND LOW TEMPERATURE FOR THE DAY AND THE WEATHER CONDITIONS FOR THE AM AND PM.

| 🚜 AASHTO SiteManager           |                     |                     |            |                |
|--------------------------------|---------------------|---------------------|------------|----------------|
| File Edit Services Window Help |                     |                     |            |                |
| 🔲 🎬 🗣 😤 🗅 🚅 🍰 📰 📷              |                     |                     |            |                |
| Daily Work Reports             |                     |                     |            |                |
| DWR Info. Contractors          | Contractor Equip.   | Daily Staff         | Work Items | Force Accounts |
| Contract ID: 091124 Inspector  | r: Mills, Rachel A. |                     |            |                |
| DWR                            | Date: 10/20/09      |                     |            |                |
| Locked: No                     | Temperature         | Weather Con         | ditions    |                |
| Authorized: No                 | High: 84 🚔          | A.M.: Partly Cloudy |            |                |
| Authorized Date: 00/00/00      | Low: 70 🚔           | P.M.: Sunny         |            |                |
|                                |                     | Work Suspended:     | <b></b>    |                |
| No Work Items Installed:       |                     | Suspended Time:     |            |                |
| No Contractors On Site:        |                     | · /                 |            |                |
| No Daily Staff On Site: 🔽      | 1                   | Resumed Time:       | 00:00      |                |
| Remarks:                       |                     |                     |            |                |
| Accident                       |                     |                     | 1          | Spell Check    |
|                                |                     |                     |            |                |

STEP 8: ENTER THE TIME THAT THE CONTRACTOR STARTED WORK ON THE PROJECT AND THE TIME THAT THE CONTRACTOR STOPPED WORKING ON THE PROJECT. ENTER THE TIME THAT YOU(THE INSPECTOR) WAS ON THE PROJECT.

| Daily Work Reports                                                                                                    |                  |                                          |                                       |                              |                |  |  |
|----------------------------------------------------------------------------------------------------|------------------|------------------------------------------|---------------------------------------|------------------------------|----------------|--|--|
| DWR Info. C                                                                                                    | ontractors       | Contractor Equip.                        | Daily Staff                           | Work Items                   | Force Accounts |  |  |
| ontract ID: 091124                                                                                                    | Inspector: Mills | , Rachel A.                              |                                       |                              |                |  |  |
|                                                                                                    | DWR Date:        | 10/20/09                                 |                                       |                              |                |  |  |
| Locked: No                                                                                                    | Т                | emperature                               | Weather Cond                          | litions                      |                |  |  |
| Authorized: No                                                                                                    | High             | n: 84 🍧                                  | A.M.: Partly Cloudy                   |                              | <b>T</b>       |  |  |
| Authorized Date: 00/00/00 Low: 70                                                                                                    |                  |                                          | P.M.: Sunny                           |                              | <b>•</b>       |  |  |
| No Work Items                                                                                                    | Installed: 🔽     |                                          | Work Suspended:                       | <b>_</b>                     |                |  |  |
| No Contractors                                                                                                    | On Site: 🔽       |                                          | Suspended Time: 00:00 🚔               |                              |                |  |  |
| No Daily Staff                                                                                                    | On Site: 🔽       |                                          | Resumed Time:                         | 00:00                        |                |  |  |
|                                                                                                    | Remarks:         |                                          |                                       |                              |                |  |  |
| Accident Accident Acc |                  | vas onsite working<br>om 7:00 AM until 5 | g from 6:30 AM until 5:30<br>i:45 PM. | PM. I <del>w</del> as onsite | Spell Check    |  |  |

STEP 9: ENTER COMMENTS FOR THE TRAFFIC CONTROL ON THE JOBSITE. MAKE NOTE OF ANY DEFICIENCIES THAT WERE NOTED. DOCUMENT ITEMS SUCH AS FLAGGING THAT TOOK PLACE DURING THE DAY.

| File Edit Services Window Help               |                                                 |                                                                                                    |                  |                |  |  |  |
|----------------------------------------------|-------------------------------------------------|----------------------------------------------------------------------------------------------------|------------------|----------------|--|--|--|
| 🛛 🎟 👫 🗣 😤 🗅 🖨 🚔 🖬 📰 🗖                        | 2                                               |                                                                                                    |                  |                |  |  |  |
| 🚢 Daily Work Reports                         |                                                 |                                                                                                    |                  |                |  |  |  |
| DWR Info. Contractors                        | Contractor Equip.                               | Daily Staff                                                                                                    | Work Items       | Force Accounts |  |  |  |
| Contract ID: 091124 Inspector:               | Contract ID: 091124 Inspector: Mills, Rachel A. |                                                                                                    |                  |                |  |  |  |
| DWR D                                        | ate: 10/20/09                                   |                                                                                                    |                  |                |  |  |  |
| Locked: No                                   | Temperature                                     | Weather Con                                                                                                    | ditions          |                |  |  |  |
| Authorized: No                               | High: 84 🚔                                      | A.M.: Partly Cloudy                                                                                                    |                  | <b>_</b>       |  |  |  |
| Authorized Date: 00/00/00                    | Low: 70 🛋                                       | P.M.: Sunny                                                                                                    |                  | •              |  |  |  |
| No Work Items Installed: 🗹                   |                                                 | Work Suspended:                                                                                                    |                  |                |  |  |  |
| No Contractors On Site: 🗹                    |                                                 | Suspended Time:                                                                                                    | 00:00            |                |  |  |  |
| No Daily Staff On Site: 🔽                    |                                                 | Resumed Time:                                                                                                    | 00:00            |                |  |  |  |
| Remarks:                                     |                                                 |                                                                                                    |                  |                |  |  |  |
| Supervisor Remarks traffic cond<br>drawings. | rol was in accordance<br>Some flagging was ne   | <ul> <li>through traffic within the<br/>a with MUTCD standards a<br/>accessary for mobilizing equ and signs for flagging were</li> </ul> | nd KYTC standard | Spell Check    |  |  |  |

STEP 9a: ENTER THE CONTROLLING OPERATION FOR WORKING DAY CONTRACTS. (NOTE: BEGIN AND END TIME, CONTROLLING OPERATION (IF WORKING DAY CONTRACT), AND TRAFFIC CONTROL ARE ALL REQUIRED ON EVERY DWR)

| 😹 AASHTO SiteManager - [Daily Work Reports]                           |                  |                     |            |                |
|-----------------------------------------------------------------------|------------------|---------------------|------------|----------------|
| 🚢 File Edit Services Window Help                                      |                  |                     |            |                |
| 💷 📲 🐏 😤 🗅 🖨 🖨 🖬 🖬 🤛                                                   |                  |                     |            |                |
| DWR Info. Contractors Co<br>Exit SiteManager                          | ontractor Equip. | Daily Staff         | Work Items | Force Accounts |
| Contract ID: 091124 Inspector: Mills, F                               | lachel A.        |                     |            |                |
| DWR Date: 10                                                          | 1/20/09          |                     |            |                |
| Locked: No Tem                                                        | perature         | Weather Cond        | itions     |                |
| Authorized: No High:                                                  | 84 👤             | A.M.: Partly Cloudy |            | <b>•</b>       |
| Authorized Date: 00/00/00 Low:                                        | 70 👤             | P.M.: Sunny         |            |                |
| No Work Items Installed: 🗹                                            |                  | Work Suspended: [   |            |                |
| No Contractors On Site: 🗹                                             |                  | Suspended Time:     | 00:00      |                |
| No Daily Staff On Site: 🗹                                             |                  | Resumed Time:       | 00:00      |                |
| Remarks:                                                              |                  |                     |            |                |
| Begin and End Time A Concrete Pavement<br>Controlling Operation Delay | nt is the contro | lling operation.    |            | Spell Check    |
|                                                                       |                  |                     |            |                |

STEP 10: ONCE THE INFORMATION IS ENTERED, THEN CLICK THE CONTRACTORS TAB.

| 🚢 AASHTO SiteManage     | er          |                     |                      |         |                  |                          |
|-------------------------|-------------|---------------------|----------------------|---------|------------------|--------------------------|
| File Edit Services Wind | low Help    |                     |                      |         |                  |                          |
| ] 🎟 📲 🗣 😤 🗋 🛛           | 🋎 🔰 🖬 🖓 💷 🖥 | <u>.</u>            |                      |         |                  |                          |
| 🚢 Daily Work Report     | S           |                     |                      |         |                  |                          |
| DWR Info.               | Contractors | Contractor Equip.   | Daily Staff          | γv      | Vork Items       | Force Acco               |
| Contract ID: 091124     | Inspector:  | Mills, Rachel A. D. | ate: 10/20/09        |         |                  | •                        |
| Contractor              |             |                     | Nbrof<br>Supervisors |         | Nbr of<br>orkers | Contractor<br>Hrs Worked |
| Supervisor/Foreman N    | ame         |                     |                      |         |                  | ours<br>orked            |
|                         |             |                     |                      | Nbr of  | Hours            | Total                    |
| Personnel Type          |             |                     |                      | Persons | ₩orked           | Hours                    |

#### STEP 11: CLICK THE CONTRACTOR COLUMN HEADER

| 🛥 AASHTO SiteManager                              |                                       |                   |                          |
|---------------------------------------------------|---------------------------------------|-------------------|--------------------------|
| File Edit Services Window Help                    |                                       |                   |                          |
| ] 🎟 💕 🗣 😤 🗅 🚔 🤰 🖬 🖓 💷 📾                           |                                       |                   |                          |
| 🛎 Daily Work Reports                              |                                       |                   |                          |
| DWR Info. Contractors Contractor Equip.           | Daily Staff                           | Work Items        | Force Accour             |
| Contract ID: 091124 Inspector: Mills, Rachel A. D | )ate: 10/20/09                        | ۱                 |                          |
| Contractor                                        | Nbr of<br>Supervisors                 | Nbr of<br>₩orkers | Contractor<br>Hrs Worked |
|                                                   | i i i i i i i i i i i i i i i i i i i |                   |                          |
|                                                   |                                       |                   |                          |
|                                                   |                                       |                   |                          |
| Supervisor/Foreman Name                           |                                       |                   | Hours<br>/orked          |
|                                                   |                                       |                   | <u>ontou</u>             |
|                                                   |                                       |                   |                          |
|                                                   |                                       |                   |                          |
|                                                   |                                       |                   |                          |
| Personnel Type                                    | Nbr<br>Perso                          |                   | Total<br>Hours           |
|                                                   |                                       |                   |                          |

#### STEP 12: CLICK THE NEW BUTTON.

| 🛥 AASHTO SiteManager                              |                       |                   |                          |
|---------------------------------------------------|-----------------------|-------------------|--------------------------|
| File Edit Services Window Help                    |                       |                   |                          |
| ] 🎟 🛐 🕸 😤 🕒 🚔 🤰 🖬 🖓 💷 📾                           |                       |                   |                          |
| 🛎 Daily Work Rep <mark>New</mark>                 |                       |                   |                          |
| DWR Info. Contractors Contractor Equip.           | Daily Staff           | Work Items        | Force Acco               |
| Contract ID: 091124 Inspector: Mills, Rachel A. D | ate: 10/20/09         |                   |                          |
| Contractor                                        | Nbr of<br>Supervisors | Nbr of<br>Workers | Contractor<br>Hrs Worked |
|                                                   | ,,                    |                   | •                        |
|                                                   |                       |                   |                          |
|                                                   |                       |                   |                          |
|                                                   |                       |                   | Hours                    |
| Supervisor/Foreman Name                           |                       |                   | Worked                   |
|                                                   |                       |                   |                          |
|                                                   |                       |                   |                          |
|                                                   |                       |                   |                          |
| <br>                                              | Nbi                   |                   | Total                    |
| Personnel Type                                    | Pers                  | ons Worked        | Hours                    |
|                                                   |                       |                   |                          |

STEP 13: SELECT THE CONTRACTOR FROM THE DROP DOWN LIST. (FOR THIS EXAMPLE, THE PRIME CONTRACTOR WAS THE ONLY CONTRACTOR ON SITE THAT DAY. THERE ARE MANY DAYS WHERE THERE WILL BE MORE THAN ONE CONTRACTOR ON SITE. TO ENTER A SECOND CONTRACTOR, JUST CLICK THE NEW BUTTON AGAIN AND SELECT THE CORRECT CONTRACTOR FROM THE DROP DOWN LIST.

| AASHT              | O SiteManager   |                       |                      |              |         |                  |                          |
|--------------------|-----------------|-----------------------|----------------------|--------------|---------|------------------|--------------------------|
|                    | Services Window |                       |                      |              |         |                  |                          |
| III 🔡 .            |                 | 32 🖬 🖓 🖬 🗖            |                      |              |         |                  |                          |
| 1                  |                 | , a mila m            |                      |              |         |                  |                          |
| 🚢 Daily            | Work Reports    |                       |                      |              |         |                  |                          |
| DW                 | √R Info.        | Contractors           | Contractor Equip.    | Dail         | y Staff | Work Items       | Force Accou              |
|                    |                 |                       |                      | -            | _       |                  |                          |
| Contract           | t ID: 091124    | Inspector:            | Mills, Rachel A. D   | ate: 10/20/0 | 9       |                  |                          |
|                    |                 |                       |                      | Nb<br>Superv | r of    | Nbrof<br>∀orkers | Contractor<br>Hrs Worked |
| Contracto<br>02069 |                 | CTING INC ** PRIME *  | ×                    | Superv       |         | VOIKEIS          | .000                     |
| 02065              |                 | CTING INC ** PRIME ** | FREE CONTRAC         |              |         |                  | .000                     |
| 02005              |                 | RIC COMPANY INC       | ARROW ELECTR         |              |         |                  |                          |
| 03134              |                 | CRETE CURB INC        | MCKENZIE CONI        |              |         |                  |                          |
| 02480              | PRO-MARK INC    |                       | PRO-MARK INC         |              |         |                  |                          |
| 01674              |                 | S CONSTRUCTION COM    | PANY INBANDLE-DAVIES |              |         |                  |                          |
|                    |                 |                       |                      |              |         |                  | lours<br>forked          |
| <                  |                 |                       | >                    |              |         |                  | UIKEU                    |
|                    |                 | ,                     |                      |              |         |                  |                          |
|                    |                 |                       |                      |              |         |                  |                          |
|                    |                 |                       |                      |              |         |                  |                          |
|                    |                 |                       |                      |              |         |                  |                          |
|                    |                 |                       |                      |              | Nbr of  | Hours            | Total                    |
| Personne           | el Type         |                       |                      |              | Persons | Worked           | Hours                    |
|                    |                 |                       |                      |              |         |                  |                          |
|                    |                 |                       |                      |              |         |                  |                          |
|                    |                 |                       |                      |              |         |                  |                          |
|                    |                 |                       |                      |              |         |                  |                          |
|                    |                 |                       |                      |              |         |                  |                          |
|                    |                 |                       |                      |              |         |                  |                          |
|                    |                 |                       |                      |              |         |                  |                          |

| STEP 14: CLICK THE SUPERVISOR/FOREMAN NAME COLUM | ſN |
|--------------------------------------------------|----|
|--------------------------------------------------|----|

| e Edit Services Windo           | ;<br>2 🖬 🖓 🔳          |                     |                       |                |       |                     |
|---------------------------------|-----------------------|---------------------|-----------------------|----------------|-------|---------------------|
| Daily Work Reports<br>DWR Info. | Contractors           | Contractor Equip.   | Daily Staff           | Y Work It      | ems Y | Force Acc           |
| Contract ID: 091124             | Inspector:            | Mills, Rachel A. Da | te: 10/20/09          |                |       |                     |
|                                 |                       |                     |                       |                |       |                     |
|                                 |                       | ×× 🗖                | Nbr of<br>Supervisors | Nbro<br>Worker |       | ontractor<br>Worked |
|                                 | ACTING INC - ** PRIME | KK V                |                       |                |       |                     |
|                                 | acting inc ** Prime   | - 22<br>- 22        |                       |                |       | s Worked            |
|                                 |                       |                     |                       |                |       | s Worked<br>.00     |
| 32069 FREE CONTR.               |                       |                     |                       |                | s Hrs | s Worked<br>.00     |
| 32069 FREE CONTR.               |                       | : ** <b>v</b>       |                       |                | s Hrs | s Worked<br>.000    |
| 32069 FREE CONTR.               |                       |                     |                       |                | s Hrs | s Worked<br>.00     |

| STEP 15: CLICK TH         | E NEW BUTTO          | N                  |                       |                   |                   |                          |
|---------------------------|----------------------|--------------------|-----------------------|-------------------|-------------------|--------------------------|
| 🚢 AASHTO SiteManager      |                      |                    |                       |                   |                   |                          |
| File Edit Services Window | / Help               |                    |                       |                   |                   |                          |
| 🔟 🕌 🗣 😤 🗋 🚔               | 🔰 🖬 🖓 💷 🛅            | 1                  |                       |                   |                   |                          |
| 🖷 Daily Work Rep          |                      |                    |                       |                   |                   |                          |
| DWR Info.                 | Contractors          | Contractor Equip.  | Daily Staff           | Y Wa              | rk Items          | Force Accou              |
| Contract ID: 091124       | Inspector:           | Mills, Rachel A. D | ate: 10/20/09         |                   |                   |                          |
| Contractor                |                      |                    | Nbr of<br>Supervisors |                   | nrof (<br>nkers H | Contractor<br>Irs Worked |
|                           | CTING INC ** PRIME * | •                  |                       |                   |                   | .000                     |
|                           |                      |                    |                       |                   |                   |                          |
| Supervisor/Foreman Nam    | e                    |                    |                       |                   | Hou<br>Worl       |                          |
|                           |                      |                    |                       |                   |                   |                          |
|                           |                      |                    |                       |                   |                   |                          |
|                           |                      |                    |                       |                   |                   |                          |
| Personnel Type            |                      |                    |                       | Nbr of<br>Persons | Hours<br>Worked   | Total<br>Hours           |
| r cradimer rype           |                      |                    |                       | 1 0130113         | HOIKCU            | Tiouis                   |
|                           |                      |                    |                       |                   |                   |                          |
|                           |                      |                    |                       |                   |                   |                          |

STEP 16: SELECT EITHER A FOREMAN OR SUPERINTENDENT, IF BOTH ARE ON THE PROJECT, THEN SELECT ONE OF THEM AND CLICK THE NEW BUTTON AGAIN TO ADD THE OTHER.

| 🛎 🗚 SHTO SiteManager      | r                   |                     |                       |                   |                          |
|---------------------------|---------------------|---------------------|-----------------------|-------------------|--------------------------|
| File Edit Services Window | w Help              |                     |                       |                   |                          |
| 🔟 📲 🗣 😤 🗅 🛎               | ; 💐 🖬   🖓 💷 🖡       |                     |                       |                   |                          |
| 🖷 Daily Work Reports      |                     |                     |                       |                   |                          |
| DWR Info.                 | Contractors         | Contractor Equip.   | Daily Staff           | Work Items        | Force Acco               |
| Contract ID: 091124       | Inspector:          | Mills, Rachel A. Da | ate: 10/20/09         |                   |                          |
| Contractor                |                     |                     | Nbr of<br>Supervisors | Nbr of<br>Workers | Contractor<br>Hrs Worked |
|                           | ACTING INC ** PRIME | ×× 💌                | 1                     |                   | .000                     |
| Supervisor/Foreman Nan    | ne                  |                     |                       |                   | Hours<br>Worked          |
| Superintendent            |                     |                     |                       | <b>_</b>          | 0.000                    |
| Foreman                   |                     |                     |                       |                   |                          |
| Superintendent            |                     |                     |                       |                   |                          |
|                           |                     |                     |                       |                   |                          |
|                           |                     |                     |                       |                   |                          |
|                           |                     |                     |                       | Hours<br>Worke    |                          |
|                           |                     |                     |                       |                   |                          |

| STEP 17: NOTE THAT ONCE YOU SELECTED A SUPERINTENDENT, THE PROGRAM |
|--------------------------------------------------------------------|
| AUTOMATICALLY UPDATED THE NUMBER OF SUPERVISORS.                   |

| DWR Info.             | Contractors         | Contractor Equip.   | Daily Staff           | Work Items        | Force Account            |
|-----------------------|---------------------|---------------------|-----------------------|-------------------|--------------------------|
| Contract ID: 091124   | Inspector:          | Mills, Rachel A. Da | ate: 10/20/09         |                   |                          |
| Contractor            |                     |                     | Nbr of<br>Supervisors | Nbr of<br>Workers | Contractor<br>Hrs Worked |
| 02069 FREE CONTR      | ACTING INC ** PRIME | NN 💌                |                       | 1                 | .000                     |
|                       |                     |                     |                       |                   |                          |
|                       |                     |                     |                       |                   |                          |
| Supervisor/Foreman Na | ime                 |                     |                       |                   | Hours<br>Worked          |
| Superintendent        |                     |                     |                       |                   | 0.000                    |
|                       |                     |                     |                       |                   |                          |
|                       |                     |                     |                       |                   |                          |
|                       |                     |                     |                       | brof Hours        | Total                    |
| Personnel Type        |                     |                     |                       | ersons Worker     |                          |
|                       |                     |                     |                       |                   |                          |
|                       |                     |                     |                       |                   |                          |

STEP 18: CLICK THE PERSONNEL TYPE HEADER AND CLICK THE NEW BUTTON.

| 🛎 AASHTO SiteManager                              |                       |                   |                          |
|---------------------------------------------------|-----------------------|-------------------|--------------------------|
| File Edit Services Window Help                    |                       |                   |                          |
| I III 👫 🗣 😤 🗋 🚔 🛃 🖓 💷 🔤                           |                       |                   |                          |
| 🛥 Daily Work Rep <mark>Na</mark> w                |                       |                   |                          |
| DWR Info. Contractors Contractor Equip.           | Daily Staff           | Work Items        | Y Force Accou            |
| Contract ID: 091124 Inspector: Mills, Rachel A. D | ate: 10/20/09         |                   |                          |
| Contractor                                        | Nbr of<br>Supervisors | Nbr of<br>Workers | Contractor<br>Hrs Worked |
| 02069 FREE CONTRACTING NC ** PRIME **             | 1                     |                   | .000                     |
|                                                   |                       |                   |                          |
| Supervisor/Foreman Name                           |                       |                   | Hours<br>Worked          |
| Superintendent                                    |                       |                   | 0.000                    |
|                                                   |                       |                   |                          |
| Personnel Type                                    | Nbr<br>Perso          |                   | Total<br>Hours           |
|                                                   |                       |                   |                          |

STEP 19: SELECT THE TYPE OF PERSONNEL THAT YOU HAVE ON THE PROJECT AND ONLY ENTER THE NUMBER FOR EACH TYPE. THE CABINET DOES NOT USE THE HOURS WORKED COLUMN.

# AGAIN, ONCE YOU HAVE ADDED ONE TYPE OF PERSONNEL, JUST CLICK THE NEW BUTTON AGAIN TO CONTINUE TO ADD ADDITIONAL PERSONNEL TYPES.

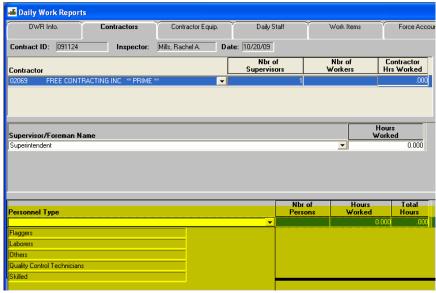

STEP 20: THIS PROJECT HAD VARIOUS PERSONNEL TYPES: FLAGGERS, A QUALITY CONTROL TECHNICIAN FOR THE CONCRETE PAVING, SEVERAL LABORERS AND A COUPLE OF SKILLED WORKERS. (AGAIN, ONCE YOU HAVE ENTERED THE PERSONNEL TYPES AND NUMBERS, SITEMANAGER WILL AUTOMATICALLY UPDATE YOUR NUMBER OF WORKERS IN YOUR CONTRACTOR WINDOW).

| DWR Info.                                                 | Contractors         | Contractor Equip.  | Daily Stal           | if Y W            | /ork Items               | Force Acco                   |
|-----------------------------------------------------------|---------------------|--------------------|----------------------|-------------------|--------------------------|------------------------------|
| Contract ID: 091124                                       | Inspector:          | Mills, Rachel A. D | ate: 10/20/09        |                   |                          |                              |
| Contractor                                                |                     |                    | Nbr of<br>Supervisor |                   |                          | ontractor<br>s Worked        |
| 02069 FREE CONTR                                          | ACTING INC ** PRIME | ** 💌               |                      | 1                 | 18                       | .000                         |
|                                                           |                     |                    |                      |                   |                          |                              |
|                                                           |                     |                    |                      |                   |                          |                              |
|                                                           |                     |                    |                      |                   | Hour                     |                              |
| Supervisor/Foreman Na                                     | me                  |                    |                      |                   | Work                     |                              |
| A. 1.1. 1.1.                                              |                     |                    |                      |                   |                          |                              |
| Superintendent                                            |                     |                    |                      |                   | -                        | 0.000                        |
| Superintendent                                            |                     |                    |                      |                   | <u>•</u>                 | 0.000                        |
| Superintendent                                            |                     |                    |                      |                   | <u>-</u>                 | 0.000                        |
| Superintendent                                            |                     |                    |                      |                   | <b>_</b>                 | 0.000                        |
| Superintendent                                            |                     |                    |                      |                   |                          |                              |
|                                                           |                     |                    |                      | Nbr of<br>Persons | Hours<br>Worked          | 0.000<br>Total<br>Hours      |
| Personnel Type                                            |                     |                    |                      |                   | Hours                    | Total<br>Hours               |
| Personnel Type<br>Flaggers<br>Quality Control Technicians |                     |                    | <u></u>              | Persons<br>2<br>1 | Hours<br>Worked<br>0.000 | Total<br>Hours<br>.00        |
| Personnel Type<br>Flaggers                                |                     |                    |                      | Persons 2         | Hours<br>Worked          | Total<br>Hours<br>.00<br>.00 |

| SIEF 21. CLICK IT          | IE CONTRACT          | OK EQUIP. TAB      |          |                     |   |                 |                          |
|----------------------------|----------------------|--------------------|----------|---------------------|---|-----------------|--------------------------|
| 🚢 AASHTO SiteManager       |                      |                    |          |                     |   |                 |                          |
| File Edit Services Window  | / Help               |                    |          |                     |   |                 |                          |
| 🔄 🎟 📲 🗣 😤 🗅 🚔              | 2 🖬 🖓 🔳              |                    |          |                     |   |                 |                          |
| 🚢 Daily Work Reports       |                      |                    |          |                     |   |                 |                          |
| DWR Info.                  | Contractors          | Contractor Equip.  | ř        | Daily Staff         | Ŵ | ork Items       | Force Acco               |
| Contract ID: 091124        | Inspector:           | Mills, Rachel A. D | ate: 10% | 20/09               | • |                 |                          |
| Contractor                 |                      |                    | Su       | Nbr of<br>pervisors |   | br of<br>orkers | Contractor<br>Hrs Worked |
| 02069 FREE CONTRAI         | CTING INC - ** PRIME | xx 💽               |          | 1                   |   | 18              | .000                     |
|                            |                      |                    |          |                     |   |                 |                          |
| . <u></u>                  | _                    | _                  | _        | Nbr. of             |   | Nbr             | Hours                    |
| Equipment ID - Description | on                   |                    |          | Pieces              |   | Used            | Used                     |
|                            |                      |                    |          |                     |   |                 |                          |
|                            |                      |                    |          |                     |   |                 |                          |
|                            |                      |                    |          |                     |   |                 |                          |
|                            |                      |                    |          |                     |   |                 |                          |

STEP 22: CLICK THE EQUIPMENT ID-DESCRIPTION COLUMN HEADER

| AASHTO SiteManager                                |                       |                            |                          |
|---------------------------------------------------|-----------------------|----------------------------|--------------------------|
| File Edit Services Window Help                    |                       |                            |                          |
| III 👫 🗣 😤 🗅 🖆 🧕 🖬 🖓 💷 🔤                           |                       |                            |                          |
| 🛎 Daily Work Reports                              |                       |                            |                          |
| DWR Info. Contractors Contractor Equip.           | Daily Staff           | Vork Items                 | Force Acco               |
| Contract ID: 091124 Inspector: Mills, Rachel A. D | ate: 10/20/09         |                            |                          |
| Contractor                                        | Nbr of<br>Supervisors | Nbr of<br>₩orkers          | Contractor<br>Hrs Worked |
| 02069 FREE CONTRACTING INC ** PRIME **            |                       | 1                          | 18 .000                  |
| Equipment ID - Description                        |                       | lbr. of Nbr<br>Vieces Used | Hours<br>Used            |
|                                                   |                       |                            |                          |
|                                                   |                       |                            |                          |
|                                                   |                       |                            |                          |
|                                                   |                       |                            |                          |
|                                                   |                       |                            |                          |

## STEP 21. CLICK THE CONTRACTOR EQUIP TAB

#### STEP 23: CLICK THE NEW BUTTON.

| 🚢 AASHTO SiteManager          |              |                       |         |                     |    |                   |                          |
|-------------------------------|--------------|-----------------------|---------|---------------------|----|-------------------|--------------------------|
| File Edit Services Window Hel | p            |                       |         |                     |    |                   |                          |
| 🛛 🎟 🕌 🗣 😤 <mark></mark> 🖆 🧕 🛛 |              |                       |         |                     |    |                   |                          |
| 🖷 Daily Work Re New           |              |                       |         |                     |    |                   |                          |
| DWR Info.                     | Contractors  | Contractor Equip.     |         | Daily Staff         | Ϋ́ | Work Items        | Force Acco               |
| Contract ID: 091124           | Inspector:   | Mills, Rachel A. Date | e: 10/2 | 20/09               |    |                   |                          |
| Contractor                    |              |                       | Su      | Nbr of<br>pervisors |    | Nbr of<br>∀orkers | Contractor<br>Hrs Worked |
| 02069 FREE CONTRACTING        | INC ** PRIME | ** 🔽                  |         | 1                   |    | 18                | .000                     |
|                               |              |                       |         |                     |    |                   |                          |
| Equipment ID - Description    | ,            |                       |         | Nbr. of<br>Pieces   |    | Nbr<br>Used       | Hours<br>Used            |
|                               |              |                       |         |                     |    |                   |                          |
|                               |              |                       |         |                     |    |                   |                          |
|                               |              |                       |         |                     |    |                   |                          |
|                               |              |                       |         |                     |    |                   |                          |
|                               |              |                       |         |                     |    |                   |                          |

STEP 24: SELECT THE EQUIPMENT THAT WAS USED ON THE PROJECT AND THE NUMBER OF PIECES THAT WERE USED. AS STATED PREVIOUSLY, YOU CAN ADD ADDITIONAL PIECES OF EQUIPMENT BY CLICKING ON THE NEW BUTTON.

| Contract ID:     091124     Inspector:     Mills, Rachel A.     Date:     10/20/09       Contractor     Nbr of<br>Supervisors     Nbr of<br>Workers     Nbr of<br>His Wor       02069     FREE CONTRACTING INC ** PRIME ** <ul> <li>1</li> <li>18</li> <li>18</li> <li>18</li> <li>18</li> <li>18</li> <li>1020</li> <li>18</li> <li>18</li> <li>18</li> <li>18</li> <li>18</li> <li>18</li> <li>18</li> <li>18</li> <li>18</li> <li>18</li> <li>10</li> <li>18</li> <li>18</li> <li>18</li> <li>18</li> <li>18</li> <li>18</li> <li>18</li> <li>18</li> <li>18</li> <li>19</li> <li>10</li> <li>18</li> <li>18</li> <li>18</li> <li>18</li> <li>19</li> <li>10</li> <li>18</li> <li>18</li> <li>10</li> <li>18</li> <li>18</li> <li>18</li> <li>19</li> <li>10</li> <li>18</li> <li>10</li> <li>18</li> <li>10</li> <li>10</li> <li>10</li> <li>10</li> <li>18</li> <li>10</li> <li>18</li> <li>19</li> <li>10</li> <li>18</li> <li>10</li> <li>18</li> <li>19</li> <li>18</li> <li>18</li> <li>19</li> <li>19</li> <li>10</li> <li>10</li> <li>10</li> <li>10</li> <li>10</li> <li>10</li> <li>10</li> <li>10</li> <li>10</li> <li>10</li> <li>10</li> <li>10</li> <li>10</li> <li>10</li> <li>10</li> <li>10</li> <li>10</li> <li>10</li> <li>10</li> <li>10</li></ul>                                                                                                    | File E                   | dit Services Window                                         | нөр               |                  |             |             |           |    |               |
|----------------------------------------------------------------------------------------------------|--------------------------|-------------------------------------------------------------|-------------------|------------------|-------------|-------------|-----------|----|---------------|
| DWR Info.     Contractors     Contractor Equip.     Daily Staff     Work Items     Ford       Contract ID:     091124     Inspector:     Mills, Rachel A.     Date:     10/20/09       Contractor     Nbr of<br>Supervisors     Nbr of<br>Workers     Contractor     Contractor       102069     FREE CONTRACTING INC     ** PRIME **     Image: Contractor     Nbr. of<br>Used     Nbr       60     Concrete Payers     Image: Concrete Payers     Image: Concrete Payers     Image: Concrete Payers     Image: Concrete Payers       045     Concrete Saws     Concrete Saws     Concrete Payers     Image: Concrete Payers     Image: Concrete Payers                                                                                                    |                          | 📲 🗣 🔶 🗅 🚔                                                   | 🥴 🖬 🖓 💷 I         |                  |             |             |           |    |               |
| Contract ID:     091124     Inspector:     Mills, Rachel A.     Date:     10/20/09       Contractor     Nbr of<br>Supervisors     Nbr of<br>Workers     Nbr of<br>His Wor       102069     FREE CONTRACTING INC ** PRIME ** <ul> <li>1</li> <li>18</li> <li>18</li> <li>18</li> <li>18</li> <li>18</li> <li>18</li> <li>1020</li> <li>18</li> <li>1020</li> <li>18</li> <li>18</li> <li>1020</li> <li>18</li> <li>18</li> <li>18</li> <li>18</li> <li>1020</li> <li>18</li> <li>18</li> <li>18</li> <li>18</li> <li>18</li> <li>19</li> <li>1020</li> <li>18</li> <li>1020</li> <li>18</li> <li>18</li> <li>18</li> <li>18</li> <li>18</li> <li>19</li> <li>19</li> <li>1020</li> <li>10</li> <li>10&lt;</li></ul>                                                                                                    | 🚢 Da                     | ily Work Reports                                            |                   |                  |             |             |           |    |               |
| Nbr of<br>Supervisors     Nbr of<br>Workers     Contract<br>Hrs Workers       02069     FREE CONTRACTING INC     PRIME <ul> <li>1</li> <li>18</li> <li>18</li> <li>19</li> <li>10</li> <li>10</li> <li10< li=""> <li>10<th><math>\square</math></th><th>DWR Info.</th><th>Contractors</th><th>Contractor Equip</th><th>). ĭ</th><th>Daily Staff</th><th>Work Iten</th><th>ns</th><th>Force A</th></li></li10<></ul> | $\square$                | DWR Info.                                                   | Contractors       | Contractor Equip | ). ĭ        | Daily Staff | Work Iten | ns | Force A       |
| Contractor     Supervisors     Workers     Hrs Wor       02069     FREE CONTRACTING INC     ** PRIME **     *     1     18       Equipment ID - Description     Nbr. of<br>Pieces     Nbr     Ho     Used       035     Concrete Pavers     *     0     0       045     Concrete Saws     0     Cranes     0     0                                                                                                    | Contr                    | act ID: 091124                                              | Inspector:        | Mills, Rachel A. | Date: 10/20 | 0/09        |           |    |               |
| Equipment ID - Description Nbr. of Nbr Used Used Used Used Used Used Used Used                                                                                                    | Contr                    | actor                                                       |                   |                  |             |             |           |    |               |
| Equipment ID - Description         Pieces         Used         Used <thused< th="">         Used         Used         <t< td=""><td>02069</td><td>FREE CONTRAC</td><td>TING INC ** PRIME</td><td>××</td><td><b>•</b></td><td>1</td><td></td><td>18</td><td>.(</td></t<></thused<>                                               | 02069                    | FREE CONTRAC                                                | TING INC ** PRIME | ××               | <b>•</b>    | 1           |           | 18 | .(            |
|                                                                                                    |                          |                                                             |                   |                  |             |             |           |    |               |
| 040 Concrete Pump                                                                                                    | Fauin                    | ment ID - Description                                       |                   |                  |             |             |           |    |               |
| 040 Concrete Pump<br>045 Concrete Saws<br>050 Cranes                                                                                                    |                          | ment ID - Descriptior                                       | •                 |                  | <b>•</b>    |             |           |    | Used          |
| 050 Cranes                                                                                                    | 035                      |                                                             | 1                 |                  |             |             |           |    | Used          |
|                                                                                                    | 035                      | Concrete Pavers                                             |                   |                  |             |             |           |    | Used          |
| 055 Distributors                                                                                                    | 035<br>040               | Concrete Pavers<br>Concrete Pump                            |                   |                  |             |             |           |    | Used          |
|                                                                                                    | 035<br>040<br>045<br>050 | Concrete Pavers<br>Concrete Pump<br>Concrete Saws           |                   |                  | ▼ ■         |             |           |    | Used          |
|                                                                                                    | 035<br>040<br>045<br>050 | Concrete Pavers<br>Concrete Pump<br>Concrete Saws<br>Cranes |                   |                  |             |             |           |    | Used          |
|                                                                                                    | 035<br>040<br>045<br>050 | Concrete Pavers<br>Concrete Pump<br>Concrete Saws<br>Cranes |                   |                  |             |             |           |    | Used          |
|                                                                                                    | 035<br>040<br>045        | Concrete Pavers<br>Concrete Pump<br>Concrete Saws<br>Cranes |                   |                  |             |             |           |    | Hours<br>Used |
|                                                                                                    | 035<br>040<br>045<br>050 | Concrete Pavers<br>Concrete Pump<br>Concrete Saws<br>Cranes |                   |                  |             |             |           |    | Used          |

#### STEP 25: CLICK SAVE AFTER ALL EQUIPMENT IS ENTERED.

| 🛎 🗛                        | HTO SiteManager                                                        |                    |                      |          |                    |                       |                   |                        |                                        |
|----------------------------|------------------------------------------------------------------------|--------------------|----------------------|----------|--------------------|-----------------------|-------------------|------------------------|----------------------------------------|
| File E                     | dit Services Window                                                    | Help               |                      |          |                    |                       |                   |                        |                                        |
|                            | 📲 🗣 😤 🗅 🚔                                                              | 🥸   🖓 🖬 🕻          |                      |          |                    |                       |                   |                        |                                        |
| 🚢 Da                       | ily Work Reports                                                       | Şave               |                      |          |                    |                       |                   |                        |                                        |
|                            | DWR Info.                                                              | Contractors        | Contractor Equip.    | <u> </u> | aily Staff         | Ύ,                    | Nork Items        | For                    | ce Accou                               |
| Conti                      | act ID: 091124                                                         | Inspector:         | Mills, Rachel A. Dat | e: 10/20 | )/09               |                       |                   |                        |                                        |
| Contr                      | actor                                                                  |                    |                      |          | Nbr of<br>ervisors |                       | Nbr of<br>/orkers | Contra<br>Hrs ₩o       |                                        |
| 02069                      |                                                                        |                    |                      |          |                    |                       |                   |                        | 000                                    |
| 02063                      | FREE CONTRAC                                                           | CTING INC ** PRIME | **                   |          | 1                  |                       | 18                |                        | .000                                   |
| 02065                      | FREE CONTRAC                                                           | CTING INC ** PRYME | XX                   |          | 1                  |                       | 18                |                        | .000                                   |
|                            | ment ID - Descriptio                                                   | \                  | XX.                  |          | Nbr. of<br>Pieces  |                       | Nbr<br>Used       | Ho                     | ours<br>sed                            |
|                            |                                                                        | \                  | 57 <b>x</b>          |          |                    | 1                     | Nbr               | Ho                     | ours                                   |
| Equip                      | ment ID - Descriptio                                                   | \                  | 55 V                 |          |                    | 1                     | Nbr               | Ho                     | ours<br>sed                            |
| Equip<br>035               | ment ID - Descriptio<br>Concrete Pavers                                | \                  | 53 <b>y</b>          |          |                    | 1                     | Nbr               | Hc<br>U                | ours<br>sed                            |
| E quip<br>035<br>045       | ment ID - Descriptio<br>Concrete Pavers<br>Concrete Saws               | \                  |                      | -        |                    | 1<br>1<br>1<br>3      | Nbr               | He<br>U<br>1<br>1      | ours<br>sed<br>0.000<br>0.000          |
| Equip<br>035<br>045<br>070 | ment ID - Descriptio<br>Concrete Pavers<br>Concrete Saws<br>Excavators | \                  |                      | •<br>•   |                    | 1<br>1<br>1<br>1<br>3 | Nbr               | Ho<br>U<br>1<br>1<br>1 | ours<br>sed<br>0.000<br>0.000<br>0.000 |
| Equip<br>035<br>045<br>070 | ment ID - Descriptio<br>Concrete Pavers<br>Concrete Saws<br>Excavators | \                  |                      | •<br>•   |                    | 1<br>1<br>1<br>3      | Nbr               | Ho<br>U<br>1<br>1<br>1 | ours<br>sed<br>0.000<br>0.000<br>0.000 |

STEP 26: THE DEPARTMENT DOES NOT USE THE DAILY STAFF TAB.

| 🚢 AASHTO SiteManager      |             |                   |                 |             |            |                     |                   |
|---------------------------|-------------|-------------------|-----------------|-------------|------------|---------------------|-------------------|
| File Edit Services Window | v Help      |                   |                 |             |            |                     |                   |
| ] 🎟 👫 🗣 😤 🗅 🚔             | 🧕 🖬 🖓 🛅     |                   |                 |             |            |                     |                   |
| 🚢 Daily Work Reports      |             |                   |                 |             |            |                     |                   |
| DWR Info.                 | Contractors | Contractor Equip. | Daily           | Staff       | Work Iten  | ns                  | Force Accounts    |
| Contract ID: 091124       | Inspector:  | Mills, Rachel A.  | Date: 10/20/09  |             |            |                     |                   |
| Contraction: jostitz4     | mspector.   | jimile, Hachera.  | Date: 110/20/00 |             |            |                     |                   |
| Staff Member              | inspector.  | S/C Work<br>Code  | Reg.<br>Hours   | OT<br>Hours | Vehicle ID | Starting<br>Mileage | Ending<br>Mileage |
| ,                         | inspector.  | S/C Work          | Reg.            | OT          | Vehicle ID |                     |                   |
| ,                         | Inspector.  | S/C Work          | Reg.            | OT          | Vehicle ID |                     |                   |
| ,                         | mspecial.   | S/C Work          | Reg.            | OT          | Vehicle ID |                     |                   |
| ,                         | mspectur.   | S/C Work          | Reg.            | OT          | Vehicle ID |                     |                   |

STEP 27: CLICK THE WORK ITEM TAB AND THEN FIND THE ITEM THAT WAS INSTALLED AND DOUBLE CLICK (JPC PAVEMENT 8 IN)

| ile E  | dit Services      | Window Help         | 2                  |                      |             |                                  |
|--------|-------------------|---------------------|--------------------|----------------------|-------------|----------------------------------|
|        | 📲 🗣 😤 🖆           | ) 🔎 🔌               | 10                 |                      |             |                                  |
| ut n   | aily Work Re      |                     | -                  |                      |             |                                  |
| - 100  | DWR Info.         | 1                   | ontractors         | Contractor Equip.    | Daily Sta   | aff Work Items Force Accounts    |
|        | DWH INU.          | L                   | onuaciois          | Contractor Equip.    | Daily Sta   | an work realls Porce Accounts    |
| Cont   | ract ID: 0911     | 24                  | Inspector:         | Mills, Rachel A. Dat | e: 10/20/09 |                                  |
| Instid | Project<br>Number | Line Item<br>Number | Category<br>Number | Category Description | Item Code   | Description                      |
|        | DE0341681092      | 0170                | 0001               | ROADWAY              | 02014       | BARRICADE-TYPE III               |
|        | DE034168109       | 0180                | 0001               | ROADWAY              | 02084       | JPC PAVEMENT-8 IN                |
|        | DE0341681092      | 0190                | 0001               | ROADWAY              | 02159       | TEMP DITCH                       |
|        | DE0341681092      | 0200                | 0001               | ROADWAY              | 02230       | EMBANKMENT IN PLACE              |
|        | DE034168109;      | 0210                | 0001               | ROADWAY              | 02242       | WATER                            |
|        | DE034168109;      | 0220                | 0001               | ROADWAY              | 02429       | RIGHT-OF-WAY MONUMENT TYPE 1     |
|        | DE0341681092      | 0230                | 0001               | ROADWAY              | 02432       | WITNESS POST                     |
|        | DE0341681092      | 0240                | 0001               | ROADWAY              | 02483       | CHANNEL LINING CLASS II          |
|        | DE0341681092      | 0250                | 0001               | ROADWAY              | 02545       | CLEARING AND GRUBBING            |
|        | DE0341681092      | 0260                | 0001               | ROADWAY              | 02562       | SIGNS                            |
|        | DE0341681092      | 0270                | 0001               | ROADWAY              | 02600       | FABRIC GEOTEXTILE TY IV FOR PIPE |
|        | DE0341681092      | 0280                | 0001               | ROADWAY              | 02650       | MAINTAIN & CONTROL TRAFFIC       |
|        | DE0341681092      | 0290                | 0001               | ROADWAY              | 02671       | PORTABLE CHANGEABLE MESSAGE SIGN |
|        | DE0341681092      | 0300                | 0001               | ROADWAY              | 02678       | SCARIFYING PAVEMENT              |
|        | DE0341681092      | 0310                | 0001               | ROADWAY              | 02701       | TEMP SILT FENCE                  |

STEP 28: THIS WILL BRING UP THIS WINDOW, NOW YOU WILL NEED TO CLICK THE NEW BUTTON TO ADD QUANTITIES AND INFORMATION FOR THIS ITEM.

| 🗯 AASHTO SiteManager                            |                               |                           |
|-------------------------------------------------|-------------------------------|---------------------------|
| File Edit Services Window Help                  |                               |                           |
| 💷 😽 🗣 😤 <mark>घ</mark> 😤 😨 🕞 🗩 🖉 💌 📐            |                               |                           |
| 🛥 Daily Work Reports                            |                               |                           |
| DWR Info. Contractors Contractor Eq             | uip. Daily Staff              | Work Items Force Accounts |
| Contract ID: 091124 Inspector: Mills, Rachel A. | Date: 10/20/09                |                           |
| Project Nbr: DE03416810924 Line Itm Nbr: 0180   | Item Code: 02084              | Category Nbr: 0001        |
| Item Desc: JPC PAVEMENT-8 IN                    |                               | Unit Price: \$75.00000    |
| Supp Desc 1:                                    |                               |                           |
| Supp Desc 2:                                    |                               |                           |
| Qty Reported to Date: 0.000 Qty                 | y Authorized to Date: 0.000   | Units Type: SQYD          |
| Qty Installed to Date: .000                     | Bid Qty: 484.000              | Pay To Plan Qty:          |
| Status: Active Qty Paid to Date: .000           | Current Contract Qty: 484.000 | D                         |
| Loc Seq Nbr Location Installed                  | Placed Qty. Plan Page         | Number Templt Used        |
|                                                 |                               |                           |
|                                                 |                               |                           |
|                                                 |                               |                           |
|                                                 |                               |                           |
|                                                 |                               |                           |
|                                                 |                               |                           |

# STEP 29: THIS WINDOW ALLOWS YOU TO ENTER THE QUANTITY INSTALLED, LOCATION WHERE THE MATERIAL WAS USED AND THE STATION NUMBERS FOR WHERE IT WAS USED.

| 🚢 Daily Work Repo   | rts                    |                  |             |                   |                 |              |                     |
|---------------------|------------------------|------------------|-------------|-------------------|-----------------|--------------|---------------------|
| DWR Info.           | Contractors            | Contractor I     | Equip.      | Daily SI          | aff 🔰 🖌         | /ork Items   | Force Accounts      |
| C ID 00110          | <u> </u>               |                  |             | 10,100,100        |                 |              |                     |
| Contract ID: 091124 | Inspector:             | Mills, Rachel A. | Dat         | e: 10/20/09       |                 |              |                     |
| Project Nbr: DE034  | 16810924 Line Itm N    | br: 0180         | ltem (      | Code: 02084       | Cat             | egory Nbr: 🗌 | 0001                |
| Item Desc: JPC PA   | VEMENT-8 IN            |                  |             |                   | Unit            | Price:       | \$75.00000          |
| Supp Desc 1:        |                        |                  |             |                   |                 |              |                     |
| Supp Desc 2:        |                        |                  |             |                   |                 |              |                     |
| G                   | ty Reported to Date:   | 0.000            | atu Author  | ized to Date:     | 0.000           | Units T      | ype: SQYD           |
|                     | Ity Installed to Date: | .000             |             | Bid Qtv:          |                 | Pay To P     | 'lan Qty:           |
| Status: Active      | Qty Paid to Date:      | .000             | Current     | Contract Qty:     |                 |              |                     |
| Status. Monte       | aty raid to bate.      | .000             | cuncil      | contract ety.     | 1404.000        |              |                     |
| Loc Seq Nbr Locatio | n Installed            |                  | Place       | ed Qty. Pla       | n Page Number 1 | femplt Used  |                     |
| 1 Turn abo          | out-14' Truck Apron    |                  |             | 484.000 0         | [               |              |                     |
| <u></u>             |                        |                  |             |                   |                 |              |                     |
|                     |                        |                  |             |                   |                 |              |                     |
| Placed Qty:         | 484.000 Plan Page Nbr  | : 0              | Contrac     | tor: FREE CON     | NTRACTING INC * | * PRIME **   | •                   |
| As Built Qty:       | .000 Loc Seq Nbr: 1    | Location         | : Turn abou | it-14' Truck Apri | on              |              | -Measured Indicator |
|                     | Station 0              | fset Distance    |             | Station           | Offset          | Distance     | • Y                 |
| From:               | 23 + .000              |                  | 000 To:     | 24 +              | 50.000 CL       | .000         | on 🗟 🔰              |
| ,<br>               |                        | Material         | Inspection  |                   | ,               |              | -                   |
| Material Comp       | opent Cont Fe          |                  | Satisf Repi |                   | Reprt Matri Qty | Matri Unit   |                     |
| GGBF                | onene conces           | 0.000            | Sador Kepi  | 0.000             | 0.00            |              |                     |
| PCCP                |                        | 484.000          |             | 0.000             | 0.00            |              | ARD                 |
| HOOK BOLTS          |                        | 484.000          |             | 0.000             | 0.00            | 0 EACH       |                     |
| MICROSILICA         |                        | 0.000            |             | 0.000             | 0.00            | 0 BLANK      |                     |
|                     |                        |                  |             |                   |                 |              | ×                   |

### STEP 30: CLICK THE OPEN MATERIAL INSPECTION DETAIL WINDOW BUTTON

| 🛥 AASHTO SiteManager                                                                                                    |                                                                                                    |                                                                     |                   |
|----------------------------------------------------------------------------------------------------|----------------------------------------------------------------------------------------------------|---------------------------------------------------------------------|-------------------|
| File Edit Services Window Help                                                                                                    |                                                                                                    |                                                                     |                   |
| ] 🎟 隣 🗣 😤 🗅 🖨 🧕 🖬 🖓 🖉 💌 🐻 📂 🛕                                                                                                    |                                                                                                    |                                                                     |                   |
| 🚟 Daily Work Reports 🛛 🕞                                                                                                    | en Material Inspection Detail Window                                                                                                    |                                                                     |                   |
| DWR Info. Contractors Contractor                                                                                                    | Equip. Daily Staff                                                                                                    | Work Items                                                          | Force Accounts    |
| Contract ID: 091124 Inspector: Mills, Rachel A.                                                                                                    | Date: 10/20/09                                                                                                    |                                                                     |                   |
| Project Nbr: DE03416810924 Line Itm Nbr: 0180                                                                                                    | Item Code: 02084                                                                                                    | Category Nbr:                                                       | 0001              |
| Item Desc: JPC PAVEMENT-8 IN                                                                                                    |                                                                                                    | Unit Price: \$                                                      | 75.00000          |
| Supp Desc 1:                                                                                                    |                                                                                                    |                                                                     |                   |
| Supp Desc 2:                                                                                                    |                                                                                                    |                                                                     |                   |
|                                                                                                    | Qty Authorized to Date: 0.000                                                                                                    | Units Type                                                          |                   |
| Qty Installed to Date: .000                                                                                                    | Bid Qty: 484.000                                                                                                    | Pay To Plan                                                         | i Qty:            |
|                                                                                                    |                                                                                                    |                                                                     |                   |
| Status: Active Qty Paid to Date: .000                                                                                                    | Current Contract Qty: 484.000                                                                                                    |                                                                     |                   |
| Status: Active Qty Paid to Date: .000                                                                                                    | ,                                                                                                    | umber Templt Used                                                   |                   |
|                                                                                                    | ,                                                                                                    | Imber Templt Used                                                   |                   |
| Loc Seq Nbr Location Installed                                                                                                    | Placed Qty. Plan Page Nu                                                                                                    | umber Templt Used                                                   |                   |
| Loc Seq Nbr Location Installed<br>1 Turn about-14' Truck Apron                                                                                                    | Placed Qty. Plan Page Nu<br>484.0000                                                                                                    |                                                                     |                   |
| Loc Seq Nbr Location Installed T Turn about-14' Truck Apron Placed Qty: 484.000 Plan Page Nbr: 0                                                                                                    | Placed Qty. Plan Page Nu<br>484.000 0<br>Contractor: FREE CONTRACTING                                                                                                    |                                                                     |                   |
| Loc Seq Nbr Location Installed<br>Turn about-14' Truck Apron<br>Placed Qty: 484.000 Plan Page Nbr: 0<br>As Built Qty:                                                                                                    | Placed Qty. Plan Page Nu<br>484.000 0<br>Contractor: FREE CONTRACTING<br>1 Turn about-14' Truck Apron                                                                                                    | NC ** PRIME **                                                      | easured Indicator |
| Loc Seq Nbr Location Installed<br>Turn about:14' Truck Apron<br>Placed Qty: 484.000 Plan Page Nbr: 0<br>As Built Qty:                                                                                                    | Placed Qty. Plan Page Nu<br>484.000 0<br>Contractor: FREE CONTRACTING<br>Turn about-14' Truck Apron<br>Station 0                                                                                                    | i INC ** PRIME **<br>ffset_Distance                                 | Y                 |
| Loc Seq Nbr Location Installed<br>Turn about 14 Truck Apron<br>Placed Qty: 484.000 Plan Page Nbr: 0<br>As Built Qty:                                                                                                    | Placed Qty.         Plan Page Nu           484.000 0         484.000           Contractor:         FREE CONTRACTING           x:         Turn about-14' Truck Apron           Station         0           0000         To:         24 +         50.000                                                                                                  | i INC ** PRIME **<br>ffset_Distance                                 |                   |
| Loc Seq Nbr Location Installed<br>Turn about:14' Truck Apron<br>Placed Qty: 484.000 Plan Page Nbr: 0<br>As Built Qty:                                                                                                    | Placed Qty. Plan Page Nu<br>484.000 0<br>Contractor: [FREE CONTRACTING<br>r Turn about-14' Truck Apron<br>Station 0<br>000 To: 24 + 50.000<br>Inspection Detail                                                                                                    | INC ** PRIME **<br>ffset Distance                                   | Y                 |
| Loc Seq Nbr Location Installed<br>Turn about 14' Truck Apron<br>Placed Qty: 484.000 Plan Page Nbr; 0<br>As Built Qty: .000 Loc Seq Nbr: 1 Location<br>Station Offset Distance<br>From: 23 + .000 CL<br>Material<br>Material Component Cont Est Matr/ Oty | Placed Qty.       Plan Page Nu         484.000 0       484.000 0         Contractor: [FREE CONTRACTING         Contractor: [FREE CONTRACTING         Station       D         0000       To: 24 +       50.000 [         Inspection Detail         Station       D         DOD To: 24 +       50.000 [         Inspection Detail         Station       D | i INC ** PRIME **<br>ffset Distance<br>CL 000<br>trl Oty Matrl Unit | Y<br>N            |
| Loc Seq Nbr Location Installed<br>Turn about:14' Truck Apron<br>Placed Qty: 484.000 Plan Page Nbr: 0<br>As Built Qty:                                                                                                    | Placed Qty. Plan Page Nu<br>484.000 0<br>Contractor: [FREE CONTRACTING<br>r Turn about-14' Truck Apron<br>Station 0<br>000 To: 24 + 50.000<br>Inspection Detail                                                                                                    | INC ** PRIME **<br>ffset Distance                                   | Y<br>N            |
| Loc Seq Nbr Location Installed<br>Turn about:14' Truck Apron<br>Placed Qty: 484.000 Plan Page Nbr. 0<br>As Built Qty:                                                                                                    | Placed Qty.     Plan Page Nu       484.000 0       Contractor:     FREE CONTRACTING       (um about-14' Truck Apron       Station     0       000     To:     24 +       50.000     Truspection Detail       Satisf Repr Matrl Oty     Reprt Matrl Oty                                                                                                  | iINC ** PRIME **<br>ffset Distance<br>CL                            | Y<br>N            |

STEP 31: CLICK THE "CREATE SAMPLE FOR SELECTED MATERIAL" BUTTON.

| le Edit Services                 | Window Help                                              |                          |                          |                    |              |                      |                 |               |    |
|----------------------------------|----------------------------------------------------------|--------------------------|--------------------------|--------------------|--------------|----------------------|-----------------|---------------|----|
| 🔟 🖆 🗣 😤                          | R 🏂 🖬                                                    |                          |                          |                    |              |                      |                 |               |    |
| 🛎 Material Insp                  | e <mark>ction</mark> Create Sample for Se                | lected Material          |                          |                    |              |                      |                 |               |    |
| Contract ID:                     | 091124 Inspector: Mill                                   | s, Rachel A.             | DWR Date:                | 10/20/09           |              |                      |                 |               |    |
| Project Nbr:                     | DE03416810924 Line                                       | e Itm Nbr: 018           | ltem Code                | : 02084            |              | Category             | y Nbr:          | 0001          |    |
| ltem Desc: JP                    | C PAVEMENT-8 IN                                          |                          |                          |                    | l            | Jnit Price:          | \$75            | 5.00000       |    |
| Supp Desc 1:                     |                                                          |                          |                          |                    |              |                      |                 |               |    |
| Supp Desc 2:                     |                                                          |                          |                          |                    |              | _                    |                 |               |    |
|                                  | Qty Reported to Date:                                    |                          | Qty Authori              | zed to Date:       |              |                      | nits Type:      |               |    |
|                                  | Qty Installed to Date:                                   |                          |                          | Bid Qty:           |              | Pay                  | To Plan (       | aty: 🔄        |    |
| Status: Active                   | Qty Paid to Date:                                        | .000                     | Current C                | ontract Qty:       | 484.000      |                      |                 |               |    |
| Material Compon                  | ent                                                      | Cont Est Matri<br>Qty    | Satisf Repr<br>Matrl Qty | Reprt Matri<br>Qty | l Matrl Unit | Conversion<br>Factor | Contract<br>S&T | D₩R<br>Sample |    |
| PCCP                             |                                                          | 484.000                  | 0.000                    | 0.000              | SQYD         | 1.0                  | <b></b>         |               |    |
| RAPID-CURE SIL S                 | EAL                                                      | 0.000                    | 0.000                    | 0.000              | GAL          | 0.0                  | <b>V</b>        |               |    |
| SELF-LEVEL SIL RI                | JBBR                                                     | 484.000                  | 0.000                    | 0.000              | GAL          | 1.0                  | <b>V</b>        |               |    |
| STEEL REINUN 61                  | 5GR40                                                    | 0.000                    | 0.000                    | 0.000              | LB           | 0.0                  | <b>V</b>        |               |    |
| STEEL REINUN 61                  | 5GR60                                                    | 484.000                  | 0.000                    | 0.000              | LB           | 1.0                  | <b>v</b>        |               |    |
| Test Method                      |                                                          | late Sampling I          | -                        |                    |              |                      |                 |               | P/ |
|                                  | NCRETE CYLIN 0.0                                         | ate Sampling 1<br>1000.0 |                          | •TEST RESU         |              | 0C -0C               | mple Type       | B             | PZ |
|                                  | NCRETE CYLIN 1.0                                         | 2500.0                   | TB                       | -TEST RESU         |              | PACP -PRO.           |                 | PTANCE        |    |
|                                  | NCRETE CYLIN 0.0                                         | 8000.0                   | TB                       | ·TEST RESU         |              | QA -QA               |                 |               |    |
| COCONCCOMP-CO                    |                                                          | 1000.0                   | TB                       | -TEST RESU         |              | 00.00                |                 |               |    |
|                                  |                                                          |                          |                          |                    |              |                      |                 |               |    |
| COCONCPLAS-CON                   |                                                          |                          | TB                       | -TEST BESUI        | LTS          | DA -DA               |                 |               |    |
| COCONCPLAS-CON<br>COCONCPLAS-CON | NCRETE PLASTIC.0<br>NCRETE PLASTIC.0<br>NCRETE PLASTI1.0 | 8000.0                   | TR                       | -TEST RESU         |              | QA -QA<br>PACP -PBO  | JECT ACCE       | PTANCE        |    |

| STEP 32  | ENTER  | A SAMPLE      | ID IN   | ACCORDANCE  | WITH T | HE POLICY   |
|----------|--------|---------------|---------|-------------|--------|-------------|
| JILI 52. | LITLIC | IT DI HVII LL | ID II ( | neconornici |        | IL I OLICI. |

| 🛎 Maintain Sample            | Information                                       |                                                                                                    |                                                                       |                                                               |                                                                     |                                     |
|------------------------------|---------------------------------------------------|----------------------------------------------------------------------------------------------------|-----------------------------------------------------------------------|---------------------------------------------------------------|---------------------------------------------------------------------|-------------------------------------|
| Basic Sample Data            | Addti Sample Data                                 | Contract                                                                                                   | 0#                                                                    | her                                                           | Tests                                                               |                                     |
| Smpl ID:                     |                                                   | Status:                                                                                                    | PENDING                                                               |                                                               |                                                                     | •                                   |
| Revised By:                  | <u>d</u>                                          | Revising:                                                                                                  |                                                                       |                                                               | Sample Date                                                         |                                     |
| Link To:                     |                                                   | Link From:                                                                                                 |                                                                       |                                                               | Log Date                                                            | : 10/20/09                          |
| Smpl Type:                   | •                                                 | Acpt Meth:                                                                                                 |                                                                       |                                                               |                                                                     | -                                   |
| Material: 41295              |                                                   | PCCP                                                                                                    |                                                                       |                                                               |                                                                     |                                     |
| Sampler:                     |                                                   |                                                                                                    |                                                                       |                                                               |                                                                     |                                     |
| P/S:                         |                                                   |                                                                                                    |                                                                       |                                                               |                                                                     |                                     |
| Туре:                        |                                                   | City:                                                                                                    |                                                                       |                                                               |                                                                     |                                     |
| Prod Nm:                     |                                                   |                                                                                                    |                                                                       |                                                               |                                                                     |                                     |
| Mnfctr:                      |                                                   |                                                                                                    |                                                                       |                                                               |                                                                     |                                     |
| Town:                        |                                                   |                                                                                                    | Geog Area:                                                            |                                                               |                                                                     | <b>•</b>                            |
| Intd Use:                    |                                                   |                                                                                                    |                                                                       |                                                               |                                                                     |                                     |
| Repr Qty:                    | .000 SQUARE YARD                                  | A                                                                                                    | <b>_</b>                                                              | Lab Contro                                                    | · · · · · · · · · · · · · · · · · · ·                               |                                     |
| Auth By:<br>Lock Type: Resid | ent: 300 💌                                        | Auth Date: 00/00/                                                                                          | -00                                                                   | Lab                                                           | Reference Number:                                                   |                                     |
| LOCK Type.   Hesid           | eni. 500                                          | LUCKEU Dy.                                                                                                 |                                                                       |                                                               | LUCK Date.                                                          |                                     |
|                              |                                                   |                                                                                                    |                                                                       |                                                               |                                                                     |                                     |
|                              |                                                   |                                                                                                    |                                                                       |                                                               |                                                                     |                                     |
|                              | - (SSS) The se                                    | nstances in the<br>Sample ID has a<br>the naming co                                                        | case of a<br>a specific r<br>nvention c<br>tlined belo<br>where the s | revised s<br>meaning (<br>of <i>DDSSS</i><br>ow.<br>sample wa | ample or a rech<br>i.e. it is "smart"<br>///YY####XXX.<br>as taken. | neck. Every<br>number)<br>X. The    |
|                              | names should<br>same 3 letters                    | uld use "X" as<br>I choose which<br>s consistently w                                                       | 3 letters the hen loggir                                              | hey want t<br>ng sample                                       | o use, but sho                                                      |                                     |
|                              | <ul> <li>(YY) The 2-dig</li> </ul>                | git year sample                                                                                            | was taker                                                             | n.                                                            |                                                                     |                                     |
|                              |                                                   | git sequential nu<br>ements sequent<br>003, etc.)                                                          |                                                                       |                                                               |                                                                     |                                     |
|                              | indicate speci<br>sample (e.g. F<br>time). RK01 w | ast four charact<br>al circumstance<br>RV01 Revised S<br>/ould be used tr<br>.ple 1 <sup>st</sup> time, RM | es. RV01 v<br>Sample 1 <sup>st</sup><br>p indicate :                  | would be u<br><sup>t</sup> time, RV<br>a recheck              | used to indicate<br>02 Revised Sar<br>sample (e.g. F                | e a revised<br>mple 2 <sup>nd</sup> |

| Status      | Identifies the current status of this record. SiteManager automatically assigns sample status. Once all tests for the sample are completed, the product group will select the appropriate sample status before the sample is authorized.                  |
|-------------|----------------------------------------------------------------------------------------------------|
|             | Notes:                                                                                                    |
|             | <ul> <li>Only PENDING, COMPLETE, INVALID and FAILED will count toward<br/>satisfying the sample requirements for a material.</li> </ul>                                                                                                    |
|             | <ul> <li>Only COMPLETE, FAILED, INVALID, VOID SAMPLE, FAILED AND<br/>REMOVED FROM PROJECT are acceptable statuses for authorizing a<br/>sample</li> </ul>                                                                                                 |
|             | - Now automatic                                                                                                    |
| Revised by  | This field is auto populated on the <i>original</i> sample record with the User ID of the person who revised the sample record.                                                                                                    |
|             | Note:                                                                                                    |
|             | <ul> <li>This is only relevant when a sample record is revised.</li> </ul>                                                                                                    |
|             | - This field is not populated on the <i>revised</i> sample record.                                                                                                    |
| Revising    | Used when the current sample has been authorized and a revision is being made on a sample record.                                                                                                    |
|             | This field is auto populated with the Sample ID of the original sample record for revised samples only.                                                                                                    |
|             | A sample should only be revised if the original material failed, and a new sample is taken for further testing, or to correct an error/issue on an authorized sample.                                                                                     |
|             | Note:                                                                                                    |
|             | <ul> <li>If a revised sample record is being revised again, then this field will be<br/>populated with the 'revising' Sample ID; not the original Sample ID.</li> </ul>                                                                                   |
| Sample Date | Enter the actual date the sample was physically taken.                                                                                                    |
|             | Note:                                                                                                    |
|             | <ul> <li>This field is automatically filled in by the system with today's date.</li> </ul>                                                                                                    |
| Link To     | This field is populated by using the look-up function to link the current sample to another sample that already exists in SiteManager. Link samples for the following:                                                                                    |
|             | <ul> <li>IAS samples should be linked to an Acceptance Sample</li> </ul>                                                                                                    |
|             | <ul> <li>When additional testing needs to be performed for failing samples, the new<br/>sample should be linked to the failing sample</li> </ul>                                                                                                    |
|             | <ul> <li>QC/QA samples will be linked to the Mix Design sample records</li> </ul>                                                                                                    |
|             | - Other situations when applicable.                                                                                                    |
| Link From   | This field reflects the opposite relationship as the Linked To field by displaying the ID of the sample that contains this sample in its Linked To field. This field is only auto populated for samples that are linked to another sample in SiteManager. |
| Log Date    | This field is automatically filled in by the system with today's date.                                                                                                    |
| Sample Type | This field identifies the type of sample taken (e.g. Independent Assurance, Project Acceptance). Select the appropriate sample type from the pick-list.                                                                                                   |

| Acceptance<br>Method             | This field identifies the method by which the sample is being accepted (e.g. Certification, Mix Design Approval). Select the appropriate acceptance method from the pick-list.                                                                                                    |
|----------------------------------|----------------------------------------------------------------------------------------------------|
| Material                         | Using the look-up function select the material being sampled and tested.                                                                                                    |
| Sampler                          | Using the look-up function select the Sampler from the list. In the case where the Sampler is not qualified to sample the material or his qualification has not been updated, contact the DME in his office for further action. The ID of the Sampler selected will be displayed. |
| P/S                              | Using the look-up function select the approved P/S for the material being<br>sampled. In the case where the P/S is not approved or the approval has<br>expired, the sampler will contact the DME in his office for further action.                                                |
| Туре                             | Based on the P/S, this field is auto populated with the Producer/Supplier type code (e.g. CMT for Cement, AGGR for Aggregates – General).                                                                                                    |
| City                             | Based on the P/S, this field is auto populated with the city where the<br>producer/supplier is located according to the Address listed on the Approved<br>List, Producer/Supplier window.                                                                                         |
| Prod Nm                          | Using the look-up function, select the appropriate product name (brand of material) when available.                                                                                                    |
| Mnfctr                           | Using the look-up function, select the appropriate Manufacturer (i.e. Producer/Supplier) when available.                                                                                                    |
|                                  | <ul> <li>For Aggregate materials from Redistribution Yards, the original source of<br/>the material should be selected in the Manufacturer field.</li> </ul>                                                                                                    |
|                                  | Note:                                                                                                    |
|                                  | <ul> <li>If the Brand Name is required on the Material Detail window, then after the<br/>Product Name is populated the Manufacturer field is auto populated.</li> </ul>                                                                                                    |
|                                  | <ul> <li>If the Brand Name is not required on the Material Detail window, then the<br/>Manufacturer field is a search field that only displays the<br/>Producer/Suppliers that are approved for that material.</li> </ul>                                                         |
| Town                             | Population of this field is optional.                                                                                                    |
| Geog Area                        | Using the pick-list, specify the district where the sample was taken.                                                                                                    |
| Intd Use                         | Enter the intended use of the material.                                                                                                    |
| Represented<br>Quantity          | Per KYTC policy, this field will not be used.                                                                                                    |
| Represented<br>Quantity<br>Units | This field is auto populated with the English Unit of measure for the material sampled.                                                                                                    |
| Auth By                          | This field is auto populated with the ID of the person who authorized the sample record.                                                                                                    |
| Auth Date                        | This field is auto populated with the date the sample was authorized.                                                                                                    |
|                                  | Note:                                                                                                    |
|                                  | - The system will use the current date when the same is authorized.                                                                                                    |

| Lock Type                  | The value for this field determines the access level for updating the sample record. This field will automatically default to the Office Level securities set up for the user.                                                               |
|----------------------------|----------------------------------------------------------------------------------------------------|
|                            | If a sampler from an <i>equivalent other office</i> will be updating the sample record, choose No Lock (e.g. Inspector from one Residency Crew is assigned to another Residency Crew and needs to update the sample record, choose No Lock). |
|                            | For <i>IAS samples</i> , select Limited Access until comparison sample is authorized.<br>After comparison sample is authorized, select No Lock.                                                                                              |
|                            | - <u>Office Level One</u> : Central Office (If a sampler's office security is set to the Central Office level, they will be able to update all sample records)                                                                               |
|                            | <ul> <li>Office Level Two: District (If a sampler's office security is set to the District<br/>level, they will be able to update sample records in the same District and all<br/>Resident Offices in that District)</li> </ul>              |
|                            | <ul> <li>Office Level Three: Resident (If a sampler's office security is set to the<br/>Resident level, they will be able to update sample records created from<br/>others in the same Resident Office)</li> </ul>                           |
| Locked By                  | This field is auto populated with the ID of the person who locked the sample record.                                                                                                    |
| Lock Date                  | This field is auto populated with the date and time the sample record was locked.                                                                                                    |
| Lab Control<br>Number      | This field provides a means to link samples for review in LIMS. Optional.                                                                                                    |
| Lab<br>Reference<br>Number | This field is a number defined by the lab unit to identify a sample. KYTC will not use this field.                                                                                                    |

# STEP 33: THE ITEMS HIGHLIGHTED IN YELLOW CAN BE FOUND FROM THE SAMPLING CHECKLIST. AN EXAMPLE OF HOW TO PRINT THE CHECKLIST WILL BE SHOWN LATER IN THE BOOK.

| 🛎 Maintain Sample Information |                                                    |                       |                       |                         |            |  |  |
|-------------------------------|----------------------------------------------------|-----------------------|-----------------------|-------------------------|------------|--|--|
| Basic Sample                  | Data Addtl Sample Data                             | Contract              | Other                 | Tests                   |            |  |  |
| Smpl ID:                      | 07300RAM090001                                     | Status:               | PENDING               |                         |            |  |  |
| Revised By:                   |                                                    | Revising:             |                       | Sample Date             | 10/20/09   |  |  |
| Link To:                      | 00640JRS080006                                     | Link From:            |                       | Log Date                | : 10/20/09 |  |  |
| Smpl Type:                    | PROJECT ACCEPTANCE                                 | Acpt Meth:            | TEST RESULTS          |                         | •          |  |  |
| Material:                     | 41295                                              | PCCP                  |                       |                         |            |  |  |
| Sampler:                      | rsturgi1                                           | Sturgill, jr., Roy E. |                       |                         |            |  |  |
| P/S:                          | WT CONGLETON (CENTRAL MIX) @ LEXINGTON * COP010019 |                       |                       |                         |            |  |  |
| Туре:                         | QCP                                                | City: L               | EXINGTON              |                         |            |  |  |
| Prod Nm:                      |                                                    |                       |                       |                         |            |  |  |
| Mnfetr:                       |                                                    |                       |                       |                         |            |  |  |
| Town:                         |                                                    |                       | Geog Area: DISTRICT 0 | 7                       | -          |  |  |
| Intd Use:                     | JPC PAVEMENT ROUND ABOUT T                         | RUCK APRON            |                       |                         |            |  |  |
| Repr Qty:                     | .000 SQUARE YARD                                   |                       | Lab Cont              | trol Number: CN07300RAM | 4090001    |  |  |
| Auth By:                      |                                                    | Auth Date: 00/00/     | '00 L.                | ab Reference Number:    |            |  |  |
| Lock Type:                    | Resident: 300 💌                                    | Locked By:            |                       | Lock Date:              |            |  |  |
|                               |                                                    |                       |                       |                         |            |  |  |
|                               |                                                    |                       |                       |                         |            |  |  |

#### STEP 34: CLICK THE "ADDTL SAMPLE DATA" TAB.

| 🛎 Maintain Sample Ir | nformation        |                             |                         |      |
|----------------------|-------------------|-----------------------------|-------------------------|------|
| Basic Sample Data    | Addtl Sample Data | Contract Othe               | er Tests                |      |
| Smpl IP:             | 07300RAM090001    | Buy American:               |                         |      |
| Chemistry Lot Num    |                   |                             | Witnessed By:           |      |
| Smpl Size:           |                   |                             |                         |      |
| Dist from Grade:     |                   |                             |                         | •    |
| Station:             |                   | Offset:                     | Reference:              |      |
| Smpld From:          |                   |                             |                         |      |
| Smpl Origin:         |                   |                             |                         |      |
| Control Type:        | <b>_</b>          | Cntrl Number:               | Seal Number:            |      |
| Design Type:         |                   | Mix ID:                     |                         |      |
| Plant ID:            |                   |                             | Plant Type:             |      |
|                      |                   |                             | Sample Created from DWR |      |
| Creator Use          | r ID:             | Include Standard Remarks: 🗍 |                         | 0/00 |
| Last Modified User   | r ID:             | Last Modified Date: 🛛       | 0/00/00 DWR Inspector:  |      |
| * KYTC Cust 04/25/   | 07                |                             |                         |      |

| Smpl ID                                | This field is auto populated with the Sample ID.                                                                                                    |
|----------------------------------------|----------------------------------------------------------------------------------------------------|
| Buy<br>American<br>(check box)         | This field identifies if the material sampled fulfills the requirement for the Buy USA program. Select the checkbox based on contract specifications; otherwise it should be left blank. |
| Buy<br>American<br>(drop-down<br>list) | Per KYTC policy, this field will not be used.                                                                                                    |
| Chemistry<br>Lot Num                   | To be used by the Chemistry Section only for recording lot numbers.                                                                                                    |
| Witnessed By                           | Population of this field is optional, except when KYTC witnesses IAS, Liquid<br>Asphalt, and QC samples.                                                                                 |
| Smpl Size                              | Population of this field is optional. The Sampler may populate this field to indicate the sample size particularly for a sample that has more than one unit (e.g. 2 cans).               |
| Smpl Size -<br>Units                   | If the Sample Size field is populated, populate the sample unit.                                                                                                    |
| Dist from<br>Grade                     | Per KYTC policy, this field will not be used. This information will be captured in<br>Material Test Templates.                                                                           |
| Dist from<br>Grade –<br>Length         | Per KYTC policy, this field will not be used. This information will be captured in Material Test Templates.                                                                              |
| Station                                | Population of this field is required for concrete cylinders, soils, aggregate base, and cores.                                                                                           |

**Comment [v1]:** Need to update for LIMS (Additional fields).

| r                             |                                                                                                    |  |  |  |  |  |  |
|-------------------------------|----------------------------------------------------------------------------------------------------|--|--|--|--|--|--|
| Offset                        | Population of this field is required for the following:                                                                                                    |  |  |  |  |  |  |
|                               | <ul> <li>Concrete pavement cylinders and Aggregate base: indicate left or right of<br/>centerline (e.g. Left)</li> </ul>                                                                                                    |  |  |  |  |  |  |
|                               | - Soils and Cores: distance left or right from centerline (e.g. 7' Left)                                                                                                    |  |  |  |  |  |  |
| Reference                     | The location referenced on the plans where the sample was taken. The population of this field is optional.                                                                                                    |  |  |  |  |  |  |
| Smpld From                    | Population of this field is required for concrete cylinders structure location and other locations as needed.                                                                                                    |  |  |  |  |  |  |
| Smpl Origin                   | The population of this field is optional. May enter a description of where the sample originated.                                                                                                    |  |  |  |  |  |  |
| Control Type                  | This field should be populated with the Control Type (e.g. Batch Number, Heat Number, Lot Number) for Reinforcement Steel, Liquid Asphalt, Paint, Cement, Latex, Herbicide, Pipe, and when applicable based on the Field Sampling & Testing Manual. |  |  |  |  |  |  |
| Cntrl Number                  | This field should be populated when a Control Type is selected in the previous field.                                                                                                    |  |  |  |  |  |  |
| Seal Number                   | This field is populated with the roll number for Geotextiles and when applicable based on the Field Sampling & Testing Manual.                                                                                                    |  |  |  |  |  |  |
| Design Type                   | Using the pick-list, this field should be populated when a mix design is being<br>sampled.                                                                                                    |  |  |  |  |  |  |
| Mix ID                        | Per KYTC policy, this field will not be used.                                                                                                    |  |  |  |  |  |  |
| Plant ID                      | Per KYTC policy, this field will not be used.                                                                                                    |  |  |  |  |  |  |
| Plant Name                    | Per KYTC policy, this field will not be used.                                                                                                    |  |  |  |  |  |  |
| Plant Type                    | This field is auto populated with the type of plant (e.g. Aggregate, Concrete Pipe).                                                                                                    |  |  |  |  |  |  |
| Creator User<br>ID            | This field is auto populated with the ID of the person who created the sample record.                                                                                                    |  |  |  |  |  |  |
| Include<br>Standard           | Population of this field indicates that standard remarks should be included on the Lab Report.                                                                                                    |  |  |  |  |  |  |
| Remarks                       | This checkbox should always be populated for Project Acceptance and QC samples.                                                                                                    |  |  |  |  |  |  |
| Last Modified<br>User ID      | This field is auto populated with the ID of the person who last modified the sample record.                                                                                                    |  |  |  |  |  |  |
| Last Modified<br>Date         | This field is auto populated with the date when the last modification was made to the sample record.                                                                                                    |  |  |  |  |  |  |
| Sample<br>Created<br>From DWR | Indicates sample was created from a Daily Work Report.                                                                                                    |  |  |  |  |  |  |
| DWR Date                      | Date of the Daily Work Report                                                                                                    |  |  |  |  |  |  |
| DWR<br>Inspector              | Inspector who recorded the Daily Work Report.                                                                                                    |  |  |  |  |  |  |

#### STEP 35: THE FOLLOWING IS THE COMPLETED WINDOW.

| Basic Sample Data   | Addtl Sample Data | Contract        | Other                 | Tests              |    |
|---------------------|-------------------|-----------------|-----------------------|--------------------|----|
| Smpl ID: 07         | 7300RAM090001     | Buy American:   |                       |                    | _  |
| Chemistry Lot Num:  |                   |                 |                       | Witnessed By:      |    |
| Smpl Size:          |                   |                 |                       |                    | _  |
| Dist from Grade:    |                   |                 |                       |                    | _  |
| Station: 2          | 3+75              | Offset: F       | RT 33 FEET            | Reference:         |    |
| Smpld From: T       | RUCK              |                 |                       |                    |    |
| Smpl Origin:        |                   | R               |                       |                    |    |
| Control Type: C     | YLINDER ID 📃      | Cntrl Num       | ber: 102009-A         | Seal Number:       |    |
| Design Type:        |                   | 🗾 Mis           | ID:                   |                    |    |
| Plant ID:           |                   |                 |                       | Plant Type:        |    |
|                     |                   |                 | Samp                  | e Created from DWR |    |
| Creator User        | ID: mills         | Include Standar | d Remarks: 🔀          | D₩R Date: 00/00/   | 00 |
| Last Modified User  | ID: mills         | Last Mo         | dified Date: 10/20/09 | DWR Inspector:     |    |
| * KYTC Cust 04/25/0 | 7                 |                 |                       |                    |    |
|                     |                   |                 |                       |                    |    |

#### STEP 36: CLICK THE "CONTRACT" TAB AND CLICK SAVE.

| 🐱 Maintain Sample Information |                      |                     |                                     |                   |                |  |  |  |
|-------------------------------|----------------------|---------------------|-------------------------------------|-------------------|----------------|--|--|--|
| Basic Sample Data             | Addti Sample Data    | Contract            | Other                               | Tests             |                |  |  |  |
| Sample 07300RAM0              |                      |                     |                                     |                   |                |  |  |  |
| Contract ID                   | Project Line<br>Iter |                     | Cont Est Represent<br>Matri Qty Qty | Unit MatriQty     | Matl Qty       |  |  |  |
| 091124                        | DE03416810924 0180   | 02084 HSIP 8531 (12 | 484.000                             | 00 SQUARE YA 0.00 | 0 0.000 JPC P. |  |  |  |
|                               | k,                   |                     |                                     |                   |                |  |  |  |
| <                             |                      |                     |                                     |                   | >              |  |  |  |

### STEP 37: NOTE THAT THE SAMPLE CREATED FROM DWR IS NOW CHECKED.

| Basic Sample Data Addtl Sample Data | Contract         | Other                 | Tests                 |   |
|-------------------------------------|------------------|-----------------------|-----------------------|---|
| Smpl ID: 07300RAM090001             | Buy American:    |                       |                       |   |
| Chemistry Lot Num:                  |                  |                       | Witnessed By:         |   |
| Smpl Size:                          |                  |                       |                       |   |
| Dist from Grade:                    |                  |                       |                       | _ |
| Station: 23+75                      | Offset: R        | T 33 FEET             | Reference:            |   |
| Smpld From: TRUCK                   |                  |                       |                       |   |
| Smpl Origin:                        |                  |                       |                       |   |
| Control Type: CYLINDER ID           | Cntrl Numl       | ber: 102009-A         | Seal Number:          |   |
| Design Type:                        | 🗾 Mix            | ID:                   |                       |   |
| Plant ID:                           |                  |                       | Plant Type:           |   |
|                                     |                  |                       | le Created from DWR 🔽 |   |
| Creator User ID: mills              | Include Standard |                       | DWR Date: 10/20/09    |   |
| Last Modified User ID: mills        | Last Mod         | lified Date: 10/20/09 | DWR Inspector: mills  |   |
| KYTC Cust 04/25/07                  |                  |                       |                       |   |
|                                     |                  |                       |                       |   |

#### STEP 38: CLICK THE "OTHER" TAB AND CLICK THE NEW BUTTON.

| 🛥 AASHTO SiteManager                      |              |                        |                                         |
|-------------------------------------------|--------------|------------------------|-----------------------------------------|
| File Edit Services Window Help            |              |                        |                                         |
| 🎟 📲 🗣 🙎 📮 🚘 🚔 🖬 💭                         | 🗩 т 🗏 🗒      |                        |                                         |
|                                           |              |                        |                                         |
| 🚟 Maintain Sam <sub>New</sub> Information |              |                        | ~~~~~~~~~~~~~~~~~~~~~~~~~~~~~~~~~~~~~~~ |
| Basic Sample Data Addtl Sample Dat        | a Conti      | ract Other             | Tests                                   |
| <u>}</u>                                  | <sup>1</sup> |                        |                                         |
| Sample 07300RAM090001                     |              |                        |                                         |
| Туре                                      | ID           | Description            |                                         |
| Destination Lab                           | DL07300      | D-07 Lexington Section |                                         |
|                                           |              |                        |                                         |
|                                           |              |                        |                                         |
|                                           |              |                        |                                         |
|                                           |              |                        |                                         |
|                                           |              |                        |                                         |
|                                           |              |                        |                                         |
|                                           |              |                        |                                         |
|                                           |              |                        |                                         |
|                                           |              |                        |                                         |
|                                           |              |                        |                                         |
|                                           |              |                        |                                         |
|                                           |              |                        |                                         |
|                                           |              |                        |                                         |
|                                           |              |                        |                                         |

STEP 39: THIS ESTABLISHES A DESTINATION LAB OF THE SECTION OFFICE FOR THE PLASTICS TESTS (SLUMP, TEMPERATURE) AND THE DISTRICT MATERIALS LAB FOR THE CONCRETE CYLINDERS.

| 🛎 Maintain Sample Information |                   |        |                |             |          |  |  |  |
|-------------------------------|-------------------|--------|----------------|-------------|----------|--|--|--|
| Basic Sample Data             | Addtl Sample Data | Con    | Itract         | Other       | Tests    |  |  |  |
|                               |                   | _      |                |             | <u> </u> |  |  |  |
| Sample 07300RAM0900           | 001               |        |                |             |          |  |  |  |
| Туре                          |                   | ID     |                | Description |          |  |  |  |
| Destination Lab               |                   | .07300 | D-07 Lexingto  | n Section   |          |  |  |  |
| Destination Lab               | <b>–</b> pi       | .07210 | D-07 Material: | s Section   |          |  |  |  |
|                               |                   |        |                |             |          |  |  |  |
|                               |                   |        |                |             |          |  |  |  |
|                               |                   |        |                |             |          |  |  |  |
|                               |                   |        |                |             |          |  |  |  |
|                               |                   |        |                |             |          |  |  |  |
|                               |                   |        |                |             |          |  |  |  |
|                               |                   |        |                |             |          |  |  |  |
|                               |                   |        |                |             |          |  |  |  |
|                               |                   |        |                |             |          |  |  |  |
|                               |                   |        |                |             |          |  |  |  |
|                               |                   |        |                |             |          |  |  |  |
|                               |                   |        |                |             |          |  |  |  |
|                               |                   |        |                |             |          |  |  |  |
|                               |                   |        |                |             |          |  |  |  |

#### STEP 40: CLICK THE "OPEN ASSIGN TESTS" BUTTON.

| 🛎 AASHTO SiteManager               |                                              |                              |             |               |
|------------------------------------|----------------------------------------------|------------------------------|-------------|---------------|
| File Edit Services Window Help     |                                              |                              |             |               |
| 🔲 📲 🗣 😤 🗅 🛩 🚔 🔰 🔲                  | ₽ <mark>₽<mark>⊼</mark>■¦</mark>             | ms<br>Ex                     |             |               |
| 😹 Maintain Sample Information      | Open As                                      | sign Tests                   |             |               |
| Basic Sample Data 🕺 Addtl Sample   | Data (                                       | Contract                     | Other       | Tests         |
| Sample 07300RAM090001              |                                              |                              | <u>.</u>    | ۱ <u>ــــ</u> |
| Туре                               | ID                                           |                              | Description |               |
| Destination Lab<br>Destination Lab | <ul> <li>DL07300</li> <li>DL07210</li> </ul> | D-07 Lexingt<br>D-07 Materia |             |               |
|                                    |                                              |                              |             |               |

### STEP 41: THIS WILL OPEN THE WINDOW BELOW.

| 🛎 Maintain Sample Information |                   |                         |                    |              |  |  |  |  |
|-------------------------------|-------------------|-------------------------|--------------------|--------------|--|--|--|--|
| Basic Sample Data             | Addtl Sample Data | Contract                | Other              | Tests        |  |  |  |  |
| 🚢 Assign Sample Test          | s                 |                         |                    |              |  |  |  |  |
| Sample ID 07300RAM0           | 90001 Sample Type | PROJECT ACCEPTANCE      | Material Code      | CCP          |  |  |  |  |
|                               | Ase               | signing tests to the se | mple will lock the | sample       |  |  |  |  |
|                               |                   | Accept Default Tests    | <u>C</u> ancel     | <u>M</u> ore |  |  |  |  |
|                               |                   |                         |                    |              |  |  |  |  |
|                               |                   |                         |                    |              |  |  |  |  |
|                               |                   |                         |                    |              |  |  |  |  |
|                               |                   |                         |                    |              |  |  |  |  |

#### STEP 42: CLICK THE MORE BUTTON.

| Tests              |
|--------------------|
|                    |
| e PCCP             |
| k the sample       |
| ancel <u>M</u> ore |
|                    |
|                    |
|                    |
|                    |

STEP 43: CHECK THE TESTS ASSIGNED TO THE CONCRETE SAMPLE, CONCRETE CYLINDER STRENGTH AND CONCRETE PLASTIC TESTS.

|                            | INFECT ACCEPTANCE   | Material Code PC     | CP              |              |                   |      |                          |
|----------------------------|---------------------|----------------------|-----------------|--------------|-------------------|------|--------------------------|
| Assigni                    |                     |                      | CP              |              |                   |      |                          |
|                            | ing tests to the sa | mple will lock the : |                 |              |                   |      |                          |
| Additional Available Tests |                     |                      | ample           |              |                   |      |                          |
|                            |                     |                      | Tests to be     | e Assigned   |                   |      |                          |
|                            | ab Unit             |                      | Default<br>Test | Test<br>Rord | Auto-<br>Finalize | Test | Test<br>Description      |
|                            | JJ07210             |                      | I est           | nqiu         | Finalize          | nuns | CUNCRETE CYLINDER STRENG |
|                            | U07210              |                      | -               | -            |                   | 1    | CONCRETE PLASTIC TESTS   |
|                            | U07210              |                      |                 |              |                   |      |                          |
|                            | U07210              |                      |                 |              |                   |      |                          |
|                            | .007300             |                      |                 |              |                   |      |                          |
|                            | U07300              |                      |                 |              |                   |      |                          |
| TELLEVE OF TRUTE (ALC:     | U07300              | Add ->               |                 |              |                   |      |                          |
| PAVEMENT THICKNESS         | U07300              |                      |                 |              |                   |      |                          |
|                            |                     | <- Remove            |                 |              |                   |      |                          |
|                            |                     | R                    |                 |              |                   |      |                          |
|                            |                     | . 0                  |                 |              |                   |      |                          |
|                            |                     |                      |                 |              |                   |      |                          |
| C                          | 1                   | 0                    | C               |              |                   |      |                          |
|                            |                     |                      | -               |              |                   |      |                          |

| Basic Sample Data Addtl Sample Data  | Contract                 | Other             | Tests                        |             |                |
|--------------------------------------|--------------------------|-------------------|------------------------------|-------------|----------------|
| Assign Sample Tests                  |                          |                   |                              |             |                |
| ample ID 07300RAM090001 Sample Type  | PROJECT ACCEPTANCE       | laterial Code PC  | CCP                          |             |                |
| Ass                                  | igning tests to the samp | ole will lock the | sample                       |             |                |
|                                      |                          |                   |                              |             |                |
| Additional Available Tests           |                          |                   | Tests to be Assigned         |             |                |
| est Description                      | Lab Unit                 |                   | Test<br>Description          | Lab<br>Unit | Test<br>Method |
| ONCRETE CORES                        | LU07210                  |                   | 1 CONCRETE CYLINDER STRENGTH | LU07210     | COCONCCOMP     |
| DNCRETE PLASTIC TESTS                | LU07210                  |                   | CONCRETE PLASTIC TESTS       | LU07300     | COCONCPLAS     |
| SUAL INSPECTION FOR CONCRETE SECTION | LU07210                  |                   |                              |             |                |
| VEMENT THICKNESS                     | LU07210                  |                   |                              |             |                |
| DNCRETE CYLINDER STRENGTH            | LU07300                  |                   |                              |             |                |
| SUAL INSPECTION FOR CONCRETE SECTION | LU07300                  |                   |                              |             |                |
| DNCRETE CORES                        | LU07300                  | Add ->            |                              |             |                |
| AVEMENT THICKNESS                    | LU07300                  |                   |                              |             |                |
|                                      |                          | <- Remove         |                              |             |                |
|                                      |                          |                   |                              |             |                |
|                                      |                          |                   |                              |             |                |
|                                      |                          |                   |                              |             |                |
|                                      |                          |                   |                              |             |                |
|                                      |                          |                   |                              |             |                |
|                                      |                          | >                 | <                            | 111         | >              |
|                                      |                          |                   |                              |             |                |

STEP 44: EARLY BREAK CYLINDERS WERE MADE BECAUSE THE CONTRACTOR WAS WANTING TO OPEN THE PAVEMENT UP AS SOON AS POSSIBLE, SO 2 ADDITIONAL TEST RUNS WERE ADDED TO ACCOUNT FOR THE EXTRA TESTING.

| Maintain Sample Information            |                         |                   |            | _          |          |                |                                       |
|----------------------------------------|-------------------------|-------------------|------------|------------|----------|----------------|---------------------------------------|
| Basic Sample Data Addtl Sample Data    | Contract                | Other             | Test       | s          |          |                |                                       |
| 🛎 Assign Sample Tests                  |                         |                   |            |            |          |                | X                                     |
| Sample ID 07300RAM090001 Sample Type   | PROJECT ACCEPTANCE      | Material Code PC  | CCP        |            |          |                |                                       |
| Ass                                    | igning tests to the sam | ple will lock the | sample     |            |          |                |                                       |
|                                        |                         |                   |            |            |          |                |                                       |
| Additional Available Tests             |                         |                   | Tests to b | e Assigned |          |                |                                       |
| Test Description                       | Lab Unit                |                   | Default    | Test       | Auto-    | Test           | Test                                  |
| CONCRETE CORES                         | LU07210                 |                   | Test<br>V  | Rqrd       | Finalize | Runs<br>2 CONC | Description<br>RETE CYLINDER STRENGTH |
| CONCRETE PLASTIC TESTS                 | LU07210                 |                   | V V        | _          |          |                | RETE PLASTIC TESTS                    |
| VISUAL INSPECTION FOR CONCRETE SECTION | LU07210                 |                   |            |            |          | - Ne come      | Incrementation increases              |
| PAVEMENT THICKNESS                     | LU07210                 |                   |            |            |          |                |                                       |
| CONCRETE CYLINDER STRENGTH             | LU07300                 |                   |            |            |          |                |                                       |
| VISUAL INSPECTION FOR CONCRETE SECTION | LU07300                 |                   |            |            |          |                |                                       |
| CONCRETE CORES                         | LU07300                 | Add ->            |            |            |          |                |                                       |
| PAVEMENT THICKNESS                     | LU07300                 | Wag ->            |            |            |          |                |                                       |
|                                        |                         |                   |            |            |          |                |                                       |
|                                        |                         | <- Remove         |            |            |          |                |                                       |
|                                        |                         |                   |            |            |          |                |                                       |

STEP 45: CLICK THE SAVE TESTS BUTTON ONCE YOU ARE SURE THAT ALL TESTS ASSIGNED TO THE SAMPLE ARE CORRECT AND YOU HAVE ACCOUNTED FOR THE ADDITIONAL SET OF EARLY BREAK CYLINDERS.

| 🛎 Maintain Sample Ir | nformation          |                        |                     |            |            |          |      |                                                      |   |
|----------------------|---------------------|------------------------|---------------------|------------|------------|----------|------|------------------------------------------------------|---|
| Basic Sample Data    | Addtl Sample Data   | Contract               | T Other             | Test       | s          |          |      |                                                      |   |
| 🚢 Assign Sample Te   | ests                |                        |                     |            |            |          |      |                                                      | X |
| Sample ID 07300RAM   | M090001 Sample Type | PROJECT ACCEPTANC      | E Material Code F   | CCP        |            |          |      |                                                      |   |
|                      | Ác                  | signing tests to the s | ample will lock the | sample     |            |          |      |                                                      |   |
|                      |                     | signing tests to the t | sample win lock the | sample     |            |          |      |                                                      |   |
| Additional Available | Tests               |                        |                     | Tests to b | e Assigned |          |      |                                                      |   |
| Test Description     |                     | Lab Unit               |                     | Default    | Test       | Auto-    | Test | Test                                                 |   |
| CONCRETE CORES       |                     | LU07210                |                     | Test       | Rqrd       | Finalize | Runs | Description                                          |   |
| CONCRETE PLASTIC TI  | ESTS                | LU07210                |                     | ▼<br>▼     |            | _        | 2    | CONCRETE CYLINDER STRENGTH<br>CONCRETE PLASTIC TESTS | 1 |
| VISUAL INSPECTION FI | OR CONCRETE SECTION | LU07210                |                     |            |            |          |      | CUNCRETE PLASTIC TESTS                               |   |
| PAVEMENT THICKNES    | S                   | LU07210                |                     |            |            |          |      |                                                      |   |
| CONCRETE CYLINDER    | STRENGTH            | LU07300                |                     |            |            |          |      |                                                      |   |
| VISUAL INSPECTION FI | OR CONCRETE SECTION | LU07300                |                     |            |            |          |      |                                                      |   |
| CONCRETE CORES       |                     | LU07300                | Add ->              | 1          |            |          |      |                                                      |   |
| PAVEMENT THICKNES    | s                   | LU07300                | Mad ->              | 4          |            |          |      |                                                      |   |
|                      |                     |                        |                     |            |            |          |      |                                                      |   |
|                      |                     |                        | <- Remove           |            |            |          |      |                                                      |   |
|                      |                     |                        |                     |            |            |          |      |                                                      |   |
|                      |                     |                        |                     |            |            |          |      |                                                      |   |
|                      |                     |                        |                     |            |            |          |      |                                                      |   |
|                      |                     |                        |                     |            |            |          |      |                                                      |   |
| <                    |                     |                        | >                   | <          |            | Ш        |      |                                                      |   |
|                      |                     |                        |                     |            |            |          |      |                                                      |   |
|                      | Sa                  | ave Tests              | <u>C</u> ancel      |            |            |          |      |                                                      |   |
|                      |                     | <u>_</u>               |                     | _          |            |          |      |                                                      |   |

STEP 46: TO PRINT A LABEL FOR THE CYLINDERS OR ANY OTHER SAMPLE, CLICK THE PRINT LABEL BUTTON.

| 🛎 AASHTO Site     | Manager                    |                       |                                 |                      |                 |
|-------------------|----------------------------|-----------------------|---------------------------------|----------------------|-----------------|
| File Edit Service | s Window Help              |                       |                                 |                      |                 |
| 🔲 🌃 👫 🌮           | .  🗅 📽 🗳 🖬   🖓 🍞 🕇         |                       |                                 |                      |                 |
| 🕌 Maintain Sa     | mple Information           | Print Label           |                                 |                      |                 |
| Basic Sample      | Data Addtl Sample Data     | Contract              | Other                           | Tests                |                 |
| Smpl ID:          | 07300RAM090001             | Status: Logged        |                                 |                      |                 |
| Revised By:       |                            | Revising:             |                                 | Sample Date:         | 10/20/09        |
| Link To:          | 00640JRS080006             | Link From:            |                                 | Log Date:            | 10/20/09        |
| Smpl Type:        | PROJECT ACCEPTANCE         | Acpt Meth: TEST RE    | SULTS                           |                      |                 |
| Material:         | 41295                      | PCCP                  |                                 |                      |                 |
| Sampler:          | rsturgi1                   | Sturgill, jr., Roy E. |                                 |                      |                 |
| P/S:              | WT CONGLETON (CENTRAL MIX) | @ LEXINGTON *         |                                 | COP010019            |                 |
| Туре:             | QCP                        | City: LEXINGT         | ON                              |                      |                 |
| Prod Nm:          |                            |                       | _                               |                      |                 |
| Mnfctr:           |                            |                       |                                 |                      |                 |
| Town:             |                            | Geog                  | g Area: DISTRICT 07             |                      | <b>•</b>        |
| Intd Use:         | JPC PAVEMENT ROUND ABOUT T | RUCK APRON            |                                 |                      |                 |
| Repr Qty:         | .000 SQUARE YARD           |                       | <ul> <li>Lab Control</li> </ul> | DINumber: CN07300RAN | 1090001         |
| Auth By:          |                            | Auth Date: 00/00/00   | Lat                             | Reference Number:    |                 |
| Lock Type:        | <b>•</b>                   | Locked By: mills      |                                 | Lock Date: 10/2      | 0/2009 11:10:29 |
| Ca                | entral: 🔟 Distric          | et: 07                | Resident : 300                  |                      |                 |
|                   |                            |                       |                                 |                      |                 |

| Print Label                                      |                                                         |
|--------------------------------------------------|---------------------------------------------------------|
| SAMPLER:<br>DATE SAMPLED:<br>TYPE OF INSPECTION: | 10/20/2009<br>PACP<br>V/T CONGLETON (CENTRAL MIX) @ LEX |
| Available Printers                               | Print                                                   |
| Number of Copies 1                               | Cancel                                                  |

STEP 47: AFTER YOU CLICK SAVE TESTS, YOU WILL SEE THE WINDOW BELOW. NOW CLICK THE "LIMS" BUTTON.

| AASHITO Site  | s Window Help              |                       |                                 |                       |                 |  |  |
|---------------|----------------------------|-----------------------|---------------------------------|-----------------------|-----------------|--|--|
| 🎟 🕌 🗣 😤       | 🗋 📽 🖨 🖬 🖓 🖓 T              |                       |                                 |                       |                 |  |  |
| 🛎 Maintain Sa | mple Information           | Open LIMS             |                                 |                       |                 |  |  |
| Basic Sample  | Data CAddtl Sample Data    | Contract              | Other                           | Tests                 |                 |  |  |
| Smpl ID:      | 07300RAM090001             | Status: Logged        |                                 |                       |                 |  |  |
| Revised By:   |                            | Revising:             |                                 | Sample Date:          | 10/20/09        |  |  |
| Link To:      | 00640JRS080006             | Link From:            |                                 | Log Date:             | 10/20/09        |  |  |
| Smpl Type:    | PROJECT ACCEPTANCE         | Acpt Meth: TEST RES   | ULTS                            |                       |                 |  |  |
| Material:     | 41295                      | PCCP                  |                                 |                       |                 |  |  |
| Sampler:      | irsturgi1                  | Sturgill, jr., Roy E. |                                 |                       |                 |  |  |
| P/S:          | WT CONGLETON (CENTRAL MIX) | @ LEXINGTON *         |                                 | C0P010019             |                 |  |  |
| Type:         | QCP                        | City: LEXINGTO        | N                               |                       |                 |  |  |
| Prod Nm:      |                            |                       |                                 |                       |                 |  |  |
| Mnfctr:       |                            |                       |                                 |                       |                 |  |  |
| Town:         |                            |                       | Area: DISTRICT 07               |                       | •               |  |  |
|               | JPC PAVEMENT ROUND ABOUT T |                       | _                               |                       |                 |  |  |
| Repr Qty:     | .000 SQUARE YARD           | -                     | <ul> <li>Lab Control</li> </ul> | ol Number: CN07300RAN | 1090001         |  |  |
| Auth By:      |                            | Auth Date: 00/00/00   | Lat                             | Reference Number:     |                 |  |  |
| Lock Type:    | <b>•</b>                   | Locked By: mills      |                                 | Lock Date: 10/2       | 0/2009 11:10:29 |  |  |
| Ce            | entral: 🔟 Distrie          | ct: 07 R              | esident: 300                    |                       |                 |  |  |

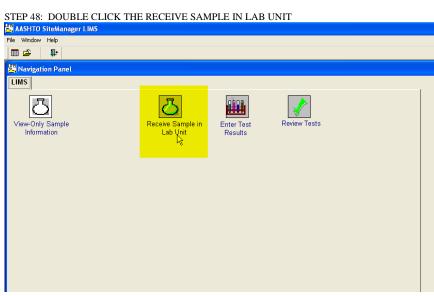

STEP 49: THE WINDOW BELOW WILL SHOW UP WITH ALL THE SAMPLES THAT ARE CURRENTLY IN THE SELECTED LAB.

|                    |                    |             |                   | Filter Criteria             |                       |           |                              |                    |  |
|--------------------|--------------------|-------------|-------------------|-----------------------------|-----------------------|-----------|------------------------------|--------------------|--|
| Select Lab. D-07 L | exington Section   |             | *                 |                             | • 00                  |           | Apply Reset                  |                    |  |
| Sample Received    | Sample ID          | Contract ID | Lab Bef<br>Number | Destination<br>Receive Date | Lab Control<br>Number | Log Date  | Material Hame                | Geographic Area*   |  |
|                    | 07300ADW090001     | 071063      |                   |                             | CN07300ADM0900        |           | CLASS & CONCRETE             |                    |  |
| F                  | 07300BAB090010     | 071063      |                   |                             | CN07300BAB09001       |           | MISCELLANEOUS PRECAST        | D07 - DISTRICT 07  |  |
| Ē                  | 07300BAB090012     | 071063      |                   |                             | CN07300BAB09001       |           | FERTILIZER                   | D07 - DISTRICT 07  |  |
| Г                  | 07300BAB090013     | 071063      |                   |                             | CN07300BAB09001       | 05/15/09  | SEED, MIX NUMBER 1           | D07 - DISTRICT 07  |  |
| E.                 | 07300BAB090014     | 071063      |                   |                             | CN07300BAB09001       | -05/19/09 | EROSION CONTROL BLANKET      | D07 - DISTRICT 07  |  |
| 1                  | 07300BAB090015     | 071063      |                   |                             | CN07300BAB09001       | 05/19/09  | SEED, MIX NUMBER 1           | D07 - DISTRICT 07  |  |
| I.                 | 07300BAB090016     | 071063      | 2                 |                             | CN07300BAB09001       | 405/19/09 | FERTILIZER                   | D07 - DISTRICT 07  |  |
| F                  | 07300BAB090017     | 071063      |                   |                             | CN07300BAB09001       | 05/27/09  | SEED, MIX NUMBER 1           | D07 - DISTRICT 07  |  |
| F                  | 07300BAD090018     | 071063      |                   |                             | CN07300BAB09001       | 05/27/09  | FERTILIZER                   | D07 - DISTRICT 07  |  |
| <b></b>            | 07300BAB090019     | 071063      |                   |                             | CN07300BAB09001       | 05/28/09  | PIPE, CMP 1.63MM, AASHTO M 3 | ED07 - DISTRICT 07 |  |
| F                  | 07300BAB090021     | 071063      |                   |                             | CN07300BAB09002       | 06/25/09  | MISCELLANEOUS PRECAST        | D07 - DISTRICT 07  |  |
| Г                  | 07300BAB090022     | 071063      |                   |                             | CN07300BAB09002       | 06/25/09  | CLASS A CONCRETE             | D07 - DISTRICT 07  |  |
| Г                  | 07300BAB090027     | 071063      |                   |                             | CN07300BAB09002       | 07/13/09  | SOIL CONSTRUCTION            | D07 - DISTRICT 07  |  |
| Г                  | 07300BAB090029     | 071063      |                   |                             | CN07300BAB09002       | 07/13/09  | SOIL CONSTRUCTION            | D07 - DISTRICT 07  |  |
| Г                  | 07300BAB090030     | 071063      |                   |                             | CN07300BAD09003       | 07/13/09  | SOIL CONSTRUCTION            | D07 - DISTRICT 07  |  |
| <b></b>            | 07300BAB090031     | 071063      |                   |                             | CN073008AB09003       | 07/13/09  | SOIL CONSTRUCTION            | D07 - DISTRICT 07  |  |
| Г                  | 07300BAB090032     | 071063      |                   |                             | CN07300BAB09003       | 07/13/09  | SOIL CONSTRUCTION            | D07 - DISTRICT 07  |  |
| Г                  | 07300BAB090035     | 071063      |                   |                             | CN07300BAB09003       | 07/16/09  | GEOTEXTILE, TYPE IV          | D07 - DISTRICT 07  |  |
| F                  | 07300BAB090036     | 071063      |                   |                             | CN07300BAB09003       | 07/16/09  | EROSION CONTROL BLANKET      | D07 - DISTRICT 07  |  |
| Г                  | 07300BAB090037     | 071063      |                   |                             | CN07300BAB09003       |           | FERTILIZER                   | D07 - DISTRICT 07  |  |
| F                  | 07300BAB0900380623 | 071063      |                   |                             | CN07300BAB09003       | 07/16/09  | SEED, CROWN VETCH            | D07 - DISTRICT 07  |  |
| Г                  | 07300BAB090039     | 071063      |                   |                             | CN07300BAB09003       | 07/16/09  | SEED, MIX NUMBER 1           | D07 - DISTRICT 07  |  |
| Г                  | 07300BAB090040     | 071063      |                   |                             | CN07300BAB09004       | 07/16/09  | FERTILIZER                   | D07 - DISTRICT 07  |  |
| Г                  | 07300BAB090041     | 071063      |                   |                             | CN07300BAD09004       | 07/16/09  | SEED, MIX NUMBER 1           | D07 - DISTRICT 07  |  |

# INFORMATION IS ENTERED, CLICK THE APPLY BUTTON.

STEP 50: TO FIND ALL SAMPLES FOR CONTRACT ID 091124, USE THE FILTER CRITERIA WINDOW TO CREATE A FILTER THAT USES THE INFORMATION HIGHLIGHTED BELOW. AFTER THE

|                     |                    |             |                   | -Filter Criteria            |                       |             |                            | and the second second se |               |  |  |
|---------------------|--------------------|-------------|-------------------|-----------------------------|-----------------------|-------------|----------------------------|----------------------------------------------------------------------------------------------------|---------------|--|--|
| Select Lab: D-07 Le | suington Section   |             | *                 | Contract ID                 |                       | quais 💌     | 091124                     | T.Phy                                                                                                    | Reset         |  |  |
| ample Received      | Sample ID          | Contract ID | Lab Rel<br>Number | Destination<br>Receive Date | Lab Control<br>Number | Log Date    | Material Bame              | Geo                                                                                                    | graphic Area* |  |  |
|                     | 07300ADW090001     | 071063      |                   |                             | CN07300ADV090         | 0068/18/09  | CLASS & CONCRETE           | 007                                                                                                    | - DISTRICT 07 |  |  |
| F                   | 07300BAB090010     | 071063      | 2                 |                             | CN07300BAB0900        | 01/05/15/09 | MISCELLANEOUS PRECAST      | D07                                                                                                    | - DISTRICT 07 |  |  |
| E                   | 07300BAB090012     | 071063      |                   |                             | CN07300BAB0900        |             | FERTILIZER                 | D07                                                                                                    | - DISTRICT 07 |  |  |
| <b></b>             | 07300BAB090013     | 071063      |                   |                             | CN07300BAB0900        | 01:05/15/09 | SEED, MIX NUMBER 1         | D07                                                                                                    | - DISTRICT 07 |  |  |
|                     | 07300EAB090014     | 071063      |                   |                             | CN07300BAB0900        | 01-05/19/09 | EROSION CONTROL BLANKET    | D07                                                                                                    | - DISTRICT 07 |  |  |
| F                   | 07300BAB090015     | 071063      |                   |                             | CN07300BAB0900        | 01:05/19/09 | SEED, MIX NUMBER 1         | D07                                                                                                    | - DISTRICT 07 |  |  |
| E                   | 07300BAB090016     | 071063      |                   |                             | CN07300BAB0900        |             | FERTILIZER                 | D07                                                                                                    | - DISTRICT 07 |  |  |
| <b></b>             | 07300BAB090017     | 071063      |                   |                             | CN07300BAB0900        |             | SEED, MIX NUMBER 1         | D07                                                                                                    | - DISTRICT 07 |  |  |
| E                   | 07300BAB090018     | 071063      |                   |                             | CN07300BAB0900        |             | FERTILIZER                 | D07                                                                                                    | - DISTRICT 07 |  |  |
| <b>1</b>            | 07300BAB090019     | 071063      |                   |                             | CN07300BAB0900        |             | PIPE, CMP 1.63MM, AASHTO M | 36007                                                                                                    | - DISTRICT 07 |  |  |
| <b>—</b>            | 07300BAB090021     | 071063      |                   |                             | CN07300BAB0900        |             | MISCELLANEOUS PRECAST      | D07                                                                                                    | - DISTRICT 07 |  |  |
| E.                  | 07300BAB090022     | 071063      |                   |                             | CN07300BAB0900        |             | CLASS & CONCRETE           | 007                                                                                                    | - DISTRICT 07 |  |  |
| Г                   | 07300BAB090027     | 071063      |                   |                             | CN07300BAB0900        |             | SOIL CONSTRUCTION          | 007                                                                                                    | - DISTRICT 07 |  |  |
|                     | 07300BAB090029     | 071063      | 3                 |                             | CN07300BAB0900        |             | SOIL CONSTRUCTION          | D07                                                                                                    | - DISTRICT 07 |  |  |
| E                   | 07300BAB090030     | 071063      |                   |                             | CN07300BAB0900        |             | SOIL CONSTRUCTION          | D07                                                                                                    | - DISTRICT 07 |  |  |
|                     | 07300BAB090031     | 071063      | 1                 |                             | CN07300BAB0900        |             | SOIL CONSTRUCTION          | D07                                                                                                    | - DISTRICT 07 |  |  |
| E .                 | 07300BAB090032     | 071063      |                   |                             | CN07300BAB0900        |             | SOIL CONSTRUCTION          | D07                                                                                                    | - DISTRICT 07 |  |  |
| <b></b>             | 07300BAB090035     | 071063      |                   |                             | CN07300BAB0900        |             | GEOTEXTILE, TYPE IV        | D07                                                                                                    | - DISTRICT 07 |  |  |
|                     | 07300BAB090036     | 071063      |                   |                             | CN07300BAB0900        |             | EROSION CONTROL BLANKET    | D07                                                                                                    | - DISTRICT 07 |  |  |
| <b>1</b>            | 07300BAB090037     | 071063      |                   |                             | CN07300BAB0900        |             | FERTUZER                   | D07                                                                                                    | - DISTRICT 07 |  |  |
| E                   | 07300BAB0900300623 | 071063      |                   |                             | CN07300BAB0900        |             | SEED, CROWN VETCH          | D07                                                                                                    | - DISTRICT 07 |  |  |
|                     | 073008AB090039     | 071063      |                   |                             | CN07300BAB0900        |             | SEED, MIX NUMBER 1         | D07                                                                                                    | - DISTRICT 07 |  |  |
| E.                  | 07300EAB090040     | 071063      |                   |                             | CN07300BAB0900        |             | FERTILIZER                 | D07                                                                                                    | - DISTRICT 07 |  |  |
| F                   | 07300BAB090041     | 071063      |                   |                             | CN07300BAB0900        | 04/07/16/09 | SEED, MIX NUMBER 1         | D07                                                                                                    | - DISTRICT 07 |  |  |

STEP 51: THERE IS ONLY ONE SAMPLE FOR THE CONTRACT SELECTED, AND IT IS THE SAMPLE THAT WE WERE LOOKING FOR. WE WERE LOOKING FOR THE SAMPLE THAT WAS TAKEN FOR THE CONCRETE PAVEMENT.

| Select Lab: D-07 Le | sxington Section | •           | Filter Criteria<br>Contract ID |                             | quais 💌               | 091124   | Apply Reset   |                   |
|---------------------|------------------|-------------|--------------------------------|-----------------------------|-----------------------|----------|---------------|-------------------|
| iample Received     | Sample ID        | Contract ID | Lab Rel<br>Number              | Destination<br>Receive Date | Lab Control<br>Number | Log Date | Material Name | Geographic Area*  |
|                     | 07300RAM090001   | 091124      |                                | 1                           | CN07300RAM0900        | 0102009  | PCCP          | D07 - DISTRICT 07 |
|                     |                  |             |                                |                             |                       |          |               |                   |
|                     |                  |             |                                |                             |                       |          |               |                   |

STEP 52: CLICK THAT WE RECEIVED THE SAMPLE AND CLICK THE SAVE BUTTON.

| a 🖂 |                                      |                                                                                                    |           |                                         |                 |                   |                       | ager LIMS       | AASHTO SiteMan      |
|-----|--------------------------------------|----------------------------------------------------------------------------------------------------|-----------|-----------------------------------------|-----------------|-------------------|-----------------------|-----------------|---------------------|
|     |                                      |                                                                                                    |           |                                         |                 |                   |                       |                 | File Window Help    |
|     |                                      |                                                                                                    |           |                                         |                 |                   |                       | <b>.</b>        | m & R & C           |
|     |                                      |                                                                                                    |           |                                         |                 |                   |                       | in Lab Unit     | Receiv Save 1pla    |
|     |                                      | and the second second se |           | -                                       | Filter Criteria |                   |                       |                 |                     |
|     | Apply Reset                          | 091124                                                                                                    | zuals 👱   | - E                                     | Contract ID     | *                 |                       | xington Section | Select Lat: D-07 Le |
|     |                                      |                                                                                                    |           |                                         | 1.22            |                   |                       |                 |                     |
| R   | Geographic Area*                     | Material Hame                                                                                                    | 1         | Number                                  | Receive Date    | Lab Bel<br>Number | Contract ID           | Sample ID       | Sample Received     |
|     | D07 - DISTRICT 07                    | PCCP -                                                                                                    | 010/20/09 | CN07300RAM0900                          |                 |                   | 091124                | 07300RAM090001  | I                   |
|     | Geographic Area*<br>D07 - DSTROCT 07 | Material Bame                                                                                                    | Log Date  | Lab Control<br>Number<br>CN073007AM0900 |                 | Lab Ref<br>Number | Contract ID<br>091124 |                 | Sample Received     |

#### STEP 53: DOUBLE CLICK THE ENTER TEST RESULTS ICON.

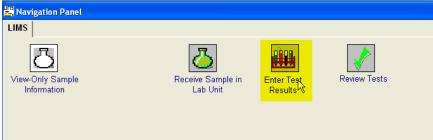

STEP 54: SCROLL THROUGH THE SAMPLES AND FIND THE SAMPLE THAT YOU ARE LOOKING FOR. IN THIS EXAMPLE, WE ARE LOOKING FOR THE CONCRETE PLASTIC TESTS SAMPLE THAT WAS TAKEN BY RAM. DOUBLE CLICK ON THE SAMPLE ONCE YOU FIND IT.

|                        | 🚟 Enter To                                                      | est Results        |                   |                                  |             |                                                            |                |                 |         |                                          |                  |          |
|------------------------|-----------------------------------------------------------------|--------------------|-------------------|----------------------------------|-------------|------------------------------------------------------------|----------------|-----------------|---------|------------------------------------------|------------------|----------|
|                        | C All My Lab Units  C Select a Lab Unit  D-07 Lexington Section |                    |                   |                                  |             | Fiter Criteria                                             |                |                 |         |                                          | Reset            |          |
| I                      | Test<br>Completed                                               | Sample ID          | Lab Ref<br>Number | Lab Control<br>Number            | Contract ID | Test Description                                           | Test<br>Number | Test<br>Started | Tester* | Test Status*                             | Priority         | Due D    |
| I                      | Г                                                               | 07300KLB090059REV1 |                   | CN07300KLB0900                   |             | CONCRETE PLASTIC TESTS                                     | 1              |                 |         | 10 - Test in Queue                       | Medium           |          |
| I                      | <u> </u>                                                        | 07300BLC090056     |                   | CN07300KLB0900<br>CN07300BLC0900 |             | VISUAL INSPECTION FOR CONCI<br>VISUAL INSPECTION FOR CONCI |                |                 |         | 10 - Test in Queue<br>10 - Test in Queue | Medium<br>Medium | _        |
| I                      |                                                                 | 07300BLC090056     |                   | CN07300RAM0900                   |             | CONCRETE PLASTIC TESTS                                     | 1              | ~               |         | 10 - Test in Queue<br>10 - Test in Queue | Medium           |          |
| I                      |                                                                 | 5                  |                   |                                  |             |                                                            |                | _               |         |                                          |                  |          |
| I                      |                                                                 |                    |                   |                                  |             |                                                            |                |                 |         |                                          |                  |          |
| I                      |                                                                 |                    |                   |                                  |             |                                                            |                |                 |         |                                          |                  |          |
| I                      |                                                                 |                    |                   |                                  |             |                                                            |                |                 |         |                                          |                  | Þ        |
| I                      | · ·                                                             |                    |                   |                                  |             |                                                            |                |                 |         |                                          |                  | <u> </u> |
| I                      |                                                                 |                    |                   |                                  |             |                                                            |                |                 |         |                                          |                  |          |
| I                      | 뱀<br>Test D                                                     | at a               |                   |                                  |             |                                                            |                |                 |         |                                          |                  |          |
| I                      | i rest b                                                        | ata                |                   |                                  | <b>D</b>    | 1                                                          |                |                 |         |                                          |                  |          |
| <u>Pint</u>            |                                                                 |                    |                   |                                  |             |                                                            |                |                 |         | -                                        |                  |          |
| CONCRETE PLASTIC TESTS |                                                                 |                    |                   |                                  |             |                                                            |                |                 |         |                                          |                  |          |
| I                      | N N                                                             | lati Cd: 41295     |                   |                                  |             | Sample ID: 07300RAM090                                     | 0001           |                 |         |                                          |                  |          |
|                        |                                                                 | N DOOD             |                   |                                  |             |                                                            |                |                 |         |                                          |                  | 10000    |

| SiteManager LIMS Panel                                                                                                    |       |
|----------------------------------------------------------------------------------------------------|-------|
| Test Data                                                                                                    | - 6 . |
| CONCRETE PLASTIC TESTS                                                                                                    | -     |
| Medi Cd:         41295         Sample ID:         07300RAM050001           Material Name:         PCCP         Test Method:         CPCNNPLAS           Prod Supp Cd:         COPIOU19         Test Method:         CPCNNPLAS           od Supp Name:         VVT CONGLETON (CENTRAL MA) @ LEXINGTON *         Testes:::::::::::::::::::::::::::::::::: |       |
| Template Status                                                                                                    |       |
| Sampled at Quantity                                                                                                    |       |
| Slump KM 64-302                                                                                                    |       |
| Sluno                                                                                                    |       |
| Technician                                                                                                    |       |
| Air Content (Pressure Method) KM 64-303<br>Initial Al Content %<br>Aggregate Connection Factor 0.2                                                                                                    |       |
| Final Ale Content %                                                                                                    |       |
| (RUIRURI)                                                                                                    |       |
| Air Temperature KM 64-310                                                                                                    |       |
| F F                                                                                                    |       |
| Technician                                                                                                    |       |
| Concrete Temperature KM 64-318                                                                                                    |       |
| emperature F                                                                                                    |       |
| iechnician                                                                                                    |       |
| IC Tests Witnessed By KYTC                                                                                                    |       |
|                                                                                                    |       |

STEP 55: THIS IS A SCREEN SHOT OF WHAT THE PLASTIC TESTS SHEET LOOKS LIKE.

| Print           CONCRETE PLASTIC TESTS           Mail Cit. 41295         Sample ID: 07300RAM080001           Imital Name: PCCP         Fait Method: COCONCPLAS           of Supp Cit. COPOTOD19         Test Method: COCONCPLAS           Stapp Name: V/T CONGLETON ICENTRAL MARGE LEXINGTON*         Test method: Normality           plate Status:         Important           plate Status:         Important           plate Status:         Important           plate Status:         Important           plate Status:         Important           plate Status:         Important           plate Status:         Important           plate Status:         Important           plate Status:         Important           plate Status:         Important           part Important         Important           part Important         Important           part Important         Important           part Important         Important           All Cortext %         Important           pricinant         Intropy           miniant         Intropy | 4              |
|----------------------------------------------------------------------------------------------------|----------------|
| CONCRETE PLASTIC TESTS         Mail Cd: 41255       Sample ID: 07300RAM090001         Test Mathod: COCONCPLAS       Test Mathod: COCONCPLAS         Baup Name: VT CONGLETON (CENTRAL MAD) @ LEGINGTON*       Tester: milt         plade Status:       Inspect       Inspect         plade Status:       75, 50°D •       Inspect       Inspect         pine inspect       75, 50°D •       Inspect       Inspect         pine inspect       15 in       Inspect       Inspect         pine inspect       15 in       Inspect       Inspect         page Caracton Factor       0.2       Inspect       Inspect         All Content %       6       58       Inspect       Inspect         All Content %       58       58       Inspect       Inspect       Inspect                                                                                                    | ŀ\$            |
| Mail Cd:       41295       Sample 10:       07300RAM090001         Inimial Name:       PCCP       Test Method:       C00000PLAS:         Jupp Name:       VT CONDETION (CENTRAL MCR/QE LEXINGTON*       Test mills         plade Status:       Inspec       Inspec         plade Alguardty       75:       S0/P O         ap KM 64-302:       Isturgi         polate Context Name:       6         gale Context No:       58         Air Context %       6         ap Context %       58         ynian       raturgi                                                                                                    | 1 <u>7</u>     |
| terial Name: PCCP Test Method: COCONCPLAS<br>dd Supp Cdc: COPO10019 Test Method: COCONCPLAS<br>jupp Name: VT CONSLETON (CENTRAL MAQ @ LEXINGTON * Tester: mills<br>plade Status Infisee<br>plad a Quantly 75, SQYD ▼<br>ap KM 64-302<br>p 15 in<br>vician futurg1<br>Content (Pressure Method) KM 64-303<br>Hár Content % 6<br>geale Correcton Factor Q.2<br>Ar Content % 58<br>vician futurg1                                                                                                    | L <sub>8</sub> |
| terial Name: PCCP Test Method: COCONCPLAS<br>dd Supp Cdc: COPO10019 Test Method: COCONCPLAS<br>jupp Name: VT CONSLETON (CENTRAL MAQ @ LEXINGTON * Tester: mills<br>plade Status Infisee<br>plad a Quantly 75, SQYD ▼<br>ap KM 64-302<br>p 15 in<br>vician futurg1<br>Content (Pressure Method) KM 64-303<br>Hár Content % 6<br>geale Correcton Factor Q.2<br>Ar Content % 58<br>vician futurg1                                                                                                    | ŀş             |
| od Supp Cad:         CDP010019         Test No:         1           Supp Name:         VT CONSLETON (CENTRAL MAY)@ LEAVINGTON*         Tester:         imilia           plate Statux         Imistration         Imilia         Imistration           plate Statux         Imistration         Imilia         Imilia           plate Statux         Imistration         Imilia         Imilia           plate Add Quankly         75, S0070 v         Imilia         Imilia           p         1.5 in         Imilia         Imilia           provision         Imilia         Imilia         Imilia           Content (Pressure Method)         KM 64-303         Imilia         Imilia           Qual Content %         6         Imilia         Imilia         Imilia           Ar Content %         58         Imilia         Imilia         Imilia         Imilia                                                                                                    | ŀ₹             |
| plate Status IIII Statu 75, 500°D v<br>app KM 64-302<br>p 1.5 in<br>pritugi<br>Content (Pressure Method) KM 64-303<br>Likie Content % 6<br>agea Contection Factor 0.2 v<br>Air Content % 58<br>writian pturgi                                                                                                    | P3             |
| led at Quantity 75, 50YD ▼<br>ap KM 64-302<br>p 1.5 in<br>pician pturg1<br>Content (Pressure Method) KM 64-303<br>Alf Content % 6<br>agate Conection Factor 0.2 ▼<br>Alf Content % 55<br>mician pturg1                                                                                                    | l≩             |
| led at Quantity 75, 50YD ▼<br>ap KM 64-302<br>p 1.5 in<br>pician pturg1<br>Content (Pressure Method) KM 64-303<br>Alf Content % 6<br>agate Conection Factor 0.2 ▼<br>Alf Content % 55<br>mician pturg1                                                                                                    | h              |
| np KM 64-302<br>p 1.5 in<br>picking 1<br>Content (Pressure Method) KM 64-303<br>LANG Content % 6<br>egate Consection Factor 0.2 •<br>Ar Content % 58<br>mician plurg1                                                                                                    |                |
| op     1.5 in       nician     Isturgit       Content (Pressure Method)     KM 64-303       JAir Content %     6.       egate Consolion Factor     0.2       Air Content %     5.8       nician     Isturgit                                                                                                    |                |
| vrician raturgi<br>Content (Pressure Method) KM 64-303<br>LAir Content % 6.<br>egale Correction Factor 0.2 2<br>Air Content % 5.8<br>mician sturgi                                                                                                    |                |
| Content (Pressure Method) KM 64-303<br>I Air Content % 6<br>egate Content % 0.2<br>Air Content % 58<br>mician glurg1                                                                                                    |                |
| IAji Content % 6.<br>egate Conscion Factor 0.2<br>Air Content % 5.8<br>mician jaturg1                                                                                                    |                |
| egate Conection Factor 0.2  At Content % 58 vincian vincian                                                                                                    |                |
| Air Content % 58<br>mician jaturgit                                                                                                    |                |
| Air Content % 58<br>mician Isturgi                                                                                                    |                |
|                                                                                                    |                |
| remperature KM 64-318                                                                                                    |                |
| emperature KM 64-318                                                                                                    |                |
|                                                                                                    |                |
| perature 78. F                                                                                                    |                |
| nician (sturgi)                                                                                                    |                |
| crete Temperature KM 64-318                                                                                                    |                |
| perature 83. F                                                                                                    |                |
| inician Isturgil                                                                                                    |                |
| Tests Witnessed By KYTC                                                                                                    |                |
|                                                                                                    |                |

STEP 56: ENTER ALL OF THE PLASTICS INFORMATION AND THEN MINIMIZE THE WINDOW.

STEP 57: CLICK THAT THE TEST HAS BEEN COMPLETED AND CLICK ON THE SAVE BUTTON.

| Enter 1Savel                                         | esults                                     |            |                          |                          |                                                                 |         |        |         |                    |          |     |
|------------------------------------------------------|--------------------------------------------|------------|--------------------------|--------------------------|-----------------------------------------------------------------|---------|--------|---------|--------------------|----------|-----|
| Test Queue Criter     All My Leb Unit                | ts (+ Select e                             | Lab Unt    | 07 Lexington Sectio      | 'n                       | Fiter Criteria                                                  | • Conti | sins 💌 | -       | Apply              | Reset    | ī   |
| Test                                                 | Sample ID                                  | Lab Ref    | Lab Control              | Contract ID              | Test Description                                                | Test    | Test   | Tester* | Test Status*       | Priority | Due |
| Completed                                            | 0KL B090050REV1                            | Number     | Number<br>CN07300KLB0900 | 071023                   | CONCRETE PLASTIC TESTS                                          | Humber  | V      |         | 10 - Test in Queue | Medium   | -   |
| - Ur30                                               | UNLEUGUUSGREYT                             |            | CN07300KLB0900           |                          | VISUAL INSPECTION FOR CONCI                                     | 1       | Ē      |         | 10 - Test in Queue | Medium   | -   |
| 0730                                                 | 08LC090056                                 |            | CN07300BLC0900           |                          | VISUAL INSPECTION FOR CONCI                                     |         | W      |         | 10 - Test in Queue | Medium   |     |
|                                                      | ORAM090001                                 |            | CN07300RAM090            |                          | CONCRETE PLASTIC TESTS                                          | 1       | ~      |         | 10 - Test in Queue | Medium   |     |
| •                                                    |                                            |            |                          |                          |                                                                 |         |        |         |                    |          | 1   |
|                                                      |                                            |            |                          |                          |                                                                 |         |        |         |                    | - 1      |     |
|                                                      |                                            |            |                          | Pint                     | J                                                               |         |        |         |                    | -1       |     |
|                                                      |                                            |            | CONCRE                   | <u>Print</u><br>TE PLAST | L<br>L<br>IC TESTS                                              |         |        |         |                    | -        |     |
| 불 Test Data<br>Mati C                                | lat: 41295                                 |            | CONCRE                   |                          | CTESTS<br>Sample ID: 07300RAM09                                 | 0001    |        |         |                    | -1       |     |
| Test Data<br>Mati C<br>Material Nar                  | e: PCCP                                    |            | CONCRE                   |                          | Sample ID: 07300RAM09<br>Test Method: COCONCPLAS                |         |        |         |                    |          |     |
| Material Nam<br>Prod Supp C                          | e: PCCP<br>d: COP010019                    |            |                          | TE PLAST                 | Sample ID: 07300RAM09<br>Test Method: COCONCPLAS<br>Test No.: 1 |         |        |         |                    |          | -   |
| Matt C<br>Material Nam<br>Prod Supp C                | e: PCCP<br>d: COP010019                    | ON (CENTR) | CONCRE                   | TE PLAST                 | Sample ID: 07300RAM09<br>Test Method: COCONCPLAS                |         |        |         |                    | -        | -   |
| Matt C<br>Material Nam<br>Prod Supp C                | e: PCCP<br>ad: COPO10019<br>ee: WT CONGLET |            | AL MDQ @ LEXING          | TE PLAST                 | Sample ID: 07300RAM09<br>Test Method: COCONCPLAS<br>Test No.: 1 |         |        |         |                    | -        | -   |
| Matt Data<br>Matt D<br>Material Nan<br>Prod Supp Nan | tus In Spec                                |            |                          | TE PLAST                 | Sample ID: 07300RAM09<br>Test Method: COCONCPLAS<br>Test No.: 1 |         |        |         |                    |          | -   |

# STEP 58: CLICK ON THE EXIT SITEMANAGER LIMS ICON.

| Test Outcor       Contains       Contains       Apply       Reset         All My Lab Units       Select a Lab Unit       DA77 Unsington Section       Image: Contains       Test       Apply       Reset         Completed       Sample ID       Lab Ref       Lab Control       Contract ID       Fest Description       Test       Test Seture       Priority         073000L0000007FEV       Contract ID       Fest Description       Test       Test Seture       Priority         073000L0000007FEV       Contract ID       Fest Description       Test       Test Seture       Priority         073000L0000007FEV       Contract ID       Contract ID       Fest Description       Test Seture       Priority         073000L0000007FEV       Contract ID       Contract ID       Fest Description       Test Autoe       Medue         073000L00000000       Contract ID       Visual Autoe       Contract ID       Network Contract ID       Medue       Medue         073000L00000000       Contract ID       Priority       Visual Autoe       Medue       Medue       Medue         VISUAL INSPECTION FOR CONCRETE SECTION       Medue       Medue       Distribute       Sample ID:       073008L030006         Medicial Name:       CuAS53 A Conc       Test Medue                                                                                                    | 🔟 🍰 🖬 🚳 💭 🔥                                                                            | R                                 |                     |             |                                                                |         |                 |                 |                    |          |      |
|----------------------------------------------------------------------------------------------------|----------------------------------------------------------------------------------------|-----------------------------------|---------------------|-------------|----------------------------------------------------------------|---------|-----------------|-----------------|--------------------|----------|------|
| Test Outroe Otenia         Party Lab Units       Control Contract ID       Feet Creation       Control Contract ID       Feet Creation       East       Acory       Reset         Test       Sample ID       Lab Ref       Lab Control Contract ID       Test Description       Test Test Tester*       Test Status*       Priority         073000L0000050FEV       Contract ID       Test Description       Test Tests       IP       Medium       Medium         073000L0000050FEV       Contract ID       Test Description       Test Status*       Priority         073000L0000050FEV       Contract ID       Test Description       Test Status*       Priority         073000L0000050FEV       Contract ID       Test Description       Test Description       Test Description       Test Description         073000L0000050FEV       Contract ID       Contract ID       Test Description       Test Description       Test Des                                                                                                    | Enter Test Results                                                                     | Exit SiteManag                    | er LIMS             |             |                                                                |         |                 |                 |                    |          |      |
| Test     Sample ID     Lab Ref     Lab Control     Contract ID     Test Description     Test     Test     Test       Completed     073004.000005984V     Cub273004.0000001071063     Cont/CRETE PLASTIC TESTS     I     IV     Ivator     Priority       Control     Cub273004.0000001071063     Control     Cub273004.0000001071063     Control     Ivator     Ivator     Priority       Cur20004.00000000     Cur20004.0000001071063     VISUAL INSECTION FOR CONKIT     Ivator     Ivator <td< th=""><th>Test Queue Criteria</th><th></th><th></th><th></th><th>Fiter Criteria</th><th></th><th></th><th></th><th></th><th></th><th>_</th></td<>                                                                                                    | Test Queue Criteria                                                                    |                                   |                     |             | Fiter Criteria                                                 |         |                 |                 |                    |          | _    |
| Descriptional         Number         Number         Numer         N                                                                                                    | C All My Lab Units 🛛 🛈 S                                                               | elect a Lab Unit                  | 07 Lexington Sectio | n .         | •   · · · · ·                                                  | • Contr | nins 🔻          |                 | Apply              | Reset    |      |
| Protocol         Control         Contro         Control         Control <t< td=""><td></td><td>Lab Ref</td><td></td><td>Contract ID</td><td>Test Description</td><td>Test</td><td>Test<br/>Started</td><td>Tester*</td><td>Test Status*</td><td>Priority</td><td>Du</td></t<> |                                                                                        | Lab Ref                           |                     | Contract ID | Test Description                                               | Test    | Test<br>Started | Tester*         | Test Status*       | Priority | Du   |
|                                                                                                    |                                                                                        |                                   |                     | 6071063     | CONCRETE PLASTIC TESTS                                         | 1       |                 |                 | 10 - Test in Queue | Medium   | +    |
|                                                                                                    | <b></b>                                                                                |                                   | CN07300HLB0900      | 071063      | VISUAL INSPECTION FOR CONC                                     | 11      | F               |                 | 10 - Test in Queue | Medium   |      |
| Test Data                                                                                                    | 07300BLC09005                                                                          |                                   | CN07300BLC0900      | 091303      | VISUAL INSPECTION FOR CONC                                     |         | <b>M</b>        | bcrowe - Crowe, | 10 - Test in Queue | Medium   |      |
| Dirit           VISUAL INSPECTION FOR CONCRETE SECTION           Met Cd: 40005         Sample ID: 07308LC080056           Material Name: CLASS A CONC         Test Method: CD/MSUAL                                                                                                    | •1                                                                                     |                                   |                     |             | _                                                              |         |                 |                 |                    |          |      |
| VISUAL INSPECTION FOR CONCRETE SECTION           Mat Cd:         40005         Sample ID:         073008L0090056           Material Name:         CLASS A CONC         Test Methical COVISUAL                                                                                                    | (                                                                                      |                                   |                     |             | J                                                              |         |                 |                 |                    |          |      |
| Hotl Cd:         40005         Sample ID:         073008LC090056           Material Name:         CLASSA CONC         Text Method:         CDV/SUAL                                                                                                    |                                                                                        |                                   |                     |             |                                                                |         |                 |                 |                    | - 1      | - 16 |
| Moterial Name: CLASS & CONC Test Method: CDVISUAL                                                                                                    |                                                                                        |                                   |                     | Print       |                                                                |         |                 | _               | _                  | - 1      | - 16 |
|                                                                                                    |                                                                                        | VISUAL                            | INSPECTIC           |             | DNCRETE SECTION                                                |         | _               | _               | _                  | . (      |      |
|                                                                                                    | Test Data                                                                              | VISUAL                            | INSPECTIC           |             |                                                                | 056     | _               | _               | _                  | . (      |      |
|                                                                                                    | Test Data<br>Moti Cd: 40005<br>Moterial Name: CLASS                                    | A CONC                            | INSPECTIC           |             | Sample ID: 073008LC090<br>Test Method: C0VISUAL                | 1056    |                 | _               | _                  |          |      |
| Prod Supp Name: WT CONGLETON (CENTRAL MOX) @ LEXINGTON * Tester: borowe                                                                                                    | Test Data<br>Moli Cd: 40905<br>Moterial Name: CLASS<br>Prod Supp Cd: CDP01             | A CONC<br>0019                    |                     | ON FOR CO   | Sample ID: 073008LC090<br>Test Method: COVISUAL<br>Test No.: 1 | 1056    |                 | -               | _                  |          | - 2  |
| Template Status In Spec                                                                                                    | Test Data<br>Moli Cd: 40905<br>Moterial Name: CLASS<br>Prod Supp Cd: CDP01             | A CONC<br>0019                    |                     | ON FOR CO   | Sample ID: 073008LC090<br>Test Method: C0VISUAL                | 1056    |                 |                 | _                  | . (      | - 2  |
|                                                                                                    | Mott Cd: 40005<br>Moterial Name: CLASS<br>Prod Supp Cd: CDP01<br>Prod Supp Name: VT CD | A CONC<br>0019<br>NGLETON (CENTRA | AL MIX) @ LEXINGT   |             | Sample ID: 073008LC090<br>Test Method: COVISUAL<br>Test No.: 1 | 1056    | _               | _               | _                  | - (      |      |

STEP 59: CONTINUE TO CLOSE OUT WINDOWS WITHIN SITEMANAGER UNTIL YOU GET BACK TO THE DAILY WORK REPORTS "WORK ITEMS" TAB. NOW CLICK ON THE SELECTS WORK ITEM BUTTON.

| LOSE WINDOWS UN                                                                                                    | 11L                                                                                           |                              |                      |  |
|----------------------------------------------------------------------------------------------------|-----------------------------------------------------------------------------------------------|------------------------------|----------------------|--|
| AASHTO SiteManager                                                                                                    |                                                                                               |                              |                      |  |
| He Edit Services Window Help                                                                                                    |                                                                                               |                              |                      |  |
|                                                                                                    |                                                                                               |                              |                      |  |
| 🛋 Daily Work Reports                                                                                                    | Selects Work Item                                                                             |                              |                      |  |
| DWR Info. Contractors                                                                                                    | Contractor Equip. Daily Stal                                                                  | Work Items                   | Force Accounts       |  |
| Contract ID: 091124 Inspect                                                                                                    | tor: Milts, Bachel A. Date: 10/20/08                                                          |                              |                      |  |
| Project Nbr: DE03416810924 Line I                                                                                                    | tm Nbr: 0180 Item Code: 02084                                                                 | Category Nbr.                | 0001                 |  |
| Item Desc; JPC PAVEMENT-8 IN                                                                                                    |                                                                                               | Unit Price:                  | \$75.00000           |  |
| Supp Desc 1:                                                                                                    |                                                                                               |                              |                      |  |
| Supp Desc 2:                                                                                                    |                                                                                               |                              | Type: SUVD           |  |
| Qty Reported to Date<br>Oty Installed to Date                                                                                                    |                                                                                               |                              | Plan Qty:            |  |
| Status: Active Dty Paid to Date                                                                                                    |                                                                                               | 101.000                      |                      |  |
|                                                                                                    |                                                                                               |                              |                      |  |
| Loc Seg Nbr Location Installed                                                                                                    | Placed Qty. Plan<br>484.0000                                                                  | Page Number Tempk Used       |                      |  |
| The second second | 404,0000                                                                                      | _                            |                      |  |
|                                                                                                    |                                                                                               |                              |                      |  |
| Placed Qty: 484.000 Plan Page                                                                                                    |                                                                                               |                              |                      |  |
| As Built Qty: .000 Loc Seq N                                                                                                    |                                                                                               | The contract of the contract | - Measured Indicator |  |
| From: 23 + 0                                                                                                    | Offset Distance         Station           00         CL         .000         Tu:         24 + | Offset Distance              | CN CN                |  |
|                                                                                                    | Material Inspection Detail                                                                    | 30.000 cc 000                |                      |  |
| Material Component Co                                                                                                    |                                                                                               | Reprt Matri Oty Matri Unit   | , <u> </u>           |  |
| GGBF                                                                                                    | 0.000 0.000                                                                                   | 0.000 TONS                   |                      |  |
| PCCP<br>HOOK BOLTS                                                                                                    | 404.000 0.000<br>484.000 0.000                                                                | 0.000 SQUARE<br>0.000 EACH   | YARD                 |  |
| MCROSILICA                                                                                                    | 0.000 0.000                                                                                   | 0.000 BLANK                  |                      |  |
|                                                                                                    |                                                                                               |                              | ×.                   |  |

STEP 60: THE CONTRACTOR HAS INSTALLED CLASS II CHANNEL LINING ON THE PROJECT, SO WE NEED TO SCROLL THROUGH THE WORK ITEMS AND FIND THE CLASS II CHANNEL LINING. DOUBLE CLICK ON THE CHANNEL LINING CLASS II ITEM.

|        | DWR Info.         | ) c                 | ontractors         | Contractor Equip.    | Daily Sta   | ff Work Items Force Acc          | oun |
|--------|-------------------|---------------------|--------------------|----------------------|-------------|----------------------------------|-----|
| Cont   | ract ID: 091      | 124                 | Inspector:         | Mills, Rachel A. Dat | e: 10/20/09 |                                  |     |
| Instid | Project<br>Number | Line Item<br>Number | Category<br>Number | Category Description | Item Code   | Description                      | ^   |
|        | DE034168109;      | 0150                | 0001               | ROADWAY              | 01825       | SLAND CURB AND GUTTER            | 1   |
|        | DE0341681092      | 0160                | 0001               | ROADWAY              | 01891       | SLAND HEADER CURB TYPE 2         |     |
|        | DE0341681092      | 0170                | 0001               | ROADWAY              | 02014       | BARRICADE-TYPE III               |     |
| •      | DE0341681092      | 0180                | 0001               | ROADWAY              | 02084       | JPC PAVEMENT-8 IN                |     |
|        | DE0341681092      | 0190                | 0001               | ROADWAY              | 02159       | TEMP DITCH                       |     |
|        | DE0341681092      | 0200                | 0001               | ROADWAY              | 02230       | EMBANKMENT IN PLACE              |     |
|        | DE0341681092      | 0210                | 0001               | ROADWAY              | 02242       | WATER                            |     |
|        | DE0341681092      | 0220                | 0001               | ROADWAY              | 02429       | RIGHT-OF-WAY MONUMENT TYPE 1     |     |
|        | DE0341681092      | 0230                | 0001               | ROADWAY              | 02432       | WITNESS POST                     |     |
| _      | DEQ341681093      | 0240                | 0001               | ROADWAY              | 02483       | CHANNEL LINING CLASS II          |     |
|        | DE0341681092      | 0250                | 0001               | ROADWAY              | 02545       | CLEARING AND GRUBBING            |     |
|        | DE0341681092      | 0260                | 0001               | ROADWAY              | 02562       | SIGNS                            |     |
|        | DE0341681092      | 0270                | 0001               | ROADWAY              | 02600       | FABRIC GEOTEXTILE TY IV FOR PIPE | 1   |
|        | DE0341681092      | 0280                | 0001               | ROADWAY              | 02650       | MAINTAIN & CONTROL TRAFFIC       |     |
|        | DE0341681092      | 0290                | 0001               | ROADWAY              | 02671       | PORTABLE CHANGEABLE MESSAGE SIGN |     |
|        | DE0341681092      | 0300                | 0001               | ROADWAY              | 02678       | SCARIFYING PAVEMENT              |     |
|        | DE0341681092      | 0310                | 0001               | ROADWAY              | 02701       | TEMP SILT FENCE                  |     |
| <      |                   | 1111                |                    |                      |             | >                                |     |

STEP 61: CLICK THE NEW BUTTON AND ENTER THE INFORMATION FOR THE CHANNEL LINING. LOCATION, STATIONS, QUANTITY PLACED.

| 🚢 AASHTO SiteManager           |                            |                           |                        |                |
|--------------------------------|----------------------------|---------------------------|------------------------|----------------|
| File Edit Services Window Help |                            |                           |                        |                |
| ] 🖩 📲 🗣 😤 🗖 🎥 🐲 🔛              | 🖵 🖉 🥸 🖬 💌 👗 👘              |                           |                        |                |
| 🛎 Daily Work Rep(New           |                            |                           |                        |                |
| DWR Info. Contra               | actors Contractor Equip    | ). 🍸 🛛 Daily Staff        | Work Items             | Force Accounts |
| Contract ID: 091124 In         | nspector: Mills, Rachel A. | Date: 10/20/09            |                        | ·              |
| Project Nbr: DE03416810924     | Line Itm Nbr: 0240         | Item Code: 02483          | Category Nbr:          | 0001           |
| Item Desc: CHANNEL LINING CLAS | SS II                      |                           | Unit Price:            | \$35.00000     |
| Supp Desc 1:<br>Supp Desc 2:   |                            |                           |                        |                |
| Qty Reported t                 | o Date: 0.000 Qty /        | Authorized to Date: 0.000 | Units Ty               | pe: TON        |
| Qty Installed t                | o Date: .000               | Bid Qty: 1130.            | 000 Pay To Pla         | an Qty: 📃      |
| Status: Active Qty Paid t      | o Date: .000 Cu            | rrent Contract Qty: 1130. | 000                    |                |
| Loc Seg Nbr Location Installed |                            | Placed Qty. Plan Pag      | e Number Templt Used   |                |
|                                |                            |                           |                        |                |
|                                |                            |                           |                        |                |
| 1                              |                            |                           |                        |                |
|                                |                            |                           |                        |                |
|                                |                            |                           |                        |                |
|                                |                            |                           |                        |                |
|                                | Material Insp              | ection Detail             |                        |                |
| Material Component             |                            |                           | t Matri Qty Matri Unit |                |
| AGG CHANEL LINING I            | 1,130.000                  | 2,000.000                 | 0.000 TONS             |                |
|                                |                            |                           |                        |                |

| File Edit Services Window Help                                                                                                    |                                                           |
|----------------------------------------------------------------------------------------------------|-----------------------------------------------------------|
| III 🕌 🕸 😤 🗅 🛎 🧕 Ŗ 🖓 🌶 🐨 🖝 👗                                                                                                    |                                                           |
| Jaily Work Reports Save                                                                                                    |                                                           |
| DWR Info. Contractors Contractor Equip. Daily Staff                                                                                                    | Work Items Force Accounts                                 |
| Contract ID: 091124 Inspector: Mills, Rachel A. Date: 10/20/09                                                                                                    |                                                           |
| Project Nbr: DE03416810924 Line Itm Nbr: 0240 Item Code: 02483                                                                                                    | Category Nbr: 0001                                        |
| Item Desc: CHANNEL LINING CLASS II                                                                                                    | Unit Price: \$35.00000                                    |
| Supp Desc 1:                                                                                                    |                                                           |
| Supp Desc 2:                                                                                                    |                                                           |
| Qty Reported to Date: 0.000 Qty Authorized to Date: 0.000                                                                                                    | Units Type: TON                                           |
| Qty Installed to Date: .000 Bid Qty: 1130.00                                                                                                    | 0 Pay To Plan Qty:                                        |
| Status: Active Qty Paid to Date: .000 Current Contract Qty: 1130.00                                                                                                    | 0                                                         |
| Loc Seg Nbr Location Installed Placed Qty. Plan Page                                                                                                    |                                                           |
|                                                                                                    | Number Templt Used                                        |
| 1 2' FLAT BOTTOM SPECIAL DITCH 246.000                                                                                                    | Number   I emplt Used                                     |
|                                                                                                    | Number Tempit Used                                        |
| 1 2' FLAT BOTTOM SPECIAL DITCH 246.0000                                                                                                    |                                                           |
|                                                                                                    |                                                           |
| 1         2'FLAT BOTTOM SPECIAL DITCH         246.000           Placed Qty:         246.000         Plan Page Nbr;         0         Contractor:         FREE CONTRACTII           As Built Qty:         .000         Loc Seq Nbr;         1         Location:         2'FLAT BOTTOM SPECIAL DITCH                                                                                                    | NG INC ** PRIME **                                        |
| 1         2'FLAT BOTTOM SPECIAL DITCH         246.000           Placed Qty:         246.000         Plan Page Nbt;         0         Contractor: [FREE CONTRACTII]                                                                                                    | NG INC ** PRIME **<br>H H H H H H H H H H H H H H H H H H |
| 1         2'FLAT BOTTOM SPECIAL DITCH         246.0000           Placed Qty:         246.0000         Plan Page Nbr;         0         Contractor: [FREE CONTRACTII<br>As Built Qty:         0000         Loc Seq Nbr;         1         Location: 2'FLAT BOTTOM SPECIAL DITCH           Station         Offset Distance         Station         Station         Station                                                                                              | NG INC ** PRIME **<br>H H H H H H H H H H H H H H H H H H |
| I         2' FLAT BOTTOM SPECIAL DITCH         246.000           Placed Qty:         246.000         Plan Page Nbr;         0         Contractor:         FREE CONTRACTII           As Built Qty:         000         Loc Seq Nbr;         1         Location:         2' FLAT BOTTOM SPECIAL DITCH           Station         Offset Distance         Station         From:         18 +         .000         RT         .000         To;         21 +         45.000 | NG INC ** PRIME **<br>H H H H H H H H H H H H H H H H H H |
| I         2' FLAT BOTTOM SPECIAL DITCH         246.000           Placed Qty:         246.000         Plan Page Nbr;         0         Contractor:         FREE CONTRACTII           As Built Qty:         000         Loc Seq Nbr;         1         Location:         2' FLAT BOTTOM SPECIAL DITCH           Station         Offset Distance         Station         From:         18 +         .000         RT         .000         To;         21 +         45.000 | NG INC ** PRIME **                                        |
| 1     2'FLAT BOTTOM SPECIAL DITCH     246.000       Placed Qty:     246.000     Plan Page Nbr;     0       Contractor:     FREE CONTRACTION       As Built Qty:     .000     Loc Seq Nbr;     1       Location:     2'FLAT BOTTOM SPECIAL DITCH     246.000       Station     Offset Distance     Station       From:     18     .000     RT       Material Inspection Detail     Cont Est Matri Qty     Statisf Repr Matri Qty                                       | NG INC ** PRIME **<br>Offset Distance<br>TT               |

# STEP 62: CLICK THE OPEN MATERIAL INSPECTION DETAIL WINDOW.

| File Edit Services Window Help                                           |                           |
|--------------------------------------------------------------------------|---------------------------|
| ] III 📲 🗣 😤   D 🗀 🕸 🖬   🖓 🖉 🖉 🔤 📂 📥                                      |                           |
| Daily Work Reports                                                       | w                         |
| DWR Info. Contractors Contractor Equip. Daily Staff                      | Work Items Force Accounts |
| Contract ID: 091124 Inspector: Mills, Rachel A. Date: 10/20/09           |                           |
| Project Nbr: DE03416810924 Line Itm Nbr: 0240 Item Code: 02483           | Category Nbr: 0001        |
| Item Desc: CHANNEL LINING CLASS II                                       | Unit Price: \$35.00000    |
| Supp Desc 1:                                                             |                           |
| Supp Desc 2:                                                             |                           |
| Qty Reported to Date: 0.000 Qty Authorized to Date: 0.000                | Units Type: TON           |
| Qty Installed to Date: .000 Bid Qty: 1130.00                             | 0 Pay To Plan Qty:        |
| Status: Active Qty Paid to Date: .000 Current Contract Qty: 1130.00      | 10                        |
| Loc Seq Nbr Location Installed Placed Qty. Plan Page                     | Number Templt Used        |
| 1 2' FLAT BOTTOM SPECIAL DITCH 246.000                                   |                           |
|                                                                          |                           |
| Placed Qty: 246.000 Plan Page Nbr: 0 Contractor: FREE CONTRACTIO         | NG INC ** PRIME **        |
| As Built Qty: .000 Loc Seq Nbr: 1 Location: 2' FLAT BOTTOM SPECIAL DITCH | Measured Indicator        |
| Station Offset Distance Station                                          | Offset Distance CY        |
| From: 18 + .000 RT .000 To: 21 + 45.000                                  | RT .000 • N               |
| Material Inspection Detail                                               |                           |

#### STEP 63: CLICK THE CREATE SAMPLE FOR SELECTED MATERIAL.

| AASHTO SiteManager                                                                |                                                                                                    |                                                                    |                                                              |                                                               |                                                  |                                                   |                                        |                                             |                               |
|-----------------------------------------------------------------------------------|----------------------------------------------------------------------------------------------------|--------------------------------------------------------------------|--------------------------------------------------------------|---------------------------------------------------------------|--------------------------------------------------|---------------------------------------------------|----------------------------------------|---------------------------------------------|-------------------------------|
| File Edit Services Window Help                                                    |                                                                                                    |                                                                    |                                                              |                                                               |                                                  |                                                   |                                        |                                             |                               |
| 🔟 🖆 🗣 🙎 🗶                                                                         | <u> </u>                                                                                                    |                                                                    |                                                              |                                                               |                                                  |                                                   |                                        |                                             |                               |
| 🚢 Material Inspect                                                                | or Create Sample for Sele                                                                                                    | cted Material                                                      |                                                              |                                                               |                                                  |                                                   |                                        |                                             |                               |
| Contract ID: 0911                                                                 |                                                                                                    | , Rachel A.                                                        | DWR Date:                                                    | 10/20/09                                                      |                                                  |                                                   |                                        |                                             |                               |
| Project Nbr: DE03416810924 Line Itm Nbr: 0240 Item Code: 02483 Category Nbr: 0001 |                                                                                                    |                                                                    |                                                              |                                                               |                                                  |                                                   |                                        |                                             |                               |
|                                                                                   | NEL LINING CLASS I                                                                                                    |                                                                    |                                                              |                                                               | (                                                | Jnit Price:                                       |                                        | 5.00000                                     |                               |
| Supp Desc 1:                                                                      |                                                                                                    |                                                                    |                                                              |                                                               |                                                  |                                                   |                                        |                                             |                               |
| Supp Desc 2:                                                                      | Qty Reported to Date:                                                                                                    | 246.000                                                            | Qty Authoriz                                                 | ed to Date:                                                   | 0.000                                            | U                                                 | nits Type:                             | TON                                         |                               |
|                                                                                   | Qty Installed to Date:                                                                                                    | .000                                                               |                                                              | Bid Qty:                                                      |                                                  |                                                   | To Plan (                              |                                             |                               |
| Status: Active                                                                    | Qty Paid to Date:                                                                                                    | .000                                                               |                                                              | ontract Qty: 🖡                                                |                                                  |                                                   |                                        |                                             |                               |
| Material Component                                                                |                                                                                                    | Cont Est Matri<br>Qty                                              | Satisf Repr<br>Matrl Qty                                     | Reprt Matri<br>Qty                                            | Matrl Unit                                       | Conversion<br>Factor                              | Contract<br>S&T                        | DWR<br>Sample                               |                               |
| AGG CHANEL LINING I                                                               | I                                                                                                    | 1,130.000                                                          | 2,000.000                                                    | 0.000                                                         | TON                                              | 1.0                                               |                                        |                                             |                               |
| Test Method                                                                       |                                                                                                    | ate Sampling I                                                     |                                                              | Acceptance                                                    |                                                  |                                                   | mple Type                              |                                             | P/S C                         |
| AGVISQUAL-VISUALA<br>STEP 64: COM                                                 |                                                                                                    | 999999.0<br>SIC SAMP                                               |                                                              | TAB BY                                                        |                                                  | PACP PRO                                          |                                        |                                             | OLICY:                        |
| Sample ID                                                                         | Identifier of the<br>Sampler when<br>characters in r<br>are special cir<br>character of th<br>and should fol<br>definition of ea | logging the<br>most circul<br>cumstance<br>ne Sample<br>low the na | ne sample<br>mstances<br>es in the c<br>ID has a<br>ming con | e in SiteM<br>but may<br>case of a<br>specific i<br>vention c | lanage<br>be up t<br>revised<br>meanin<br>of DDS | r. The Ś<br>to 18 cha<br>I sample<br>g (i.e. it i | ample<br>aracters<br>or a re<br>s "sma | ID is 14<br>s long if<br>echeck.<br>rt" num | 1<br>f there<br>Every<br>ber) |
|                                                                                   | - (DD) The c                                                                                                    |                                                                    |                                                              |                                                               | •                                                | was take                                          | ən.                                    |                                             |                               |
|                                                                                   | - (SSS) The                                                                                                    |                                                                    |                                                              |                                                               |                                                  |                                                   |                                        |                                             |                               |
|                                                                                   | <ul> <li>(III) The 3<br/>last names<br/>names sho<br/>same 3 let</li> </ul>                                                      | should use<br>ould choos                                           | e "X" as th<br>e which 3                                     | heir midd<br>letters th                                       | le initial<br>hey war                            | . Users                                           | with m                                 | ore the                                     | n three                       |
|                                                                                   | - (YY) The 2                                                                                                    | digit year                                                         | sample v                                                     | vas taker                                                     | n.                                               |                                                   |                                        |                                             |                               |
|                                                                                   | - (####) A 4<br>and then ir<br>0001, 0002                                                                                        | ncrements                                                          | sequentia                                                    |                                                               |                                                  |                                                   |                                        |                                             | •                             |

(XXXX) The last four characters of the Sample ID should only be entered to indicate special circumstances. RV01 would be used to indicate a revised sample (e.g. RV01 Revised Sample 1<sup>st</sup> time, RV02 Revised Sample 2<sup>nd</sup> time). RK01 would be used to indicate a recheck sample (e.g. RK01 Recheck Sample 1<sup>st</sup> time, RK02 Recheck Sample 2<sup>nd</sup> time).

| Status      | Identifies the current status of this record. SiteManager automatically assigns<br>sample status. Once all tests for the sample are completed, the product<br>group will select the appropriate sample status before the sample is<br>authorized.         |
|-------------|----------------------------------------------------------------------------------------------------|
|             | Notes:                                                                                                    |
|             | <ul> <li>Only PENDING, COMPLETE, INVALID and FAILED will count toward<br/>satisfying the sample requirements for a material.</li> </ul>                                                                                                    |
|             | <ul> <li>Only COMPLETE, FAILED, INVALID, VOID SAMPLE, FAILED AND<br/>REMOVED FROM PROJECT are acceptable statuses for authorizing a<br/>sample</li> </ul>                                                                                                 |
|             | - Now automatic                                                                                                    |
| Revised by  | This field is auto populated on the <i>original</i> sample record with the User ID of the person who revised the sample record.                                                                                                    |
|             | Note:                                                                                                    |
|             | <ul> <li>This is only relevant when a sample record is revised.</li> </ul>                                                                                                    |
|             | - This field is not populated on the <i>revised</i> sample record.                                                                                                    |
| Revising    | Used when the current sample has been authorized and a revision is being made on a sample record.                                                                                                    |
|             | This field is auto populated with the Sample ID of the original sample record for revised samples only.                                                                                                    |
|             | A sample should only be revised if the original material failed, and a new sample is taken for further testing, or to correct an error/issue on an authorized sample.                                                                                     |
|             | Note:                                                                                                    |
|             | <ul> <li>If a revised sample record is being revised again, then this field will be<br/>populated with the 'revising' Sample ID; not the original Sample ID.</li> </ul>                                                                                   |
| Sample Date | Enter the actual date the sample was physically taken.                                                                                                    |
|             | Note:                                                                                                    |
|             | - This field is automatically filled in by the system with today's date.                                                                                                    |
| Link To     | This field is populated by using the look-up function to link the current sample<br>to another sample that already exists in SiteManager. Link samples for the<br>following:                                                                              |
|             | <ul> <li>IAS samples should be linked to an Acceptance Sample</li> </ul>                                                                                                    |
|             | <ul> <li>When additional testing needs to be performed for failing samples, the new<br/>sample should be linked to the failing sample</li> </ul>                                                                                                    |
|             | - QC/QA samples will be linked to the Mix Design sample records                                                                                                    |
|             | - Other situations when applicable.                                                                                                    |
| Link From   | This field reflects the opposite relationship as the Linked To field by displaying the ID of the sample that contains this sample in its Linked To field. This field is only auto populated for samples that are linked to another sample in SiteManager. |
| Log Date    | This field is automatically filled in by the system with today's date.                                                                                                    |
| Sample Type | This field identifies the type of sample taken (e.g. Independent Assurance, Project Acceptance). Select the appropriate sample type from the pick-list.                                                                                                   |

| Acceptance<br>Method             | This field identifies the method by which the sample is being accepted (e.g. Certification, Mix Design Approval). Select the appropriate acceptance method from the pick-list.                                                                                                    |
|----------------------------------|----------------------------------------------------------------------------------------------------|
| Material                         | Using the look-up function select the material being sampled and tested.                                                                                                    |
| Sampler                          | Using the look-up function select the Sampler from the list. In the case where the Sampler is not qualified to sample the material or his qualification has not been updated, contact the DME in his office for further action. The ID of the Sampler selected will be displayed. |
| P/S                              | Using the look-up function select the approved P/S for the material being sampled. In the case where the P/S is not approved or the approval has expired, the sampler will contact the DME in his office for further action.                                                      |
| Туре                             | Based on the P/S, this field is auto populated with the Producer/Supplier type code (e.g. CMT for Cement, AGGR for Aggregates – General).                                                                                                    |
| City                             | Based on the P/S, this field is auto populated with the city where the<br>producer/supplier is located according to the Address listed on the Approved<br>List, Producer/Supplier window.                                                                                         |
| Prod Nm                          | Using the look-up function, select the appropriate product name (brand of material) when available.                                                                                                    |
| Mnfctr                           | Using the look-up function, select the appropriate Manufacturer (i.e. Producer/Supplier) when available.                                                                                                    |
|                                  | <ul> <li>For Aggregate materials from Redistribution Yards, the original source of<br/>the material should be selected in the Manufacturer field.</li> </ul>                                                                                                    |
|                                  | Note:                                                                                                    |
|                                  | <ul> <li>If the Brand Name is required on the Material Detail window, then after the<br/>Product Name is populated the Manufacturer field is auto populated.</li> </ul>                                                                                                    |
|                                  | <ul> <li>If the Brand Name is not required on the Material Detail window, then the<br/>Manufacturer field is a search field that only displays the<br/>Producer/Suppliers that are approved for that material.</li> </ul>                                                         |
| Town                             | Population of this field is optional.                                                                                                    |
| Geog Area                        | Using the pick-list, specify the district where the sample was taken.                                                                                                    |
| Intd Use                         | Enter the intended use of the material.                                                                                                    |
| Represented<br>Quantity          | Per KYTC policy, this field will not be used.                                                                                                    |
| Represented<br>Quantity<br>Units | This field is auto populated with the English Unit of measure for the material sampled.                                                                                                    |
| Auth By                          | This field is auto populated with the ID of the person who authorized the sample record.                                                                                                    |
| Auth Date                        | This field is auto populated with the date the sample was authorized.                                                                                                    |
|                                  | Note:                                                                                                    |
|                                  | - The system will use the current date when the same is authorized.                                                                                                    |
|                                  |                                                                                                    |

| Lock Type                  | The value for this field determines the access level for updating the sample record. This field will automatically default to the Office Level securities set up for the user.                                                               |
|----------------------------|----------------------------------------------------------------------------------------------------|
|                            | If a sampler from an <i>equivalent other office</i> will be updating the sample record, choose No Lock (e.g. Inspector from one Residency Crew is assigned to another Residency Crew and needs to update the sample record, choose No Lock). |
|                            | For <i>IAS samples</i> , select Limited Access until comparison sample is authorized. After comparison sample is authorized, select No Lock.                                                                                                 |
|                            | - <u>Office Level One</u> : Central Office (If a sampler's office security is set to the Central Office level, they will be able to update all sample records)                                                                               |
|                            | <ul> <li>Office Level Two: District (If a sampler's office security is set to the District<br/>level, they will be able to update sample records in the same District and all<br/>Resident Offices in that District)</li> </ul>              |
|                            | <ul> <li>Office Level Three: Resident (If a sampler's office security is set to the<br/>Resident level, they will be able to update sample records created from<br/>others in the same Resident Office)</li> </ul>                           |
| Locked By                  | This field is auto populated with the ID of the person who locked the sample record.                                                                                                    |
| Lock Date                  | This field is auto populated with the date and time the sample record was locked.                                                                                                    |
| Lab Control<br>Number      | This field provides a means to link samples for review in LIMS. Optional.                                                                                                    |
| Lab<br>Reference<br>Number | This field is a number defined by the lab unit to identify a sample. KYTC will not use this field.                                                                                                    |

| 🐱 Maintain Sample Information |                                        |                         |                     |                                |  |  |  |  |
|-------------------------------|----------------------------------------|-------------------------|---------------------|--------------------------------|--|--|--|--|
| Basic Sample                  | Addtl Sample Data                      | Contract                | Other               | Tests                          |  |  |  |  |
|                               | `````````````````````````````````````` | <u>.</u>                |                     | ·                              |  |  |  |  |
| Smpl ID:                      | 07300RAM090002                         | Status:                 | PENDING             | <b>_</b>                       |  |  |  |  |
| Revised By:                   |                                        | Revising:               |                     | Sample Date: 10/20/09          |  |  |  |  |
| Link To:                      |                                        | Link From:              |                     | Log Date: 10/20/09             |  |  |  |  |
| Smpl Type:                    | PROJECT ACCEPTANCE                     | Acpt Meth:              | VISUAL INSPECTIONS  | <b>•</b>                       |  |  |  |  |
| Material:                     | 10115                                  | AGG - CHANNEL LININ     | IG II               |                                |  |  |  |  |
| Sampler:                      | rwaldrid                               | Waldridge, Richard T.   |                     |                                |  |  |  |  |
| P/S:                          | VULCAN MATERIALS COMPANY @             | @ LEXINGTON-RICHMOND RD |                     |                                |  |  |  |  |
| Type:                         | LMST                                   | City:                   | LEXINGTON           |                                |  |  |  |  |
| Prod Nm:                      |                                        |                         |                     |                                |  |  |  |  |
| Mnfctr:                       |                                        |                         |                     |                                |  |  |  |  |
| Town:                         |                                        |                         | Geog Area: DISTRICT | 77                             |  |  |  |  |
| Intd Use:                     | FLAT BOTTOM SPECIAL DITCH              |                         |                     |                                |  |  |  |  |
| Repr Qty:                     | .000 TONS                              |                         | Lab Cor             | trol Number: CN07300RAM090002  |  |  |  |  |
| Auth By:                      |                                        | Auth Date: 00/0         | D/00                | ab Reference Number:           |  |  |  |  |
| Lock Type:                    | <b>•</b>                               | Locked By: mills        |                     | Lock Date: 10/20/2009 12:11:06 |  |  |  |  |
| С                             | entral: 🖾 Distric                      | ct : 07                 | Resident : 300      |                                |  |  |  |  |

| STEP 65: CLICK THE "ADDTL | SAMPLE DATA" TAB | AND ENTER INFORMATION |
|---------------------------|------------------|-----------------------|
|                           |                  |                       |

| Smpl ID                                | This field is auto populated with the Sample ID.                                                                                                    | Comment [v2]: Need to update for LIMS<br>(Additional fields). |
|----------------------------------------|----------------------------------------------------------------------------------------------------|---------------------------------------------------------------|
| Buy<br>American<br>(check box)         | This field identifies if the material sampled fulfills the requirement for the Buy USA program. Select the checkbox based on contract specifications; otherwise it should be left blank.                                                            | (Additional neids).                                           |
| Buy<br>American<br>(drop-down<br>list) | Per KYTC policy, this field will not be used.                                                                                                    |                                                               |
| Chemistry<br>Lot Num                   | To be used by the Chemistry Section only for recording lot numbers.                                                                                                    |                                                               |
| Witnessed By                           | Population of this field is optional, except when KYTC witnesses IAS, Liquid Asphalt, and QC samples.                                                                                                    |                                                               |
| Smpl Size                              | Population of this field is optional. The Sampler may populate this field to indicate the sample size particularly for a sample that has more than one unit (e.g. 2 cans).                                                                          |                                                               |
| Smpl Size -<br>Units                   | If the Sample Size field is populated, populate the sample unit.                                                                                                    |                                                               |
| Dist from<br>Grade                     | Per KYTC policy, this field will not be used. This information will be captured in Material Test Templates.                                                                                                    |                                                               |
| Dist from<br>Grade –<br>Length         | Per KYTC policy, this field will not be used. This information will be captured in Material Test Templates.                                                                                                    |                                                               |
| Station                                | Population of this field is required for concrete cylinders, soils, aggregate base, and cores.                                                                                                    |                                                               |
| Offset                                 | Population of this field is required for the following:                                                                                                    |                                                               |
|                                        | <ul> <li>Concrete pavement cylinders and Aggregate base: indicate left or right of<br/>centerline (e.g. Left)</li> </ul>                                                                                                    |                                                               |
|                                        | - Soils and Cores: distance left or right from centerline (e.g. 7' Left)                                                                                                    |                                                               |
| Reference                              | The location referenced on the plans where the sample was taken. The population of this field is optional.                                                                                                    |                                                               |
| Smpld From                             | Population of this field is required for concrete cylinders structure location and other locations as needed.                                                                                                    |                                                               |
| Smpl Origin                            | The population of this field is optional. May enter a description of where the sample originated.                                                                                                    |                                                               |
| Control Type                           | This field should be populated with the Control Type (e.g. Batch Number, Heat Number, Lot Number) for Reinforcement Steel, Liquid Asphalt, Paint, Cement, Latex, Herbicide, Pipe, and when applicable based on the Field Sampling & Testing Manual. |                                                               |
| Cntrl Number                           | This field should be populated when a Control Type is selected in the previous field.                                                                                                    |                                                               |
| Seal Number                            | This field is populated with the roll number for Geotextiles and when applicable based on the Field Sampling & Testing Manual.                                                                                                    |                                                               |
| Design Type                            | Using the pick-list, this field should be populated when a mix design is being sampled.                                                                                                    |                                                               |
| Mix ID                                 | Per KYTC policy, this field will not be used.                                                                                                    |                                                               |
| Plant ID                               | Per KYTC policy, this field will not be used.                                                                                                    |                                                               |
|                                        |                                                                                                    |                                                               |

| Plant Name                    | Per KYTC policy, this field will not be used.                                                        |
|-------------------------------|----------------------------------------------------------------------------------------------------|
| Plant Type                    | This field is auto populated with the type of plant (e.g. Aggregate, Concrete Pipe).                 |
| Creator User<br>ID            | This field is auto populated with the ID of the person who created the sample record.                |
| Include<br>Standard           | Population of this field indicates that standard remarks should be included on the Lab Report.       |
| Remarks                       | This checkbox should always be populated for Project Acceptance and QC samples.                      |
| Last Modified<br>User ID      | This field is auto populated with the ID of the person who last modified the<br>sample record.       |
| Last Modified<br>Date         | This field is auto populated with the date when the last modification was made to the sample record. |
| Sample<br>Created<br>From DWR | Indicates sample was created from a Daily Work Report.                                               |
| DWR Date                      | Date of the Daily Work Report                                                                        |
| DWR<br>Inspector              | Inspector who recorded the Daily Work Report.                                                        |

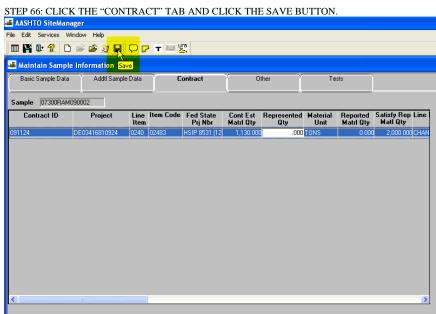

# STEP 67: CLICK THE OTHER TAB AND SELECT DESTINATION LAB. THEN SELECT WHICH LAB UNIT THAT THE MATERIAL WILL BE TESTED AT AND CLICK SAVE.

| 🛎 Maintain Sample Information                                                                       |                   |          |            |       |  |  |  |  |  |
|----------------------------------------------------------------------------------------------------|-------------------|----------|------------|-------|--|--|--|--|--|
| Basic Sample Data                                                                                   | Addtl Sample Data | Contract | Other      | Tests |  |  |  |  |  |
| Sample 07300RAM090                                                                                  | 002               | <b>`</b> |            |       |  |  |  |  |  |
| Туре                                                                                                | •                 | ID       | Descriptio | n     |  |  |  |  |  |
| Destination Lab<br>FACILITY MANAGEMENT<br>Inspection Agency Code<br>LOCAL GOVERNMENT<br>MAINTENANCE | ×                 |          |            |       |  |  |  |  |  |

| 🛎 Maintain Sample Information          |           |               |             |   |  |  |  |  |  |
|----------------------------------------|-----------|---------------|-------------|---|--|--|--|--|--|
| Basic Sample Data Contract Other Tests |           |               |             |   |  |  |  |  |  |
| Sample 07300RAM090002                  |           |               |             | I |  |  |  |  |  |
| Туре                                   | ID        |               | Description |   |  |  |  |  |  |
| Destination Lab                        | ► DL07300 | D-07 Lexingto | on Section  |   |  |  |  |  |  |
|                                        | 45        |               |             |   |  |  |  |  |  |
|                                        |           |               |             |   |  |  |  |  |  |
|                                        |           |               |             |   |  |  |  |  |  |
|                                        |           |               |             |   |  |  |  |  |  |
|                                        |           |               |             |   |  |  |  |  |  |
|                                        |           |               |             |   |  |  |  |  |  |
|                                        |           |               |             |   |  |  |  |  |  |
|                                        |           |               |             |   |  |  |  |  |  |
|                                        |           |               |             |   |  |  |  |  |  |
|                                        |           |               |             |   |  |  |  |  |  |
|                                        |           |               |             |   |  |  |  |  |  |
|                                        |           |               |             |   |  |  |  |  |  |
|                                        |           |               |             |   |  |  |  |  |  |

| STEP 68: CLICK THE        | E OPEN ASSIGN     | TESTS B                   | UTTON.        |             |       |
|---------------------------|-------------------|---------------------------|---------------|-------------|-------|
| 🛎 AASHTO SiteManager      |                   |                           |               |             |       |
| File Edit Services Window | Help              |                           |               |             |       |
| 🎟 📲 🗣 😤 🗅 💕               | 🛎 💱 🖬 🖓 🖻         | र 🖻 🖫                     |               |             |       |
| 🚢 Maintain Sample Info    | rmation           | <mark>Øpe</mark> n Assign | n Tests       |             |       |
| Basic Sample Data         | Addtl Sample Data | Y Con                     | tract         | Other       | Tests |
| Sample 07300RAM090002     | 2                 |                           |               |             |       |
| Туре                      |                   | ID                        |               | Description |       |
| Destination Lab           | ■ DL0             | /300                      | D-07 Lexingto | on section  |       |
|                           |                   |                           |               |             |       |
|                           |                   |                           |               |             |       |
|                           |                   |                           |               |             |       |
|                           |                   |                           |               |             |       |
|                           |                   |                           |               |             |       |
|                           |                   |                           |               |             |       |
|                           |                   |                           |               |             |       |
|                           |                   |                           |               |             |       |
|                           |                   |                           |               |             |       |
|                           |                   |                           |               |             |       |
|                           |                   |                           |               |             |       |
|                           |                   |                           |               |             |       |
|                           |                   |                           |               |             |       |
|                           |                   |                           |               |             |       |
|                           |                   |                           |               |             |       |

# STEP 69: CLICK THE MORE BUTTON.

| 🛎 Assign Sample Tests      |                           |                          |                     |
|----------------------------|---------------------------|--------------------------|---------------------|
| Sample ID 07300RAM090002 S | ample Type PROJECT ACCEPT | ANCE Material Code AC    | GG CHANEL LINING II |
|                            | Assigning tests to t      | the sample will lock the | sample              |
|                            | <u>A</u> ccept Default    | Tests <u>C</u> ancel     | <u>M</u> ore        |
|                            |                           |                          | hġ                  |
|                            |                           |                          |                     |
|                            |                           |                          |                     |

STEP 70: REVIEW THAT THE ASSIGNED TEST IS A VISUAL AND IT IS ASSIGNED TO THE SECTION OFFICE.

| 🚢 Assign Sample Tests       |                         |              |                    |                 |                |                   |              |             |                     |
|-----------------------------|-------------------------|--------------|--------------------|-----------------|----------------|-------------------|--------------|-------------|---------------------|
| Sample ID 07300RAM090002 S  | ample Type PROJECT ACCE | PTANCE Mat   | erial Code 🛛 🗚     | G CHANEL LIN    | IING II        |                   |              |             |                     |
|                             | Assigning tests to      | o the sample | will lock the      | sample          |                |                   |              |             |                     |
|                             |                         |              |                    |                 |                |                   |              |             |                     |
| Additional Available Tests  |                         |              |                    | Tests to b      | oe Assigned    | 1                 |              |             |                     |
| Test Description            | Lab Unit                |              |                    | Default<br>Test | Test<br>Rard   | Auto-<br>Finalize | Test<br>Runs |             | Test<br>Description |
| VISUAL AGGREGATE PROPERTIES | LU07300                 |              |                    | <b>X</b>        |                |                   | ħ            | VISUAL AGE  | REGATE QUALITY      |
|                             |                         |              |                    |                 |                |                   |              |             |                     |
|                             |                         |              |                    |                 |                |                   |              |             |                     |
|                             |                         |              |                    |                 |                |                   |              |             |                     |
|                             |                         |              | <u>A</u> dd ->     |                 |                |                   |              |             |                     |
|                             |                         |              |                    |                 |                |                   |              |             |                     |
|                             |                         |              | <- Re <u>m</u> ove |                 |                |                   |              |             |                     |
|                             |                         |              |                    |                 |                |                   |              |             |                     |
|                             |                         |              |                    |                 |                |                   |              |             |                     |
|                             |                         |              |                    |                 |                |                   |              |             |                     |
| <                           |                         | >            |                    | <               | R              | ш                 |              |             | >                   |
|                             | Save Tests              |              | Cancel             | 1               |                |                   |              |             |                     |
|                             | 5476 16863              |              | Gancer             | J               |                |                   |              |             |                     |
|                             |                         |              |                    |                 |                |                   |              |             |                     |
| 🛥 Assign Sample Tests       |                         |              |                    |                 |                |                   |              |             |                     |
| Sample ID 07300RAM090002 S  | ample Type PROJECT ACCE | PTANCE Mat   | erial Code 🛛 🗚     | GG CHANEL LIN   | NING II        |                   |              |             |                     |
|                             | Assigning tests t       | o the sample | will lock the      | sample          |                |                   |              |             |                     |
|                             |                         |              |                    |                 |                |                   |              |             |                     |
| Additional Available Tests  |                         |              |                    | Tests to I      | be Assigned    | 1                 |              |             |                     |
| Test Description            | Lab Unit                |              |                    |                 | Tes<br>Descrip | t                 |              | Lab<br>Unit | Test<br>Method      |
| VISUAL AGGREGATE PROPERTIES | LU07300                 |              |                    | 1<br>VISUAL AGO |                |                   | L            | U07300      | AGVISQUAL           |
|                             |                         |              |                    |                 |                |                   |              |             |                     |
|                             |                         |              |                    |                 |                |                   |              |             |                     |
|                             |                         |              |                    |                 |                |                   |              |             |                     |
|                             |                         |              | <u>A</u> dd ->     |                 |                |                   |              |             |                     |
|                             |                         |              | Eag >              |                 |                |                   |              |             |                     |
|                             |                         |              | <- Re <u>m</u> ove |                 |                |                   |              |             |                     |
|                             |                         |              |                    |                 |                |                   |              |             |                     |
|                             |                         |              |                    |                 |                |                   |              |             |                     |
|                             |                         |              |                    |                 |                |                   |              |             |                     |
| <                           |                         | >            |                    | <               |                |                   |              |             |                     |
|                             |                         |              | _                  |                 |                |                   |              |             |                     |
|                             | Save Tests              |              | Cancel             |                 |                |                   |              |             |                     |

| STEP 71: CLICK SAVE TESTS. |                              |                          |                                         |              |                   |              |                          |
|----------------------------|------------------------------|--------------------------|-----------------------------------------|--------------|-------------------|--------------|--------------------------|
| 🛎 Assign Sample Tests      |                              |                          |                                         |              |                   |              |                          |
| Sample ID 07300RAM090002   | Sample Type PROJECT ACCEPTAN | ICE Material Code AG     | G CHANEL LIN                            | ING II       |                   |              |                          |
|                            | Assigning tests to the       | e sample will lock the : | sample                                  |              |                   |              |                          |
| Additional Available Tests |                              |                          | Tests to b                              | e Assigned   |                   |              |                          |
| Test Description           | Lab Unit                     |                          | Default<br>Test                         | Test<br>Rgrd | Auto-<br>Finalize | Test<br>Runs | Test<br>Description      |
| VISUAL AGGREGATE PROPERTIE | S LU07300                    |                          | · • • • • • • • • • • • • • • • • • • • |              |                   |              | VISUAL AGGREGATE QUALITY |
|                            |                              |                          |                                         |              |                   |              |                          |
|                            |                              |                          |                                         |              |                   |              |                          |
|                            |                              |                          |                                         |              |                   |              |                          |
|                            |                              | Add ->                   |                                         |              |                   |              |                          |
|                            |                              |                          |                                         |              |                   |              |                          |
|                            |                              | <- Remove                |                                         |              |                   |              |                          |
|                            |                              |                          |                                         |              |                   |              |                          |
|                            |                              |                          |                                         |              |                   |              |                          |
|                            |                              |                          |                                         |              |                   |              |                          |
| <                          |                              | >                        | <                                       |              | ш                 |              | >                        |
|                            | Save Tests                   | <u>C</u> ancel           |                                         |              |                   |              |                          |

#### STEP 72: CLICK THE "OPEN LIMS" BUTTON.

| <u>کر</u> | 🛎 AASHTO SiteManager           |                           |                        |                             |                          |               |  |  |  |  |
|-----------|--------------------------------|---------------------------|------------------------|-----------------------------|--------------------------|---------------|--|--|--|--|
| File      | File Edit Services Window Help |                           |                        |                             |                          |               |  |  |  |  |
|           | II 🕌 🗣 😤                       | . 🗅 📽 🗳 🖬 🖓 🍞 🔻           |                        |                             |                          |               |  |  |  |  |
|           | 🕯 Maintain Sa                  | mple Information          | Open LIMS              |                             |                          |               |  |  |  |  |
| ſ         | Basic Sample                   | Addtl Sample Data         | Contract               | Other                       | Tests                    |               |  |  |  |  |
|           | Smpl ID:                       | 07300RAM090002            | Status: Log            | jged                        |                          |               |  |  |  |  |
|           | Revised By:                    |                           | Revising:              |                             | Sample Date: 1           | 0/20/09       |  |  |  |  |
|           | Link To:                       |                           | Link From:             |                             | Log Date: 1              | 0/20/09       |  |  |  |  |
|           | Smpl Type:                     | PROJECT ACCEPTANCE        | Acpt Meth: VIS         | SUAL INSPECTIONS            |                          |               |  |  |  |  |
|           | Material:                      | 10115                     | AGG - CHANNEL LINING I | 1                           |                          |               |  |  |  |  |
|           | Sampler:                       | rwaldrid                  | Waldridge, Richard T.  |                             |                          |               |  |  |  |  |
|           | P/S:                           | VULCAN MATERIALS COMPANY  | LEXINGTON-RICHMOND F   | RD                          | AGP007001                |               |  |  |  |  |
|           | Туре:                          | LMST                      | City: LE>              | KINGTON                     |                          |               |  |  |  |  |
|           | Prod Nm:                       |                           |                        |                             |                          |               |  |  |  |  |
|           | Mnfctr:                        |                           |                        |                             |                          |               |  |  |  |  |
|           | Town:                          |                           |                        | Geog Area: DISTRICT 0       | 17                       | -             |  |  |  |  |
|           | Intd Use:                      | FLAT BOTTOM SPECIAL DITCH |                        |                             |                          |               |  |  |  |  |
|           | Repr Qty:                      | .000 TONS                 |                        | <ul> <li>Lab Con</li> </ul> | trol Number: CN07300RAM0 | 90002         |  |  |  |  |
|           | Auth By:                       |                           | Auth Date: 00/00/00    | ) L                         | ab Reference Number:     |               |  |  |  |  |
|           | Lock Type:                     |                           | Locked By: mills       |                             | Lock Date: 10/20/        | 2009 12:11:06 |  |  |  |  |
|           | Ce                             | entral: 🛛 Distric         | ct : 07                | Resident : 300              |                          |               |  |  |  |  |

STEP 73: DOUBLE CLICK THE RECEIVE SAMPLE IN LAB UNIT ICON. CHECK THAT THE SAMPLE HAS BEEN RECEIVED AND CLICK THE SAVE BUTTON.

| LIMS                 |                 |             |                   |                               |                      |                          |                   |
|----------------------|-----------------|-------------|-------------------|-------------------------------|----------------------|--------------------------|-------------------|
| View-Only<br>Informa |                 |             |                   | Receive Sample in<br>Lab Unit | Er                   | nter Test<br>Results     | Review Tests      |
|                      |                 |             |                   |                               |                      |                          |                   |
| Receive Sample       | in Lab Unit     |             |                   |                               |                      |                          |                   |
| Select Lax (D-07 Lex |                 |             | <u> </u>          | Filter Criteria               | Equals 💌             | 091124                   | Apply Reset       |
|                      | xington Section | Contract ID | Lab Ref<br>Number |                               | Equals 💽<br>Log Date | 091124 <br>Material Name | Internet Internet |

| I |                                                                                |      |
|---|--------------------------------------------------------------------------------|------|
|   |                                                                                |      |
| S | STEP 74: DOUBLE CLICK THE ENTER TEST RESULTS ICON. MAXIMIZE THE VISUAL AGGREG. | ATE  |
| ( | QUALITY TEMPLATE AND ENTER IF THE MATERIAL WAS IN SPEC OR OUT OF SPEC ON THE D | OROP |

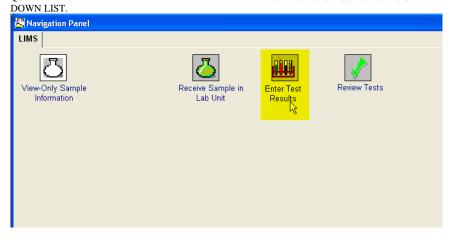

| Test Data                                                                                                    | Ref Lab Control<br>Number Control Contract ID<br>Number Control Contract ID<br>Control Control Contract ID<br>Control Control Control Control Control<br>Control Control Control Control Control<br>Control Control Control Control Control<br>Control Control Control Control Control Control<br>Control Control Cont | Filer Citeris  Fest Description  Concrete PLASTIC TESTS  MISLAL REPECTION FOR CO  MISLAL REPECTION FOR CO  MISLAL REPECTION FOR CO  MISLAL ADDREGATE CARA | ONCH F                                                      | t<br>ed<br>kbaker - Baker,      | Apply<br>Test Status*<br>Ke 10 - Test in Queue<br>10 - Test in Queue<br>10 - Test in Queue<br>10 - Test in Queue | Reset<br>Priority D<br>Medium<br>Medium<br>Medium                                                                                                    |
|----------------------------------------------------------------------------------------------------|----------------------------------------------------------------------------------------------------|----------------------------------------------------------------------------------------------------|-------------------------------------------------------------|---------------------------------|----------------------------------------------------------------------------------------------------|----------------------------------------------------------------------------------------------------|
| All My Lab Units C Select a Lab Units<br>Gent Lab Units C Select a Lab Units<br>O7300KLD990058REV1<br>F 07300KLD990058                                        | Lab Control<br>Number         Contract ID           CN07300KLD09005(071063)         CN07300KLD09005(071063)           CN07300KLD09005(071063)         CN07300KLD09005(071063)                                                                                                    | Test Description     CONCRETE PLASTIC TESTS     VISUAL INSPECTION FOR O     VISUAL INSPECTION FOR O                                                       | Test Tes<br>Humber Start<br>1 V<br>ONCH V<br>ONCH V         | t Tester*<br>ed kbaker - Baker, | Test Status*<br>Ke10 - Test in Queue<br>10 - Test in Queue<br>e, 10 - Test in Queue                              | Priority D<br>Medium<br>Medium<br>Medium                                                                                                    |
| Vent         Sample ID         Lub           07300kLD09005sREv1         07300kLD09005sREv1         1           07300kL0090088         07200kL009002         1 | Lab Control<br>Number         Contract ID           CN07300KLD09005(071063)         CN07300KLD09005(071063)           CN07300KLD09005(071063)         CN07300KLD09005(071063)                                                                                                    | Test Description<br>CONCRETE PLASTIC TESTS<br>VISUAL INSPECTION FOR O<br>VISUAL INSPECTION FOR O                                                          | Test Tes<br>Humber Start<br>1 V<br>ONCH V<br>ONCH V         | t Tester*<br>ed kbaker - Baker, | Test Status*<br>Ke10 - Test in Queue<br>10 - Test in Queue<br>e, 10 - Test in Queue                              | Priority D<br>Medium<br>Medium<br>Medium                                                                                                    |
| mpleted Num 07300kLD09005sREv1 07300kLD09005sREv1 07300kLC09005s 0720050vM090002                                                                              | CN07300KLB09005071063<br>CN07300KLB09005071063<br>CN07300BLC09005091303                                                                                                    | CONCRETE PLASTIC TESTS<br>VISUAL INSPECTION FOR O<br>VISUAL INSPECTION FOR O                                                                              | Number Start                                                | ed<br>kbaker - Baker,           | Ke 10 - Test in Queue<br>10 - Test in Queue<br>e, (10 - Test in Queue                                            | Medium<br>Medium<br>Medium                                                                                                    |
| 07300HLB090058REV1     07300HLB0900588     07300HLC090058     07500RAM020002                                                                                  | CN07300KLB09005071063<br>CN07300KLB09005071063<br>CN07300BLC09005091303                                                                                                    | CONCRETE PLASTIC TESTS<br>VISUAL INSPECTION FOR O<br>VISUAL INSPECTION FOR O                                                                              | 1 🔽                                                         | kbaker - Baker,                 | 10 - Test in Queue<br>e, 110 - Test in Queue                                                                     | Medium<br>Medium                                                                                                    |
| 07300RAM690002                                                                                                    | CN073008LC09005091303                                                                                                    | VISUAL INSPECTION FOR O                                                                                                    | ONCI 🔽                                                      | bcrowe - Crow                   | e, 110 - Test in Queue                                                                                           | Medium                                                                                                    |
| 073008/04090002                                                                                                    |                                                                                                    |                                                                                                    | or the fi                                                   | bcrowe - Crow                   |                                                                                                    |                                                                                                    |
|                                                                                                    |                                                                                                    |                                                                                                    |                                                             |                                 |                                                                                                    | and an other states of the state of the state of the stat |
| Test Data                                                                                                    |                                                                                                    |                                                                                                    |                                                             |                                 |                                                                                                    |                                                                                                    |
|                                                                                                    | Prin                                                                                                    | st.                                                                                                    |                                                             |                                 |                                                                                                    | - 6                                                                                                    |
| Matl Cd: 10115<br>Aaterial Name: AGG CHANEL LINING<br>Prod Supp Cd: AGP007001<br>d Supp Name: VULCAN MATERIALS                                                | VISUAL AGGREGAT                                                                                                    | Sample<br>Test Meth<br>Test N                                                                                                    | ID: 07300FAM0900<br>nod: AGVISQUAL<br>No.: 1<br>eter: mills | 02                              |                                                                                                    |                                                                                                    |
| Visual Aggregate Quality                                                                                                    |                                                                                                    |                                                                                                    |                                                             |                                 |                                                                                                    |                                                                                                    |
|                                                                                                    |                                                                                                    |                                                                                                    |                                                             |                                 |                                                                                                    |                                                                                                    |
| Revenues with the 2008 Scare, Year More                                                                                                    | al Annarata Ocalita is to include increasion                                                                                                    | un fra resetativos stealas aversarensa.                                                                                                    | coaling parad could                                         | art also                        |                                                                                                    |                                                                                                    |
|                                                                                                    |                                                                                                    |                                                                                                    |                                                             |                                 |                                                                                                    |                                                                                                    |
| Test Data                                                                                                    |                                                                                                    |                                                                                                    |                                                             |                                 |                                                                                                    |                                                                                                    |
|                                                                                                    |                                                                                                    | Print                                                                                                    |                                                             |                                 |                                                                                                    |                                                                                                    |
|                                                                                                    | VISUAL A                                                                                                    | GGREGATE QU                                                                                                    | JALITY                                                      |                                 |                                                                                                    |                                                                                                    |
| N 4101 10115                                                                                                    |                                                                                                    |                                                                                                    |                                                             | 1 10 07                         | 2000 4 4000002                                                                                                   |                                                                                                    |
| Matl Cd: 10115<br>Material Name: AGG CHANE                                                                                                    |                                                                                                    |                                                                                                    |                                                             | ample ID: 07<br>Method: AG      | 300RAM090002                                                                                                    |                                                                                                    |
| Prod Supp Cd: AGP007001                                                                                                    | E EINING II                                                                                                    |                                                                                                    |                                                             | Test No.: 1                     | NIGOAL                                                                                                    |                                                                                                    |
|                                                                                                    | TERIALS COMPANY @ LEXING                                                                                                    | TON-RICHMOND F                                                                                                    |                                                             | Tester: rmi                     | lls                                                                                                    |                                                                                                    |
| Visual Aggregate Quali<br>Beginning with the 2008 Spec. 's<br>as appropriate. A visual failure n                                                              | Y<br>/ear, Visual Aggregate Quality is to<br>ust be followed up with a physica                                                                                                    | o include inspection for gra<br>al test for the property in qu                                                                                            | dation, shale, exc<br>estion.                               | essive coating,                 | percent crushed, etc.                                                                                            |                                                                                                    |

| Print                                                                                                    |                                                    |                             |
|----------------------------------------------------------------------------------------------------|----------------------------------------------------|-----------------------------|
| VISUAL AGGREGATE Q                                                                                                    | UALITY                                             |                             |
| Matl Cd: 10115<br>Material Name: AGG CHANEL LINING II<br>Prod Supp Cd: AGP007001<br>rod Supp Name: VULCAN MATERIALS COMPANY @ LEXINGTON-RICHMOND F | Sample ID:<br>Test Method:<br>Test No.:<br>Tester: | 1                           |
| Visual Aggregate Quality                                                                                                    | radation, shale, excessive coat                    | ing, percent crushed, etc., |
| Out of Spec                                                                                                    |                                                    |                             |
|                                                                                                    |                                                    |                             |
|                                                                                                    |                                                    |                             |
|                                                                                                    |                                                    |                             |

STEP 75: CLICK THE TEST COMPLETED BOX AND CLICK SAVE.

| lest Gueur Save In                                                                                                    |                          |                       |               | Filter Criteria                                               |                       |                 |                     |        |               |          |      |
|----------------------------------------------------------------------------------------------------|--------------------------|-----------------------|---------------|---------------------------------------------------------------|-----------------------|-----------------|---------------------|--------|---------------|----------|------|
| All My Lab Units (* Select o                                                                                                    | Lab Unit D-0             | 07 Lexington Sectio   | n             | •                                                             | Contai                | ns 💌            | 1                   |        | Apply         | Reset    |      |
| Test Sample ID                                                                                                    | Lab Rel<br>Number        | Lab Control<br>Number | Contract ID   | Test Description                                              | Test<br>Number        | Test<br>Started | Tester*             | Test S | tatus*        | Priority | Duef |
| 07300KLB090059REV1                                                                                                    |                          | CN07300KLB0900        | 8071063       | CONCRETE PLASTIC TESTS                                        | 1                     |                 | kbaker - Baker, Ke  | 10 - T | fest in Queue | Medium   | 2    |
| <b>F</b>                                                                                                    |                          | CN07300KLB0000        | 4071063       | VISUAL INSPECTION FOR CONC                                    | 1                     | Г               |                     | 10 - T | fest in Queue | Medium   | 8    |
| 07300BLC090056                                                                                                    |                          | CN07300BLC0900        | £091303       | VISUAL INSPECTION FOR CONC                                    | t .                   | V               | bcrowe - Crowe, F   | 10 - T | fest in Queue | Medium   |      |
| V 07300RAM090002                                                                                                    |                          | CN07300RAM0000        | 0091124       | VISUAL ACCREGATE QUALITY                                      | 1                     | ~               | milis - Mils, Racho | 10 - T | fest in Queue | Modium   |      |
|                                                                                                    |                          |                       |               |                                                               |                       |                 |                     |        |               |          |      |
| Test Data                                                                                                    |                          |                       | _             |                                                               |                       |                 |                     |        |               | 1        |      |
| Test Data                                                                                                    |                          |                       | Print         |                                                               | -                     |                 | -                   |        | -             | 1        |      |
| Test Data                                                                                                    |                          | VISUAL AG             |               | E QUALITY                                                     |                       |                 |                     |        |               | 1        | (7)  |
| Matl Ed: 10115                                                                                                    |                          | VISUAL AG             |               | Sample ID:                                                    |                       |                 |                     |        |               | 1        |      |
| Matl Cd: 10115<br>Material Name: AGG CHANEL                                                                                                    |                          | VISUAL AG             |               | Sample ID:<br>Test Method:                                    | AGVISQU               |                 |                     |        |               |          |      |
| Matl Cd: 10115<br>Material Name: AGG CHANEL<br>Prod Supp Cd: AGP007001                                                                                                    | LINING II                |                       | GREGAT        | Sample ID:<br>Test Method:<br>Test No.:                       | AGVISQU<br>1          |                 |                     |        |               |          | _    |
| Matl Cd: 10115<br>Material Name: AGG CHANEL<br>Prod Supp Cd: AGP007001                                                                                                    | LINING II                |                       | GREGAT        | Sample ID:<br>Test Method:<br>Test No.:                       | AGVISQU<br>1          |                 | 2                   |        |               |          |      |
| Mail Cd: 10115<br>Material Name: ABG CHANEL<br>Prod Supp Cd: A6P007001<br>od Supp Name: VULCAN MAT                                                                          | LINING II<br>ERIALS COMP |                       | GREGAT        | Sample ID:<br>Test Method:<br>Test No.:                       | AGVISQU<br>1          |                 |                     |        |               | 1        |      |
| Matl Cd: 10115<br>Material Name: AGG CHANEL<br>Prod Supp Cd: AGP007001                                                                                                    | LINING II<br>ERIALS COMP |                       | GREGAT        | Sample ID:<br>Test Method:<br>Test No.:                       | AGVISQU<br>1          |                 |                     |        |               | 6        |      |
| Mail Cd: 10115<br>Material Name: ABG CHANEL<br>Prod Supp Cd: A6P007001<br>od Supp Name: VULCAN MAT                                                                          | ERIALS COMP              |                       | GREGAT        | Sample ID:<br>Test Method:<br>Test No.:                       | AGVISQU<br>1          |                 |                     |        |               | 6        |      |
| Matt Cd: 10715<br>Material Name: ABG CHANEL<br>Prod Supp Cd: ABP027001<br>od Supp Name: VULCAN MAT<br>Visual Aggregate Qualit                                               | LINING II<br>ERIALS COMP |                       | GREGAT        | Sample ID:<br>Test Method:<br>Test No.:                       | AGVISQU<br>1          |                 |                     |        |               | 6        |      |
| Mail Cd: 10115<br>Matrial Name: AGG D434E1<br>Morel Supp Cd: AGP007001<br>od Supp Name: VULCAN MAT<br>Visual Aggregate Quality<br>(In Spec<br>Begregen with the 2028 Same V |                          | YANY @ LEXING TO      | ON-RICHMOND F | Sample ID:<br>Test Method:<br>Test No :<br>Tester:<br>Tester: | AGVISQU<br>1<br>milli | AL.             |                     |        |               | 6        |      |
| Material Name: AGG CHAVIEL<br>Prod Supp Cd: AGP002001<br>rod Supp Name: VULCAN MAT<br>Visual Aggregate Qualit<br>[In Spec                                                   |                          | YANY @ LEXING TO      | ON-RICHMOND F | Sample ID:<br>Test Method:<br>Test No :<br>Tester:<br>Tester: | AGVISQU<br>1<br>milli | AL.             |                     |        |               |          |      |

**ENTERING OTHER INFORMATION ON A DWR** STEP 76: THERE ARE OTHER PLACES IN THE DWR TO ENTER INFORMATION. THE GENERAL REMARKS IS A GOOD PLACE TO ENTER INFORMATION ABOUT THE CONTRACT. THERE ARE OTHER REMARKS AREAS FOR VISITORS, EROSION CONTROL, OTHER OR ACCIDENTS WHERE CABINET PERSONNEL CAN DOCUMENT IN DETAIL THE IMPORTANT ASPECTS OF THINGS THAT HAPPENED ON THE PROJECT DURING THE DAY.

| 🛎 Daily Work Report                  |                                                                       |                                                  |                                                                                                    |                           |                |   |
|--------------------------------------|-----------------------------------------------------------------------|--------------------------------------------------|----------------------------------------------------------------------------------------------------|---------------------------|----------------|---|
| DWR Info.                            | Contractors                                                           | Contractor Equip.                                | Daily Staff                                                                                                | Work Items                | Force Accounts | ] |
| Contract ID: 091124                  |                                                                       | Mills, Rachel A.                                 |                                                                                                    |                           |                |   |
| Locke<br>Authorize<br>Authorized Dat | ed: No                                                                | Temperature<br>High: 84 🜩<br>Low: 70 羮           | Weather Con<br>A.M.: Party Cloudy<br>P.M.: Sunny                                                           | ditions                   | -              |   |
| No Con                               | k Items Installed: 🗌<br>atractors On Site: 🗖<br>aily Staff On Site: 🔽 |                                                  | Work Suspended:<br>Suspended Time:<br>Resumed Time:                                                        | 00.00                     |                |   |
| Erosion Control<br>General<br>Other  | pavement is<br>pavement w                                             | used for the truck apr<br>as placed today and th | ent using a concrete pa<br>on as part of the turn a<br>re truck apron is comple<br>0 on mainline (Old Fran | bout. All of the JPC ate. | Spell Check    |   |

#### STEP 77:

PREVIEW DWR INFORMATION

| File Edit Services Window Help   |                                                 |                           |                |  |  |  |  |  |  |  |
|----------------------------------|-------------------------------------------------|---------------------------|----------------|--|--|--|--|--|--|--|
| ] III 📲 🗣 😤   D 😂 😂 🖬 🗉 🚾        | <b>F</b>                                        |                           |                |  |  |  |  |  |  |  |
| a Daily Work Reports Preview DWR |                                                 |                           |                |  |  |  |  |  |  |  |
| DWR Info. Contractors            | Contractor Equip.                               | Ƴ DailyStaff ♈ Work Items | Force Accounts |  |  |  |  |  |  |  |
| Contract ID: 091124 Inspector    | Contract ID: 091124 Inspector: Mills, Rachel A. |                           |                |  |  |  |  |  |  |  |
| DWR                              | Date: 10/20/09                                  |                           |                |  |  |  |  |  |  |  |
| Locked: No                       | Temperature                                     | Weather Conditions        |                |  |  |  |  |  |  |  |
| Authorized: No                   | High: 84 🚔                                      | A.M.: Partly Cloudy       | <b>•</b>       |  |  |  |  |  |  |  |
| Authorized Date: 00/00/00        | Low: 70 🍧                                       | P.M.: Sunny               | •              |  |  |  |  |  |  |  |
| No Work Items Installed:         | 1                                               | Work Suspended:           |                |  |  |  |  |  |  |  |
| No Contractors On Site:          | 1                                               | Suspended Time: 00:00 🚖   |                |  |  |  |  |  |  |  |
| No Daily Staff On Site: 🔽        | 1                                               | Resumed Time: 00:00       |                |  |  |  |  |  |  |  |
| Remarks:                         |                                                 |                           |                |  |  |  |  |  |  |  |
| Accident<br>Begin and End Time   |                                                 |                           | Spell Check    |  |  |  |  |  |  |  |

#### STEP 78: SNAPSHOT OF THE DWR PREVIEW

| <b>USER</b> : rmills<br>Mills, Ra |                          |                                                     | ATION CABINET<br>RT FOR CONTRACT:                                                                               | PAGE:<br>091124                                     | I OF 3                                  |                  |
|-----------------------------------|--------------------------|-----------------------------------------------------|----------------------------------------------------------------------------------------------------|-----------------------------------------------------|-----------------------------------------|------------------|
| DWR Date 10/20/20                 | 009 Contract ID 09113    | 24                                                  |                                                                                                    | Authorized: No                                      | Locked No                               | Paid: No         |
| Inspector ID: mills               | Inspector: Mills, F      | Rachel A.                                           |                                                                                                    |                                                     |                                         |                  |
| High Temp: 84                     | Low Temp: 70             | A.M. Condition:                                     | Partly Cloudy                                                                                                   | P.M. Condition                                      | n: Sunny                                |                  |
| Work Suspended                    | Time: 00:00 Work R       | esumed Time:00:00                                   | No Work Items Instit                                                                                            | : 🔲 No Contrs Pr                                    | esent: 🗌 No S                           | itaff Present: 🛛 |
| Remarks: Yes                      | Begin and End Time       | The Contractor was or<br>7:00 AM until 5:45 PM      | nsite working from 6:30 AM                                                                                      | until 5:30 PM. I was                                | onsite for inspecti                     | ion from         |
|                                   | Controlling Operation    | Concrete Pavement is                                | the controlling operation.                                                                                      |                                                     |                                         |                  |
|                                   | Erosion Control          | BMPs are in place acc                               | cording to the BMP plan ar                                                                                      | id as advised by D. Ja                              | sper on 10/12/2                         | 009.             |
|                                   | General                  |                                                     | JJPC pavement using a co<br>t of the turn about. All of the                                                     |                                                     |                                         |                  |
|                                   |                          | of 75 feet progressing<br>taken and cylinders m     | station 23+50 on mainline<br>NB around the round abou<br>ade from Ticket number #1<br>ds (340 CY) of Class P wa | ut finishing at the starti<br>######. The results w | ng joint. A sampl<br>ere entered into : | e was            |
|                                   |                          |                                                     | ucted a Flat Bottom Specia<br>A 21+45. This was done u<br>rial.                                                 |                                                     |                                         |                  |
|                                   | Traffic Control          | accordance with MUT                                 | s closed to through traffic v<br>"CD standards and KYTC s<br>g equipment. All flaggers u                        | tandard drawings. So                                | me flagging was                         |                  |
|                                   | Working Day<br>Statement | The Contractor will be<br>the controlling operation | charged a working day for<br>on.                                                                                | since more than 4 ho                                | urs was expende                         | don              |

| Contractor I                                                                 | n- 02069                  | Contract                         | or Name: F     |            | NTRACTING IN |             |                |       |                        | Hrs Worked: | 0.0 |
|------------------------------------------------------------------------------|---------------------------|----------------------------------|----------------|------------|--------------|-------------|----------------|-------|------------------------|-------------|-----|
| Contractor                                                                   |                           | r of Superv                      |                | NEE CUNTR  |              | orkers: 18  |                |       |                        | HIS WORKED. | 0.0 |
| Supervisor/                                                                  |                           |                                  |                |            |              |             |                |       |                        |             |     |
| Foreman :                                                                    | Name                      |                                  |                |            |              |             |                | Hrs   | Work                   |             |     |
|                                                                              | Superintend               | lent                             |                |            |              |             |                |       | 0.00                   | 10          |     |
|                                                                              |                           |                                  |                |            |              |             |                |       |                        |             |     |
| Variable Lab                                                                 | or: Personr               | nel Title                        |                |            |              |             | G              | lty   | Hrs.₩e                 | orked       |     |
|                                                                              | Flaggers                  |                                  |                |            |              |             |                | 2     |                        | 0.000       |     |
| N                                                                            |                           |                                  |                |            |              |             |                |       |                        |             |     |
| $\searrow$                                                                   |                           |                                  |                |            |              |             |                |       |                        |             |     |
|                                                                              | Qualitu Con               | trol Technici                    | ane            |            |              |             |                | 1     |                        | 0.000       |     |
|                                                                              | digramy con               |                                  | 2016           |            |              |             |                |       |                        | 0.000       |     |
|                                                                              |                           |                                  |                |            |              |             |                |       |                        |             |     |
|                                                                              |                           |                                  |                |            |              |             |                |       |                        |             |     |
|                                                                              | Laborers                  |                                  |                |            |              |             |                | 12    |                        | 0.000       |     |
|                                                                              |                           |                                  |                |            |              |             |                |       |                        |             |     |
|                                                                              |                           |                                  |                |            |              |             |                |       |                        |             |     |
|                                                                              | Skilled                   |                                  |                |            |              |             |                | 3     |                        | 0.000       |     |
|                                                                              |                           |                                  |                |            |              |             |                |       |                        |             |     |
|                                                                              |                           |                                  |                |            |              |             |                |       |                        |             |     |
| Equipment:                                                                   | Descriptio                |                                  |                |            |              |             |                | Qty   |                        | Hrs. Used   |     |
|                                                                              | Concrete Pa               | wers                             |                |            |              |             | 1              |       | 1                      | 0.000       |     |
|                                                                              |                           |                                  |                |            |              |             |                |       |                        |             |     |
|                                                                              |                           |                                  |                |            |              |             |                |       |                        |             |     |
|                                                                              | Concrete Sa               | ws                               |                |            |              |             | 1              |       | 1                      | 0.000       |     |
|                                                                              |                           |                                  |                |            |              |             |                |       |                        |             |     |
|                                                                              |                           |                                  |                | w          | ork Item I   | nformation  |                |       |                        |             |     |
| tem Code: 020                                                                | 184 <b>E</b>              | Description                      | : JPC PAVE     | MENT-8 IN  |              |             |                |       |                        |             |     |
| pp Desc 1:<br>pp Desc 2:                                                     |                           |                                  |                |            |              |             |                |       |                        |             |     |
| pp                                                                           |                           |                                  |                |            |              |             |                |       |                        |             |     |
|                                                                              |                           |                                  |                |            |              |             | Cont           | racto | D                      |             |     |
| -                                                                            | ine Item Nb               | -                                |                | -          |              |             | Name           | e Me  |                        | Instid Qty  |     |
| 03416810924 0                                                                |                           | 0001                             | 0              | 484.000    | SQYD         | 02069       |                |       | Yes                    | .00         |     |
| ocation: Tum.<br>c                                                           | about-14' Tru<br>tation   |                                  | Distance       |            | Station      |             | REECC<br>set D |       | ACTING                 | INC         |     |
| -                                                                            | + 0.000                   | CL                               | 0.000          | To: 24     |              |             | set D<br>L     | 0.00  |                        |             |     |
|                                                                              |                           |                                  |                |            |              |             |                |       |                        |             |     |
|                                                                              |                           |                                  |                |            |              |             |                |       |                        |             |     |
|                                                                              |                           |                                  |                |            |              |             |                |       |                        |             |     |
|                                                                              |                           |                                  |                |            | 1222         |             |                |       |                        |             |     |
| tem Code: 024                                                                | 83 <b>I</b>               | Description                      | : CHANNEL      | LINING CLA | 500 H        |             |                |       |                        |             |     |
| tem Code: 024<br>Ipp Desc 1:<br>Ipp Desc 2:                                  | 83 <b>[</b>               | Description                      | : CHANNEL      |            |              |             |                |       |                        |             |     |
| pp Desc 1:                                                                   | 83 <b>(</b>               | Description                      | : CHANNEL      | LINING CLA |              |             |                |       |                        |             |     |
| pp Desc 1:<br>pp Desc 2:                                                     |                           |                                  |                |            |              |             | Cont           |       |                        |             |     |
| ipp Desc 1:<br>ipp Desc 2:<br>oject Nbr L                                    | ine Item Nb               | r Catg. Pl                       | an Pg Nbr      | Place Qty  | Units        |             |                |       | asured                 | Instid Qty  |     |
| pp Desc 1:<br>pp Desc 2:<br>oject Nbr L<br>03416810924 0                     | <b>ine Item Nb</b><br>240 | r Catg. Pl<br>0001               | an Pg Nbr<br>O |            | Units        | 02069       | Name           | e Me  | asured<br>No           | .00         |     |
| npp Desc 1:<br>npp Desc 2:<br>oject Nbr L<br>03416810924 0<br>.ocation: 2'FL | <b>ine Item Nb</b><br>240 | r Catg. Pl<br>0001<br>SPECIAL DI | an Pg Nbr<br>O | Place Qty  | Units        | 02069<br>Fi | Name           | DNTR/ | Asured<br>No<br>ACTING | .00         |     |

### ENTERING SAMPLE DIRECTLY IN SITEMANAGER

STEP 1: DOUBLE CLICK MATERIALS MANAGEMENT ICON.

| 2 | 🛎 SiteManager Panel           |                          |             |                           |                     |                            |                |   |  |  |  |
|---|-------------------------------|--------------------------|-------------|---------------------------|---------------------|----------------------------|----------------|---|--|--|--|
|   | Main Panel                    |                          |             | Daily Work Repo           | ts(+)               |                            |                |   |  |  |  |
|   |                               |                          | <b></b>     | \$ //                     | 0                   | *                          |                |   |  |  |  |
|   | Contract<br>Administration(+) | Daily Work<br>Reports(+) | Pipeline(+) | Contractor<br>Payments(+) | Change<br>Orders(+) | Materials<br>Management(+) | Accessories(+) | L |  |  |  |
|   |                               |                          |             |                           |                     | ~~                         |                | L |  |  |  |
|   |                               |                          |             |                           |                     |                            |                | L |  |  |  |
|   |                               |                          |             |                           |                     |                            |                | L |  |  |  |
|   |                               |                          |             |                           |                     |                            |                | L |  |  |  |
|   |                               |                          |             |                           |                     |                            |                | L |  |  |  |
|   |                               |                          |             |                           |                     |                            |                |   |  |  |  |

# STEP 2: DOUBLE CLICK SAMPLING AND TESTING.

| ,ł | SiteManager                           | Panel                    |                      |                              |               |                          |                            |   |
|----|---------------------------------------|--------------------------|----------------------|------------------------------|---------------|--------------------------|----------------------------|---|
| ĺ  | Main Panel Materials Management(+)    |                          |                      |                              | ment(+)       | Material                 | Information(+)             | Ì |
|    | ð                                     | *                        |                      |                              |               |                          | 5                          |   |
|    | Material<br>Information(+)            | Contract<br>Materials(+) | Approved<br>Lists(+) | Approved Lists<br>Reports(+) | Mix Design(+) | Mix Design<br>Reports(+) | Sampling and<br>Testing(+) |   |
|    |                                       |                          |                      |                              |               |                          |                            |   |
|    | Sampling and<br>Testing<br>Reports(+) | Process List             |                      |                              |               |                          |                            |   |
|    |                                       |                          |                      |                              |               |                          |                            |   |
|    |                                       |                          |                      |                              |               |                          |                            |   |
|    |                                       |                          |                      |                              |               |                          |                            |   |
| l  |                                       |                          |                      |                              |               |                          |                            |   |

# STEP 3: DOUBLE CICK SAMPLE INFORMATION.

|   | 🛎 SiteManager         | Panel            |                                       |                            |                         |
|---|-----------------------|------------------|---------------------------------------|----------------------------|-------------------------|
| I | Mair                  | Main Panel       |                                       | Materials Management(+)    | Sampling and Testing(+) |
| I |                       |                  |                                       | Remet                      |                         |
| I | Sample<br>Information | Find Sample<br>F | Sampling &<br>Testing<br>Requirements | Standard<br>Sample Remarks |                         |
|   |                       |                  |                                       |                            |                         |
|   |                       |                  |                                       |                            |                         |
|   |                       |                  |                                       |                            |                         |
|   |                       |                  |                                       |                            |                         |
|   |                       |                  |                                       |                            |                         |
|   |                       |                  |                                       |                            |                         |

# STEP 4: ENTER SAMPLE INFORMATION.

| Basic Sample Data | Addtl Sample Data | Contract          | Y Other    | Tests                 |         |
|-------------------|-------------------|-------------------|------------|-----------------------|---------|
| Smpl ID:          |                   | Status:           |            | _ <u>\</u>            |         |
|                   |                   |                   | FENDING    |                       |         |
|                   | Q                 | Revising:         |            | Sample Date: 1        |         |
| Link To:          | •                 | Link From:        |            | Log Date: 1           | 0/20/09 |
| Smpl Type:        |                   | Acpt Meth:        |            |                       |         |
| Material:         |                   |                   |            |                       |         |
| Sampler:          |                   |                   |            |                       |         |
| P/S:              |                   |                   |            |                       |         |
| Туре:             |                   | City:             |            |                       |         |
| Prod Nm:          |                   |                   |            |                       |         |
| Mnfctr:           |                   |                   |            |                       |         |
| Town:             |                   |                   | Geog Area: |                       | •       |
| Intd Use:         |                   |                   |            |                       |         |
| Repr Qty:         | .000              |                   | 🗾 🛛 Lab Ce | ontrol Number:        |         |
| Auth By:          |                   | Auth Date: 00/00/ | /00        | Lab Reference Number: |         |
| Lock Type: Resid  | lent: 300 💌       | Locked By:        |            | Lock Date:            |         |

| Sample ID  | Identifier of the sample record. The Sample ID is manually entered by the Sampler when logging the sample in SiteManager. The Sample ID is 14 characters in most circumstances but may be up to 18 characters long if there are special circumstances in the case of a revised sample or a recheck. Every character of the Sample ID has a specific meaning (i.e. it is "smart" number) and should follow the naming convention of <i>DDSSSIIIYY####XXXX</i> . The definition of each character is outlined below. |  |  |  |  |  |  |
|------------|----------------------------------------------------------------------------------------------------|--|--|--|--|--|--|
|            | - (DD) The district number of where the sample was taken.                                                                                                    |  |  |  |  |  |  |
|            | - (SSS) The section number of the Sampler.                                                                                                    |  |  |  |  |  |  |
|            | <ul> <li>(III) The 3 letter initials of the Sampler. (Note: Users with only a first and<br/>last name should use "X" as their middle initial. Users with more then three<br/>names should choose which 3 letters they want to use, but should use the<br/>same 3 letters consistently when logging samples).</li> </ul>                                                                                                    |  |  |  |  |  |  |
|            | - (YY) The 2-digit year sample was taken.                                                                                                    |  |  |  |  |  |  |
|            | <ul> <li>(####) A 4-digit sequential number that starts with 0001 for each Sampler<br/>and then increments sequentially for each sample logged thereafter (i.e.<br/>0001, 0002, 0003, etc.)</li> </ul>                                                                                                    |  |  |  |  |  |  |
|            | <ul> <li>(XXXX) The last four characters of the Sample ID should only be entered indicate special circumstances. RV01 would be used to indicate a revise sample (e.g. RV01 Revised Sample 1<sup>st</sup> time, RV02 Revised Sample 2<sup>nd</sup> time). RK01 would be used to indicate a recheck sample (e.g. RK01 Recheck Sample 1<sup>st</sup> time, RK02 Recheck Sample 2<sup>nd</sup> time).</li> </ul>                                                                                                    |  |  |  |  |  |  |
| Status     | Identifies the current status of this record. SiteManager automatically assigns sample status. Once all tests for the sample are completed, the product group will select the appropriate sample status before the sample is authorized. Notes:                                                                                                    |  |  |  |  |  |  |
|            | <ul> <li>Only PENDING, COMPLETE, INVALID and FAILED will count toward satisfying the sample requirements for a material.</li> </ul>                                                                                                    |  |  |  |  |  |  |
|            | <ul> <li>Only COMPLETE, FAILED, INVALID, VOID SAMPLE, FAILED AND<br/>REMOVED FROM PROJECT are acceptable statuses for authorizing a<br/>sample</li> </ul>                                                                                                    |  |  |  |  |  |  |
|            | - Now automatic                                                                                                    |  |  |  |  |  |  |
| Revised by | This field is auto populated on the <i>original</i> sample record with the User ID of the person who revised the sample record.                                                                                                    |  |  |  |  |  |  |
|            | Note:                                                                                                    |  |  |  |  |  |  |
|            | - This is only relevant when a sample record is revised.                                                                                                    |  |  |  |  |  |  |
|            | - This field is not populated on the <i>revised</i> sample record.                                                                                                    |  |  |  |  |  |  |

| Revising             | Used when the current sample has been authorized and a revision is being made on a sample record.                                                                                                    |  |  |  |  |  |
|----------------------|----------------------------------------------------------------------------------------------------|--|--|--|--|--|
|                      | This field is auto populated with the Sample ID of the original sample record for revised samples only.                                                                                                    |  |  |  |  |  |
|                      | A sample should only be revised if the original material failed, and a new sample is taken for further testing, or to correct an error/issue on an authorized sample.                                                                                                    |  |  |  |  |  |
|                      | Note:                                                                                                    |  |  |  |  |  |
|                      | <ul> <li>If a revised sample record is being revised again, then this field will be<br/>populated with the 'revising' Sample ID; not the original Sample ID.</li> </ul>                                                                                                    |  |  |  |  |  |
| Sample Date          | Enter the actual date the sample was physically taken.<br>Note:                                                                                                    |  |  |  |  |  |
|                      | <ul> <li>This field is automatically filled in by the system with today's date.</li> </ul>                                                                                                    |  |  |  |  |  |
| Link To              | This field is populated by using the look-up function to link the current sample to another sample that already exists in SiteManager. Link samples for the following:                                                                                                    |  |  |  |  |  |
|                      | <ul> <li>IAS samples should be linked to an Acceptance Sample</li> </ul>                                                                                                    |  |  |  |  |  |
|                      | <ul> <li>When additional testing needs to be performed for failing samples, the new<br/>sample should be linked to the failing sample</li> </ul>                                                                                                    |  |  |  |  |  |
|                      | - QC/QA samples will be linked to the Mix Design sample records                                                                                                    |  |  |  |  |  |
|                      | - Other situations when applicable.                                                                                                    |  |  |  |  |  |
| Link From            | This field reflects the opposite relationship as the Linked To field by displaying the ID of the sample that contains this sample in its Linked To field. This field is only auto populated for samples that are linked to another sample in SiteManager.                         |  |  |  |  |  |
| Log Date             | This field is automatically filled in by the system with today's date.                                                                                                    |  |  |  |  |  |
| Sample Type          | This field identifies the type of sample taken (e.g. Independent Assurance, Project Acceptance). Select the appropriate sample type from the pick-list.                                                                                                    |  |  |  |  |  |
| Acceptance<br>Method | This field identifies the method by which the sample is being accepted (e.g. Certification, Mix Design Approval). Select the appropriate acceptance method from the pick-list.                                                                                                    |  |  |  |  |  |
| Material             | Using the look-up function select the material being sampled and tested.                                                                                                    |  |  |  |  |  |
| Sampler              | Using the look-up function select the Sampler from the list. In the case where the Sampler is not qualified to sample the material or his qualification has not been updated, contact the DME in his office for further action. The ID of the Sampler selected will be displayed. |  |  |  |  |  |
| P/S                  | Using the look-up function select the approved P/S for the material being<br>sampled. In the case where the P/S is not approved or the approval has<br>expired, the sampler will contact the DME in his office for further action.                                                |  |  |  |  |  |
| Туре                 | Based on the P/S, this field is auto populated with the Producer/Supplier type code (e.g. CMT for Cement, AGGR for Aggregates – General).                                                                                                    |  |  |  |  |  |
| City                 | Based on the P/S, this field is auto populated with the city where the<br>producer/supplier is located according to the Address listed on the Approved<br>List, Producer/Supplier window.                                                                                         |  |  |  |  |  |
| Prod Nm              | Using the look-up function, select the appropriate product name (brand of material) when available.                                                                                                    |  |  |  |  |  |
|                      |                                                                                                    |  |  |  |  |  |

| Mnfctr                           | Using the look-up function, select the appropriate Manufacturer (i.e. Producer/Supplier) when available.                                                                                                    |
|----------------------------------|----------------------------------------------------------------------------------------------------|
|                                  | <ul> <li>For Aggregate materials from Redistribution Yards, the original source of<br/>the material should be selected in the Manufacturer field.</li> </ul>                                                                                 |
|                                  | Note:                                                                                                    |
|                                  | <ul> <li>If the Brand Name is required on the Material Detail window, then after the<br/>Product Name is populated the Manufacturer field is auto populated.</li> </ul>                                                                      |
|                                  | <ul> <li>If the Brand Name is not required on the Material Detail window, then the<br/>Manufacturer field is a search field that only displays the<br/>Producer/Suppliers that are approved for that material.</li> </ul>                    |
| Town                             | Population of this field is optional.                                                                                                    |
| Geog Area                        | Using the pick-list, specify the district where the sample was taken.                                                                                                    |
| Intd Use                         | Enter the intended use of the material.                                                                                                    |
| Represented<br>Quantity          | Per KYTC policy, this field will not be used.                                                                                                    |
| Represented<br>Quantity<br>Units | This field is auto populated with the English Unit of measure for the material sampled.                                                                                                    |
| Auth By                          | This field is auto populated with the ID of the person who authorized the sample record.                                                                                                    |
| Auth Date                        | This field is auto populated with the date the sample was authorized.                                                                                                    |
|                                  | Note:                                                                                                    |
|                                  | - The system will use the current date when the same is authorized.                                                                                                    |
| Lock Type                        | The value for this field determines the access level for updating the sample record. This field will automatically default to the Office Level securities set up for the user.                                                               |
|                                  | If a sampler from an <i>equivalent other office</i> will be updating the sample record, choose No Lock (e.g. Inspector from one Residency Crew is assigned to another Residency Crew and needs to update the sample record, choose No Lock). |
|                                  | For <i>IAS samples</i> , select Limited Access until comparison sample is authorized.<br>After comparison sample is authorized, select No Lock.                                                                                              |
|                                  | <ul> <li>Office Level One: Central Office (If a sampler's office security is set to the<br/>Central Office level, they will be able to update all sample records)</li> </ul>                                                                 |
|                                  | <ul> <li><u>Office Level Two</u>: District (If a sampler's office security is set to the District<br/>level, they will be able to update sample records in the same District and all<br/>Resident Offices in that District)</li> </ul>       |
|                                  | <ul> <li><u>Office Level Three</u>: Resident (If a sampler's office security is set to the<br/>Resident level, they will be able to update sample records created from<br/>others in the same Resident Office)</li> </ul>                    |
| Locked By                        | This field is auto populated with the ID of the person who locked the sample record.                                                                                                    |
| Lock Date                        | This field is auto populated with the date and time the sample record was locked.                                                                                                    |
| Lab Control<br>Number            | This field provides a means to link samples for review in LIMS. Optional.                                                                                                    |

| Lab       | This field is a number defined by the lab unit to identify a sample. KYTC will |
|-----------|--------------------------------------------------------------------------------|
| Reference | not use this field.                                                            |
| Number    |                                                                                |

| STEP 5: CLI       |          |                                    |                          |         |                |                       |          |   |  |
|-------------------|----------|------------------------------------|--------------------------|---------|----------------|-----------------------|----------|---|--|
| 🚢 AASHTO Site     |          |                                    |                          |         |                |                       |          |   |  |
| File Edit Service |          |                                    |                          |         |                |                       |          |   |  |
| 🔄 🎹 👫 🥼 😤         |          | ≝ 🖆 <mark> -</mark> 🖓 🗩 <b>-</b> - | 2                        |         |                |                       |          |   |  |
| 🚢 Maintain Sa     | mple In  | formatic <mark>Save</mark>         |                          |         |                |                       |          |   |  |
| Basic Sample      | Data     | Addtl Sample Data                  | Contract                 | Ĭ       | Other          | Tests                 |          |   |  |
| Smpl ID:          | 07300R/  | AM090003                           | Status:                  | PENDING |                |                       |          | - |  |
| Revised By:       |          |                                    | Revising:                |         |                | Sample Date           | 10/20/09 |   |  |
| Link To:          |          |                                    | Link From:               |         |                | Log Date:             | 10/20/09 |   |  |
| Smpl Type:        | CERTIF   | ICATION                            | Acpt Meth: CERTIFICATION |         |                |                       |          | - |  |
| Material:         | 40305    |                                    | CURING COMPOUND TYPE II  |         |                |                       |          |   |  |
| Sampler:          | rsturgi1 |                                    | Sturgill, jr., Roy E.    |         |                |                       |          |   |  |
| P/S:              | KAUFM/   | AN PRODUCTS @ BALTIMO              | DRE, MD (CEM)            |         |                | C0P060020             |          |   |  |
| Туре:             | MISC     |                                    | City: BALTIMORE          |         |                |                       |          |   |  |
| Prod Nm:          | WHITE '  | WAX CURE J-9A                      |                          |         |                |                       |          |   |  |
| Mnfctr:           | DAYTON   | N SUPERIOR CHEMICALS (             | @ OREGON, IL (CEM)       |         |                | COP060016             |          |   |  |
| Town:             |          | Geog Area: DISTRIC                 |                          |         | ea: DISTRICT 0 | 7                     |          | - |  |
| Intd Use:         | CURING   | JRING COMPOUND FOR JPC PAVEMENT    |                          |         |                |                       |          |   |  |
| Repr Qty:         |          | .000 GALLONS                       | rol Number: CN07300RAM   | 4090003 |                |                       |          |   |  |
| Auth By:          |          |                                    | Auth Date: 00/00/00      |         | La             | Lab Reference Number: |          |   |  |
| Lock Type:        | Residen  | it: 300 💌                          | Locked By:               |         |                | Lock Date:            |          |   |  |
|                   |          |                                    |                          |         |                |                       |          |   |  |

#### STEP 6: CLICK THE ADDTL SAMPLE DATA TAB, ENTER THE INFORMATION AND CLICK SAVE.

| OmelUD                                 | This field is such a sould to doubt the Oscial ID                                                                                                    |
|----------------------------------------|----------------------------------------------------------------------------------------------------|
| Smpl ID                                | This field is auto populated with the Sample ID.                                                                                                    |
| Buy<br>American<br>(check box)         | This field identifies if the material sampled fulfills the requirement for the Buy USA program. Select the checkbox based on contract specifications; otherwise it should be left blank.                                                            |
| Buy<br>American<br>(drop-down<br>list) | Per KYTC policy, this field will not be used.                                                                                                    |
| Chemistry<br>Lot Num                   | To be used by the Chemistry Section only for recording lot numbers.                                                                                                    |
| Witnessed By                           | Population of this field is optional, except when KYTC witnesses IAS, Liquid Asphalt, and QC samples.                                                                                                    |
| Smpl Size                              | Population of this field is optional. The Sampler may populate this field to indicate the sample size particularly for a sample that has more than one unit (e.g. 2 cans).                                                                          |
| Smpl Size -<br>Units                   | If the Sample Size field is populated, populate the sample unit.                                                                                                    |
| Dist from<br>Grade                     | Per KYTC policy, this field will not be used. This information will be captured in Material Test Templates.                                                                                                    |
| Dist from<br>Grade –<br>Length         | Per KYTC policy, this field will not be used. This information will be captured in Material Test Templates.                                                                                                    |
| Station                                | Population of this field is required for concrete cylinders, soils, aggregate base, and cores.                                                                                                    |
| Offset                                 | Population of this field is required for the following:                                                                                                    |
|                                        | <ul> <li>Concrete pavement cylinders and Aggregate base: indicate left or right of<br/>centerline (e.g. Left)</li> </ul>                                                                                                    |
|                                        | - Soils and Cores: distance left or right from centerline (e.g. 7' Left)                                                                                                    |
| Reference                              | The location referenced on the plans where the sample was taken. The population of this field is optional.                                                                                                    |
| Smpld From                             | Population of this field is required for concrete cylinders structure location and other locations as needed.                                                                                                    |
| Smpl Origin                            | The population of this field is optional. May enter a description of where the sample originated.                                                                                                    |
| Control Type                           | This field should be populated with the Control Type (e.g. Batch Number, Heat Number, Lot Number) for Reinforcement Steel, Liquid Asphalt, Paint, Cement, Latex, Herbicide, Pipe, and when applicable based on the Field Sampling & Testing Manual. |
| Cntrl Number                           | This field should be populated when a Control Type is selected in the previous field.                                                                                                    |
| Seal Number                            | This field is populated with the roll number for Geotextiles and when applicable based on the Field Sampling & Testing Manual.                                                                                                    |
| Design Type                            | Using the pick-list, this field should be populated when a mix design is being sampled.                                                                                                    |
| Mix ID                                 | Per KYTC policy, this field will not be used.                                                                                                    |

**Comment [v3]:** Need to update for LIMS (Additional fields).

| Plant ID                      | Per KYTC policy, this field will not be used.                                                        |
|-------------------------------|----------------------------------------------------------------------------------------------------|
| Plant Name                    | Per KYTC policy, this field will not be used.                                                        |
| Plant Type                    | This field is auto populated with the type of plant (e.g. Aggregate, Concrete Pipe).                 |
| Creator User<br>ID            | This field is auto populated with the ID of the person who created the sample record.                |
| Include<br>Standard           | Population of this field indicates that standard remarks should be included on the Lab Report.       |
| Remarks                       | This checkbox should always be populated for Project Acceptance and QC samples.                      |
| Last Modified<br>User ID      | This field is auto populated with the ID of the person who last modified the<br>sample record.       |
| Last Modified<br>Date         | This field is auto populated with the date when the last modification was made to the sample record. |
| Sample<br>Created<br>From DWR | Indicates sample was created from a Daily Work Report.                                               |
| DWR Date                      | Date of the Daily Work Report                                                                        |
| DWR<br>Inspector              | Inspector who recorded the Daily Work Report.                                                        |

| 🚢 🗚 SHTO SiteManag           |                   |                             |                         |         |
|------------------------------|-------------------|-----------------------------|-------------------------|---------|
| File Edit Services Wind      | low Help          |                             |                         |         |
| 🔟 🕌 🕸 😤 🖬                    | S 🔜 🖓 🔽 T 🗏 🗒     |                             |                         |         |
|                              |                   |                             |                         |         |
| 🛋 Maintain Sample I          |                   |                             |                         |         |
| Basic Sample Data            | Addtl Sample Data | Contract Other              | Tests                   | ]       |
|                              |                   |                             |                         | -       |
| Smpl ID:                     | 07300RAM090003    | Buy American: 🔲             |                         | •       |
| Chemistry Lot Num:           | K090700067        |                             | Witnessed B             | y:      |
| Smpl Size:                   |                   |                             |                         | •       |
| Dist from Grade:             |                   |                             |                         | -       |
| Station:                     |                   | Offset:                     | Reference               |         |
|                              |                   | onset.                      |                         |         |
| Smpld From:                  |                   |                             | _                       |         |
| Smpl Origin:                 |                   |                             |                         |         |
| Control Type:                |                   | Cntrl Number:               | Seal Numbe              | er:     |
| Design Type:                 |                   | Mix ID:                     |                         |         |
| Plant ID:                    |                   |                             | Plant Type:             |         |
|                              |                   |                             | Sample Created from DWR |         |
| Creator Use                  | er ID: mills      | Include Standard Remarks: 🔀 |                         |         |
| Last Modified User ID: mills |                   | Last Modified Date: 10/     | D WIT D dtd. jot        | 1/00/00 |
| Last Modified Ose            | The prime         | Lust Moulled Date. 10/      | Difference Difference ( |         |
| * KYTC Cust 04/25/           | '07               |                             |                         |         |
|                              |                   |                             |                         |         |
|                              |                   |                             |                         |         |
|                              |                   |                             |                         |         |

#### STEP 7: CLICK THE CONTRACT TAB AND CLICK THE NEW BUTTON.

| Contract ID                   | Using the search function, make the necessary contract item associations for<br>Project Acceptance samples. The Contract ID will be displayed based upon<br>the record selected.                                         |  |  |  |
|-------------------------------|----------------------------------------------------------------------------------------------------|--|--|--|
| Project                       | This field is auto populated with the Project Number based on the record selected.                                                                                                    |  |  |  |
| Line Item                     | This field is auto populated with the Line Item based on the record selected.                                                                                                    |  |  |  |
| Item Code                     | This field is auto populated with the Item Code based on the record selected.                                                                                                    |  |  |  |
| Fed State Prj<br>Nbr          | This field is auto populated with the Federal/State number based on the record selected.                                                                                                    |  |  |  |
| Cont Est<br>Matrl Qty         | This field is auto populated with the Contract Estimated Material Quantity based on the record selected.                                                                                                    |  |  |  |
|                               | This is the material quantity expected to be placed over the life of the contract based on the current bid item quantity to conversion factor relationship identified in the contract sampling and testing requirements. |  |  |  |
| Represented<br>Qty            | Population of this field is optional.                                                                                                    |  |  |  |
| Material Unit                 | This field is auto populated with the Material Unit based on the record selected.                                                                                                    |  |  |  |
| Reported<br>Matrl Qty         | This field is auto populated with the Reported Material quantity based on the record selected.                                                                                                    |  |  |  |
|                               | This total material installed. Calculated: Installed Quantity of Contract Item x Conversion Factor.                                                                                                    |  |  |  |
| Satisfy Rep<br>Matrl Qty      | This field is auto populated with the Satisfy Reported Material Quantity (total material quantity reported on the Contract tab of the Maintain Sample Window) based on the record selected.                              |  |  |  |
|                               | In standalone mode, this data only includes those samples logged on the<br>current local database, and therefore may not be representative of the entire<br>item.                                                        |  |  |  |
| Line Item<br>Desc             | This field is auto populated with the Line Item Description based on the record selected.                                                                                                    |  |  |  |
| Supplemental<br>Description 1 | This field is auto populated with the Supplemental Description based on the record selected.                                                                                                    |  |  |  |
| Supplemental Description 2    | This field is auto populated with the Supplemental Description 2 based on the record selected.                                                                                                    |  |  |  |
| Contract<br>Description       | This field is auto populated with the Contact Description based on record selected.                                                                                                    |  |  |  |

| 🛎 🗚 SHTO SiteMana     | ger          |                       |                        |                       |                    |                  |                       |                         |        |
|-----------------------|--------------|-----------------------|------------------------|-----------------------|--------------------|------------------|-----------------------|-------------------------|--------|
| File Edit Services Wi | ndow Help    |                       |                        |                       |                    |                  |                       |                         |        |
| ] 🎟 📲 🗣 😤 📴           | 🖻 🖆 🔰 🖬      | 🖓 🔽 T 💷               | uns<br>Ei              |                       |                    |                  |                       |                         |        |
| 🖷 Maintain Samp 🖪     | ew formation |                       |                        |                       |                    |                  |                       |                         |        |
| Basic Sample Data     | Addtl Sample | Data                  | Contract               | ) c                   | )ther              | Te               | sts                   |                         |        |
| Sample 07300RAMO      | 90003        |                       |                        |                       |                    |                  |                       |                         |        |
| Contract ID           | Project      | Line Item Cod<br>Item | e Fed State<br>Prj Nbr | Cont Est<br>Matri Qty | Represented<br>Qty | Material<br>Unit | Reported<br>Matri Qty | Satisfy Rep<br>Matl Qty | Line I |
|                       |              |                       |                        |                       |                    |                  |                       |                         |        |
|                       |              |                       |                        |                       |                    |                  |                       |                         |        |
|                       |              |                       |                        |                       |                    |                  |                       |                         |        |
|                       |              |                       |                        |                       |                    |                  |                       |                         |        |
|                       |              |                       |                        |                       |                    |                  |                       |                         |        |
|                       |              |                       |                        |                       |                    |                  |                       |                         |        |
|                       |              |                       |                        |                       |                    |                  |                       |                         |        |
|                       |              |                       |                        |                       |                    |                  |                       |                         |        |
|                       |              |                       |                        |                       |                    |                  |                       |                         |        |
|                       |              |                       |                        |                       |                    |                  |                       |                         |        |
| <                     |              |                       |                        |                       |                    |                  |                       |                         | >      |

#### STEP 8: ENTER THE CONTRACT ID.

| ηpl | , i | Select Contract/Material Information                              | 3 |
|-----|-----|-------------------------------------------------------------------|---|
| 73  |     | Please tab out of the field to retrieve the Line Item select list |   |
| st  |     | Contract Id: 091124                                               |   |
|     |     | Project Number Line Item Number Item Code Line Item Desc          |   |
|     |     |                                                                   |   |
|     |     |                                                                   |   |
|     |     |                                                                   |   |
|     |     |                                                                   |   |
|     |     |                                                                   |   |
|     |     |                                                                   |   |
|     |     |                                                                   |   |
|     |     |                                                                   |   |
|     |     | OK Cancel                                                         |   |
|     | -   |                                                                   | - |

| iple     |                                                  | ct/Material Inform | ation         |                                          |   |  |  |  |  |  |
|----------|--------------------------------------------------|--------------------|---------------|------------------------------------------|---|--|--|--|--|--|
| '3<br>:t |                                                  | Please tab o       | ut of the fie | ld to retrieve the Line Item select list | 1 |  |  |  |  |  |
| :t       | Contract Id: 091124 OLD FRANKFORT PIKE (KY 1681) |                    |               |                                          |   |  |  |  |  |  |
|          | Project Number                                   | Line Item Number   | Item Code     | Line Item Desc                           |   |  |  |  |  |  |
|          | DE03416810924                                    | 0110               | 01024         | PERF PIPE HEADWALL TY 2-4 IN             | I |  |  |  |  |  |
| I        | DE03416810924                                    | 0120               | 01028         | PERF PIPE HEADWALL TY 3-4 IN             | I |  |  |  |  |  |
| I        | DE03416810924                                    | 0140               | 01761         | MANHOLE TYPE B                           | I |  |  |  |  |  |
| I        | DE03416810924                                    | 0150               | 01825         | ISLAND CURB AND GUTTER                   | I |  |  |  |  |  |
| I        | DE03416810924                                    | 0160               | 01891         | ISLAND HEADER CURB TYPE 2                |   |  |  |  |  |  |
| I        | DE03416810924                                    | 0180               | 02084         | JPC PAVEMENT-8 IN                        | I |  |  |  |  |  |
| I        | DE03416810924                                    | 0600 13            | 04740         | POLE BASE                                | I |  |  |  |  |  |
|          |                                                  |                    |               |                                          |   |  |  |  |  |  |
|          | <                                                | Ⅲ )                |               | >                                        |   |  |  |  |  |  |
|          |                                                  |                    | OK            | Cancel                                   |   |  |  |  |  |  |

| AASHTO SiteManager                                       |                         |                       |                         |                       |                    |                  |                       |                                |  |  |  |
|----------------------------------------------------------|-------------------------|-----------------------|-------------------------|-----------------------|--------------------|------------------|-----------------------|--------------------------------|--|--|--|
| File Edit Services Window Help                           |                         |                       |                         |                       |                    |                  |                       |                                |  |  |  |
| 🛛 🎟 📲 🗣 😤 🗠 🗅                                            | 🎟 🛐 🗣 😤 🗅 😂 🕸 🖳 🖓 🔽 🗉 🦉 |                       |                         |                       |                    |                  |                       |                                |  |  |  |
| Maintain Sample Information Save                         |                         |                       |                         |                       |                    |                  |                       |                                |  |  |  |
| Basic Sample Data Addtl Sample Data Contract Other Tests |                         |                       |                         |                       |                    |                  |                       |                                |  |  |  |
| Sample 07300RAM0                                         | 090003                  |                       |                         | ·                     | ·                  |                  |                       |                                |  |  |  |
| Contract ID                                              | Project                 | Line Item Coo<br>Item | le Fed State<br>Prj Nbr | Cont Est<br>Matri Qty | Represented<br>Qty | Material<br>Unit | Reported<br>Matri Qty | Satisfy Rep Line I<br>Matl Qty |  |  |  |
| 091124                                                   | DE03416810924           | 0180 02084            | HSIP 8531 (12           | 484.000               | ļ.000              | GALLONS          | 0.000                 | 0.000 JPC P                    |  |  |  |
|                                                          |                         |                       |                         |                       |                    |                  |                       |                                |  |  |  |
|                                                          |                         |                       |                         |                       |                    |                  |                       |                                |  |  |  |
|                                                          |                         |                       |                         |                       |                    |                  |                       |                                |  |  |  |
|                                                          |                         |                       |                         |                       |                    |                  |                       |                                |  |  |  |
|                                                          |                         |                       |                         |                       |                    |                  |                       |                                |  |  |  |
|                                                          |                         |                       |                         |                       |                    |                  |                       |                                |  |  |  |
|                                                          |                         |                       |                         |                       |                    |                  |                       |                                |  |  |  |
|                                                          |                         |                       |                         |                       |                    |                  |                       |                                |  |  |  |
|                                                          |                         |                       |                         |                       |                    |                  |                       |                                |  |  |  |
|                                                          |                         |                       |                         |                       |                    |                  |                       |                                |  |  |  |
|                                                          |                         |                       |                         |                       |                    |                  |                       |                                |  |  |  |
|                                                          |                         |                       |                         |                       |                    |                  |                       |                                |  |  |  |
| 2                                                        |                         |                       |                         |                       |                    |                  |                       | >                              |  |  |  |
|                                                          |                         |                       |                         |                       |                    |                  |                       |                                |  |  |  |

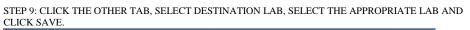

| 🚢 Maintain Sample Inf   | ormation                   |                |                                   |       |
|-------------------------|----------------------------|----------------|-----------------------------------|-------|
| Basic Sample Data       | Addtl Sample Data          | Contract       | Other                             | Tests |
| Sample 07300RAM09000    | 12                         |                | <u>+</u>                          | ·     |
|                         | J3                         | ID             | Description                       |       |
| Type<br>Destination Lab | -                          |                | Description                       |       |
| Destination Lab         | · ^                        |                |                                   |       |
| FACILITY MANAGEMENT     |                            |                |                                   |       |
| Inspection Agency Code  |                            |                |                                   |       |
| LOCAL GOVERNMENT        |                            |                |                                   |       |
| MAINTENANCE             | ✓                          |                |                                   |       |
| <                       | >                          |                |                                   |       |
|                         |                            |                |                                   |       |
|                         |                            |                |                                   |       |
|                         |                            |                |                                   |       |
|                         |                            |                |                                   |       |
|                         |                            |                |                                   |       |
|                         |                            |                |                                   |       |
|                         |                            |                |                                   |       |
|                         |                            |                |                                   |       |
|                         |                            |                |                                   |       |
|                         |                            |                |                                   |       |
|                         |                            |                |                                   |       |
| 🛎 AASHTO SiteManage     |                            |                |                                   |       |
| File Edit Services Wind |                            | 1.000          |                                   |       |
| 🔟 📲 🗣 😤 🗅 🛛             | ≇ 🛎 🧕 <mark>⊟</mark> , 🖓 🖓 | т 🗏 🛒          |                                   |       |
| 🚢 Maintain Sample Ir    | formation Save             |                |                                   |       |
| Basic Sample Data       | Addtl Sample Data          | Contra         | act Other                         | Tests |
| Sample 07300RAM090      |                            | -,             | ,                                 |       |
|                         |                            |                | <b>.</b> .                        |       |
| Туре<br>Destination Lab |                            | ID<br>.07300 E | Descrip<br>0-07 Lexington Section | tion  |
| Destination Lab         |                            | .07300 L       | 707 Lexington Section             |       |
|                         |                            |                |                                   |       |
|                         |                            |                |                                   |       |
|                         |                            |                |                                   |       |
|                         |                            |                |                                   |       |
|                         |                            |                |                                   |       |
|                         |                            |                |                                   |       |
|                         |                            |                |                                   |       |
|                         |                            |                |                                   |       |
|                         |                            |                |                                   |       |
|                         |                            |                |                                   |       |
|                         |                            |                |                                   |       |
|                         |                            |                |                                   |       |
|                         |                            |                |                                   |       |
|                         |                            |                |                                   |       |

STEP 10: CLICK THE OPEN ASSIGN TESTS BUTTON AND CLICK MORE.

| 🚢 AASHTO SiteManager      |                      |              |               |                     |       |
|---------------------------|----------------------|--------------|---------------|---------------------|-------|
| File Edit Services Window | Help                 |              |               |                     |       |
| ] 🎟 👫 🗣 😤 🗋 🗃 🕯           | 🎽 🕄 🖬 🖓 🗖            | <b>T</b> 🖃 🛒 |               |                     |       |
| 🖷 Maintain Sample Infor   | rmation              | Öpen Ass     | ign Tests     |                     |       |
| Basic Sample Data         | Addtl Sample Data    | Čo           | ntract        | Other               | Tests |
| Sample 07300RAM090003     |                      |              |               |                     |       |
| Туре                      |                      | ID           |               | Description         |       |
| Destination Lab           | <mark>. ▼</mark> DL0 | 7300         | D-07 Lexingto | n Section           |       |
|                           |                      |              |               |                     |       |
|                           |                      |              |               |                     |       |
| Assign Sample Tests       |                      |              |               |                     |       |
| Sample ID 07300RAM090003  | Sample Type CER1     | TIFICATION   | Material Code | CURING CPOUND T II  | _     |
|                           | Assignin             | g tests to t | he sample w   | ill lock the sample |       |
|                           | <u>A</u> cc          | cept Default | Tests         | <u>C</u> ancel      | More  |
|                           |                      |              |               |                     |       |

# STEP 11: REVIEW THE TESTS ASSIGNED TO THE SAMPLE.

| 🚢 Assign Sample Tests                              |                           |               |                |                 |              |                   |              |                               |  |
|----------------------------------------------------|---------------------------|---------------|----------------|-----------------|--------------|-------------------|--------------|-------------------------------|--|
| Sample ID 07300RAM090003                           | Sample Type CERTIFICATION | Material Code | CURING CP      | OUND T II       |              |                   |              |                               |  |
| Assigning tests to the sample will lock the sample |                           |               |                |                 |              |                   |              |                               |  |
| Additional Available Tests                         |                           |               |                | Tests to b      | e Assigned   | I.                |              |                               |  |
| Test Description                                   | Lab Unit                  |               | ſ              | Default<br>Test | Test<br>Rard | Auto-<br>Finalize | Test<br>Buns | Test<br>Description           |  |
| CURING COMPOUND                                    | LU07300                   |               |                | <b>V</b>        | <b>V</b>     | <b>V</b>          | 1            | CERTIFICATION FOR CONCRETE SE |  |
|                                                    |                           |               |                |                 |              |                   |              |                               |  |
|                                                    |                           |               |                |                 |              |                   |              |                               |  |
|                                                    |                           |               |                |                 |              |                   |              |                               |  |
|                                                    |                           |               | <u>A</u> dd -> |                 |              |                   |              |                               |  |
|                                                    |                           |               |                |                 |              |                   |              |                               |  |
|                                                    |                           | <-            | Remove         |                 |              |                   |              |                               |  |
|                                                    |                           |               |                |                 |              |                   |              |                               |  |
|                                                    |                           |               |                |                 |              |                   |              |                               |  |
|                                                    |                           |               |                |                 |              |                   |              |                               |  |
| <                                                  |                           |               | ļ              | <               |              |                   |              | >                             |  |
|                                                    | Save Tests                |               | Cancel         |                 |              | 13                |              |                               |  |
|                                                    | 2446 162(2                |               | Cancel         |                 |              |                   |              |                               |  |

| 🛎 Assign Sample Tests      |                                      |                   |                                    |             | E              |
|----------------------------|--------------------------------------|-------------------|------------------------------------|-------------|----------------|
| Sample ID 07300RAM090003   | Sample Type CERTIFICATION Material C | ode CURING C      | POUND T II                         |             |                |
|                            | Assigning tests to the sample        | e will lock the s | ample                              |             |                |
|                            |                                      |                   |                                    |             |                |
| Additional Available Tests |                                      |                   | Tests to be Assigned               |             |                |
| Test Description           | Lab Unit                             |                   | Test<br>Description                | Lab<br>Unit | Test<br>Method |
| CURING COMPOUND            | LU07300                              |                   | CERTIFICATION FOR CONCRETE SECTION |             | COCERTIFY      |
|                            |                                      |                   |                                    |             |                |
|                            |                                      |                   |                                    |             |                |
|                            |                                      |                   |                                    |             |                |
|                            |                                      | Add ->            |                                    |             |                |
|                            |                                      | - Han y           |                                    |             |                |
|                            |                                      | <- Remove         |                                    |             |                |
|                            |                                      |                   |                                    |             |                |
|                            |                                      |                   |                                    |             |                |
|                            |                                      |                   |                                    |             | <u></u> }      |
| <                          | >                                    |                   | <                                  | ш           |                |
| L                          |                                      |                   |                                    |             |                |
|                            | Save Tests                           | <u>C</u> ancel    |                                    |             |                |

# STEP 12: CLICK SAVE TESTS.

| 🛎 Assign Sample Tests      |                                      |                    |                                    |             |                |
|----------------------------|--------------------------------------|--------------------|------------------------------------|-------------|----------------|
| Sample ID 07300RAM090003   | Sample Type CERTIFICATION Material C | ode CURING C       | POUND T II                         |             |                |
|                            | Assigning tests to the sample        | e will lock the    | sample                             |             |                |
|                            | , , ,                                |                    | •                                  |             |                |
| Additional Available Tests |                                      |                    | Tests to be Assigned               |             |                |
| Test Description           | Lab Unit                             | 1                  | Test<br>Description                | Lab<br>Unit | Test<br>Method |
| CURING COMPOUND            | LU07300                              |                    | CERTIFICATION FOR CONCRETE SECTION |             | COCERTIFY      |
|                            |                                      |                    |                                    |             |                |
|                            |                                      |                    |                                    |             |                |
|                            |                                      |                    |                                    |             |                |
|                            |                                      |                    |                                    |             |                |
|                            |                                      | <u>A</u> dd ->     |                                    |             |                |
|                            |                                      |                    |                                    |             |                |
|                            |                                      | <- Re <u>m</u> ove |                                    |             |                |
|                            |                                      |                    |                                    |             |                |
|                            |                                      |                    |                                    |             |                |
|                            |                                      |                    |                                    |             |                |
| <                          | >                                    |                    |                                    |             | 1.0            |
|                            |                                      | J                  |                                    |             | >              |
|                            | Save Tests                           | Cancel             |                                    |             |                |
|                            |                                      |                    |                                    |             |                |

# STEP 13: CLICK THE OPEN LIMS BUTTON.

| AASHTO Site                           |                                        |                         |               |             |                      |                  |  |  |  |
|---------------------------------------|----------------------------------------|-------------------------|---------------|-------------|----------------------|------------------|--|--|--|
| 🔟 🕌 🗣 😤                               | D 📽 📽 🖬 🖓 🖓 🔻                          |                         |               |             |                      |                  |  |  |  |
| Maintain Sample Information Open LIMS |                                        |                         |               |             |                      |                  |  |  |  |
| Basic Sample                          | Data Addtl Sample Data                 | Contract                |               | ther        | Tests                | <u> </u>         |  |  |  |
| Smpl ID:                              | Smpl ID: 07300RAM090003 Status: Logged |                         |               |             |                      |                  |  |  |  |
| Revised By:                           |                                        | Revising:               |               |             | Sample Date          | : 10/20/09       |  |  |  |
| Link To:                              |                                        | Link From:              |               |             | Log Date             | : 10/20/09       |  |  |  |
| Smpl Type:                            | CERTIFICATION                          | Acpt Meth:              | CERTIFICATION |             |                      |                  |  |  |  |
| Material:                             | 40305                                  | CURING COMPOUND TYPE II |               |             |                      |                  |  |  |  |
| Sampler:                              | rsturgi1                               | Sturgill, jr., Roy E.   |               |             |                      |                  |  |  |  |
| P/S:                                  | KAUFMAN PRODUCTS @ BALTIMO             | ORE, MD (CEM)           |               |             | COP060020            |                  |  |  |  |
| Туре:                                 | MISC                                   | City: BALTIMORE         |               |             |                      |                  |  |  |  |
| Prod Nm:                              | WHITE WAX CURE J-9A                    |                         |               |             |                      |                  |  |  |  |
| Mnfctr:                               | DAYTON SUPERIOR CHEMICALS (            | ◎ OREGON, IL (CEM)      |               |             | COP060016            |                  |  |  |  |
| Town:                                 |                                        |                         | Geog Area:    | DISTRICT 07 |                      | <b>T</b>         |  |  |  |
| Intd Use:                             | CURING COMPOUND FOR JPC PA             | /EMENT                  |               |             |                      |                  |  |  |  |
| Repr Qty:                             | .000 GALLONS                           |                         | •             | Lab Contr   | ol Number: CN07300RA | M090003          |  |  |  |
| Auth By:                              |                                        | Auth Date: 00/00        | )/00          | La          | b Reference Number:  |                  |  |  |  |
| Lock Type:                            |                                        | Locked By: mills        |               |             | Lock Date: 10/3      | 20/2009 13:24:32 |  |  |  |
| Ce                                    | entral: 🔯 Distric                      | t: 07                   | Reside        | nt: 300     |                      |                  |  |  |  |

STEP 14: DOUBLE CLICK THE RECEIVE SAMPLE IN LAB UNIT ICON, FIND THE SAMPLE ID THAT YOU ARE LOOKING FOR.

| view-Only Sample                                                                          |                       | Rec                    | eive Sample in<br>Lab Vnit     | Enter Test<br>Results   | Review Te | ests  |
|-------------------------------------------------------------------------------------------|-----------------------|------------------------|--------------------------------|-------------------------|-----------|-------|
|                                                                                           |                       |                        | L3                             |                         |           |       |
|                                                                                           |                       |                        |                                |                         |           |       |
|                                                                                           |                       |                        |                                |                         |           |       |
|                                                                                           |                       |                        |                                |                         |           |       |
|                                                                                           |                       |                        |                                |                         |           |       |
| teceive Sample in Lab Unit                                                                |                       |                        |                                |                         |           |       |
|                                                                                           |                       |                        | -Filer Cilleria                |                         |           | Read  |
|                                                                                           |                       |                        | -Filter Criteria<br>Contract D | <u>v Reado v 001124</u> | Apply     | Reset |
| Receive Sample In Lab Unit<br>Head Lab (D-07 Lexington Section<br>ample Received Sample B | Contract ID<br>001124 | •<br>Lab Ref<br>Number |                                | antrol Log Date Materi  |           |       |

STEP 15: SELECT THE SAMPLE ID THAT YOU ARE LOOKING FOR, CLICK SAMPLE RECEIVED AND CLICK SAVE.

| Receivsave npl     | in the second  |             |                   |                                |                       |           |                        |                   |
|--------------------|----------------|-------------|-------------------|--------------------------------|-----------------------|-----------|------------------------|-------------------|
| Select Latz D-07 L |                |             | •                 | Filter Criteria<br>Contract ID | × [                   | quais 💌   | 091124                 | Apply Reset       |
| Sample Received    | Sample ID      | Contract ID | Lab Bel<br>Number | Destination<br>Receive Date    | Lab Control<br>Number | Log Date  | Material Barne         | Geographic Area*  |
| <b>V</b>           | 07300RAM090003 | 091124      |                   |                                | CN07300RAM0900        | 010/20/09 | CURING COMPOUND TYPE I | D07 - DIGTRICT 07 |

### STEP 16: DOUBLE CLICK THE ENTER TEST RESULTS ICON.

| 🖧 Navigation Panel              |                               |                       |              |
|---------------------------------|-------------------------------|-----------------------|--------------|
| LIMS                            |                               |                       |              |
| View-Only Sample<br>Information | Receive Sample in<br>Lab Unit | Enter Test<br>Results | Review Tests |
|                                 |                               |                       |              |

STEP 17: FIND THE SAMPLE ID THAT YOU ARE LOOKING FOR AND MAXIMIZE THE TEST DATA WINDOW.

| 🗱 Enter 1        | Test Results                  |                   |                       |             |      |                         |                |                 |                    |            |            | _        |       |
|------------------|-------------------------------|-------------------|-----------------------|-------------|------|-------------------------|----------------|-----------------|--------------------|------------|------------|----------|-------|
| -Test Quer       |                               |                   |                       |             |      | Filter Criteria         |                |                 |                    |            |            |          | -     |
| C AI My          | Lab Units 💿 Select a          | Lab Unit D-       | 07 Lexington Sectio   | n .         | •    |                         | Contr          | ains 💌          | [                  |            | Apply      | Reset    |       |
| Test<br>Complete | Sample ID                     | Lab Ref<br>Number | Lab Control<br>Number | Contract ID | Test | Description             | Test<br>Number | Test<br>Started | Tester*            | Test Statu | <b>5</b> * | Priority | Due D |
| Ē                | 07300KLB090059REV1            |                   | CN07300KLB0900        | €071063     | CONC | CRETE PLASTIC TESTS     | 1              | 7               | kbaker - Baker, Ke | 10 - Test  | n Queue    | Medium   |       |
|                  |                               |                   | CN07300KLB0900        | 071063      | VISU | AL INSPECTION FOR CONCI |                |                 |                    | 10 - Testi | n Gueue    | Medium   |       |
|                  | 07300ELC090056                |                   | CN07300BLC0900        | 091303      | VISU | AL INSPECTION FOR CONCI | 1              | M               | bcrowe - Crowe, I  | 10 - Testi | n Gueue    | Medium   |       |
|                  | 07300RAM090003                |                   | CN07300RAM0900        | 091124      | CERT | FICATION FOR CONCRETE   | 1              |                 |                    | 10 - Testi | n Gueue    | Medium   |       |
| Test 1           | Data                          |                   |                       |             |      |                         |                |                 |                    |            |            | - 1      |       |
|                  |                               |                   |                       | Print       | 1    |                         |                |                 |                    |            |            |          | -     |
|                  |                               | CERT              | IFICATION             |             | CRET | TE SECTION              |                |                 |                    |            |            |          |       |
|                  | Matl Cd: 40305                |                   |                       |             |      | ample ID: 07300RAM090   | 003            |                 |                    |            |            |          |       |
|                  | al Name: CURING CPOI          | UND T II          |                       |             |      | t Method: COCERTIFY     |                |                 |                    |            |            |          | 1     |
|                  | Supp Cd: COP060020            |                   |                       |             |      | Test No.: 1             |                |                 |                    |            |            |          |       |
| Prod Sup         | p Name: KAUFMAN PR            | UDUCIS @6         | ALTIMURE, MD (C       | амј         |      | Tester: mills           |                |                 |                    |            |            |          |       |
| Temple           | ite Status                    |                   |                       |             |      |                         |                |                 |                    |            |            |          |       |
| CERTI            | FICATION FOR CONCE            | RETE SECTI        | ON                    |             |      |                         |                |                 |                    |            |            |          |       |
|                  |                               |                   |                       |             |      |                         |                |                 |                    |            |            |          |       |
| Was cer          | tification provided for the m | aterial/produc    | 17                    | 1           |      |                         |                |                 |                    |            |            |          | -     |
|                  |                               |                   |                       |             |      |                         |                |                 |                    |            |            |          |       |

| Enter Test Res                                  | ults                                                                                                    |                  |                                                    |      |   |
|-------------------------------------------------|----------------------------------------------------------------------------------------------------|------------------|----------------------------------------------------|------|---|
| 🗒 Test Data                                     |                                                                                                    |                  |                                                    |      |   |
|                                                 |                                                                                                    |                  | <u>Print</u>                                       |      |   |
|                                                 | CERTIFIC                                                                                                    | ATION FOR C      | ONCRETE SEC                                        | TION |   |
| Prod Supp Cd:                                   | CURING CPOUND T II                                                                                                    | ORE, MD (CEM)    | Sample ID:<br>Test Method:<br>Test No.:<br>Tester: | 1    |   |
| Template Status<br>CERTIFICATION                | FOR CONCRETE SECTION                                                                                                    | -                | I                                                  |      | - |
| Does the certification<br>Is the material/produ | vided for the material/product?<br>meet the required specifications?<br>et in satisfactory condition?<br>oduct match the certification?<br>lifer approved? | Y<br>Y<br>Y<br>Y |                                                    |      |   |
|                                                 |                                                                                                    |                  |                                                    |      |   |

STEP 18: ENTER THE INFORMATION FOR THE SAMPLE AND WHETHER OR NOT THE MATERIAL WAS IN SPEC OR NOT.

| WAS IN SILE OK NOT.                                                                                                    |                                                                                                    |
|----------------------------------------------------------------------------------------------------|----------------------------------------------------------------------------------------------------|
| AASHTO SiteManager LIMS                                                                                                    |                                                                                                    |
| File Services Window Help                                                                                                    |                                                                                                    |
| ▥ ☞ 묘 좋 ♀ ๙ 🛛 🕸                                                                                                    |                                                                                                    |
| 📇 Enter Test Results                                                                                                    |                                                                                                    |
| 📇 Test Data                                                                                                    |                                                                                                    |
|                                                                                                    | Print                                                                                                    |
| CERTIFIC                                                                                                    | CATION FOR CONCRETE SECTION                                                                                                    |
| Matl Cd: 40305<br>Material Name: CURING CPOUND T II<br>Prod Supp Cd: COP060020<br>Prod Supp Name: KAUFMAN PRODUCTS @ BALTII                                                                                                    | Sample ID:         07300RAM090003           Test Method:         COCERTIFY           Test No.:         1           MORE, MD (CEM)         Tester:         rmills |
| Template Status         In Spec           CERTIFICATION FOR CONCRETE SECTION           Was certification provided for the material/product?           Does the certification meet the required specifications?           Is the material/product in satisfactory condition?           Does the material/product match the certification?           Is the material/product match the certification?           Is the producer/supplier approved?           Technician | Yes V<br>Yes V<br>Yes V<br>Yes V<br>Yes V                                                                                                    |

|                                            | 903 P                                                                      | 3                      |                               |                  |       |                                                                                                    |                |        |                      |           |                        |          |    |
|--------------------------------------------|----------------------------------------------------------------------------|------------------------|-------------------------------|------------------|-------|----------------------------------------------------------------------------------------------------|----------------|--------|----------------------|-----------|------------------------|----------|----|
| Enter Sa                                   | ve Results                                                                 |                        |                               |                  |       |                                                                                                    |                |        |                      |           |                        |          |    |
| Test Queue                                 | Criteria                                                                   |                        |                               |                  |       | Filter Criteria                                                                                                    |                |        |                      |           | 1 (1997)<br>- 1 (1997) |          | 7  |
| All My Lo                                  | b Units 👎 Select a                                                         | Leb Unit D-            | 07 Lexington Section          | n .              | -     | J                                                                                                    | Cont           | ains 🔻 | 1                    |           | Apply                  | Reset    |    |
| Test<br>Completed                          | Sample ID                                                                  | Lab Ref<br>Number      | Lab Control<br>Number         | Contract ID      | Te    | st Description                                                                                                    | Test<br>Number |        | Tester*              | Test Sta  | tus*                   | Priority | Du |
| F (                                        | 07300KLB090059REV1                                                         |                        | CN07300KLB0900                | 2071063          | co    | NORETE PLASTIC TESTS                                                                                                    | 1              | 7      | kionker - Baker, Ke  | 10 - Ter  | st in Queue            | Medium   |    |
| E                                          |                                                                            |                        | CN07300KLB0900                |                  |       | SUAL INSPECTION FOR CONC                                                                                                    |                | F      |                      |           | st in Queue            | Medium   |    |
|                                            | 07300ELC090056                                                             |                        | CN07300BLC0900                | 1:091303         | VIS   | SUAL INSPECTION FOR CONC                                                                                                    | 31             | 4      | bcrowe - Crowe,      | [10 - Te: | st in Queue            | Medium   |    |
| <b>V</b>                                   |                                                                            |                        |                               | 0001104          | Unite | and the second second se |                |        |                      |           |                        | 1.000    |    |
|                                            | 07300RAM090003                                                             |                        | CN07000RAM090                 | 0091124          | jas   | RTIFICATION FOR CONCRETE                                                                                                    | it.            | ×      | imilis - Milis, Rech | d10 → Te: | st in Queue            | Medium   |    |
| 4                                          |                                                                            |                        | CN07000RAM090                 | 0091124          | jas   | RTIFICATION FOR CONCRETE                                                                                                    | . t            |        | imilis - Milis, Rech | d10 - Te: | st in Queue            |          |    |
| •  <br>Test De                             |                                                                            |                        | CHO7000RAM090                 |                  |       | RTIFICATION FOR CONCRETE                                                                                                    | 1              |        | jmilis - Mils, Rech  | d10 - Te  | st in Queue            |          |    |
| 4                                          |                                                                            |                        | CINO7 DOOR AMORD              | 0091124          |       | REFICATION FOR CONSIGN                                                                                                    | ł              |        | ymets - Mets, Roch   | él0 - Te  | t in Queue             |          |    |
| 4                                          |                                                                            | CERT                   |                               | Print            |       | RITZAIONIORCONAET                                                                                                    | it             |        | jmas - Mas, Roch     | έ10 - Te  | st in Queue            |          |    |
| (]                                         | sta.                                                                       | CERT                   |                               | Print            | CRE   | ETE SECTION                                                                                                    |                |        | jmas - Mas, Roch     | 410 - Te  | st in Queue            |          |    |
| e  <br>15 Test De<br>14                    |                                                                            |                        |                               | Print            | CRE   | ETE SECTION<br>Sample ID: 07300FAM03                                                                                                    |                |        | jmas - Mas, foch     | 410 - Te  | it in Queue            |          |    |
| ( )<br>Test De<br>M<br>Material            | sta<br>lati Cd: 40305                                                      |                        |                               | Print            | CRE   | ETE SECTION                                                                                                    |                |        | jmas - Mas, foch     | d10 → Te  | it in Gueue            |          |    |
| ( )<br>Tost Do<br>M<br>Material<br>Prod Su | ita<br>Ieli Ed: 40305<br>Name: CURING CPOL                                 | JND T II               | IFICATION                     | Print<br>FOR CON | CRE   | ETE SECTION<br>Sample ID: 07300FAM08<br>eil Method: COCERTIEY                                                                                                    |                |        | jmas - Mas, Roch     | 410 → Tei | tt in Gueue            |          |    |
| ( )<br>Test De<br>M<br>Material<br>Prod Su | lat Cd: 40305<br>Name: CURING CPOL<br>Ipp Cd: COP06020<br>Name: KAUPMAN PR | IND T II<br>DDUCTS @ P | IFICATION<br>BALTIMORE, MD (0 | Print<br>FOR CON | CRE   | ETE SECTION<br>Sample ID: 073078AM06<br>est Method: COCENTRY<br>Test No: 1                                                                                                    |                |        | jmilis - Milis, Roch | d10 → Te  | it in Gueue            |          |    |

### STEP 19: MINIMIZE THE TEST DATA WINDOW, CLICK TEST COMPLETED AND CLICK SAVE.

### HOW TO RUN A SAMPLING CHECKLIST REPORT

STEP 1:

| SiteManager                   | Panel                    |             |                           |                     |                            | Đ              |
|-------------------------------|--------------------------|-------------|---------------------------|---------------------|----------------------------|----------------|
| Main                          | Panel                    | <u> </u>    | faterials Managem         | ient(+)             |                            |                |
|                               |                          | <b></b>     |                           | 0                   | ▶                          | <b>~</b>       |
| Contract<br>Administration(+) | Daily Work<br>Reports(+) | Pipeline(+) | Contractor<br>Payments(+) | Change<br>Orders(+) | Materials<br>Management(+) | Accessories(+) |

#### STEP 2: DOUBLE CLICK PROCESS LIST

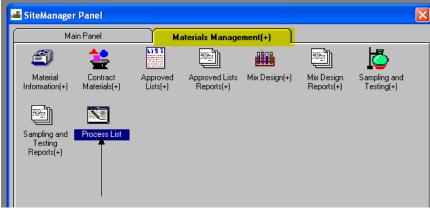

STEP 3: DOUBLE CLICK SAMPLING CHECKLIST REVISED SUBSET

File Services Window Help

| Process Li | st           |                                   |
|------------|--------------|-----------------------------------|
| Process ID | Process Type | Process Description               |
| dwrall     | Custom       | DWR ALL KYTC USE ONLY!            |
| FUNDCHEK   | Custom       | Report to check funding lines     |
| SmplChkR   | Custom       | Sampling Checklist Revised Subset |
| items      | Custom       | Material Contract Line Items      |
| DWRSUM     | Custom       | DWR Summary Report                |

STEP 4: ACCEPT "NO" VALUE TO OBTAIN CONTRACT SAMPLING & TESTING REQUIREMENTS NOT INCLUDING INDEPENDENT ASSURANCE SAMPLES (IAS). "YES" VALUE RETURNS ONLY IAS SAMPLING & TESTING REQUIREMENTS. "ALL" WILL RETURN BOTH THE IAS AND ALL OTHER SAMPLING & TESTING REQUIREMENTS FOR THE CONTRACT. \*99% OF TIME THE "NO" VALUE WILL BE ACCEPTABLE. CHECK WITH THE DISTRICT MATERIALS ENGINEER IF IAS TESTING IS BEING DONE.

| AASHT(            | ) SiteManager                   |        |
|-------------------|---------------------------------|--------|
| File Servic       | es Window Help                  |        |
| 🔲 🔛 🚺             | 🗜 😤 🚔 💰                         |        |
| Proce:            |                                 |        |
| Proces            |                                 |        |
| dwrall            | 3; YES=IAS Only; ALL=Both NO    | String |
| FUNDCH<br>SmplChk |                                 |        |
| items             |                                 |        |
| DWRSU             |                                 |        |
|                   |                                 |        |
|                   |                                 |        |
|                   |                                 |        |
|                   |                                 |        |
|                   |                                 |        |
|                   |                                 |        |
|                   |                                 |        |
|                   | Submit Parameters Subset Cancel |        |
|                   |                                 |        |
|                   |                                 |        |

| STEP 5: C    | CLICK SUBSET                           |        |
|--------------|----------------------------------------|--------|
| 🚢 AASHT(     | ) SiteManager                          |        |
| File Service | es Window Help                         |        |
| 🔲 🎹 🕌 🎙      | l 😰 🚔 💰                                |        |
| -            |                                        |        |
| Je Proces    | 🛥 Confirm Process Submission           |        |
| Proces       |                                        |        |
| dwrall       | S; YES=IAS Only; ALL=Both NO           | String |
| FUNDCH       |                                        |        |
| SmplChk      |                                        |        |
| items        |                                        |        |
| DWRSU        |                                        |        |
|              |                                        |        |
|              |                                        |        |
|              |                                        |        |
|              |                                        |        |
|              |                                        |        |
|              |                                        |        |
|              |                                        |        |
|              | Submit Parameters Subset Cancel        |        |
|              | Submit Parameters <u>Subset</u> Cancel |        |
|              |                                        |        |
|              |                                        |        |

| Proces<br>Iwrall |               | 🛎 Select Subset |                               |           |        |              |      |      |
|------------------|---------------|-----------------|-------------------------------|-----------|--------|--------------|------|------|
| UNDCH            | 3; YES=IAS Or | Contract N      | Fed St/Pr Prj Nbr             | Vendor    | Status | Primary Cour | Lev2 | Lev3 |
| SmplChkF         |               | 000274          | FE04 MGT TUNNEL               | 611302314 | ACTV   | 121          | 11   |      |
| tems             |               | 000555          | APD 119-2 (66)                | 00226     | ACTV   | 098          | 12   | 300  |
| WRSUI            |               | 000622          | FD04 042 0121 011-012         | 00237     | ACTV   | 042          | 01   | 340  |
| / 11301          |               | 000736          | IM-NH 75-7 (115) 165          | 00117     | ACTV   | 041          | 06   | 320  |
|                  |               | 000750          | APD 119-2 (68)                | 00226     | ACTV   | 098          | 12   | 300  |
|                  |               | 000753          | FD04 048 0421 006-011         | 00226     | ACTV   | 048          | 11   | 320  |
|                  |               | 010088          | JJ01 048 0421 010-012         | 00226     | ACTV   | 048          | 11   | 320  |
|                  |               | 010409          | STP 7370 (4)                  | 00237     | ACTV   | 038          | 01   | 340  |
|                  |               | 010602          | STPR 60-3 (68)                | 02288     | ACTV   | 082          | 04   | 300  |
|                  |               | 010705          | STPS 7434 (8)                 | 02519     | ACTV   | 114          | 03   | 300  |
|                  | <             | 010707          | APD 119-2 (69)                | 02520     | ACTV   | 098          | 12   | 300  |
|                  |               | 010732          | STP 7320 (7) FSP 037 0060 4-7 | 00897     | CMPL   | 037          | 05   | 380  |
|                  |               | 010764          | FD 04 005 0068 010-013        | 01116     | ACTV   | 005          | 03   | 320  |
| L                |               | 010797          | STPM 8764 (10)                | 02452     | ACTV   | 056          | 05   | 340  |
|                  |               | 010801          | DPR-STPR 025 (003)            | 02457     | ACTV   | 062          | 04   | 320  |
|                  |               | 010804          | APD 80-6 (16)                 | 02628     | ACTV   | 098          | 12   | 340  |
|                  |               | <               |                               |           |        |              |      | >    |

STEP 6: CLICK IN THE CONTRACT COLUMN TO SORT CONTRACTS IN NUMERICAL ORDER AND FIND YOUR CONTRACT.

| STE | Ρ7 | ': C           | LIC | CK | OK |  |
|-----|----|----------------|-----|----|----|--|
|     |    | 4 <del>1</del> |     |    | 20 |  |

| Proces<br>wrall | 3: YES=IAS Or | 🛎 Select Subse | et                    |        |        |               |       |        |
|-----------------|---------------|----------------|-----------------------|--------|--------|---------------|-------|--------|
| UNDCH           | 5, TES-IAS UN | Contract       | Fed St/Pr Prj Nbr     | Vendor | Status | Primary Court | ev2 l | .ev3 🔨 |
| mplChkf         |               | 091121         | ARRA 5196 (10)        | 01947  | ACTV   | 037 0         | 05 3  | 380    |
| ems             |               | 091122         | BRZ 1003 (194)        | 00349  | ACTV   | 097 1         | 10 3  | 340    |
| DWRSUI          |               | 091123         | ARRA 150-1 (096)      | 01947  | ACTV   | 115 0         | 04 3  | 360    |
|                 |               | 091124         | HSIP 8531 (12)        | 02069  | ACTV   | 034 0         | 37 3  | 300    |
|                 |               | 091125         | BRZ 0903 (156)        | 01590  | ACTV   | 091 0         | 09 3  | 300    |
|                 |               | 091126         | 084GR09D003 HPP       | 02280  | ACTV   | 084 0         | 07 3  | 360    |
|                 |               | 091127         | BRZ 0903 (159)        | 00349  | ACTV   | 068 0         | 09 3  | 320    |
|                 |               | 091128         | BRZ 1003 (192)        | 00349  | ACTV   | 097 1         | 10 3  | 340    |
|                 |               | 091129         | NH 268-2 (10)         | 01947  | ACTV   | 034 0         | 07 3  | 300    |
|                 |               | 091132         | FE04 118 0296 001-002 | 00434  | ACTV   | 118 1         | 11 3  | 360    |
|                 | <             | 091134         | 121GR09D007 FE04      | 02360  | ACTV   | 013 1         | 10 3  | 300    |
|                 |               | 091135         | ARRA 5121 (010)       | 02942  | ACTV   | 090 0         | 04 3  | 860    |
|                 |               | 091201         | BRZ 0903 (165)        | 02280  | ACTV   | 035 0         | 09 3  | 800    |
|                 |               | 091202         | STP 5057 (012)        | 01910  | ACTV   | 089 0         | 02    |        |
|                 |               | 091204         | CPTL 104 8034         | 02493  | ACTV   | 029 0         | 08 3  | 860    |
|                 |               | 091301         | IM 64-8 (070)         | 02938  | ACTV   | 010 0         | 09 3  | 320    |
|                 |               | <              |                       |        |        |               | _     | >      |

|   |          | ⊧ 🐒 🚔 🚿             |           |                    |        |                |        |
|---|----------|---------------------|-----------|--------------------|--------|----------------|--------|
|   |          |                     |           |                    |        |                |        |
| P | Proces   | 🚢 Confirm Process S | ubmission |                    |        |                |        |
| L | Proces   |                     |           |                    |        |                |        |
| L | dwrall   | S; YES=IAS Only; AL | L=Both NO |                    |        |                | String |
| L | FUNDCH   |                     | ,         |                    |        |                |        |
| L | SmplChkf |                     |           |                    |        |                |        |
| L | items    |                     |           |                    |        |                |        |
| L | DWRSUI   |                     |           |                    |        |                |        |
| L |          |                     |           |                    |        |                |        |
| L |          |                     |           |                    |        |                |        |
| L |          |                     |           |                    |        |                |        |
| L |          |                     |           |                    |        |                |        |
| L |          |                     | 1         |                    |        |                |        |
| L |          | <                   | •         |                    |        |                |        |
|   |          | ,                   |           |                    |        |                |        |
| L |          |                     | Submit    | <u>P</u> arameters | Subset | <u>C</u> ancel |        |
|   |          |                     |           |                    |        |                |        |
|   |          |                     |           |                    |        |                |        |
|   |          |                     |           |                    |        |                |        |

STEP 9: CLICK OK AND THEN CLICK OK IF ANOTHER BOX POPS UP.

STEP 8: CLICK SUBMIT.

| 🛎 Proces | Å | Confirm Process Submission                   |          |
|----------|---|----------------------------------------------|----------|
| Proces   |   |                                              |          |
| dwrall   |   | 3; YES=IAS Only; ALL=Both NO                 | String   |
| FUNDCH   |   |                                              |          |
| SmplChkf |   |                                              |          |
| items    |   |                                              |          |
| DWRSU    |   |                                              |          |
|          |   |                                              |          |
|          |   |                                              |          |
|          |   |                                              |          |
|          |   |                                              |          |
|          |   | Client Job Monitor                           |          |
|          |   |                                              |          |
|          |   | Process SmplChkRA submitted.                 |          |
|          |   |                                              | <b>F</b> |
|          |   | <u>S</u> ubmit <u>P</u> arameters <u>Nok</u> |          |
|          |   |                                              |          |
|          |   |                                              |          |

### STEP 10: CLICK SERVICES AND CLICK PROCESS STATUS.

| e Services V<br>Process S<br>Run Proc<br>Process Li | ess          |                                   |  |
|-----------------------------------------------------|--------------|-----------------------------------|--|
| Process ID                                          | Process Type | Process Description               |  |
| dwrall                                              | Custom       | DWR ALL KYTC USE ONLY!            |  |
| FUNDCHEK                                            | Custom       | Report to check funding lines     |  |
| SmplChkR                                            | Custom       | Sampling Checklist Revised Subset |  |
|                                                     | Custom       | Material Contract Line Items      |  |
| items                                               |              |                                   |  |

STEP 11: FIND THE MOST CURRENT PROCESS THAT YOU RAN AND DOUBLE CLICK. File Edit Services Window Help

| nd Tin |
|--------|
|        |
| am     |
|        |
|        |
|        |

#### STEP 12: DOUBLE CLICK OUTPUT.HTML

| Files For Process SmplChkRA |        |            |          |                   |
|-----------------------------|--------|------------|----------|-------------------|
|                             |        |            |          | Show system files |
| Name                        | Size   | Date       | Time     |                   |
| Output.html                 | 141636 | 10/21/2009 | 09:07:09 |                   |
| OUTPUT.TXT                  | 0      | 10/21/2009 | 09:06:57 |                   |
|                             | 1093   | 10/21/2009 | 09:07:09 |                   |
| PROCLOG.TXT                 |        |            | 09:06:53 |                   |

#### STEP 13: THIS IS A SNAPSHOT OF THE SAMPLING CHECKLIST FOR CONTRACT ID 091124.

| Rpt-ID: RMMSMPCL<br>User:                       |                                         |                         |                                  | COMMONWEALTH OF KENTUCKY<br>TRANSPORTATION CABINET<br>Sampling Checklist |                                            |                                 |                                | Date: 10/21/2009             |                                                  |               |               |                |                      |
|-------------------------------------------------|-----------------------------------------|-------------------------|----------------------------------|--------------------------------------------------------------------------|--------------------------------------------|---------------------------------|--------------------------------|------------------------------|--------------------------------------------------|---------------|---------------|----------------|----------------------|
| C                                               | ontract                                 | ID: 0                   | 91124                            |                                                                          |                                            |                                 | Federal/                       | State Proje                  | ct:                                              |               |               |                |                      |
|                                                 | Locati                                  | on:                     |                                  |                                                                          |                                            |                                 |                                |                              |                                                  |               |               |                |                      |
| Tyj                                             | pe of Wo                                | rk: W                   | RADE & DI<br>VITH ASPH<br>URFACE |                                                                          |                                            | County                          | : FAYETT                       | Е                            |                                                  | R             | oute:         |                |                      |
|                                                 |                                         |                         |                                  |                                                                          |                                            |                                 |                                |                              |                                                  |               |               |                |                      |
|                                                 | Vendor I                                | ID: 0                   | 2069                             |                                                                          | v                                          | endor Name                      | : FREE CO                      | ONTRACTI                     | NG INC                                           |               |               |                |                      |
|                                                 | Li                                      |                         | 2069<br>Item Code                | Item De                                                                  | v                                          | endor Name                      | : FREE CC                      | Bid + CO<br>Qty              | Installed<br>Qty                                 | Unit          |               |                |                      |
| Project                                         | Li<br>Ite                               | ne<br>em                |                                  | Item De                                                                  | scription                                  | endor Name                      |                                | Bid + CO                     | Installed                                        | Unit<br>TON   |               |                |                      |
| <mark>'roject</mark><br>DE034168<br>Iaterial    | Li<br>Ite                               | em                      | Item Code                        |                                                                          | scription                                  | endor Name<br>Accept.<br>Method |                                | Bid + CO<br>Qty<br>1,189.000 | Installed<br>Qty                                 | TON           | otal<br>Reg'd | Total<br>Taken | Samples<br>Deficient |
| roject<br>E034168<br>Iaterial<br>ode            | Li<br>Ite<br>10924 00<br>Materi<br>Name | ine<br>em<br>)10<br>ial | Item Code                        |                                                                          | escription<br>ASE<br>Sample                | Accept.                         | Test                           | Bid + CO<br>Qty<br>1,189.000 | Installed<br>Qty<br>126.400                      | TON<br>1<br>F |               |                |                      |
| Project<br>DE034168<br>Jaterial<br>Code         | Li<br>Ite<br>10924 00<br>Materi<br>Name | ine<br>em<br>)10<br>ial | Item Code<br>00001               |                                                                          | ASE<br>Sample<br>Type                      | Accept.<br>Method               | Test<br>Method<br>AG%          | Bid + CO<br>Qty<br>1,189.000 | Installed<br>Qty<br>126.400<br>Freq.             | TON<br>T<br>F | Req'd         | Taken          | Deficient            |
| Project<br>DE034168<br>Material<br>Code<br>0455 | Li<br>Ite<br>10924 00<br>Materi<br>Name | ine<br>em<br>)10<br>ial | Item Code<br>00001               |                                                                          | scription<br>ASE<br>Sample<br>Type<br>PACP | Accept.<br>Method<br>TR         | Test<br>Method<br>AG%<br>SHALE | Bid + CO<br>Qty<br>1,189.000 | Installed<br>Qty<br>126.400<br>Freq.<br>1 /50,00 | TON<br>1<br>F | Reg'd<br>1    | Taken<br>0     | Deficient            |

SPECIAL INSTRUCTIONS: SMALL QUANTITY FOR AGGREGATE MAY APPLY. PLI FOR ALL FAILING SE MIXING PLANTS APPROVED PRIOR TO INITIAL USE INSPECTED ONCE EVERY TWO YRS

THIS SHOWS THE TESTS AND NUMBER OF TEST REQUIRED TO SATISFY SAMPLING AND TESTING REQUIREMENTS FOR CONTRACT 091124, LINE ITEM 0010. SAMPLES LOGGED IN THAT MATCH THESE SAMPLE TYPES, ACCEPTANCE METHODS, AND TEST METHODS WILL COUNT TOWARD SAMPLING AND TESTING REQUIREMENTS. IF THESE THREE THINGS DO NOT MATCH YOUR SAMPLE RECORD, THEY WILL NOT COUNT.

### STEP 1: DOUBLE CLICK THE CONTRACT ADMINISTRATION ICON

| ,e       | AASHTO Si            | teManager  |    |        |                       |                           |                |  |
|----------|----------------------|------------|----|--------|-----------------------|---------------------------|----------------|--|
| Fi       | le Window            | Help       |    |        |                       |                           |                |  |
| <b>,</b> |                      |            |    |        |                       |                           |                |  |
|          | ڬ SiteMar            | ager Panel |    |        |                       |                           |                |  |
|          |                      | Main Pan   | el | Contra | act Administratio     | on(+)                     |                |  |
|          |                      |            |    | 4      | 0                     | 2                         |                |  |
|          | Contra<br>Administra |            |    |        | Change<br>Orders(+) M | Materials<br>anagement(+) | Accessories(+) |  |

### STEP 2: DOUBLE CLICK THE CONTRACTOR MANAGEMENT ICON

| ,e | þ  | ASHTO Sit | eMan   | ager       |            |                  |               |        |     |                   |
|----|----|-----------|--------|------------|------------|------------------|---------------|--------|-----|-------------------|
| Fi | le | Window    | Help   |            |            |                  |               |        |     |                   |
| Γ, |    |           |        |            |            |                  |               |        |     |                   |
|    | è  | SiteMana  | ager P | anel       |            |                  |               |        |     |                   |
|    | ſ  |           | Mair   | n Panel    |            | Contract Admi    | nistration(+) | -γ     | Con | tractor Managemen |
|    | ╏┠ |           |        |            |            |                  | mscracion(+)  |        |     |                   |
|    |    | R 🚺       |        |            | - <b>A</b> |                  | Ň             | i      |     |                   |
|    |    |           |        |            | <b>}</b>   |                  |               |        |     |                   |
|    |    | Reference |        | Contract   | Contract   | er i reperce (er | A+) Proces    | s List |     |                   |
|    |    | Tables(C4 | 4+J    | Records(+) | Manageme   |                  |               |        |     |                   |
|    |    |           |        |            | 1          | 8                |               |        |     |                   |
|    |    |           |        |            |            |                  |               |        |     |                   |

### STEP 3: DOUBLE CLICK THE SUBCONTRACTS ICON

| Fi | AASHTO SiteManager<br>e Window Help  |     |             |                  | _ |            |
|----|--------------------------------------|-----|-------------|------------------|---|------------|
|    | SiteManager Panel                    |     | Contract Ar | dministration(+) |   | Contractor |
|    | Construction Subcontra<br>Conference | cts |             |                  |   |            |
|    |                                      |     |             |                  |   |            |

### STEP 4: CLICK THE OPEN FOLDER BUTTON ON THE TOOLBAR

| 🚜 AASHTO SiteManager                            |                             |
|-------------------------------------------------|-----------------------------|
| File Edit Services Window Help                  |                             |
| 🖩 📲 🗣 😤   🗅 🚅 🛎 🗽 🖬   🖓 🔤                       |                             |
| Subcontracts Open                               |                             |
| Description Items Contract ID :                 |                             |
| SubCont Nbr: Parent Subcont Nbr:                | Supp/Hauler Ind             |
| Subcontractor:                                  | Contract DBE Goal Pct: .00  |
| SubCont Type: DBE Type:                         | Verified Payment Amt        |
| Work Type: Cert Type:                           | Last: 00 Total: 00          |
| Approval Date: 00/00/00 Pct Twrds DBE Goal: .00 | Fed Supp/Haul Fund Pct: .00 |
| Amounts Pct of Total Sub'd                      | Pct of Total Contract       |
| This SubContract: .00 0                         | .00                         |
| This Original Commitment : .00 0                | .00                         |
| This Current Commitment: 0.00                   |                             |
| Total Original Commitment: .00                  | .00                         |
| Total Current Commitment: .00                   | .00                         |
| Total Allowable Max (non-spcity): .00           | .00                         |
| Total Towards Max (non-spcity): .00             | .00                         |

### STEP 5: PLACE CURSOR IN THE CONTRACT ID COLUMN

|                | HTU SICEManager                                                              |                                               |                                                                                                    |                                      |                                 |                            |                          |                  |                                                                                      |   |
|----------------|------------------------------------------------------------------------------|-----------------------------------------------|----------------------------------------------------------------------------------------------------|--------------------------------------|---------------------------------|----------------------------|--------------------------|------------------|--------------------------------------------------------------------------------------|---|
| le Ed          | it Services Window                                                           | Help                                          |                                                                                                    |                                      |                                 |                            |                          |                  |                                                                                      |   |
| III            | y 🗣 🙎 🗋 😅 (                                                                  | ž 🗓 🖃 🖓 🎬                                     |                                                                                                    |                                      |                                 |                            |                          |                  |                                                                                      |   |
| Sub            | contracts                                                                    |                                               |                                                                                                    |                                      |                                 |                            |                          |                  |                                                                                      |   |
| Des            | 🛎 Select Contract ID                                                         |                                               |                                                                                                    |                                      |                                 |                            |                          |                  |                                                                                      | × |
|                | - Selection                                                                  |                                               |                                                                                                    |                                      |                                 |                            |                          |                  |                                                                                      |   |
| s              | 合 Contract ID                                                                |                                               |                                                                                                    |                                      |                                 |                            |                          |                  |                                                                                      |   |
| Su             | Subcontract                                                                  | /                                             |                                                                                                    |                                      |                                 |                            |                          |                  |                                                                                      |   |
| Su             |                                                                              |                                               |                                                                                                    |                                      |                                 |                            |                          |                  |                                                                                      |   |
| 50             |                                                                              |                                               |                                                                                                    |                                      |                                 |                            |                          |                  |                                                                                      |   |
| 0              | J.                                                                           |                                               |                                                                                                    |                                      |                                 |                            |                          |                  |                                                                                      | _ |
|                | Find a                                                                       |                                               |                                                                                                    |                                      | _                               |                            |                          |                  |                                                                                      |   |
| Ар             | Find :                                                                       |                                               |                                                                                                    |                                      |                                 |                            |                          |                  |                                                                                      |   |
|                | Contract ID                                                                  |                                               |                                                                                                    |                                      |                                 |                            |                          |                  |                                                                                      |   |
|                | Contract ID<br>Contract ID                                                   | Vendor ID                                     | Fed State Proj Nbr                                                                                                    | Status                               | County                          |                            | Lvi 3                    |                  | Loca                                                                                 |   |
|                | Contract ID<br>Contract ID<br>000274                                         | 611302314                                     | FE04 MGT TUNNEL                                                                                                    | ACTV                                 | 121                             | 11                         |                          | N                | MIDDLESBORO, B                                                                       |   |
|                | Contract ID<br>Contract ID                                                   |                                               | FE04 MGT TUNNEL                                                                                                    |                                      | -                               |                            | LvI 3<br>300             | N                |                                                                                      |   |
|                | Contract ID<br>Contract ID<br>000274                                         | 611302314                                     | FE04 MGT TUNNEL                                                                                                    | ACTV<br>ACTV                         | 121                             | 11                         |                          | N<br>F           | MIDDLESBORO, B                                                                       |   |
|                | Contract ID<br>Contract D<br>000274<br>000555                                | 611302314<br>00226                            | FE04 MGT TUNNEL           APD 119-2 (66)           FD04 042 0121 011-012                                                         | ACTV<br>ACTV                         | 121<br>098                      | 11<br>12                   | 300                      | h<br>F<br>K      | MIDDLESBORO, E<br>FROM ZEBULON I                                                     |   |
|                | Contract ID<br>Contract D<br>000274<br>000555<br>000622                      | 611302314<br>00226<br>00237                   | FE04 MGT TUNNEL           APD 119-2 (66)           FD04 042 0121 011-012           IM-NH 75-7 (115) 165                          | ACTV<br>ACTV<br>ACTV                 | 121<br>098<br>042               | 11<br>12<br>01             | 300<br>340               | h<br>F<br>k<br>F | MIDDLESBORO, E<br>FROM ZEBULON I<br>KY 121 EXTEND T                                  |   |
|                | Contract ID<br>Contract ID<br>000274<br>000555<br>000622<br>000736           | 611302314<br>00226<br>00237<br>00117          | FE04 MGT TUNNEL           APD 119-2 (66)           FD04 042 0121 011-012           IM-NH 75-7 (115) 165                          | ACTV<br>ACTV<br>ACTV<br>ACTV<br>ACTV | 121<br>098<br>042<br>041        | 11<br>12<br>01<br>06       | 300<br>340<br>320        | F<br>F<br>F<br>F | MIDDLESBORO, E<br>FROM ZEBULON I<br>KY 121 EXTEND T<br>FROM NORTH OF                 |   |
| <u>Ap</u><br>— | Contract ID<br>Contract ID<br>000274<br>000555<br>000622<br>000736<br>000750 | 611302314<br>00226<br>00237<br>00117<br>00226 | FE04 MGT TUNNEL           APD 119-2 (66)           FD04 042 0121 011-012           IM-NH 75-7 (115) 165           APD 119-2 (68) | ACTV<br>ACTV<br>ACTV<br>ACTV<br>ACTV | 121<br>098<br>042<br>041<br>098 | 11<br>12<br>01<br>06<br>12 | 300<br>340<br>320<br>300 | F<br>F<br>F<br>F | MIDDLESBORO, E<br>FROM ZEBULON I<br>KY 121 EXTEND T<br>FROM NORTH OF<br>FROM ZEBULON |   |

### STEP 6: RIGHT CLICK ON THE CONTRACT ID COLUMN TO HIGHLIGHT

| File Edit | Services Window    | Help      |                       |        |        |       |       |       |                 |
|-----------|--------------------|-----------|-----------------------|--------|--------|-------|-------|-------|-----------------|
| III 😽     |                    |           |                       |        |        |       |       |       |                 |
|           | 💵 😤   🗅 🖨 🛛        | ê 🧾 🖬 🖓 🏧 |                       |        |        |       |       |       |                 |
| 📕 Subco   | ontracts           |           |                       |        |        |       |       |       |                 |
| Des 🚂     | Select Contract ID |           |                       |        |        |       |       |       |                 |
| — Г.      | Selection          |           |                       |        |        |       |       |       |                 |
| s r       | Contract ID        | [         |                       |        |        |       |       |       |                 |
|           | Subcontract        | '         |                       |        |        |       |       |       |                 |
| Su        |                    |           |                       |        |        |       |       |       |                 |
| Su        |                    |           |                       |        |        |       |       |       |                 |
|           |                    |           |                       |        | _      |       |       |       |                 |
| Ap F      | ind :              |           |                       |        |        |       |       |       |                 |
|           | Contract ID        |           |                       |        |        |       |       |       |                 |
|           | Contract ID        | Vendor ID | Fed State Proj Nbr    | Status | County | Lvl 2 | Lvl 3 | Lvi 4 | Loca 📥          |
|           | 000274 1           | 611302314 | FE04 MGT TUNNEL       | ACTV   | 121    | 11    |       |       | MIDDLESBORO, E  |
|           | 000555             | 00226     | APD 119-2 (66)        | ACTV   | 098    | 12    | 300   |       | FROM ZEBULON I  |
|           | 000622             | 00237     | FD04 042 0121 011-012 | ACTV   | 042    | 01    | 340   |       | KY 121 EXTEND T |
|           | 000736             | 00117     | IM-NH 75-7 (115) 165  | ACTV   | 041    | 06    | 320   |       | FROM NORTH OF   |
|           | 000750             | 00226     | APD 119-2 (68)        | ACTV   | 098    | 12    | 300   |       | FROM ZEBULON    |
| Te        | 000753             | 00226     | FD04 048 0421 006-011 | ACTV   | 048    | 11    | 320   |       | FROM LENARUE    |
|           |                    |           |                       |        |        |       |       |       | <b>_</b>        |

### STEP 7: TYPE THE CONTRACT ID NUMBER IN THE FIND BOX

|          | HTO SiteManager<br>it Services Window I                                 |                                                    |                                                                                                    | _                                    | _                               | _                          | _                               | _ |                                                                                     | _   |
|----------|-------------------------------------------------------------------------|----------------------------------------------------|----------------------------------------------------------------------------------------------------|--------------------------------------|---------------------------------|----------------------------|---------------------------------|---|-------------------------------------------------------------------------------------|-----|
| _        | 1                                                                       | 🗜 🧾 🔲 💭 🏧                                          |                                                                                                    |                                      |                                 |                            |                                 |   |                                                                                     | _   |
| _        | contracts                                                               |                                                    |                                                                                                    |                                      |                                 |                            |                                 |   |                                                                                     |     |
| )es      | Select Contract ID                                                      |                                                    |                                                                                                    |                                      |                                 |                            |                                 |   |                                                                                     |     |
|          | Selection                                                               |                                                    |                                                                                                    |                                      |                                 |                            |                                 |   |                                                                                     | _ ] |
| s        | 合 Contract ID                                                           |                                                    |                                                                                                    |                                      |                                 |                            |                                 |   |                                                                                     |     |
| Su       | Subcontract                                                             |                                                    |                                                                                                    |                                      |                                 |                            |                                 |   |                                                                                     |     |
| Su       |                                                                         |                                                    |                                                                                                    |                                      |                                 |                            |                                 |   |                                                                                     |     |
| 50       | 1                                                                       |                                                    |                                                                                                    |                                      |                                 |                            |                                 |   |                                                                                     | -1. |
|          | Find : 091121 T                                                         |                                                    |                                                                                                    |                                      | _                               |                            |                                 |   |                                                                                     |     |
| Ap       | Find : 091121                                                           |                                                    |                                                                                                    |                                      |                                 |                            |                                 |   |                                                                                     |     |
| · · ·    | Cashaah ID                                                              |                                                    |                                                                                                    |                                      |                                 |                            |                                 |   |                                                                                     |     |
| <u> </u> | Contract ID                                                             | -                                                  |                                                                                                    |                                      |                                 |                            |                                 |   |                                                                                     | _   |
| ÷        | Contract ID                                                             | Vendor ID                                          | Fed State Proj Nbr                                                                                                  | Status                               | County                          |                            | Lvl 3                           |   | Loca_                                                                               | -   |
| -<br>    | Contract ID<br>091120                                                   | 01947                                              | JL02 034 1973 020-023                                                                                               | ACTV                                 | 034                             | 07                         | 300                             |   | TRAFFIC OPERA                                                                       | -   |
|          | Contract ID<br>091120<br>091121                                         | 01947<br>01947                                     | JL02 034 1973 020 023<br>ARRA 5196 (10)                                                                             | ACTV<br>ACTV                         | 034<br>037                      | 07<br>05                   | 300<br>380                      |   | TRAFFIC OPERAT                                                                      | -   |
| _        | Contract ID<br>091120<br>091121<br>091122                               | 01947<br>01947<br>00349                            | JL02 034 1973 020-023<br>ARRA 5196 (10)<br>BRZ 1003 (194)                                                           | ACTV<br>ACTV<br>ACTV                 | 034<br>037<br>097               | 07<br>05<br>10             | 300<br>380<br>340               |   | TRAFFIC OPERAT<br>FRANKFORT-LEX<br>REPLACE BRIDGI                                   | J   |
|          | Contract ID<br>091120<br>091121<br>091122<br>091122<br>091123           | 01947<br>01947<br>00349<br>01947                   | JL02 034 1973 020-023<br>ARRA 5196 (10)<br>BRZ 1003 (194)<br>ARRA 150-1 (096)                                       | ACTV<br>ACTV<br>ACTV<br>ACTV         | 034<br>037<br>097<br>115        | 07<br>05<br>10<br>04       | 300<br>380<br>340<br>360        |   | TRAFFIC OPERAT<br>FRANKFORT-LEX<br>REPLACE BRIDGI<br>BARDSTOWN-SP                   | 3   |
|          | Contract ID<br>091120<br>091121<br>091122<br>091122<br>091123<br>091125 | 01947<br>01947<br>00349<br>01947<br>01990          | JL02 034 1973 020-023<br>ARRA 5196 (10)<br>BRZ 1003 (194)<br>ARRA 150-1 (096)<br>BRZ 0903 (156)                     | ACTV<br>ACTV<br>ACTV<br>ACTV<br>ACTV | 034<br>037<br>097<br>115<br>091 | 07<br>05<br>10<br>04<br>09 | 300<br>380<br>340<br>360<br>300 |   | TRAFFIC OPERAT<br>FRANKFORT-LEX<br>REPLACE BRIDGI<br>BARDSTOWN-SP<br>REPLACE BRIDGI |     |
| <br>     | Contract ID<br>091120<br>091121<br>091122<br>091122<br>091123           | 01947<br>01947<br>00349<br>01947                   | JL02 034 1973 020-023<br>ARRA 5196 (10)<br>BRZ 1003 (194)<br>ARRA 150-1 (096)                                       | ACTV<br>ACTV<br>ACTV<br>ACTV         | 034<br>037<br>097<br>115        | 07<br>05<br>10<br>04       | 300<br>380<br>340<br>360        |   | TRAFFIC OPERAT<br>FRANKFORT-LEX<br>REPLACE BRIDGI<br>BARDSTOWN-SP                   |     |
| _        | Contract ID<br>091120<br>091121<br>091122<br>091122<br>091123<br>091125 | 01947<br>01947<br>00349<br>01947<br>01990          | JL02 034 1973 020-023<br>ARRA 5196 (10)<br>BRZ 1003 (194)<br>ARRA 150-1 (096)<br>BRZ 0903 (156)                     | ACTV<br>ACTV<br>ACTV<br>ACTV<br>ACTV | 034<br>037<br>097<br>115<br>091 | 07<br>05<br>10<br>04<br>09 | 300<br>380<br>340<br>360<br>300 |   | TRAFFIC OPERAT<br>FRANKFORT-LEX<br>REPLACE BRIDGI<br>BARDSTOWN-SP<br>REPLACE BRIDGI |     |
|          | Contract ID<br>091120<br>091121<br>091122<br>091123<br>091125<br>091125 | 01947<br>01947<br>00349<br>01947<br>01990          | JL02 034 1973 020-023<br>ARRA 5196 (10)<br>BRZ 1003 (194)<br>ARRA 150-1 (096)<br>BRZ 0903 (156)                     | ACTV<br>ACTV<br>ACTV<br>ACTV<br>ACTV | 034<br>037<br>097<br>115<br>091 | 07<br>05<br>10<br>04<br>09 | 300<br>380<br>340<br>360<br>300 |   | TRAFFIC OPERAT<br>FRANKFORT-LEX<br>REPLACE BRIDGI<br>BARDSTOWN-SP<br>REPLACE BRIDGI |     |
|          | Contract ID<br>091120<br>091121<br>091122<br>091123<br>091125<br>091125 | 01947<br>01947<br>00349<br>01947<br>01990          | JL02 034 1973 020-023<br>ARRA 5196 (10)<br>BRZ 1003 (194)<br>ARRA 150-1 (096)<br>BRZ 0903 (156)<br>084GR09D 003 HPP | ACTV<br>ACTV<br>ACTV<br>ACTV<br>ACTV | 034<br>037<br>097<br>115<br>091 | 07<br>05<br>10<br>04<br>09 | 300<br>380<br>340<br>360<br>300 |   | TRAFFIC OPERAT<br>FRANKFORT-LEX<br>REPLACE BRIDGI<br>BARDSTOWN-SP<br>REPLACE BRIDGI |     |
|          | Contract ID<br>091120<br>091121<br>091122<br>091123<br>091125<br>091125 | 01947<br>01947<br>00349<br>01947<br>01590<br>02280 | JL02 034 1973 020-023<br>ARRA 5196 (10)<br>BRZ 1003 (194)<br>ARRA 150-1 (096)<br>BRZ 0903 (156)<br>084GR09D 003 HPP | ACTV<br>ACTV<br>ACTV<br>ACTV<br>ACTV | 034<br>037<br>097<br>115<br>091 | 07<br>05<br>10<br>04<br>09 | 300<br>380<br>340<br>360<br>300 |   | TRAFFIC OPERAT<br>FRANKFORT-LEX<br>REPLACE BRIDGI<br>BARDSTOWN-SP<br>REPLACE BRIDGI |     |

### STEP 8: DOUBLE CLICK ON THE CONTRACT ID ROW THAT IS HIGHLIGHTED

| File | Edil<br>Sube  | ITO SiteManager<br>t Services Window P<br>P P 2 C<br>contracts<br>Select Contract ID<br>Selection |       | FIELDS |                       |        |        |       |       |       | ×              |
|------|---------------|---------------------------------------------------------------------------------------------------|-------|--------|-----------------------|--------|--------|-------|-------|-------|----------------|
| 9    | S<br>iu<br>iu | Find : 091121                                                                                     |       |        |                       |        | _      |       |       |       |                |
|      |               | Contract ID                                                                                       | Ver   | dor ID | Fed State Proj Nbr    | Status | County | Lvl 2 | Lvl 3 | Lvi 4 | Loca           |
|      |               | 091120                                                                                            | 01947 |        | JL02 034 1973 020-023 | ACTV   | 034    | 07    | 300   |       | TRAFFIC OPERA1 |
|      |               | 091121                                                                                            | 01947 |        | ARRA 5196 (10)        | ACTV   | 037    | 05    | 380   |       | FRANKFORT-LEX  |
| -    | -             | 091122                                                                                            | 00349 | 43     | BRZ 1003 (194)        | ACTV   | 097    | 10    | 340   |       | REPLACE BRIDGI |
|      |               | 091123                                                                                            | 01947 |        | ARRA 150-1 (096)      | ACTV   | 115    | 04    | 360   |       | BARDSTOWN-SP   |
|      |               | 091125                                                                                            | 01590 |        | BRZ 0903 (156)        | ACTV   | 091    | 09    | 300   |       | REPLACE BRIDGI |
| 1    | Γα<br>Τ       | 091126                                                                                            | 02280 |        | 084GR09D003 HPP       | ACTV   | 084    | 07    | 360   |       |                |

STEP 9: THIS SCREEN SHOWS THE LIST OF SUBCONTRACTS THAT HAVE BEEN APPROVED FOR THIS PROJECT.

|                  | on                      |             |                      |            |           |          |            |
|------------------|-------------------------|-------------|----------------------|------------|-----------|----------|------------|
|                  | ntract ID<br>ubcontract | 091121      |                      |            |           |          |            |
| Find :<br>Subcor |                         | SubCont Nbr | Subcontractor        |            | DPE Turne | Sub Type | Hierarchio |
| 1                | Falent Subcont NDI      | 00000001    | SPARTAN CONSTRUCTION | Sub Amount | DBE       | PQSB     | 00000001   |
| 1                |                         | 00000002    | CEDAR VALLEY SEEDING |            | DBE       | PQSB     | 00000002   |
| 1                |                         | 00000003    |                      | \$6,532.10 |           | PQSB     | 00000003   |
|                  |                         | 00000004    | CENTRAL BRIDGE COMPA |            |           | PQSB     | 00000004   |
| 1                |                         |             |                      |            |           |          |            |

### STEP 10: DOUBLE CLICK ON THE SUBCONTRACT TO FIND OUT THE APPROVAL DATE AND TO SEE EXACTLY WHICH ITEMS OF WORK THEY HAVE BEEN APPROVED FOR.

|         | TO SiteMa                 |                            |                                  |                                                               | _                                                          |                 | -                    |                                  |
|---------|---------------------------|----------------------------|----------------------------------|---------------------------------------------------------------|------------------------------------------------------------|-----------------|----------------------|----------------------------------|
|         |                           | Window Help                |                                  |                                                               |                                                            |                 |                      |                                  |
| II 👫    | i 🗣 😤                     | 🗅 🖻 🍎 💆 🔲                  |                                  |                                                               |                                                            |                 |                      |                                  |
| Subc    | ontracts                  |                            |                                  |                                                               |                                                            |                 |                      |                                  |
| es 🚂    | Select C                  | ontract ID                 |                                  |                                                               |                                                            |                 |                      |                                  |
| — п     | Selection                 | n                          |                                  |                                                               |                                                            |                 |                      |                                  |
| s       | Contr                     | ract ID                    | 091121                           |                                                               |                                                            |                 |                      |                                  |
| Su      | 倉 Sut                     | peontract                  |                                  |                                                               |                                                            |                 |                      |                                  |
| Su      | [                         |                            |                                  |                                                               |                                                            |                 |                      |                                  |
| 30      | l                         |                            |                                  |                                                               |                                                            |                 |                      |                                  |
| . 1     | Find :                    |                            |                                  |                                                               |                                                            |                 |                      |                                  |
| Ар      | Subcont                   |                            |                                  |                                                               |                                                            |                 |                      |                                  |
|         |                           | ract                       |                                  |                                                               |                                                            |                 |                      |                                  |
|         | Level                     | ract<br>Parent SubCont Nbr | SubCont Nbr                      | Subcontractor                                                 | Sub Amount                                                 | DBE Type        | Sub Type             | Hierarchica 🔺                    |
|         | Level<br>1                | Parent SubCont Nbr         | SubCont Nbr<br>00000001          | Subcontractor<br>SPARTAN CONSTRUCTION                         |                                                            | DBE Type<br>DBE | Sub Type<br>PQSB     | Hierarchica A                    |
|         | Level<br>1<br>1           |                            |                                  |                                                               | \$272,535.00                                               |                 |                      |                                  |
|         | Level<br>1<br>1<br>1      | Parent SubCont Nbr         | 00000001                         | SPARTAN CONSTRUCTION<br>CEDAR VALLEY SEEDING                  | \$272,535.00                                               | DBE             | PQSB                 | 00000001                         |
| _       | Level<br>1<br>1<br>1<br>1 | Parent SubCont Nbr         | 00000001<br>00000002             | SPARTAN CONSTRUCTION<br>CEDAR VALLEY SEEDING                  | \$272,535.00<br>\$218,382.50<br>\$6,532.10                 | DBE             | PQSB<br>PQSB         | 00000001                         |
| —<br>Tc | 1<br>1<br>1<br>1          | Parent SubCont Nbr         | 00000001<br>00000002<br>00000003 | SPARTAN CONSTRUCTION<br>CEDAR VALLEY SEEDING<br>SAF-TI-CO INC | \$272,535.00<br>\$218,382.50<br>\$6,532.10<br>\$178,804.50 | DBE             | PQSB<br>PQSB<br>PQSB | 00000001<br>00000002<br>00000003 |

### STEP 11: THIS WINDOW GIVES THE DESCRIPTION OF THE SUBCONTRACT (AMOUNT, SUBCONTRACTOR, DBE OR NOT, APPROVAL DATE)

| AASHTU SiteManager                                         |                             |
|------------------------------------------------------------|-----------------------------|
| File Edit Services Window Help                             |                             |
| 🛯 🎟 🚰 🏚 😰 🗁 🥸 🔛 💭 🔤                                        |                             |
| 😹 Subcontracts                                             |                             |
| Description Items Contract ID : 091121                     |                             |
| SubCont Nbr: 00000001 Parent Subcont Nbr:                  | Supp/Hauler Ind             |
| Subcontractor: SPARTAN CONSTRUCTION INC                    | Contract DBE Goal Pct: 4.80 |
| SubCont Type: PRE-QUAL SUB DBE Type: DBE                   | Verified Payment Amt        |
| Work Type: PIPELINE CONSTRUCTION  Cert Type: CERTIFIED AUC | Last: .00 Total: .00        |
| Approval Date: 06/26/09 Pct Twrds DBE Goal: 100.00         | Fed Supp/Haul Fund Pct: 00  |
| Amounts Pct of Total Sub'd Pc                              | ct of Total Contract        |
| This SubContract: 272,535.00 6.02                          | 3.05                        |
| This Original Commitment : .00 0                           | .00                         |
| This Current Commitment: 272,535.00 48.8                   | 3.05                        |
| Total Original Commitment: .00                             |                             |
| Total Current Commitment: 558,512.88                       | 6.26                        |
| Total Allowable Max (non-spcity): 6,248,610,40             | 70.00                       |
| Total Towards Max (non-spelty): 4,529,611.93               | 50.74                       |

### STEP 12: CLICK ON THE ITEMS TAB

| _          |                                   |               |                    |                  |                 |                   |   |
|------------|-----------------------------------|---------------|--------------------|------------------|-----------------|-------------------|---|
| , <u>-</u> | AASHTO SiteManager                |               |                    |                  |                 |                   |   |
| Fil        | e Edit Services Window Help       |               |                    |                  |                 |                   |   |
| ]          | 🎟 👫 🗣 😤 🗅 🖨 🏂 🛃 🖬                 |               |                    |                  |                 |                   |   |
|            | Subcontracts                      |               |                    |                  |                 |                   |   |
|            | Description Items                 | tract ID      | 1121               |                  |                 |                   |   |
|            | SubCont Nbr: 00000001             | Parent S      | ubcont Nbr:        |                  | Supp            | /Hauler Ind 🔲     |   |
|            | Subcontractor: SPARTAN CONSTRU    | ICTION INC    |                    |                  | Contract D      | BE Goal Pct: 4.80 |   |
|            | SubCont Type: PRE-QUAL SUB        | ▼ DBE         | Type: DBE          |                  | Verified Paymer | nt Amt            |   |
|            | Work Type: PIPELINE CONSTRU       | CTION - Cert  | Type: CERTIFIED AU | ī                | Last: .00       | Total: .00        |   |
|            |                                   | Pct Twrds DBE |                    | _                | Fed Supp/Ha     | ul Fund Pct: 00   | j |
|            |                                   | Amounts F     | Pct of Total Sub'd | Pct of Total Con | tract           |                   | - |
|            | This SubContract:                 | 272,535.00    | 6.02               | 3.05             |                 |                   |   |
|            | This Original Commitment :        | .00           | 0                  | .00              |                 |                   |   |
|            | This Current Commitment:          | 272,535.00    | 48.8               | 3.05             |                 |                   | _ |
|            | Total Original Commitment:        | .00           |                    | .00              |                 |                   |   |
|            | Total Current Commitment:         | 558,512.88    |                    | 6.26             |                 |                   |   |
|            | Total Allowable Max (non-spcity): | 6,248,610.40  |                    | 70.00            |                 |                   |   |
|            | Total Towards Max (non-spcity):   | 4,529,611.93  |                    | 50.74            |                 |                   |   |
|            | Total Spolty Subcontracted:       | .00           |                    | .00              |                 |                   |   |
|            | Total Subcontracted:              | 4,529,611.93  |                    | 50.74            |                 |                   |   |
|            |                                   |               |                    |                  |                 |                   |   |
|            |                                   |               |                    |                  |                 |                   |   |
|            |                                   |               |                    |                  |                 |                   |   |

### STEP 13: REVIEW THE ITEMS IN THE ITEMS TAB TO DETERMINE WHICH ITEMS OF WORK THAT THE SUBCONTRACTOR IS APPROVED TO PERFORM

| AASHTO SiteMar  | nager      |                |             |           |                  |                   |         |
|-----------------|------------|----------------|-------------|-----------|------------------|-------------------|---------|
| e Edit Services | Window H   | lelp           |             |           |                  |                   |         |
| 🖩 🕌 🗣 😤         | 🗅 🖻 🛎      | े 💐 🖬 🖓        |             |           |                  |                   |         |
| Subcontracts    |            |                |             |           |                  |                   |         |
| Description     | ltems      | Contract I     | D : 091121  | Su        | bcontract Nbr :  | 00000001          |         |
| Project Number  | Line Item  | Item Code      | Units Type  | Specialty |                  | Short Description |         |
| DE03704210921   | 1720       | 01052          | LINEAR FOOT | N         | SEWER PIPE-8 IN  |                   | ото -   |
| DE03704210921   | 1730       | 01052          | LINEAR FOOT | N         | SEWER PIPE-8 IN  |                   | 10 FE   |
| DE03704210921   | 1740       | 01052          | LINEAR FOOT | N         | SEWER PIPE-8 IN  |                   | 6 FEE   |
| DE03704210921   | 1750       | 01052          | LINEAR FOOT | N         | SEWER PIPE-8 IN  |                   | 8 FEE   |
| DE03704210921   | 1760       | 01054          | LINEAR FOOT | N         | SEWER PIPE-12 IN |                   | 0 T O I |
| •               |            |                |             |           |                  |                   |         |
| Prj Nbr: DE0370 |            | Line Item: 172 | 0           |           |                  |                   |         |
| Supp Desc1: 01  | O 6 FEET D | EPTH           |             |           |                  |                   |         |
| Supp Desc2:     |            |                |             |           |                  |                   |         |
|                 |            | Quantity       | Unit        |           | Price \$         | Amount \$         |         |
| Contra          | ct Bid:    | 60.000         | LINEAR FOOT |           | 54.00000         | 3,240.00          |         |
| Current Co      | ntract: 📃  | 60.000         | LINEAR FOOT |           | 54.00000         | 3,240.00          |         |

### HOW TO RUN A DIARY REPORT

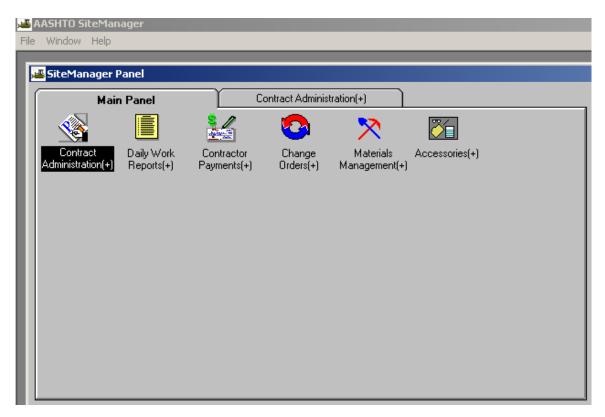

Step 1: Double Click the Contract Administration Icon

Step 2: Double Click the Process List Icon

| T IIC | mindom hicip             |                                               |                             |                      |              |   |  |
|-------|--------------------------|-----------------------------------------------|-----------------------------|----------------------|--------------|---|--|
|       | SiteManager              | Panel                                         |                             |                      |              |   |  |
|       |                          | in Panel                                      | Cor                         | tract Administr      | ation(+)     |   |  |
| U     | <u>M</u>                 |                                               | <u></u>                     |                      |              | - |  |
| l     | Reference<br>Tables(CA+) | II <del>r i I</del><br>Contract<br>Records(+) | Contractor<br>Management(+) | 9≝⊅<br>Reports (CA+) | Process List |   |  |
| l     |                          |                                               |                             |                      |              |   |  |
| l     |                          |                                               |                             |                      |              |   |  |
| U     |                          |                                               |                             |                      |              |   |  |
| l     |                          |                                               |                             |                      |              |   |  |
| l     |                          |                                               |                             |                      |              |   |  |
| l     |                          |                                               |                             |                      |              |   |  |
|       |                          |                                               |                             |                      |              |   |  |

Step 3: Double Click the Diary Report (KYDIARY)

|              | 2 🚔 🚿        |                                           |  |
|--------------|--------------|-------------------------------------------|--|
| Process List | t            |                                           |  |
| Process ID   | Process Type | Process Description                       |  |
| малтмкү      | Custom       | Major Item MAJITMKY template              |  |
| WD           | Custom       | Work Day                                  |  |
| KYDIARY      | Custom       | Diary report                              |  |
| cat          | Custom       | Proj. Pay Items by Category with Major It |  |
| catonly      | Custom       | contid/project/category                   |  |
| cattext      | Custom       | category for PDA & Payroll                |  |
| SubState     | Custom       | SubContract Approval ~ State              |  |
| ATTACH       | Custom       | Attachment Report                         |  |
| SubCont      | Custom       | SubContract Summary                       |  |
| subFed       | Custom       | Subcontract Approval Federal              |  |
| listcont     | Custom       | LIST OF CONTRACTS                         |  |
| CHOR         | Custom       | Change Order Funding Report               |  |
| MLSTNWD      | Custom       | MILESTONE WORK DAY REPORT                 |  |
| FINALEST     | Custom       | FINAL ESTIMATE DATA SHEET                 |  |
| FCI          | Custom       | Final Inspection Report                   |  |
| Formal       | Custom       | Formal Acceptance Report                  |  |
| FUNDCHEK     | Custom       | Report to check funding lines             |  |
| ConStat      | Custom       | Contract status                           |  |
| MATITEMS     | Custom       | BID ITEMS WITH PROJECT LINE NUMBERS       |  |

Step 4: Click the Subset button or (Enter the specific dates that you want to inquire about and then click the Subset button)

| 🛎 AASHTO SiteManager                          |                                        |
|-----------------------------------------------|----------------------------------------|
| File Services Window Help                     |                                        |
| 💷 👫 🗣 😤 🚔 🚿                                   |                                        |
| 📲 Process List                                |                                        |
| Proces                                        | ×,                                     |
| MA UTHE                                       | —————————————————————————————————————— |
| From date (mm/dd/yyyy) 12/31/1900 S           | itring                                 |
| WD To date (mm/dd/yyyy) 13/31/2100            | tring                                  |
|                                               |                                        |
| cat                                           |                                        |
| catonly                                       |                                        |
| cattext                                       |                                        |
| SubState                                      |                                        |
| ATTACH                                        |                                        |
| SubCont                                       |                                        |
| subFed                                        |                                        |
| listcont                                      |                                        |
| CHOR                                          |                                        |
| MLSTNW                                        |                                        |
| FINALES Submit Parameters Cancel              |                                        |
|                                               |                                        |
| Formal Custom Formal Acceptance Report        |                                        |
| FUNDCHEK Custom Report to check funding lines |                                        |

Step 5: Right Click on the Contract Column and then click Filter

| 1 🛐 📭 🖞     | 2 🖆 🚿           |                |                         |             |           |        |              |      |            |
|-------------|-----------------|----------------|-------------------------|-------------|-----------|--------|--------------|------|------------|
| Process Lis |                 |                |                         |             |           |        |              |      |            |
| Proces      | Confirm Process | Submission     |                         |             |           |        |              |      | <b>×</b> , |
|             | From date (     | 🛎 Select Subse | t                       |             |           |        |              |      |            |
| VD          | To date (       | Contrac*       | E-JCUD-D                | rj Nbr      | Vendor    | Status | Primary Cour | Lev2 | Leva       |
| (YDIARY     | TO Uate (       | 000274         | Search<br>Filter Search |             | 611302314 | ACTV   | 121          | 11   |            |
| at          |                 | 000555         |                         |             | 00226     | ACTV   | 098          | 12   | 315        |
| atonly      |                 | 000622         |                         | -012        | 00237     | ACTV   | 042          | 01   | 316        |
| attext      |                 | 000736         | Find<br>Sort            | 65          | 00117     | ACTV   | 041          | 06   | 311        |
| ubState     |                 | 000750 -       |                         |             | 00226     | ACTV   | 098          | 12   | 315        |
| TTACH       |                 | 000753         | Show Filter/ Sort       | -011        | 00226     | ACTV   | 048          | 11   | 310        |
| ubCont      |                 | 010088         | JJ01 048 0421 010-      | 012         | 00226     | ACTV   | 048          | 11   | 310        |
| ubFed       |                 | 010409         | STP 7370 (4)            |             | 00237     | ACTV   | 038          | 01   | 316        |
| stcont      |                 | 010602         | STPR 60-3 (68)          |             | 02288     | ACTV   | 082          | 04   | 313        |
| HOR         |                 | 010705         | STPS 7434 (8)           |             | 02519     | ACTV   | 114          | 03   | 310        |
|             |                 | 010707         | APD 119-2 (69)          |             | 02520     | ACTV   | 098          | 12   | 315        |
|             |                 | 010732         | STP 7320 (7) FSP 0      | 37 0060 4-7 | 00897     | CMPL   | 037          | 05   | 312        |
|             |                 | 010764         | FD04 005 0068 010       | 1-013       | 01116     | ACTV   | 005          | 03   | 319        |
|             |                 | 010797         | STPM 8764 (10)          |             | 02452     | ACTV   | 056          | 05   | 319        |
| ormal —     | Lustom          | 010801         | DPR-STPR 025 (00        | 3)          | 02457     | ACTV   | 062          | 04   | 317        |
| UNDCHEK     | Custom          | 010804         | APD 80-6 (16)           |             | 02628     | ACTV   | 098          | 12   | 310        |
| ConStat     | Custom          | 1              | _                       |             |           | - 1    | 1            |      |            |

| st<br>Confirm Process | C                |                         |           |        |              |        | जा             |   |
|-----------------------|------------------|-------------------------|-----------|--------|--------------|--------|----------------|---|
|                       | Select Subset    |                         |           |        |              | 2      |                |   |
| To date (             | Contract         | Fed St/Pr Prj Nbr       | Vendor    | Status | Primary Cour | Lev2 I | ev:            |   |
| TO Date (             | 000274           | FE04 MGT TUNNEL         | 611302314 | ACTV   | 121          | 11     |                |   |
|                       | 000555           | APD 119-2 (66)          | 00226     | ACTV   | 098          | 12 3   | 315            |   |
|                       | 000622           | FD04 042 0121 011-012   | 00237     | ΔΩΤΛ   | 042          | 01 2   | 316            |   |
|                       | 000736 🛁 Filter  | r Criteria - New Filter |           |        |              |        |                | × |
|                       | 000750           | Field                   | Condition | Value  | ; ,          | Join   | <u>I</u> nsert |   |
|                       |                  | ontract 🗾 =             | ▼ 0710    | 022    |              |        | <u>A</u> dd    |   |
|                       | 010088           |                         |           |        |              |        | <u>R</u> emove |   |
|                       | 010602           |                         |           |        |              |        | <u>C</u> lear  |   |
|                       | 010705           |                         |           |        |              |        | Test           |   |
|                       | 010707<br>010732 |                         |           |        |              |        | <br>Load       |   |
|                       | 010752           |                         |           |        |              |        | <u>L</u> 0au   |   |
|                       | 010797           |                         |           |        |              |        | <u>S</u> ave   |   |
| LUSTOM                | 010801           |                         |           |        |              |        |                |   |
| Custom                | 010804           |                         |           |        |              |        | ОК             |   |
| Custom                |                  |                         |           |        |              |        |                |   |
| Custom                |                  |                         |           |        |              |        | Cancel         |   |
|                       |                  |                         |           |        |              |        | <u>H</u> elp   |   |
|                       |                  |                         |           |        |              |        |                |   |

**Step 6: Click Insert, Select Contract under the Field Colum & then Enter the Contract Id that you are looking for. Click OK** 

**Step 7: Click OK to the Filter Message** 

|             |             | Submission    |                          |                |                  |                | ]         | ×<br>×           |
|-------------|-------------|---------------|--------------------------|----------------|------------------|----------------|-----------|------------------|
|             | From date ( | Contract      | Fed St/Pr Prj Nbr        | Vendor         | Status           | Primary        | Cour Lev2 | Lev:             |
| IABY        | To date (   | 000274        | FE04 MGT TUNNEL          | 611302314      | ACTV             | 121            | 11        |                  |
|             |             | 000555        | APD 119-2 (66)           | 00226          | ACTV             | 098            | 12        | 315              |
| nly         |             | 000622        | FD04 042 0121 011-012    | 00237          | ΔΩΤΛ             | 042            | 01        | 316              |
| ext         |             | 000736 🚢 Filt | er Criteria - New Filter |                |                  |                |           |                  |
| tate        |             | 000750        | Field                    | Condition      | Valu             | e              | Join      | <u>I</u> nsert   |
| (CH         |             |               | Contract 💌 📼             | . 🗾 071        | 022              |                |           | Add              |
| ont         |             | 010088        |                          |                |                  |                |           | Remove           |
| ed          |             | 010409        |                          |                |                  |                |           | <u>n</u> eillove |
| nt          |             | 010602        |                          |                |                  |                |           | <u>C</u> lear    |
| 3           |             | 010705        |                          | with the state |                  |                |           | <u>T</u> est     |
| NW 🛄        |             | 010707        |                          | Filter Messag  | je               |                | ×         | Load             |
| ES.         |             | 010732        |                          | i) Sp          | ecified filter w | ull roturo 1 m | 000       | <u>L</u> Uau     |
|             |             | 010764        |                          |                |                  | Antecontri     | 0005      | <u>S</u> ave     |
| ы —         | Custom      | 010797        |                          |                |                  | 7              |           |                  |
| CHEK        | Custom      | 010801        |                          |                | ОК               |                |           | ОК               |
|             | Custom      | 010804        |                          |                |                  |                |           |                  |
| tat         |             |               |                          |                |                  |                |           |                  |
| tat<br>TEMS | Custom      |               |                          |                |                  |                |           | Cancel           |

Step 8: Click the OK button

|          |                   |        | _ c    |            |      |
|----------|-------------------|--------|--------|------------|------|
| Contract | Fed St/Pr Prj Nbr | Vendor | Status | Primary Co |      |
| 71022    | IM 75-4(59)       | 01947  | ACTV   | 034        | 07 3 |
|          |                   |        |        |            |      |
|          |                   |        |        |            |      |
|          |                   |        |        |            |      |
|          |                   |        |        |            |      |
|          |                   |        |        |            |      |
|          |                   |        |        |            |      |
|          |                   |        |        |            |      |
|          |                   |        |        |            |      |
|          |                   |        |        |            |      |
|          |                   |        |        |            |      |
|          |                   |        |        |            |      |
|          |                   |        |        |            |      |
|          |                   |        |        |            |      |
|          |                   |        |        |            |      |
|          |                   |        |        |            |      |
|          |                   |        |        |            |      |
|          |                   |        |        |            |      |
|          |                   |        |        |            |      |
|          |                   |        |        |            |      |
|          |                   |        |        |            |      |
|          |                   |        |        |            |      |
|          |                   |        |        |            |      |
|          |                   |        |        |            |      |
|          |                   |        |        |            |      |
|          |                   |        |        |            |      |

Step 9: Click the Submit button

| AASHTO SiteManager                                              |          |
|-----------------------------------------------------------------|----------|
| le Services Window Help                                         |          |
| 🎟 F 🌵 😤 🍃 💰                                                     |          |
|                                                                 |          |
| Process List                                                    |          |
| Proces Submission                                               | <u>ک</u> |
| MAIITMK                                                         | F        |
| Model from date (mm/dd/yyyy)         12/31/1900                 | String   |
| To date (mm/dd/yyyy)         13/31/2100                         | String   |
| cat                                                             |          |
|                                                                 |          |
| catonly                                                         |          |
| cattext                                                         |          |
| SubState                                                        |          |
| ATTACH                                                          |          |
| SubCont                                                         |          |
| subFed                                                          |          |
| listcont                                                        |          |
| CHOR                                                            |          |
| MLSTNW                                                          |          |
|                                                                 |          |
| FCI <u>Submit</u> <u>Parameters</u> <u>Subset</u> <u>Cancel</u> |          |
|                                                                 |          |
| Formal Custom Formal Acceptance Report                          |          |

Step 10: Click OK on both Messages

| 🚢 AASHTO Si | iteManager                                                  |        |
|-------------|-------------------------------------------------------------|--------|
|             | Window Help                                                 |        |
| 🔳 🕌 📭       | 😤 🖆 😻                                                       |        |
| Process L   | ist                                                         |        |
| Proces      | Confirm Process Submission                                  | ×.     |
| MAJITMK     | From date (mm/dd/yyyy) 12/31/1900                           | String |
| WD          |                                                             | -      |
| KYDIARY     | To date (mm/dd/yyyy) 13/31/2100                             | String |
| cat         |                                                             |        |
| catonly     |                                                             |        |
| cattext     |                                                             |        |
| SubState    |                                                             |        |
| ATTACH      | Client Job Monitor                                          | 1      |
| SubCont     |                                                             |        |
| subFed      | 🕕 Process KYDIARYA submitted.                               |        |
| listcont    | V                                                           |        |
| CHOR        | OK                                                          |        |
| MLSTNW      |                                                             |        |
| FINALES     | Submit Parameters Subset Cancel                             |        |
| FCI         | <u>Submit</u> <u>Parameters</u> <u>Subset</u> <u>Cancel</u> |        |
| Formal      | Lustom  Formal Acceptance Report                            |        |
| FUNDCHEK    | Custom Report to check funding lines                        |        |

| AASHTU SICE   | manager              |                                     |            |                         |                                       |
|---------------|----------------------|-------------------------------------|------------|-------------------------|---------------------------------------|
| Services V    | Window Help          |                                     |            |                         |                                       |
| I 👫 🗣 🕯       | 2 🚔 🚿                |                                     |            |                         |                                       |
| Process List  | t                    |                                     |            |                         |                                       |
| Proces        | Confirm Process Subn | nission                             |            | ×.                      |                                       |
|               | From date (mm/dd/    | <b>'yyyy)</b> 12/31/1900            |            | String                  |                                       |
| WD<br>KYDIARY | To date (mm/dd/      | <b>/yyyy)</b> 13/31/2100            |            | String                  |                                       |
| cat           |                      |                                     |            |                         |                                       |
| catonly       |                      |                                     |            |                         |                                       |
| cattext       |                      |                                     |            |                         |                                       |
| SubState      |                      |                                     |            |                         |                                       |
| ATTACH        |                      |                                     |            |                         |                                       |
| SubCont       |                      |                                     |            |                         |                                       |
| subFed        |                      |                                     |            |                         |                                       |
| listcont      |                      |                                     |            |                         |                                       |
| CHOR          | ,                    |                                     | Client Job | Monitor                 | ×                                     |
| MLSTNW 🗳      |                      |                                     |            |                         |                                       |
| FINALES       |                      | Submit Parameters Subse             | . i        | Process KYDIARYB submit | ited.                                 |
| FCI           |                      |                                     |            |                         |                                       |
| Formal        | Lustom               | ormal Acceptance Report             |            | DPS Status Monitor      | <u>×</u>                              |
| FUNDCHEK      | Custom F             | Report to check funding lines       |            | Profile KYDIAF          | NB for process KYDIARY has completed  |
| ConStat       | Custom 0             | Contract status                     |            |                         | Cronor process Krozakci nas completeu |
| MATITEMS      | Custom E             | BID ITEMS WITH PROJECT LINE NUMBERS |            | ]                       | ок                                    |
|               |                      |                                     |            | l                       |                                       |

### Step 11: Click the Process Status under the Services Menu

| AASHTO Site  | Manager      |                                           |
|--------------|--------------|-------------------------------------------|
| Services V   | Vindow Help  |                                           |
| Process S    | itatus 📕     |                                           |
| Run Proc     |              |                                           |
| Process List |              |                                           |
| Process ID   | Process Type | Process Description                       |
| MAJITMKY     | Custom       | Major Item MAJITMKY template              |
| WD           | Custom       | Work Day                                  |
| KYDIARY      | Custom       | Diary report                              |
| cat          | Custom       | Proj. Pay Items by Category with Major It |
| catonly      | Custom       | contid/project/category                   |
| cattext      | Custom       | category for PDA & Payroll                |
| SubState     | Custom       | SubContract Approval ~ State              |
| ATTACH       | Custom       | Attachment Report                         |
| SubCont      | Custom       | SubContract Summary                       |
| subFed       | Custom       | Subcontract Approval Federal              |
| listcont     | Custom       | LIST OF CONTRACTS                         |
| CHOR         | Custom       | Change Order Funding Report               |
| MLSTNWD      | Custom       | MILESTONE WORK DAY REPORT                 |
| FINALEST     | Custom       | FINAL ESTIMATE DATA SHEET                 |
| FCI          | Custom       | Final Inspection Report                   |
| Formal       | Custom       | Formal Acceptance Report                  |
| FUNDCHEK     | Custom       | Report to check funding lines             |
| ConStat      | Custom       | Contract status                           |
| MATITEMS     | Custom       | BID ITEMS WITH PROJECT LINE NUMBERS       |

| Process St<br>Regular | Scheduled |           |                   |               |            |          |
|-----------------------|-----------|-----------|-------------------|---------------|------------|----------|
| Proce                 | ss Name   | - Status  | Date<br>Submitted | Queue<br>Time | Start Time | End Tim  |
| CID                   |           | Completed | 9/18/2008         | 11:19 am      | 11:19 am   | 11:19 am |
| HORA                  |           | Completed | 9/19/2008         | 12:52 pm      | 12:52 pm   | 12:52 pm |
| HORB                  |           | Completed | 9/19/2008         | 12:58 pm      | 12:58 pm   | 12:58 pm |
| HORC                  |           | Completed | 9/19/2008         | 01:00 pm      | 01:00 pm   | 01:00 pm |
| HORD                  |           | Completed | 9/19/2008         | 01:02 pm      | 01:02 pm   | 01:02 pm |
| YDIARYA               |           | Completed | 9/22/2008         | 10:49 am      | 10:49 am   | 10:50 am |

### Step 12: Double Click the KYDIARYA report

Step 13: Double Click the Output.html

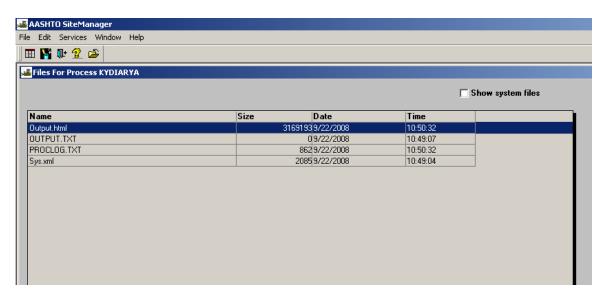

Step 14: Print Diary Report for your Review & Enjoy the Reading

| File Edit View Favori               | ites Tools Help        |                            |                                     |                                    |                         |
|-------------------------------------|------------------------|----------------------------|-------------------------------------|------------------------------------|-------------------------|
| 🕤 Back 🔻 🕥 👻 🔀                      | ) 😰 🏠 🔎                | Search 🤺 Favorites         | 🥴 🔗 - 🌺 🗷 - 📙 💽 🕻                   | 1 3                                |                         |
| ddress 🙋 C:\Documents               | and Settings\rmills\Lo | al Settings\Temp\cpy858.ht | m                                   |                                    |                         |
| Coogle G-                           | 💌 Go 🔶 🤇               | 🗊 🚰 👻 🏠 Bookmark           | s 🔻 🔊 636 blocked 🛛 🏶 Check 👻 🔨 Aut | oLink 👻 📔 AutoFill 🍺 Send to 🗸 🖉   |                         |
| RPT-ID: KYDIARY<br>Date: 09/22/2008 |                        |                            |                                     | ALTH OF KENTUCKY<br>TATION CABINET |                         |
| Date: 09/22/2008<br>Time: 10:49 am  |                        |                            |                                     | MARY FOR CONTRACT: 071022          |                         |
| Contract Time Type: C               | OMPLETION DAT          | E                          | DIAKI WORK ITEM SUM                 |                                    |                         |
| FOR DIARY (<br>DATE:                | 03/31/2007             | Diary Created By:          | Lancaster, Teresa<br>J.             | Last Modified By:                  | Lancaster, Teresa J.    |
| ASSOCIATED DA                       | ILY WORK RE            | PORTS                      |                                     |                                    |                         |
| Inspector Name                      |                        |                            | Authorized Indicator                | Authorized Date                    |                         |
| Walker, Keith                       |                        |                            | Y                                   | 04/06/2007                         |                         |
| Remarks: NO                         |                        |                            |                                     |                                    |                         |
|                                     |                        |                            |                                     |                                    |                         |
| DAILY WORK RE                       | PORT                   |                            |                                     |                                    |                         |
| Contract ID:                        | 071022                 |                            | DWR                                 | Date: 03/31/2007                   | Authorized: Y           |
| Inspector ID:                       | kwalker                |                            | Inspector                           | Name: Walker, Keith                | Paid: Y                 |
| High Temp:                          | 72                     | Low Temp:                  | 51                                  | A.M. Conditions: Cloudy            | P.M. Conditions: Cloudy |

 High Temp:
 72
 Low Temp:
 51
 A.M. Conditions: Cloudy
 P.M. Conditions: Cloudy

 Remarks: YES

# HOW TO RUN AN ESTIMATE REPORT IN SITEMANAGER

| File | AASHTO SiteMan<br>e Window Help | ager                     |                           |                     |                            |                |  |
|------|---------------------------------|--------------------------|---------------------------|---------------------|----------------------------|----------------|--|
| Ę    | SiteManager F                   | Panel                    | ) c                       | Contractor Payn     | nents(+)                   |                |  |
|      | Contract<br>Administration(+)   | Daily Work<br>Reports(+) | Contractor<br>Payments(+) | Change<br>Orders(+) | Materials<br>Management(+) | Accessories(+) |  |

### Step 1: Double Click Contractor Payments Icon

Step 2: Double Click Process List Icon

|     | AASHTO SiteMa |                            |               |                           |              |   |   |   |
|-----|---------------|----------------------------|---------------|---------------------------|--------------|---|---|---|
| Fil | e Window Help | )                          | _             | _                         | _            | _ | _ | _ |
|     | 基 SiteManage  | r Panel                    |               |                           |              |   |   |   |
|     | M             | lain Panel                 | Co            | ntractor Paym             | ents(+)      |   |   | _ |
|     |               | Milestone                  |               |                           |              |   |   |   |
|     | Estimate(+)   | Contract<br>Adjustments(+) | Reports (CP+) | Reference<br>Tables (CP+) | Process List |   |   |   |
| l   |               |                            |               |                           |              |   |   |   |
| l   |               |                            |               |                           |              |   |   |   |
|     |               |                            |               |                           |              |   |   |   |
|     |               |                            |               |                           |              |   |   |   |
|     |               |                            |               |                           |              |   |   |   |
|     |               |                            |               |                           |              |   |   |   |

Step 3: Double Click the ESTSUM5 process ID

| e Services V | Vindow Help  |                                                  |   |
|--------------|--------------|--------------------------------------------------|---|
| I 🕌 🗣 💈      | 2 🚔 🚿        |                                                  |   |
| Process List |              |                                                  | _ |
|              |              |                                                  |   |
| Process ID   | Process Type | Process Description                              |   |
| MAJITMKY     | Custom       | Major Item MAJITMKY template                     |   |
| WD           | Custom       | Work Day                                         |   |
| ESTSUM5      | Custom       | Estimate Summary for Contractor ESTSUM5 Template |   |
| KYDIARY      | Custom       | Diary report                                     |   |
| cat          | Custom       | Proj. Pay Items by Category with Major It        |   |
| catonly      | Custom       | contid/project/category                          |   |
| cattext      | Custom       | category for PDA & Payroll                       |   |
| ATTACH       | Custom       | Attachment Report                                |   |
| SUBPAY       | Custom       | Subcontract Payments                             |   |
| ESTCSV       | Custom       | Estimate Summary CSV by ContID                   |   |
| MLSTNWD      | Custom       | MILESTONE WORK DAY REPORT                        |   |
| condwr       | Custom       | Item Quantites from DWR in CSV format APPROVED   |   |
| dwrall       | Custom       | DWR ALL KYTC USE ONLY!                           |   |
| FINALEST     | Custom       | FINAL ESTIMATE DATA SHEET                        |   |
| FUNDCHEK     | Custom       | Report to check funding lines                    |   |
| MATITEMS     | Custom       | BID ITEMS WITH PROJECT LINE NUMBERS              |   |

### Step 4: Click Subset

|                                                | eManager                   |                                                                            |     |
|------------------------------------------------|----------------------------|----------------------------------------------------------------------------|-----|
| e Services                                     | Window Help                |                                                                            |     |
| 🗉 🕌 💵 🖞                                        | 💡 🖆 🚿                      |                                                                            |     |
| Process Lis                                    | st                         |                                                                            |     |
| Proces                                         | Confirm Process            | 5 Submission                                                               |     |
| MAJITMK<br>WD<br>ESTSUM                        | <u>S</u> ubmit             | Parameters Subset Can                                                      | cel |
|                                                |                            |                                                                            |     |
|                                                | Lustom                     | Proj. Pay items by Lategory with Major It                                  |     |
| KYDIARY                                        | Lustom<br>Custom           | Proj. Pay items by Lategory with Major it contid/project/category          |     |
| KYDIARY<br>cat                                 |                            |                                                                            |     |
| KYDIARY<br>cat<br>catonly                      | Custom                     | contid/project/category                                                    |     |
| KYDIARY<br>cat<br>catonly<br>cattext           | Custom<br>Custom           | contid/project/category<br>category for PDA & Payroll                      |     |
| KYDIARY<br>cat<br>catonly<br>cattext<br>ATTACH | Custom<br>Custom<br>Custom | contid/project/category<br>category for PDA & Payroll<br>Attachment Report |     |

Step 5: Right Click on the Contract Id column and click filter

|             | 2 🖆 💰        |              |                   |         |            | _           | _       | _          | _       |
|-------------|--------------|--------------|-------------------|---------|------------|-------------|---------|------------|---------|
| Process Lis |              |              |                   |         |            | 1           |         |            |         |
| Proces      | Lonfirm Proc | ess Submissi | חכ                |         | ×          |             |         |            |         |
| MAJITMK     |              | 🚢 Select S   | ubset             |         |            |             |         |            |         |
| WD          | Submit       | Contr        | Search            | Est Nbr | Prd End Dt | Gen Dt      | Gen By  | Est Status | Vend Ic |
| ESTSUM -    | gabilit      | 041014       | Filter Search     | 0001    | 20050211   | 20050222 Б  | higginb | APRV       | 00226   |
| KYDIARY     |              | 041014       | Filter            | 0002    | 20050225   | 20050315 b  | higginb | APRV       | 00226   |
| cat         | Lustom       | 041014       | Find              | 0003    | 20050311   | 20050316 b  | higginb | APRV       | 00226   |
| catonly     | Custom       | 041104       | Sort )            | 0001    | 20050311   | 20050316 s  | dempsey | APRV       | 02616   |
| cattext     | Custom       | 041208       | Show Filter/ Sort | 0001    | 20050311   | 20050328 d  | white   | APRV       | 02519   |
| ATTACH      | Custom       | 041216       | 51PR 5115 (20)    | 0001    | 20050311   | 20050328 Ь  | warren  | APRV       | 01943   |
| SUBPAY      | Custom       | 041104       | STPR 3000 (472)   | 0002    | 20050326   | 20050328 s  | dempsey | APRV       | 02616   |
| ESTCSV      | Custom       | 041216       | STPR 5115 (20)    | 0002    | 20050325   | 20050328 lp | pierce  | APRV       | 01943   |
| MLSTNWD     | Custom       | 041014       | 100GR04D001       | 0004    | 20050325   | 20050329Ъ   | higginb | APRV       | 00226   |
| condwr      | Custom       | 041216       | STPR 5115 (20)    | 0003    | 20050408   | 20050408 lp | pierce  | APRV       | 01943   |
| dwrall      | Custom       | 042231       | 121GR04P115 - FE  | 01 0001 | 20050408   | 20050408 jr | nosely  | APRV       | 00124   |
| FINALEST    | Custom       | 041104       | STPR 3000 (472)   | 0003    | 20050408   | 20050411 s  | dempsey | APRV       | 02616   |
| FUNDCHEK    | Custom       | 043319       | 118GR04R089       | 0001    | 20050410   | 20050411 jr | nosely  | APRV       | 02520   |
| MATITEMS    | Custom       | 042057       | 071GR04P063 - FD  | 05 0001 | 20050408   | 20050411 g  | everett | APRV       | 02519   |
| MATHEMS     | Custom       | 042183       | FE01 056 8209     | 0001    | 20050408   | 20050412 m  | iyoung  | APRV       | 00261   |
|             |              | 041014       | 100GR04D001       | 0005    | 20050408   | 20050413Ъ   | higginb | APRV       | 00226   |

Step 6: Click Insert, Click on Contract ID from the field drop down menu, enter the Contract Id and Click OK

| 🚢 AA       | 5HTO Site  | Manager          |        |          |        |     |          |                   |              |                |    |
|------------|------------|------------------|--------|----------|--------|-----|----------|-------------------|--------------|----------------|----|
| File S     | iervices \ | Vindow Help      |        |          |        |     |          |                   |              |                |    |
|            |            | °~~~⇒            | e-1.   |          |        |     |          |                   | đ            |                |    |
| P          | Filter     | Criteria - New I | Filter |          |        |     |          | <u>×</u>          |              |                |    |
|            |            | Field            | C      | ondition | Value  |     | Join     | <u>I</u> nsert    |              |                | _  |
| P<br>MA    | Co         | ntract Id        | =      | ▼ 061    | 055    |     |          | <u>A</u> dd       |              |                | ×  |
| W.E        |            |                  |        |          |        |     |          | <u>R</u> emove    | Est Status   | Vend           |    |
| ES         |            |                  |        |          |        |     |          | <u>C</u> lear     | APRV         | 02519          | "듹 |
| KY         |            |                  |        |          |        |     |          | Lest              | APRV         | 00111          |    |
| cal<br>cal |            |                  |        |          |        |     |          | <u>L</u> oad      | APRV<br>APRV | 00111<br>00111 |    |
| cal        |            |                  |        |          |        |     |          | <u>Save</u>       | APRV         | 00111          |    |
| AT         |            |                  |        |          |        |     |          |                   | APRV         | 00349          |    |
| SU         |            |                  |        |          |        |     |          |                   | APRV         | 00349          | -  |
| ES         |            |                  |        |          |        |     |          | 0K                | APRV         | 00349          |    |
| ML         |            |                  |        |          |        |     |          | Cancel            | APRV         | 00349          |    |
| сог        |            |                  |        |          |        |     |          | <u>H</u> elp      | APRV         | 01766          |    |
| dw         | L          |                  |        |          |        |     |          | Terb              | APRV         | 02519          |    |
| EIN.       | ALEST      | Custom           | 041014 | 100GR04D | 001 UU | 101 | 20050211 | 20050222 bhigginb | APRV         | 00226          |    |
|            | NDCHEK     | Custom           | 041014 | 100GR04D | 001 00 | 007 | 20050506 | 20050510 bhigginb | APRV         | 00226          |    |
|            | TITEMS     | Custom           | 041014 | 100GR04D | 001 00 | 003 | 20050311 | 20050316 bhigginb | APRV         | 00226          |    |
|            | IIIEMJ     | Custom           | 041014 | 100GR04D | 001 00 | 008 | 20050520 | 20050523 bhigginb | APRV         | 00226          |    |
|            |            |                  | 041014 | 100GR04D | 001 00 | 005 | 20050408 | 20050413 bhigginb | APRV         | 00226          |    |
|            |            |                  | •      |          |        |     |          |                   |              | D              |    |
|            |            |                  |        |          |        | OK  | Can      | cel               |              |                |    |

Step 7: Click OK

|            | <b>SiteManager</b><br>es Window Help |        |                            |       |          |                        |                 |               |         |
|------------|--------------------------------------|--------|----------------------------|-------|----------|------------------------|-----------------|---------------|---------|
|            | 📭 🚳 😁 🚙  <br>ilter Criteria - New    | Filter |                            |       |          |                        | ×               |               |         |
|            | Field                                |        | ondition                   | Value | Join     | <u>I</u> nsert         |                 |               | _       |
| P          | Contract Id                          | =      | ▼ 061055                   |       |          | Add                    |                 |               | ×       |
|            |                                      |        |                            |       |          | <u>R</u> emove         | Est Statu       | us Vend       |         |
| ES         |                                      |        |                            |       |          | <u>C</u> lear          | APRV            | 02519         | "=      |
| KY         |                                      |        |                            |       |          | <u>T</u> est           | APRV            | 00111         |         |
| cal<br>cal |                                      |        |                            |       |          | <u>L</u> oad           | APRV<br>APRV    | 00111         | -       |
| cal        |                                      |        |                            |       |          | Save                   | APRV            | 00111         | -       |
| AT         |                                      |        |                            |       |          |                        | APRV            | 00349         | -       |
| <u>su</u>  |                                      |        |                            |       |          |                        | APRV            | 00349         | -       |
| ES         |                                      |        |                            |       |          | OK                     | APRV            | 00349         |         |
| ML         |                                      |        |                            |       |          | Cancel                 | APRV            | 00349         |         |
| COI        |                                      |        |                            |       |          | Filter Me              | ssage           |               | ×       |
| dw         |                                      | 041014 | 100GR04D001                | 10001 | 20050211 | 200: ①                 | Specified filte | e uill eab ea |         |
| FINALES    | T Custom                             | 041014 | 100GR04D001                | 0007  | 20050211 | 200:                   | specified fille | r wiirecum    | 40 rows |
| UNDCH      | EK Custom                            | 041014 |                            | 0007  | 20050308 | 200:                   |                 | _             |         |
| MATITEM    | 4S Custom                            | 041014 | 100GR04D001                | 0003  | 20050511 | 200:                   | OK              |               |         |
|            |                                      | 041014 | 100GR04D001<br>100GR04D001 | 0008  | 20050520 | 200:<br>20050413 bhiga | inb APRV        | 00226         |         |
|            |                                      | 041014 | 10008040001                | 0003  | 20000408 | 20000413001190         |                 | 00226         |         |
|            |                                      |        |                            |       |          |                        |                 |               |         |
|            |                                      |        |                            | OK    | Can      | cel                    |                 |               |         |

Step 8: Select the Estimate Number & Click OK

| Statumit         Statumit         Contract Id           01         Statumit         Contract Id           031047         Contract Id         061055           051057         051055         051055           051058         051055         051055           051057         051055         051055           051058         051055         051055           051059         051055         051055           051055         051055         051055           05105         Custom         051055           05105         051055         051055           05105         Custom         051055           ndw         Custom         051055           ndw         Custom         051055           ndw         Custom         051055           ndw         Custom         051055           ndw         Custom         051055           ndw         Custom         051055           NDCHEK         Custom         051055                                                             | ANH 756 (13) 138         0032         20080319         20080324 oney         APFV         02399           ANH 756 (13) 38         0034         20080401         20080401 mimpson         APFV         02399           ANH 756 (13) 38         0034         20080412         20080101 mimpson         APFV         02399           ANH 756 (13) 38         0035         20080412         20080101 mimpson         APFV         02399           ANH 756 (13) 38         0036         20080512         20080510 mimpson         APFV         02399           ANH 756 (13) 38         0037         20080512         20080512 mimpson         APFV         02399           ANH 756 (13) 138         0039         20080512         20080512 mimpson         APFV         02399           ANH 756 (13) 138         0040         2008052         20080525 mimpson         APFV         02399           ANH 756 (13) 138         0040         2008052         2008072 mimpson         APFV         02399           ANH 756 (13) 138         0042         2008072         2008072 mimpson         APFV         02399           ANH 756 (13) 138         0043         20080802         2008072 mimpson         APFV         02399           ANH 756 (13) 138         0044         2                                                                                                    | Correct<br>Submit         Submit         Submit <th< th=""><th>rocess Li</th><th></th><th></th><th></th><th></th><th></th><th></th><th></th><th></th><th></th><th></th><th></th><th></th><th></th><th>_</th></th<>                                                                                                    | rocess Li |               |               |                     |         |            |          |          |            |         |   |  |  |  | _ |
|----------------------------------------------------------------------------------------------------|----------------------------------------------------------------------------------------------------|----------------------------------------------------------------------------------------------------|-----------|---------------|---------------|---------------------|---------|------------|----------|----------|------------|---------|---|--|--|--|---|
| Submit         Contract Id           TSUM         05105           DIAPi         061055           DiaPi         05105           text         05105           text         05105           text         05105           text         051055           text         051055           text         061055           text         061055           text | d SI Pin Natr<br>HAH 75-6 (S3) 138 0022 20080178 20080242 comay APPV 02399<br>HAH 75-6 (S3) 138 0034 20080402 20080403 cmay APRV 02399<br>HAH 75-6 (S3) 138 0034 20080415 20080161 mimispron APRV 02399<br>HAH 75-6 (S3) 138 0035 20080412 20080516 mimispron APRV 02399<br>HAH 75-6 (S3) 138 0037 2008052 20080512 mimispron APRV 02399<br>HAH 75-6 (S3) 138 0037 2008052 20080512 mimispron APRV 02399<br>HAH 75-6 (S3) 138 0037 2008052 20080512 mimispron APRV 02399<br>HAH 75-6 (S3) 138 0047 2008052 2008052 mimispron APRV 02399<br>HAH 75-6 (S3) 138 0047 2008052 2008052 mimispron APRV 02399<br>HAH 75-6 (S3) 138 0042 2008052 2008052 mimispron APRV 02399<br>HAH 75-6 (S3) 138 0044 2008052 2008052 mimispron APRV 02399<br>HAH 75-6 (S3) 138 0044 2008052 2008071 mimispron APRV 02399<br>HAH 75-6 (S3) 138 0044 2008072 2008072 mimispron APRV 02399<br>HAH 75-6 (S3) 138 0044 2008052 2008072 mimispron APRV 02399<br>HAH 75-6 (S3) 138 0044 2008052 2008072 mimispron APRV 02399<br>HAH 75-6 (S3) 138 0044 2008072 2008072 mimispron APRV 02399<br>HAH 75-6 (S3) 138 0044 2008072 2008072 mimispron APRV 02399<br>HAH 75-6 (S3) 138 0044 2008072 2008072 mimispron APRV 02399<br>HAH 75-6 (S3) 138 0044 2008072 2008072 mimispron APRV 02399<br>HAH 75-6 (S3) 138 0044 2008072 2008072 mimispron APRV 02399<br>HAH 75-6 (S3) 138 0044 2008072 2008072 mimispron APRV 02399<br>HAH 75-6 (S3) 138 0044 2008072 2008072 mimispron APRV 02399<br>HAH 75-6 (S3) 138 0044 2008072 2008072 mimispron APRV 02399<br>HAH 75-6 (S3) 138 0044 2008072 2008072 mimispron APRV 02399<br>HAH 75-6 (S3) 138 0044 2008072 2008072 mimispron APRV 02399<br>HAH 75-6 (S3) 138 0044 2008073 2008073 2008075 mimispron APRV 02399<br>HAH 75-6 (S3) 138 0044 2008073 2008075 2008075 mimispron APRV 02399<br>HAH 75-6 (S3) 138 0045 20080907 200808075 2008076 200808076 2008076 2008076 2                                                                                                    | Submit         Contract Id         Fed SI Pin Nbr         Ext Nbr         Prd End D1         Gen D1         Gen D1         Gen D2         C2999           DIAR1         001055         IM-NH 756 (33) 138         0032         20080103         20080103         20090103         2099           Submit         001055         IM-NH 756 (33) 138         0032         20080402         20080403         2099         00105           Ionny         Custom         061055         IM-NH 756 (33) 138         0035         20080403         20080101         APRV         02999           Ionny         Custom         061055         IM-NH 756 (30) 138         0035         20080101         20080101         APRV         02999           Itext         Custom         061055         IM-NH 756 (30) 138         0037         20080152         20080514         20080161         20080161         20080161         20080161         20080161         20080161         20080161         20080161         20080161         20080161         20080161         20080161         20080161         20080161         20080161         20080161         20080161         20080161         20080161         20080161         20080161         20080161         20080161         20080161         20080161         2008                                                                                                    | roces     | Confirm Proce | ss Submission |                     |         | ×          |          |          |            |         |   |  |  |  |   |
| ISUM         051055           DIAR         051055           DIAR         051055           Donny         041065           totay         041055           TCH         04100           DERY         041055           DERY         04100           DERY         041000           DERY         041000           DERY         041000           DERY         041000           DERY         041000           DERY         041000           DERY         041000           DERY         0410000           DERY         0          | ANH 756 (i3) 138       0032       20080319       20080324 onnay       APFIV       02999         ANH 756 (i3) 138       0034       20080402       20080403 onnay       APFIV       02999         ANH 756 (i3) 138       0034       20080412       20080141 mimpson       APFIV       02999         ANH 756 (i3) 138       0035       20080412       20080151 mimpson       APFIV       02999         ANH 756 (i3) 138       0035       20080514       20080151 mimpson       APFIV       02999         ANH 756 (i3) 138       0037       20080528       20080528       20080514       0009151 mimpson         ANH 756 (i3) 138       0038       2008051       20080528       20080528 onnineton       APFIV       02999         ANH 756 (i3) 138       0040       2008053       2008053 onnineton       APFIV       02999         ANH 756 (i3) 138       0041       20080729       20080721 mimpson       APFIV       02999         ANH 756 (i3) 138       0042       20080722       20080722 mimpson       APFIV       02999         ANH 756 (i3) 138       0043       20080722       20080722 mimpson       APFIV       02999         ANH 756 (i3) 138       0044       20080922       20080922       00999       00999 <th>Submit         Submit         Constantion         Constantion         Constantion           DIAPY         Currorm         061055         IM-NH 75 (6)3138         0033         20000324 (mail)         APRV         02999           tot         061055         IM-NH 75 (6)3138         0034         200001400         200001400         02999           tot         061055         IM-NH 75 (6)3138         0035         20000140         02000140         02999           tot         061055         IM-NH 75 (6)3138         0035         20000154         02000024 (mail)         02999           tot         061055         IM-NH 75 (6)3138         0035         20000164         20000156         02999           tot         061055         IM-NH 75 (6)3138         0035         20000162         20000025         02000157         02999           tot         061055         IM-NH 75 (6)3138         0037         20000025         02000016         02999           TSV         Currorm         061055         IM-NH 75 (6)3138         0038         20000011         0000016         02999           TSV         Currorm         061055         IM-NH 75 (6)3138         0041         20000025         00000017         02999</th> <th>JIT MK</th> <th></th> <th>🚢 Select Subs</th> <th>et</th> <th></th> <th></th> <th></th> <th></th> <th></th> <th></th> <th>×</th> <th></th> <th></th> <th></th> <th></th> | Submit         Submit         Constantion         Constantion         Constantion           DIAPY         Currorm         061055         IM-NH 75 (6)3138         0033         20000324 (mail)         APRV         02999           tot         061055         IM-NH 75 (6)3138         0034         200001400         200001400         02999           tot         061055         IM-NH 75 (6)3138         0035         20000140         02000140         02999           tot         061055         IM-NH 75 (6)3138         0035         20000154         02000024 (mail)         02999           tot         061055         IM-NH 75 (6)3138         0035         20000164         20000156         02999           tot         061055         IM-NH 75 (6)3138         0035         20000162         20000025         02000157         02999           tot         061055         IM-NH 75 (6)3138         0037         20000025         02000016         02999           TSV         Currorm         061055         IM-NH 75 (6)3138         0038         20000011         0000016         02999           TSV         Currorm         061055         IM-NH 75 (6)3138         0041         20000025         00000017         02999                                                                                                    | JIT MK    |               | 🚢 Select Subs | et                  |         |            |          |          |            |         | × |  |  |  |   |
| DIARY         05105           Currorm         051055           Octorer         051055           Ordy         Currorm         051055           TACH         Currorm         051055           TACH         Currorm         051055           TACH         Currorm         051055           STNVD         Currorm         051055           STNVD         Currorm         051055           Alge Currorm         051055           STNVD         Currorm         051055           all         Currorm         051055           ALEST         Currorm         051055           NDCHEK         Currorm         051055           THEMS         Currorm         051055                                                                                                    | ANH 756 [13] 138       0033       20080402       20080403 cmay       APFV       02999         ANH 756 [13] 138       0034       20080418       20080416       mimpson       APFV       02999         ANH 756 [13] 138       0035       20080514       20080516       mimpson       APFV       02999         ANH 756 [13] 138       0036       20080514       20080516       mimpson       APFV       02999         ANH 756 [13] 138       0036       20080512       20080518       mimpson       APFV       02999         ANH 756 [13] 138       0039       20080528       20080528       mimpson       APFV       02999         ANH 756 [13] 138       0049       20080528       20080703 cmahr       APFV       02999         ANH 756 [13] 138       0040       20080703 cmahr       APFV       02999         ANH 756 [13] 138       0041       20080703 cmahr       APFV       02999         ANH 756 [13] 138       0042       20080703 cmahr       APFV       02999         ANH 756 [13] 138       0042       20080703 cmahr       APFV       02999         ANH 756 [13] 138       0042       20080703 cmahr       APFV       02999         ANH 756 [13] 138       0042       200807                                                                                                    | Otacian         Initial Top (2) 13         Octoc 2000         Initial Top (2) 13         Octoc 2000403         Octoc 2000403         Octoc 2                                                                                                    | )         | Submit        | Contract Id   | Fed St Prj Nbr      | Est Nbr | Prd End Dt | Gen Dt   | Gen By   | Est Status | Vend Ic |   |  |  |  |   |
| Cutrom         061055           ordy         Cutom         051055           text         Cutom         051055           text         Cutom         051055           TCSV         Cutom         051055           TCSV         Cutom         051055           STNVD         Cutom         051055           dwr         Cutom         051055           dwr         Cutom         051055           dLEST         Cutom         051055           NDCHEK         Cutom         051055           TITEMS         Cutom         051055                                                                                                    | ANH 756 (13) 138       0034       20080118       20080118       minippion       APRV       02399         ANH 756 (13) 138       0035       20080124       20080151       minippion       APRV       02399         ANH 756 (13) 138       0036       20080151       20080128       minippion       APRV       02399         ANH 756 (13) 138       0037       20080151       20080151       20080152       minippion       APRV       02399         ANH 756 (13) 138       0039       20080152       20080152       minippion       APRV       02399         ANH 756 (13) 138       0040       20080152       20080152       20080152       20080152         ANH 756 (13) 138       0040       20080152       20080153       20080154       20080154         ANH 756 (13) 138       0041       20080152       20080153       20080173       minippion         ANH 756 (13) 138       0042       20080172       20080173       minippion       APRV       02399         ANH 756 (15) 138       0043       20080172       20080174       APRV       02399         ANH 756 (15) 138       0044       20080172       200801751       APRV       02399         ANH 756 (15) 138       0045       20080                                                                                                    | Cuttom         061055         MAHY 75 (53) 130         0034         20080416         20080418         APRV         0299           only         Cuttom         061055         MAHY 75 (63) 138         0034         20080511         mimpson         APRV         0299           text         Cuttom         061055         MAHY 75 (63) 138         0036         20080511         mimpson         APRV         0299           text         Cuttom         061055         MAHY 75 (63) 138         0036         20080512         mimpson         APRV         0299           BPAY         Cuttom         061055         MAHY 75 (63) 138         0037         20080528         20080528         20080514         20080515           BPAY         Cuttom         061055         MAHY 75 (63) 138         0039         20080528         20080528         20080529         2099           TSVN_D         Cuttom         061055         MAHY 75 (63) 138         0040         20080628         2008073         2099          2008073         2008073         2099          0407         2299          0407         20080723         20080723         20080723         20080723         20080723         20080723         20080724         20080711                                                                                                    | TSUM      | 22-51111      | 061055        | IM-NH 75-6 (93) 138 | 0032    | 20080319   | 20080324 | omay     | APRV       | 02999   |   |  |  |  |   |
| only         Custom         061055           text         Custom         061055           ACH         Custom         061055           BPAY         Custom         061055           SPAY         Custom         061055           STMVD         Custom         061055           al         Custom         061055           ALEST         Custom         061055           DECHEK         Custom         061055           TITEMS         Custom         061055                                                                                                    | ANH 756 [13] 138       0035       2008043       20080516 mimpton       APFV       02999         ANH 756 [13] 138       0036       20080516       20080516 mimpton       APFV       02999         ANH 756 [13] 138       0038       20080517       20080516 mimpton       APFV       02999         ANH 756 [13] 138       0038       20080512       20080528       20080528 mimpton       APFV       02999         ANH 756 [13] 138       0049       2008052       20080529 mimpton       APFV       02999         ANH 756 [13] 138       0044       2008072       20080520 mimpton       APFV       02999         ANH 756 [13] 138       0044       2008072       2008072 mimpton       APFV       02999         ANH 756 [13] 138       0044       2008072       2008072 mimpton       APFV       02999         ANH 756 [13] 138       0044       2008082       20080808       20080802       20080809       20080805       2008074       02999         ANH 756 [13] 138       0044       2008082       20080805       20080805       20080805       20080805       20080805       20080805       20080805       20080805       20080805       20080805       20080805       20080805       20080805       20080805       20080805                                                                                                    | Ordy         Curitom         061055         IM-NH 75-6 (33) 138         00.35         20080433         20080510 minimpion         APRV         02399           ext         Curitom         061055         IM-NH 75-6 (33) 138         00.35         20080514         20080516 minimpion         APRV         02399           3FAV         Curitom         061055         IM-NH 75-6 (33) 138         00.33         20080625 minimpion         APRV         02399           3FAV         Curitom         061055         IM-NH 75-6 (33) 138         00.33         20080625 minimpion         APRV         02399           STNVD         Curitom         061055         IM-NH 75-6 (33) 138         00.33         20080723 minimpion         APRV         02399           STNVD         Curitom         061055         IM-NH 75-6 (33) 138         00.41         20080723 minimpion         APRV         02399           al         Curitom         061055         IM-NH 75-6 (33) 138         00.42         20080723 minimpion         APRV         02399           aLEST         Curitom         061055         IM-NH 75-6 (33) 138         00.44         200808025 minimpion         APRV         02399           OLTEK         Curitom         061055         IM-NH 75-6 (33) 138         00.44                                                                                                    | DIARY     |               | 061055        | IM-NH 75-6 (93) 138 | 0033    | 20080402   | 20080403 | omay     | APRV       | 02999   |   |  |  |  |   |
| ext         Custom         061055           FACH         Custom         051055           SPAY         Custom         051055           STNVD         Custom         061055           STNVD         Custom         061055           Alge         Custom         061055           STNVD         Custom         061055           Alge         Custom         061055           ALEST         Custom         061055           NDCHEK         Custom         061055           DG1055         Custom         061055                                                                                                    | ANH 75-6 (19) 138       0036       20080514       20080518       mimpson       APRV       02399         ANH 75-6 (19) 138       0037       20080528       20080513       mimpson       APRV       02399         ANH 75-6 (19) 138       0039       20080513       mimpson       APRV       02399         ANH 75-6 (19) 138       0039       20080528       20080528       20080528       20080528         ANH 75-6 (19) 138       0040       20080738       20080711       mimpson       APRV       02399         ANH 75-6 (19) 138       0040       20080738       20080711       mimpson       APRV       02399         ANH 75-6 (19) 138       0042       20080718       mimpson       APRV       02399         ANH 75-6 (19) 138       0043       20080702       20080728       mimpson       APRV       02399         ANH 75-6 (19) 138       0044       2008082       20080808       mimpson       APRV       02399         ANH 75-6 (19) 138       0044       2008082       20080808       mimpson       APRV       02399         ANH 75-6 (19) 138       0045       200808051       200808051       20080805       20080805       20080805       20080805       20080805       200808051                                                                                                    | ext         Custom         061055         M-NH 75-6 (33) 138         0036         20080516         20080516         M2PK         02393           FACH         Custom         061055         M-NH 75-6 (33) 138         0037         20080528         20080528         20080528         20080528         20080528         20080528         20080528         20080528         20080528         20080528         20080528         20080528         20080528         20080528         20080528         20080528         20080528         20080528         20080528         20080528         20080528         20080528         20080528         20080528         20080528         20080528         20080528         20080528         20080528         20080528         20080528         20080528         20080528         20080528         20080528         20080528         20080528         20080528         20080528         20080528         20080528         20080528         20080528         20080528         20080528         20080728         20080728         20080728         20080728         20080728         20080728         20080728         20080728         20080728         20080728         20080728         20080728         20080728         20080728         20080728         20080928         20080928         20080928         20080928                                                                                                    |           | Lustom        | 061055        | IM-NH 75-6 (93) 138 | 0034    | 20080416   | 20080418 | msimpson | APRV       | 02999   |   |  |  |  |   |
| TACH         Curitom         061055           BPAY         Curitom         061055           TCSV         Curitom         061055           STINUD         Curitom         061055           oder         Curitom         061055           oder         Curitom         061055           oder         Curitom         061055           NdLEST         Curitom         061055           NDCHEK         Curitom         061055           TITEMS         Curitom         061055                                                                                                    | ANH 75-6 (is) 138       0037       20080528       20080528       miniption       APRV       02399         ANH 75-6 (is) 138       0039       20080511       20080513       miniption       APRV       02399         ANH 75-6 (is) 138       0039       20080522       20080525       200805200       APRV       02399         ANH 75-6 (is) 138       0040       20080725       20080725 miniption       APRV       02399         ANH 75-6 (is) 138       0041       2008072       20080723 miniption       APRV       02399         ANH 75-6 (is) 138       0042       20080722       20080725 miniption       APRV       02399         ANH 75-6 (is) 138       0044       20080725 miniption       APRV       02399         ANH 75-6 (is) 138       0044       20080820       200808026 miniption       APRV       02399         ANH 75-6 (is) 138       0044       20080820       200808026 miniption       APRV       02399         ANH 75-6 (is) 138       0045       200808032       200808026 miniption       APRV       02399         ANH 75-6 (is) 138       0016       20070112       20070112       VAPR       02399       V         ANH 75-6 (is) 138       0016       200701112       20070112                                                                                                    | TACH         Curitom         061055         IM-NH 75-6 (33) 138         0037         20080528         20080528         mimpson         APRV         02393           BPAY         Curitom         061055         IM-NH 75-6 (33) 138         0039         20080621         20080628         Mimpson         APRV         02393           TCSV         Curitom         061055         IM-NH 75-6 (33) 138         0039         20080627         20080628         mimpson         APRV         02393           TCSV         Curitom         061055         IM-NH 75-6 (33) 138         0040         2008073         20080728         20080728         20080728         20080728         20080728         20080728         20080728         20080728         20080728         20080728         20080728         20080728         20080728         20080728         20080728         20080728         20080728         20080728         20080728         20080728         20080728         20080728         20080728         20080728         20080728         20080728         20080728         20080728         20080728         20080728         20080728         20080728         20080728         20080728         20080728         20080728         20080728         20080728         20080728         20080708         20080708                                                                                                    | only      | Custom        | 061055        | IM-NH 75-6 (93) 138 | 0035    | 20080430   | 20080501 | msimpson | APRV       | 02999   |   |  |  |  |   |
| BPAY         Curtom         051055           TCSV         Curtom         061055           STNVD         Curtom         051055           adv         Curtom         061055           all         Curtom         061055           ALEST         Curtom         061055           DOLHEK         Curtom         061055           TITEMS         Curtom         061055                                                                                                    | ANH 756 [13] 138       0038       20080611       20080613       mimption       APRV       02999         ANH 756 [13] 38       0040       2008632       2008073 panelf       APRV       02999         ANH 756 [13] 38       0041       2008073       2008073 panelf       APRV       02999         ANH 756 [13] 38       0042       2008073       2008073 panelf       APRV       02999         ANH 756 [13] 38       0042       2008072       2008072 mimption       APRV       02999         ANH 756 [13] 38       0043       2008082       20080808 mimption       APRV       02999         ANH 756 [13] 138       0044       2008082       20080808 mimption       APRV       02999         ANH 756 [13] 138       0044       2008082       20080808 mimption       APRV       02999         ANH 756 [13] 138       0045       20080808       20080808       20080808       20080808       20080808       20080808         ANH 756 [13] 138       0044       20080808       20080808       20080808       20080808       20080808       20080808         ANH 756 [13] 138       0045       20080807       200808078       20080701       Q0870112       Q0870112       Q0870112       Q0870112       Q0870112                                                                                                    | BPAY         Custom         051055         IM-NH 75 (33) 138         0038         20080611         20080625         MAPK         02393           TCSV         Custom         051055         IM-NH 75 (33) 138         0038         20080625         20080625         0208073         02393           STNVD         Custom         051055         IM-NH 75 (53) 138         0041         2008073         0208073         02093           vidw         Custom         051055         IM-NH 75 (53) 138         0041         2008073         0208073         0208073           al         Custom         051055         IM-NH 75 (53) 138         0042         2008072         02080726         0208073           ALEST         Custom         051055         IM-NH 75 (53) 138         0042         2008072         02080726         0208070           DCHEK         Custom         051055         IM-NH 75 (53) 138         0044         20080802         0008082         02089907         022999           MELST         Custom         051055         IM-NH 75 (53) 138         0044         0208902         02089070         APRV         02299         02099           TITEMS         Custom         051055         IM-NH 75 (63) 138         0045         200890                                                                                                    | text      | Custom        | 061055        | IM-NH 75-6 (93) 138 | 0036    | 20080514   | 20080516 | msimpson | APRV       | 02999   |   |  |  |  |   |
| Cost         Custom         061055           STNVD         Custom         061055           odd         Custom         061055           radi         Custom         061055           ALEST         Custom         061055           NDCHEK         Custom         061055           TITEMS         Custom         061055                                                                                                    | ANH 75-6 (IS) 138       0039       20080625       20080626       20080626       20080726         ANH 75-6 (IS) 138       0041       20080703       20080701       APRV       02999         ANH 75-6 (IS) 138       0042       20080702       2008071       mimpson       APRV       02999         ANH 75-6 (IS) 138       0042       2008072       20080725       mimpson       APRV       02999         ANH 75-6 (IS) 138       0043       20080802       20080808       mimpson       APRV       02999         ANH 75-6 (IS) 138       0044       20080822       20080802       mimpson       APRV       02999         ANH 75-6 (IS) 138       0044       20080822       20080802       mimpson       APRV       02999         ANH 75-6 (IS) 138       0045       20080803       20080703       APRV       02999         ANH 75-6 (IS) 138       0045       2008071       2008071       2008071       0208071       020897         ANH 75-6 (IS) 138       0045       2008073       2008073       2008073       2008074       APRV       02999         ANH 75-6 (IS) 138       0045       2008073       2008073       2008074       APRV       02999         ANH 75-6 (IS) 138                                                                                                    | Construction         OpenDesity         OpenDesity         OpenD                                                                                                    | TACH      | Custom        | 061055        | IM-NH 75-6 (93) 138 | 0037    | 20080528   | 20080529 | msimpson | APRV       | 02999   |   |  |  |  |   |
| Custom         061055           ndw         Custom         061055           ndw         Custom         061055           val         Custom         061055           VALEST         Custom         061055           NDCHEK         Custom         061055           XTITEMS         Custom         061055                                                                                                    | ANH 75-6 (is) 138       0040       20080703       20080703       iconier       APRV       02399         ANH 75-6 (is) 138       0041       20080702       20080724       20080724       20080725         ANH 75-6 (is) 138       0042       20080725       20080725       20080725       20080725         ANH 75-6 (is) 138       0044       20080725       20080725       20080725       20080725         ANH 75-6 (is) 138       0044       20080805       20080805       20080805       20080725         ANH 75-6 (is) 138       0044       20080925       20080925       APRV       02399         ANH 75-6 (is) 138       0045       200809053       200809053       Consologet mainpoon       APRV       02399         ANH 75-6 (is) 138       0001       20070112       APRV       02399          ANH 75-6 (is) 138       0001       20070112       APRV       02399                                                                                                    | Curstantine         Control         Control         Contro         Control         Control                                                                                                    | IBPAY     | Custom        | 061055        | IM-NH 75-6 (93) 138 | 0038    | 20080611   | 20080613 | msimpson | APRV       | 02999   |   |  |  |  |   |
| STI-WO         Cutotini         061055           wall         Custom         061055           NALEST         Custom         061055           JNDCHEK         Custom         061055           ATITEMS         Custom         061055                                                                                                    | ANH 75-6 (33) 138       0041       20080703       20080711       mimption       APRV       02999         ANH 75-6 (93) 38       0042       20080723       20080725       20080724       00997         ANH 75-6 (93) 38       0043       20080725       20080726       20080726       002999         ANH 75-6 (93) 138       0044       20080802       20080806       20080807       002999         ANH 75-6 (93) 138       0044       20080802       20080805       20080805       20080805       20080805         ANH 75-6 (93) 138       0044       20080805       20080805       20080805       20080805       20080805       20080805       20080805       20080805       20080805       20080805       20080805       20080805       20080805       20080805       20080805       20080805       20080805       20080805       20080805       20080805       20080805       20080805       20080805       20080805       20080805       20080805       20080805       20080805       20080805       20080805       20080805       20080805       20080805       20080805       20080805       20080805       20080805       20080805       20080805       20080805       20080805       20080805       20080805       20080805       20080805       20080805<                                                                                                    | Laiteani<br>Laiteani<br>Valiani<br>Valiani<br>V | STCSV     | Custom        | 061055        | IM-NH 75-6 (93) 138 | 0039    | 20080625   | 20080626 | msimpson | APRV       | 02999   |   |  |  |  |   |
| wall         Custom         061055           wall         Custom         061055           NALEST         Custom         061055           INDCHEK         Custom         061055           ATITEMS         Custom         061055                                                                                                    | ANH 75-6 (IS) 138 0042 20080723 20080725 minippon APRV 02999<br>ANH 75-6 (IS) 138 0043 2008806 20088026 minippon APRV 02999<br>ANH 75-6 (IS) 138 0044 20080822 20080822 minippon APRV 02999<br>ANH 75-6 (IS) 138 0045 2008093 20089052 minippon APRV 02999<br>ANH 75-6 (IS) 138 0045 20080912 (Isoander APRV 02999<br>ANH 75-6 (IS) 138 0001 20070110 20070112 (Isoander APRV 02999<br>ANH 75-6 (IS) 138 0001 20070110 20070112 (Isoander APRV 02999                                                                                                    | Num         Custom         Op1055         IM-NH 75-6 (93) 138         0042         200800723         20080723         20080723         20080723         20080723         20080723         20080723         20080723         20080723         20080723         20080723         20080723         20080723         20080723         20080723         20080723         20080723         20080723         20080723         20080723         20080723         20080723         20080723         20080723         20080723         20080723         20080723         20080723         20080723         20080723         20080723         20080723         20080723         20080723         20080723         20080723         20080723         20080723         20080723         20080723         20080723         20080723         20080723         20080723         20080723         20080723         20080723         20080723         20080723         20080723         20080723         20080723         20080723         20080723         20080723         20080723         20080723         20080723         20080723         20080723         20080723         20080723         20080723         20080723         20080723         20080723         20080723         20080723         20080723         20080723         20080723         20080723         20080723                                                                                                    | LSTNWD    | Custom        | 061055        | IM-NH 75-6 (93) 138 | 0040    | 20080630   |          |          |            |         |   |  |  |  |   |
| well         Custom         061055           VALEST         Custom         061055           NDDCHEK         Custom         061055           ATITEMS         Custom         061055                                                                                                    | ANH 75-6 (IS) 138 0043 20080806 20080802 minipson APRV 02999<br>ANH 75-6 (IS) 138 0045 20088022 20089035 jacuher APRV 02999<br>ANH 75-6 (IS) 138 0045 20080903 20089035 jacuher APRV 02999<br>ANH 75-6 (IS) 138 0045 20080903 20089035 jacuher APRV 02999<br>ANH 75-6 (IS) 138 0045 2008131 20089131 jacuher INAP                                                                                                    | rail         Custom         O61055         IM-NH 75-6(3)138         0042         20080723         20080723         20080723         20080723         20080723         20080723         20080723         20080723         20080723         20080723         20080723         20080723         20080723         20080723         20080723         20080723         20080723         20080723         20080723         20080723         20080723         20080723         20080723         20080723         20080723         20080723         20080723         20080723         20080723         20080723         20080723         20080723         20080723         20080723         20080723         20080723         20080723         20080723         20080723         20080723         20080723         20080723         20080723         20080723         20080723         20080723         20080723         20080723         20080723         20080723         20080723         20080723         20080723         20080723         20080723         20080723         20080723         20080723         20080723         20080723         20080723         20080723         20080723         20080723         20080723         20080723         20080723         20080723         20080723         20080723         20080723         20080723         20080723 <th< td=""><td>ndwr</td><td>Custom</td><td>061055</td><td>IM-NH 75-6 (93) 138</td><td>0041</td><td>20080709</td><td>20080711</td><td>msimpson</td><td>APRV</td><td>02999</td><td></td><td></td><td></td><td></td><td></td></th<>                                                                                                    | ndwr      | Custom        | 061055        | IM-NH 75-6 (93) 138 | 0041    | 20080709   | 20080711 | msimpson | APRV       | 02999   |   |  |  |  |   |
| VALLS1 Custom 061055<br>INDCHEK Custom 061055<br>ATITEMS Custom 061055                                                                                                    | ANH 75-6 (33) 138 0044 20060822 20060822 minipson APRV 02399<br>ANH 75-6 (33) 38 0045 20060903 2006905 jcanlar MAPRV 02399<br>ANH 75-6 (33) 138 0045 2006917 2008918 jcanlar MAPRV 02399<br>ANH 75-6 (33) 138 0045 20070110 20070112 (tlancast APRV 02399                                                                                                    | VALES 1 Custom 061055 IM-NH 75-6 (33) 138 0044 20080822 20080822 mainpaon APRV 02993<br>NDCHEK Custom 061055 IM-NH 75-6 (33) 138 0045 20080805 janaler APRV 02993<br>ATITEMS Custom 061055 IM-NH 75-6 (33) 138 0045 2008010 2009010 janaler INAP 02993<br>061055 IM-NH 75-6 (33) 138 0001 2007011 2007011 200901 janaler INAP 02993<br>061055 IM-NH 75-6 (33) 138 0001 2007011 2007011 200901 janaler INAP                                                                                                    | al        | Custom        | 061055        | IM-NH 75-6 (93) 138 | 0042    | 20080723   | 20080725 | msimpson | APRV       | 02999   |   |  |  |  |   |
| JNDCHEK Custom 061055<br>ATITEMS Custom 061055<br>061055                                                                                                    | ANH 75-6 (33) 138 0045 20080903 20080905 jcanler APRV 02399<br>ANH 75-6 (33) 138 0045 20080917 20080919 jcanler INAP 02399<br>ANH 75-6 (33) 138 0001 20070110 20070112 (tisncast APRV 02399 ↓                                                                                                    | JNDCHEK, Custom U61/055 IM-NH 75-6 (19) 138 0044 20080622 200806302 200806302 20080602 20080602 20080002 20080002 20080000000000                                                                                                    | NALEST    | Custom        | 061055        | IM-NH 75-6 (93) 138 | 0043    | 20080806   | 20080808 | msimpson |            |         |   |  |  |  |   |
| ATITEMS Custom 061055<br>061055                                                                                                    | ANH 75-6 (33) 138 0045 20060917 20060919 jcanler INAP 02999<br>4NH 75-6 (33) 138 0001 20070110 20070112 tilencest (APRV 02999 ↓                                                                                                    | ATITEMS Custom 061055 (M-NH 75-6 (93) 138 0045 200080403 200080405)=enile APPV 02399<br>061055 (M-NH 75-6 (93) 138 0001 20008016)=enile (NHAP 02399<br>061055 (M-NH 75-6 (93) 138 0001 20070110 20070112(tlancast APRV 02399<br>4                                                                                                    |           |               | 061055        | IM-NH 75-6 (93) 138 | 0044    | 20080822   | 20080822 | msimpson | APRV       | 02999   |   |  |  |  |   |
| 061055                                                                                                    | ANH 75 6 (33) 138 0001 20070110 20070112(tencest APRV 02339                                                                                                    | 061055   M-NH 75-6 (93) 138 0045 20080917 20080919 panler   NAP 02399<br>061055   M-NH 75-6 (93) 138 0001 20070110 20070112 (tlancast APRV 02399 ↓<br>↓                                                                                                    |           |               |               | IM-NH 75-6 (93) 138 | 0045    | 20080903   | 20080905 | icanler  | APRV       | 02999   |   |  |  |  |   |
| 061055                                                                                                    |                                                                                                    |                                                                                                    | ATTENS    | Custom        | 061055        | IM-NH 75-6 (93) 138 | 0046    | 20080917   | 20080919 | icanler  |            |         |   |  |  |  |   |
| 4                                                                                                    | OK Cancel                                                                                                    | OK Cancel                                                                                                    |           |               | 061055        | IM-NH 75-6 (93) 138 | 0001    | 20070110   | 20070112 | tlancast | APRV       | 02999   | Ŧ |  |  |  |   |
|                                                                                                    | OK Cancel                                                                                                    | OK Cancel                                                                                                    |           |               | •             |                     |         |            |          |          |            | E       |   |  |  |  |   |
|                                                                                                    | UK Cancei                                                                                                    |                                                                                                    |           |               |               | Γ                   | OF      |            |          |          |            |         | _ |  |  |  |   |
|                                                                                                    |                                                                                                    |                                                                                                    |           |               |               | L                   | UK      |            | icei     |          |            |         |   |  |  |  |   |
|                                                                                                    |                                                                                                    |                                                                                                    |           |               |               |                     |         |            |          |          |            |         |   |  |  |  |   |
|                                                                                                    |                                                                                                    |                                                                                                    |           |               |               |                     |         |            |          |          |            |         |   |  |  |  |   |
|                                                                                                    |                                                                                                    |                                                                                                    |           |               |               |                     |         |            |          |          |            |         |   |  |  |  |   |
|                                                                                                    |                                                                                                    |                                                                                                    |           |               |               |                     |         |            |          |          |            |         |   |  |  |  |   |
|                                                                                                    |                                                                                                    |                                                                                                    |           |               |               |                     |         |            |          |          |            |         |   |  |  |  |   |
|                                                                                                    |                                                                                                    |                                                                                                    |           |               |               |                     |         |            |          |          |            |         |   |  |  |  |   |
|                                                                                                    |                                                                                                    |                                                                                                    |           |               |               |                     |         |            |          |          |            |         |   |  |  |  |   |

### Step 9: Click Submit

| 🚢 AASHTO Site           | Manager             |                                           |
|-------------------------|---------------------|-------------------------------------------|
| File Services V         | Window Help         |                                           |
| 🛛 🎟 👫 🗣 🕯               | 2 🖆 🚿               |                                           |
| 🚢 Process Lis           | t                   |                                           |
| Proces                  | Confirm Process Sub | mission                                   |
| MAJITMK<br>WD<br>ESTSUM | Submit P            | arameters <u>Subset</u>                   |
| KYDIARY<br>cat          |                     | Proj. Pay items by Lategory with Major It |
| catonly                 | Custom              | contid/project/category                   |
| cattext                 | Custom              | category for PDA & Payroll                |
| ATTACH                  | Custom              | Attachment Report                         |
| SUBPAY                  | Custom              | Subcontract Payments                      |
| ESTCSV                  | Custom              | Estimate Summary CSV by ContID            |
| MLSTNWD                 | Custom              | MILESTONE WORK DAY REPORT                 |
| and the                 | Custom              |                                           |

Step 10: Click OK to both pop up messages

| AASHTO Site<br>Services | emanager<br>Window Help                    |                                                                                 |
|-------------------------|--------------------------------------------|---------------------------------------------------------------------------------|
| II 📔 🗣 🖞                |                                            |                                                                                 |
| Process Lis             |                                            |                                                                                 |
|                         | rc<br>Confirm Process St<br><u>S</u> ubmit | Parameters Subset Cancel                                                        |
|                         |                                            | Proj. Pautrems nuttarenoru wiro Maior Ir                                        |
| catonly                 | Custom                                     | Contix Client Job Monitor                                                       |
| cattext                 | Custom                                     | catec                                                                           |
| ATTACH                  | Custom                                     | Attac Process ESTSUM5D submitted.                                               |
| SUBPAY                  | Custom                                     | Subc                                                                            |
| ESTCSV                  | Custom                                     |                                                                                 |
| MLSTNWD                 | Custom                                     | MILESTUNE WURK DAY REPURT                                                       |
| condwr                  | Custom                                     | Item Quantites from DWR n CS DP5 Status Monitor                                 |
| dwrall                  | Custom                                     | DWR ALL KYTC USE ONLY!                                                          |
| FINALEST                | Custom                                     | FINAL ESTIMATE DATA SHEE (1) Profile ESTSUM5D for process ESTSUM5 has completed |
| FUNDCHEK                | Custom                                     | Report to check funding lines                                                   |
|                         | Custom                                     | BID ITEMS WITH PROJECT LI                                                       |

Step 11: Click process status under the services menu

| Services W<br>Process S<br>Run Proce<br>Process List | ess 🚽 🚽      |                                                  |   |
|------------------------------------------------------|--------------|--------------------------------------------------|---|
| Process ID                                           | Process Type | Process Description                              | - |
| MAJITMKY                                             | Custom       | Major Item MAJITMKY template                     |   |
| WD                                                   | Custom       | Work Day                                         |   |
| ESTSUM5                                              | Custom       | Estimate Summary for Contractor ESTSUM5 Template |   |
| KYDIARY                                              | Custom       | Diary report                                     |   |
| cat                                                  | Custom       | Proj. Pay Items by Category with Major It        |   |
| catonly                                              | Custom       | contid/project/category                          |   |
| cattext                                              | Custom       | category for PDA & Payroll                       |   |
| ATTACH                                               | Custom       | Attachment Report                                |   |
| SUBPAY                                               | Custom       | Subcontract Payments                             |   |
| ESTCSV                                               | Custom       | Estimate Summary CSV by ContID                   |   |
| MLSTNWD                                              | Custom       | MILESTONE WORK DAY REPORT                        |   |
| condwr                                               | Custom       | Item Quantites from DWR in CSV format APPROVED   |   |
| dwrall                                               | Custom       | DWR ALL KYTC USE ONLY!                           |   |

### **Step 12:** Find the process and double click

| Process Status<br>Regular Scheduled |           |                   |               |            |          |
|-------------------------------------|-----------|-------------------|---------------|------------|----------|
| Process Name                        | Status    | Date<br>Submitted | Queue<br>Time | Start Time | End Tim  |
| FCID                                | Completed | 9/18/2008         | 11:19 am      | 11:19 am   | 11:19 am |
| CHORA                               | Completed | 9/19/2008         | 12:52 pm      | 12:52 pm   | 12:52 pm |
| CHORB                               | Completed | 9/19/2008         | 12:58 pm      | 12:58 pm   | 12:58 pm |
| CHORC                               | Completed | 9/19/2008         | 01:00 pm      | 01:00 pm   | 01:00 pm |
| CHORD                               | Completed | 9/19/2008         | 01:02 pm      | 01:02 pm   | 01:02 pm |
| KYDIARYA                            | Completed | 9/22/2008         | 10:49 am      | 10:49 am   | 10:50 am |
| KYDIARYB                            | Completed | 9/22/2008         | 10:55 am      | 10:55 am   | 10:57 am |
| CHORC                               | Completed | 9/22/2008         | 02:37 pm      | 02:37 pm   | 02:37 pm |
| ESTSUM5D                            | Completed | 9/22/2008         | 03:38 pm      | 03:38 pm   | 03:39 pm |

Step 13: Double Click Output.html

|      |                  | I                                                | Show system files                                                                                                    |
|------|------------------|--------------------------------------------------|----------------------------------------------------------------------------------------------------|
| Size | Date             | Time                                             |                                                                                                    |
|      | 456588 9/22/2008 | 15:39:02                                         |                                                                                                    |
|      | 0 9/22/2008      | 15:38:46                                         |                                                                                                    |
|      | 862 9/22/2008    | 15:39:02                                         |                                                                                                    |
|      | 2085 9/22/2008   | 15:38:42                                         |                                                                                                    |
|      | 2085 9/22/2008   | 15:38:42                                         |                                                                                                    |
|      |                  |                                                  |                                                                                                    |
|      |                  |                                                  |                                                                                                    |
|      |                  |                                                  |                                                                                                    |
|      |                  |                                                  |                                                                                                    |
|      | Size             | 456588 9/22/2008<br>0 9/22/2008<br>862 9/22/2008 | 456588         9/22/2008         15:39:02           0         9/22/2008         15:38:46           862         9/22/2008         15:39:02 |

### **Step 14: Review and Print the Estimate**

| 061055 - 0046 09/22/20                     | 08 - Microsoft Internet Explorer                                               |                             |                                    |                                  |                                 | _ 8                           |
|--------------------------------------------|--------------------------------------------------------------------------------|-----------------------------|------------------------------------|----------------------------------|---------------------------------|-------------------------------|
| File Edit View Favorites                   | : Taols Help                                                                   |                             |                                    |                                  |                                 | 1                             |
| 🕞 Back 🔻 🕥 👻 🚺                             | 🖹 🏠 🔎 Search 🤺 Favorites   🔗                                                   | 🍃 🗷 • 🛄 💽 🎉 🕴               | 8                                  |                                  |                                 |                               |
| ddress 🕘 C:\Documents and                  | l Settings\mills\Locel Settings\Temp\cpyGD5.htm                                |                             |                                    |                                  |                                 | 💌 🔁 Go 🛛 Link                 |
| Google G-                                  | 💽 Go 🕂 🍏 😫 👻 🏠 Bookmarks 🛛 👰 636 blo                                           | cked 🛛 🏘 Check 👻 🚳 Autobiek | 👻 🔚 Auto Fil 🍙 Send to 👻 🖉         | ŷ                                |                                 | <ul> <li>Setting</li> </ul>   |
| Estimate for: 061055 N                     | o. 0046                                                                        |                             |                                    |                                  | Pr                              | int Date:09/22/2008           |
|                                            |                                                                                | COMMONWEALT                 | H OF KENTUCKY                      |                                  |                                 |                               |
|                                            |                                                                                | TRANSPORTAT                 | ION CABINET                        |                                  |                                 |                               |
| Contract ID<br>District Office             | 061055<br>LEXINGTON (07314) Empson, Matthew P., P.E.                           | Estimate Number             | 0046                               |                                  | Estimate Type                   | PROGRESS                      |
| Contractor                                 | CENTRAL ROCK /V NALLY & GESON<br>PO BOX 4277<br>LEXINGTON , KY , 40544         |                             | ADDR SN 2 VC Code VCC              | 0000132736                       |                                 |                               |
| Pay Period<br>Data di mumuni 4             | 09/04/2008 TO 09/17/2008                                                       |                             |                                    |                                  |                                 |                               |
| Date Approved<br>Frimary Proj Number       | DE105007506W21                                                                 |                             |                                    |                                  |                                 |                               |
| Froject No.                                | IM-NH 75-6 (93) 138                                                            |                             |                                    |                                  |                                 |                               |
| Primary County                             | SCOTT                                                                          |                             |                                    |                                  |                                 |                               |
| Name of Road<br>Description                | LEXINGTON-COVINGTON ROAD (1-75)<br>1-75 FROM SOUTH OF POKEBERRY ROAD 138 500 T | O GEANT COLUMNS IN ME ME 14 | 1 220                              |                                  |                                 |                               |
| Contract Type                              | GRADE & DRAIN WITH ASPHALT SURFACE                                             | O DRAMT CODM IT EINEME 14   | 3.239                              |                                  |                                 |                               |
| Date Let                                   | 11/17/2006                                                                     |                             | Formal Acceptance                  |                                  |                                 |                               |
| Date Awarded<br>Date Contract Recuted      | 11/22/2006 11/22/2006                                                          |                             | Date Work Began<br>Open To Traffic |                                  |                                 | 11/29/2006                    |
| Date NTP Issued                            | 11/29/2006                                                                     |                             | A rtual Completion Date            |                                  |                                 |                               |
| Current Contract Amount<br>Original Amount | \$51,171,308.63<br>\$49.880,219.04                                             | Total Farmings              |                                    | Total to Date<br>\$39.894.761.77 | Prev to Date<br>\$39,586,092,35 | This Estimate<br>\$308,669,42 |
| Percent Complete                           | 545,280,215.04<br>77.96                                                        | Stockpiled Materi           | ala                                | \$-0.01                          | \$93.090.51                     | \$.93,090,52                  |
| Funds Available                            | \$11,278,046.87                                                                | Gross Earnings              |                                    | \$39,894,761.76                  | \$39,679,182.86                 | \$215,578.90                  |
| Total Change Orders                        | \$1,291,089.59                                                                 | Other Adjustment            | 8                                  | \$-1,500.00                      | \$-1,500.00                     | \$0.00                        |
|                                            |                                                                                | TOTAL                       |                                    | \$39,893,261.76                  | \$39,677,682.86                 | \$21 <i>5,</i> 578.90         |
| Contract.Id 0610<br>Estimate Nbr 004d      |                                                                                | Change Orde                 | r Summary                          | County<br>Project Number         | SCOTT<br>IM-NH 75-6 (93) 138    |                               |
|                                            | TRAL ROCK JV NALLY & CHESON                                                    |                             |                                    | Period                           | 09/04/2002 TO 09/17/2           |                               |

### SITEMANAGER GUIDANCE/PROCEDURE ON USE OF

### **MATERIAL DEFICIENCY REMARK ON DAILY WORK REPORT**

The *Material Deficiency* remark on a Sitemanager Daily Work Report should be used to document any problems associated with sampling, testing, or delivered materials to be used on Highway Construction projects. These problems may include, but are not limited to the following:

- 1. Project material samples are not taken according to proper sampling frequencies.
- 2. Project material tests are not performed according to proper testing frequencies.
- 3. A material is found to be Out of Spec, but is allowed to be incorporated into project.
- 4. Materials are delivered to the project arrive damaged, without proper documentation, missing proper identifying markings, etc.

The remark should give a full and detailed explanation of the issue that occurred on site and should list material name, project line item, and location on project. Any other pertinent information should also be included so as to accurately document deficiency.

### **EXAMPLES**

- Permanent striping placed on project station 100+00 to 150+00. No paint sample was taken as striping was completed while I was inspecting Asphalt surface placement at station 307+00. Stripers had left project before I could return to area in question. Striping passes visual inspection. I was the only inspector on site this date.
- Required Nuclear Density test not performed on third lift of soil embankment at station 273+98. I was the only inspector on site this date and fill was being placed at the same time as Concrete for Pier 1 of bridge at Station 405+07. Density tests before and after this test had passing density and moisture results and material appeared to have adequate compaction upon visual inspection.
- Concrete Class-A accepted without Entrained air test results. 4.5 CY was received to be used on sidewalk ramp at station 155+27 RT. Seal on meter broke as test was being performed and concrete was accepted on a visual basis.
- Received notification from Division of Materials that Sample of Geotextile fabric used to wrap pipe backfill, station 173+00 placed 3/19/2009, had failed physical testing requirements.

- Shipment of Reinforced concrete pipe from Quality Pipe Company arrived on site without proper certifications. It was also determined that 3 pieces of 36" pipe were damaged. Damaged pipe was marked by inspector for removal from site. Supplier to fax all appropriate paperwork to Section Engineers office before material is used on project.